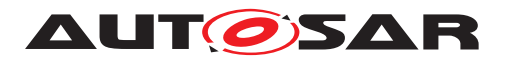

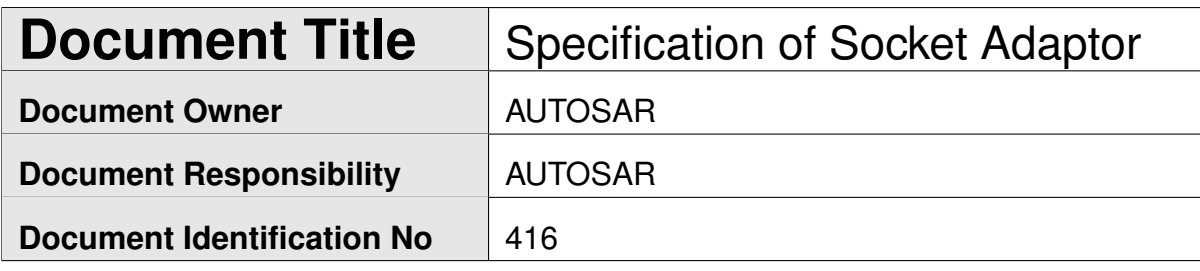

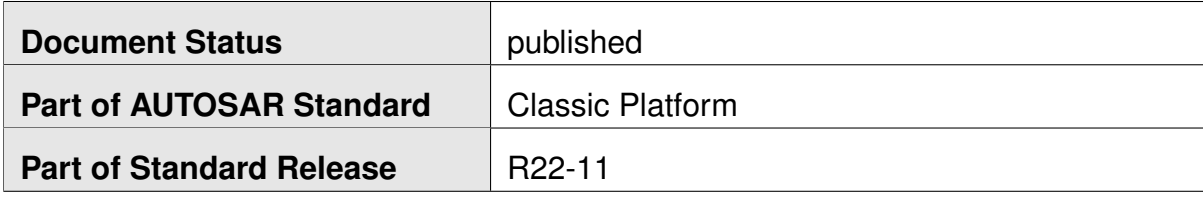

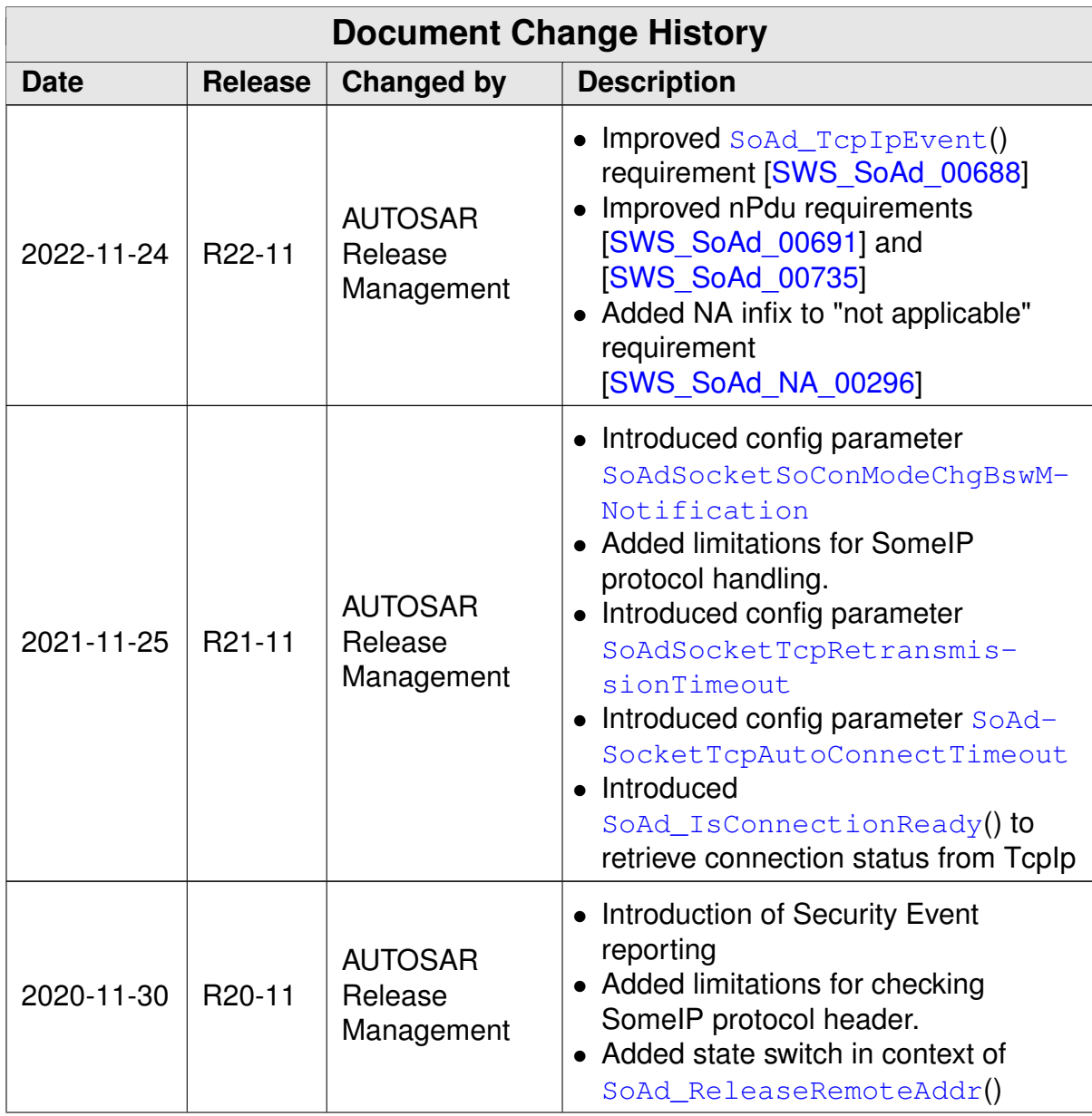

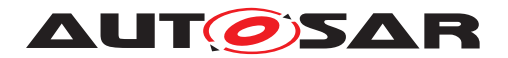

 $\overline{\phantom{a}}$ 

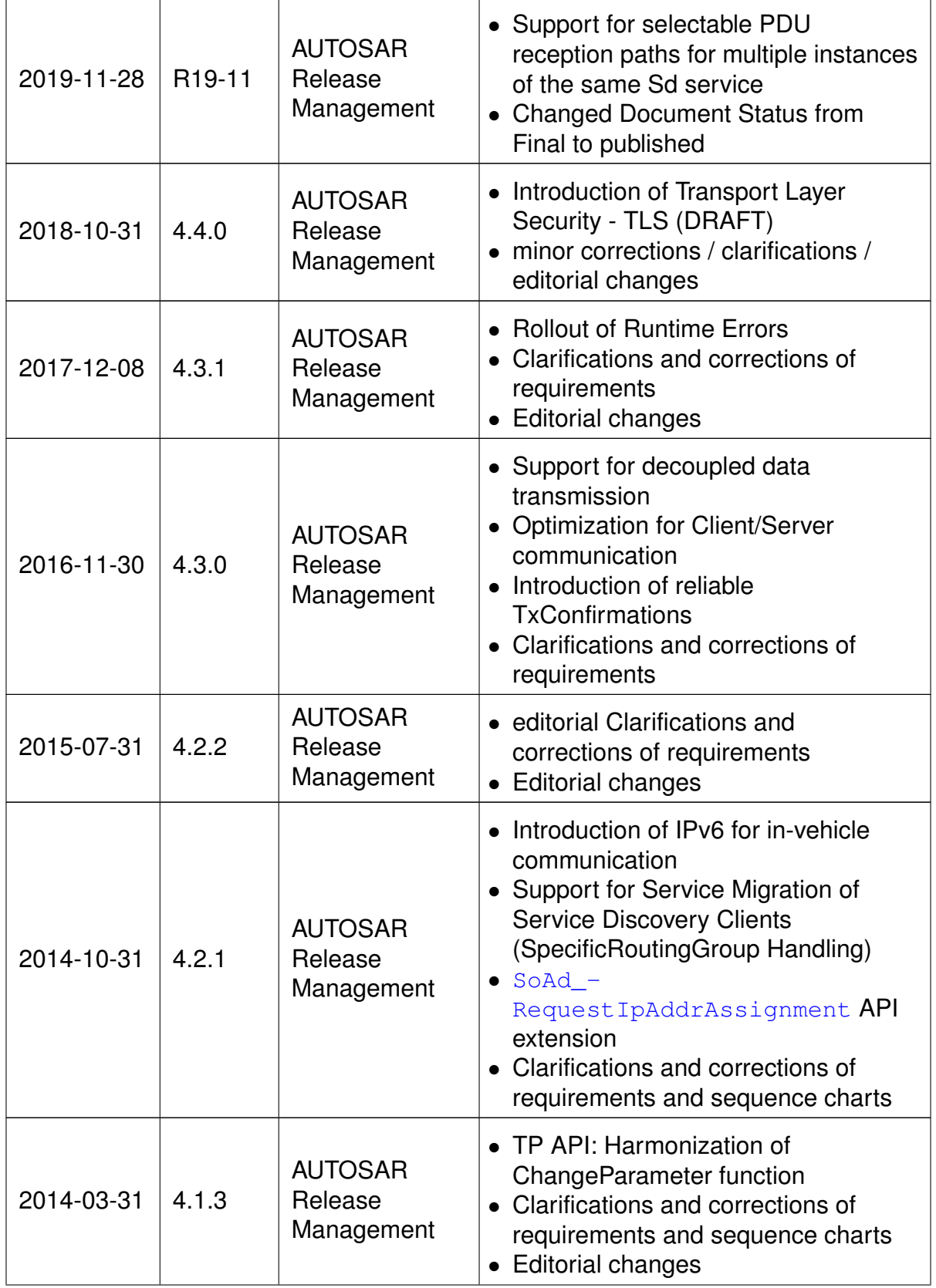

<u> 1980 - Johann Barn, mars ar breithinn ar breithinn ar breithinn ar breithinn ar breithinn ar breithinn ar br</u>

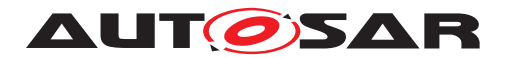

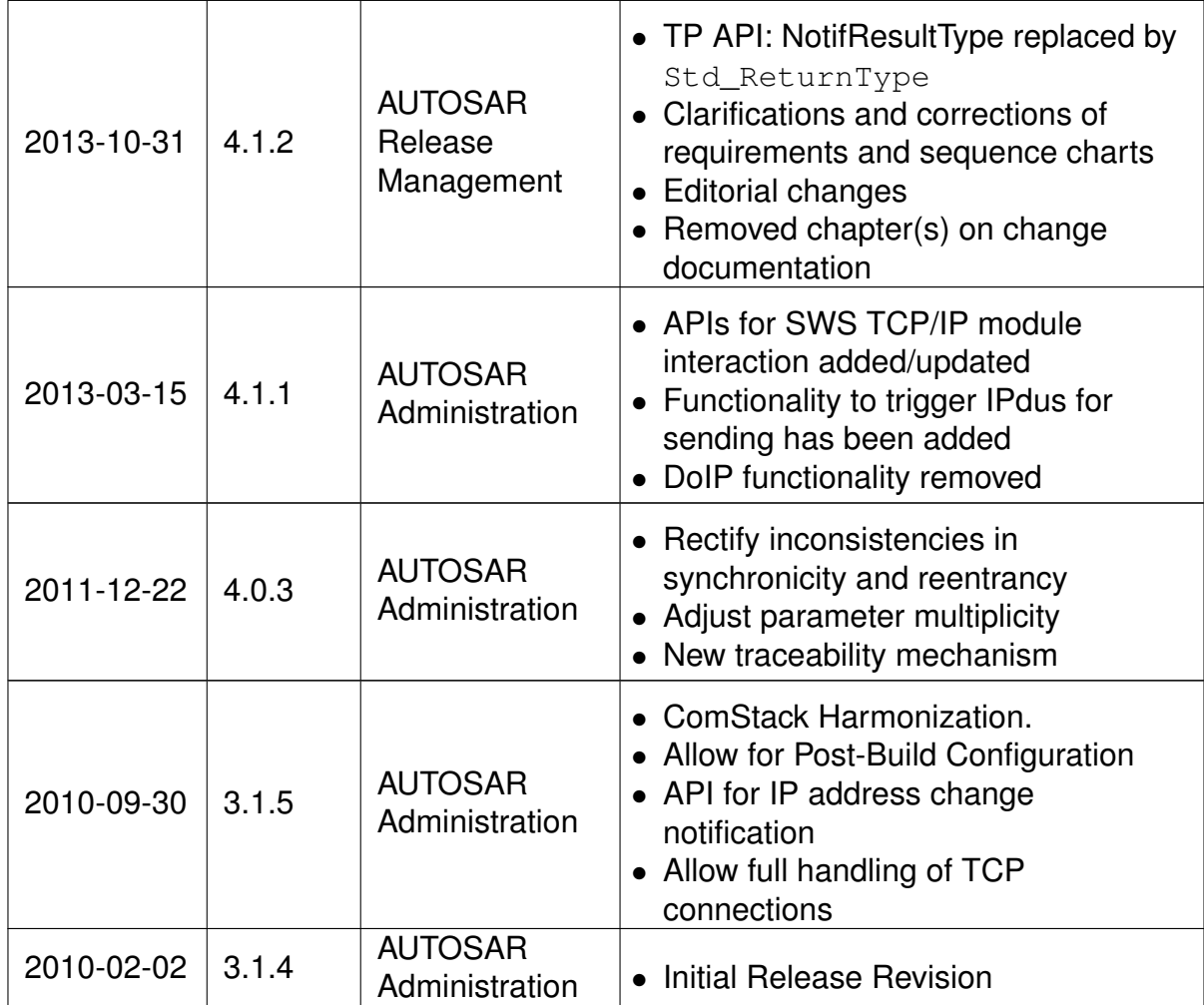

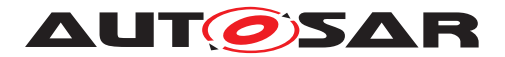

#### **Disclaimer**

This work (specification and/or software implementation) and the material contained in it, as released by AUTOSAR, is for the purpose of information only. AUTOSAR and the companies that have contributed to it shall not be liable for any use of the work.

The material contained in this work is protected by copyright and other types of intellectual property rights. The commercial exploitation of the material contained in this work requires a license to such intellectual property rights.

This work may be utilized or reproduced without any modification, in any form or by any means, for informational purposes only. For any other purpose, no part of the work may be utilized or reproduced, in any form or by any means, without permission in writing from the publisher.

The work has been developed for automotive applications only. It has neither been developed, nor tested for non-automotive applications.

The word AUTOSAR and the AUTOSAR logo are registered trademarks.

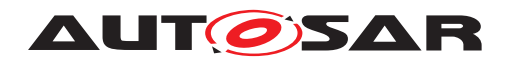

# **Contents**

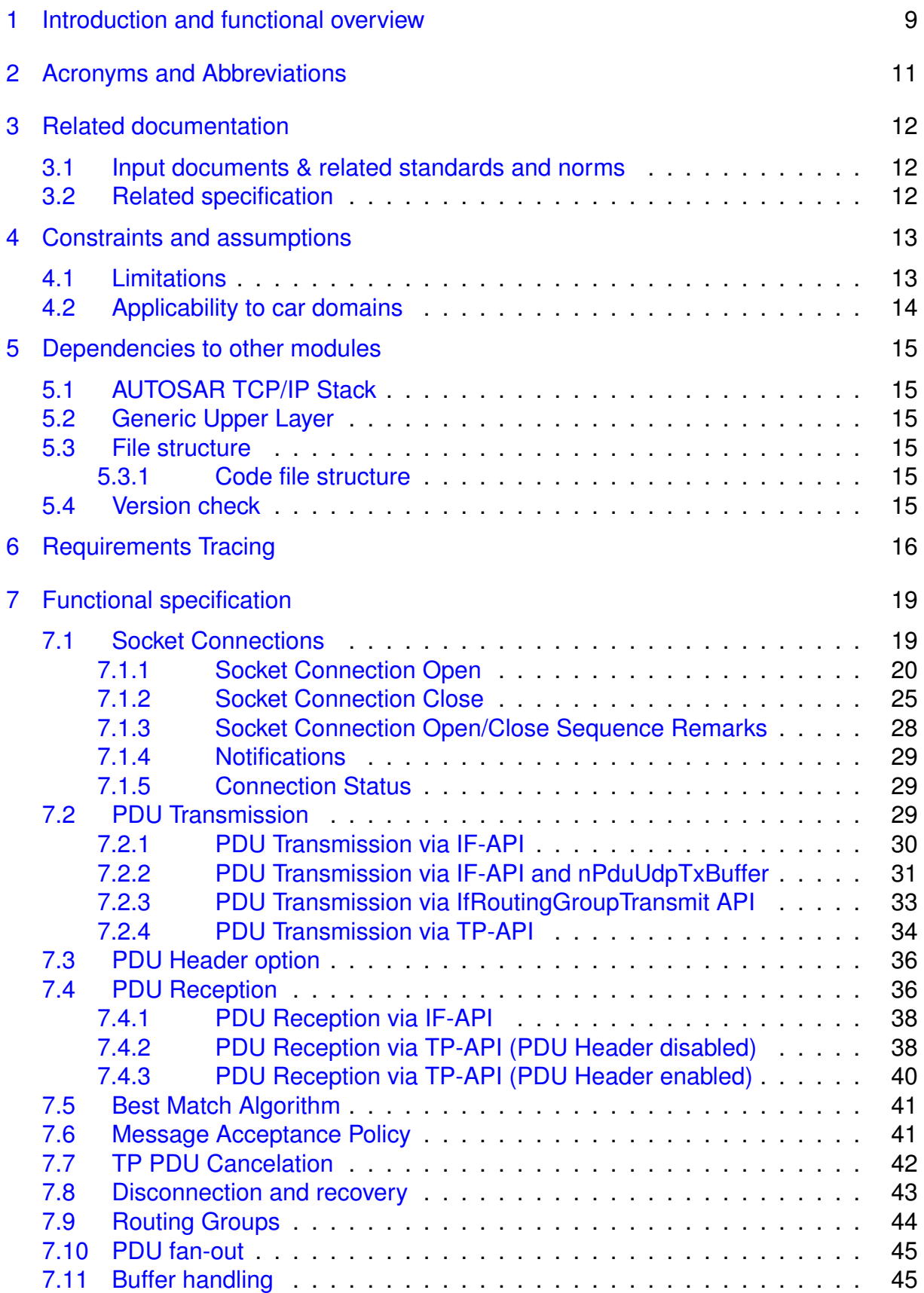

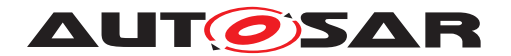

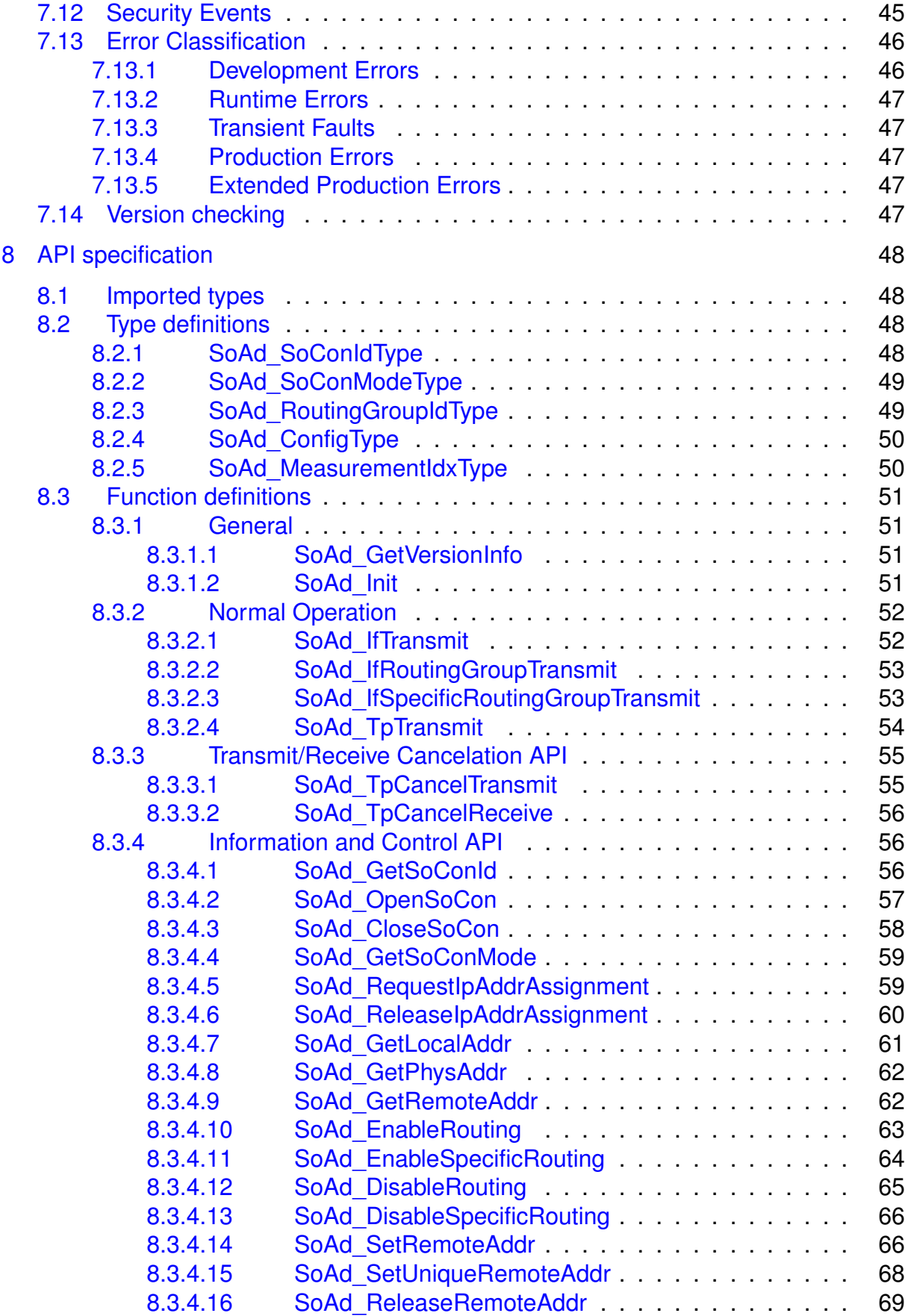

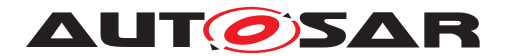

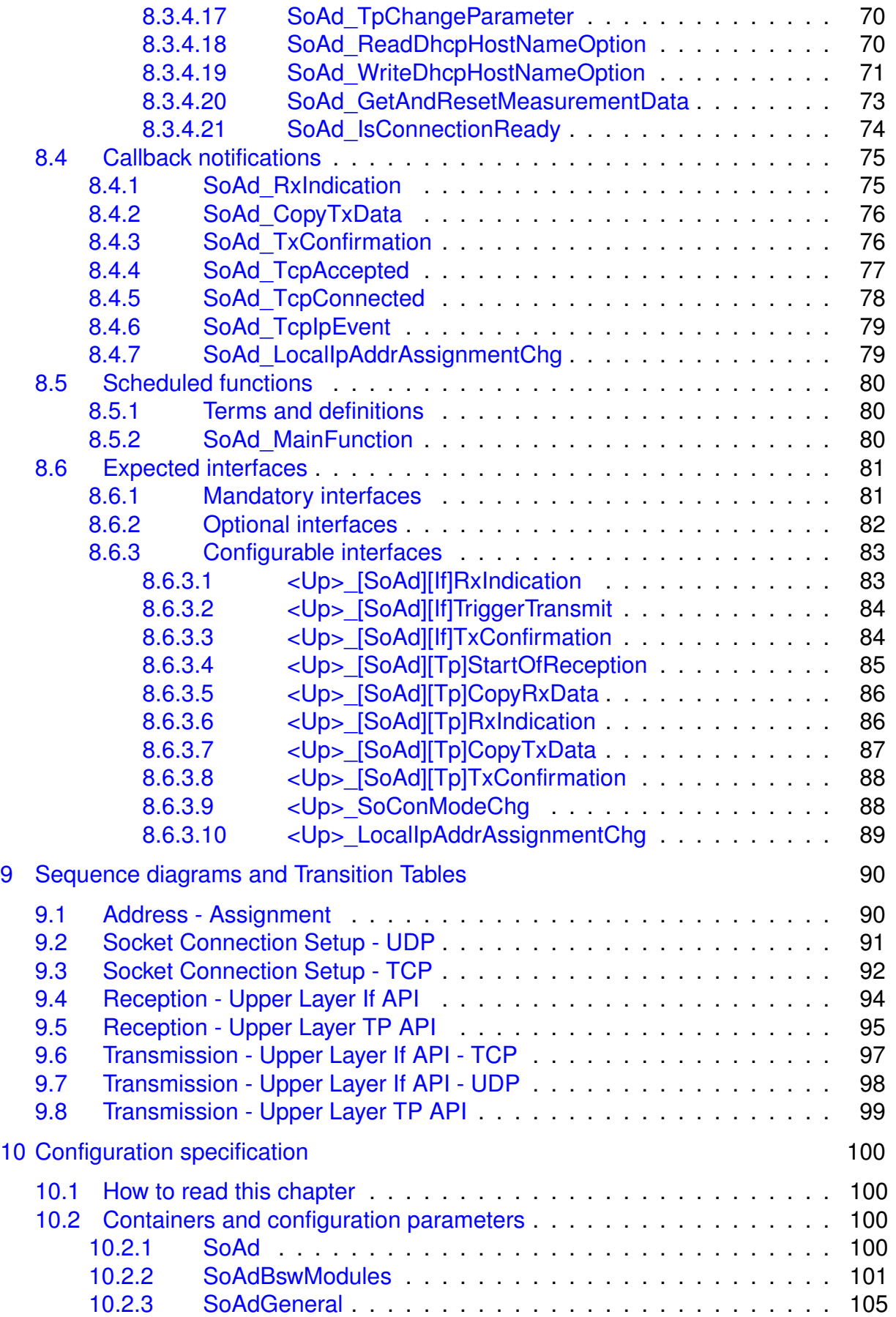

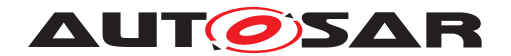

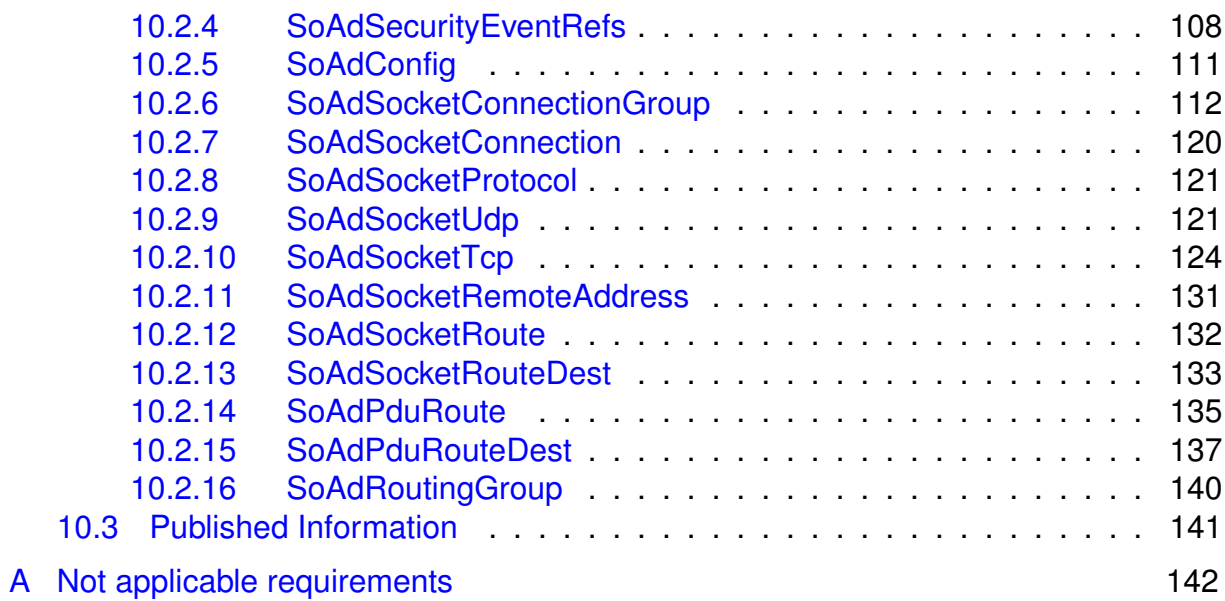

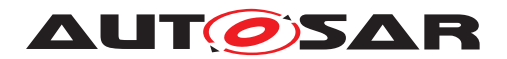

# <span id="page-8-0"></span>**1 Introduction and functional overview**

This document specifies the functionality, API and the configuration of the AUTOSAR Basic Software module Socket Adaptor (SoAd).

The TCP/IP concept of data transmission, particularly using Ethernet as the physical layer, has been established as a de-facto standard in the computing and telecommunication environments. The addressing of applications, logical addressing of end points and physical addressing are all covered in a layered suite of protocols and number assignments. Dynamic configuration and routing are at the core of the concepts implemented here.

AUTOSAR follows a concept of static communication relations pre-determined at compile time and rigid during run-time. The data transmitted is considered just as predetermined as the source and sink that it needs to travel from and to.

The Socket Adaptor module aims at bridging the gap between these two concepts. By establishing a pre-determined configuration that includes the information required for AUTOSAR and leaving some items open to be updated during run-time the conflicting concepts are leveraged. Furthermore the SoAd decouples the call-back based software architecture from the socket based communication handling in the TCP/IP world.

The main purpose of the SoAd module is to create an interface between an AUTOSAR communication service module using PDUs (e.g. PDU Router) and a socket based TCP/IP stack. It will map I-PDU IDs to socket connections and vice versa. The TCP/IP protocol stack is specified in TcpIp SWS as shown in Figure 1. The internal functional structure of the TCP/IP stack is shown schematically for information purposes.

The SoAd Module, and thereby the Ethernet communication stack, was first introduced in AUTOSAR R4.0.1, some major conceptual changes have been applied between AUTOSAR R4.0.3 and AUTOSAR R4.1.1.

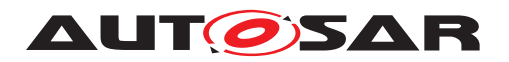

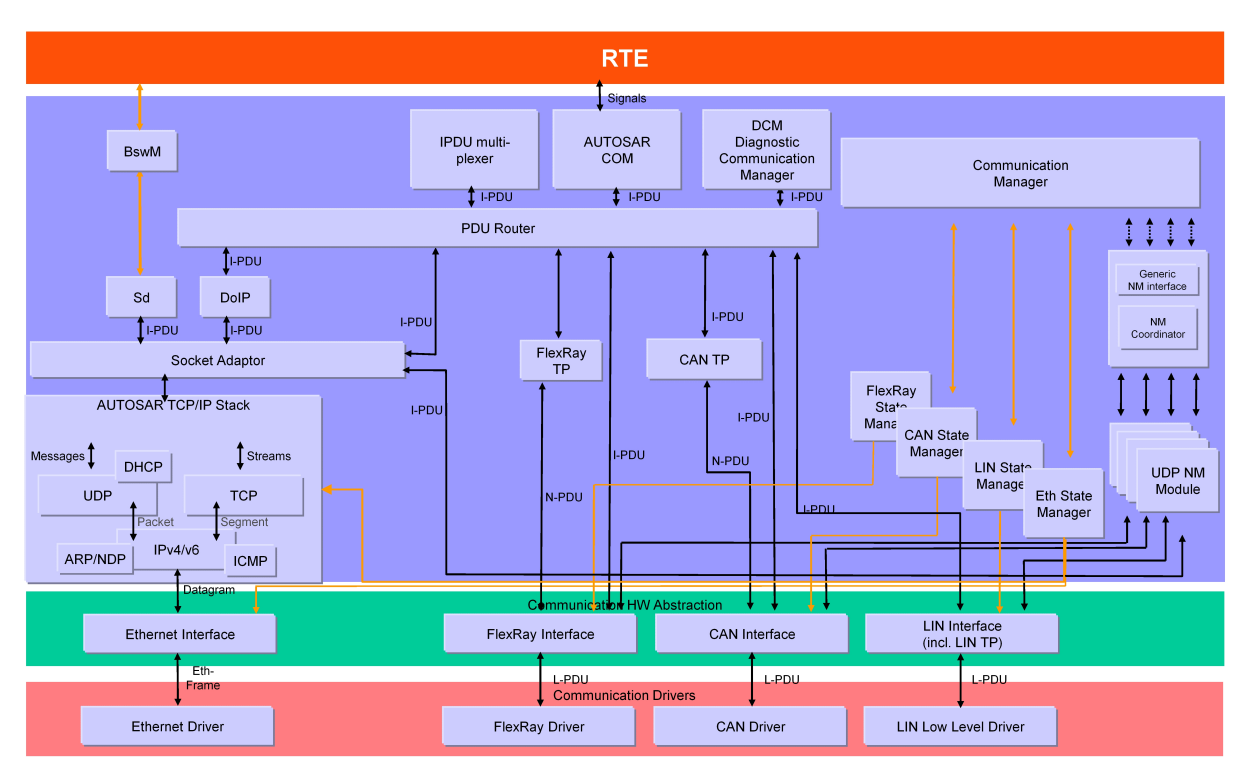

**Figure 1.1: Extended AUTOSAR Communication Stack.**

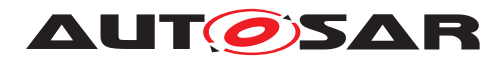

# <span id="page-10-0"></span>**2 Acronyms and Abbreviations**

The glossary below includes acronyms and abbreviations relevant to the SoAd module that are not included in the [\[1,](#page-11-3) AUTOSAR glossary].

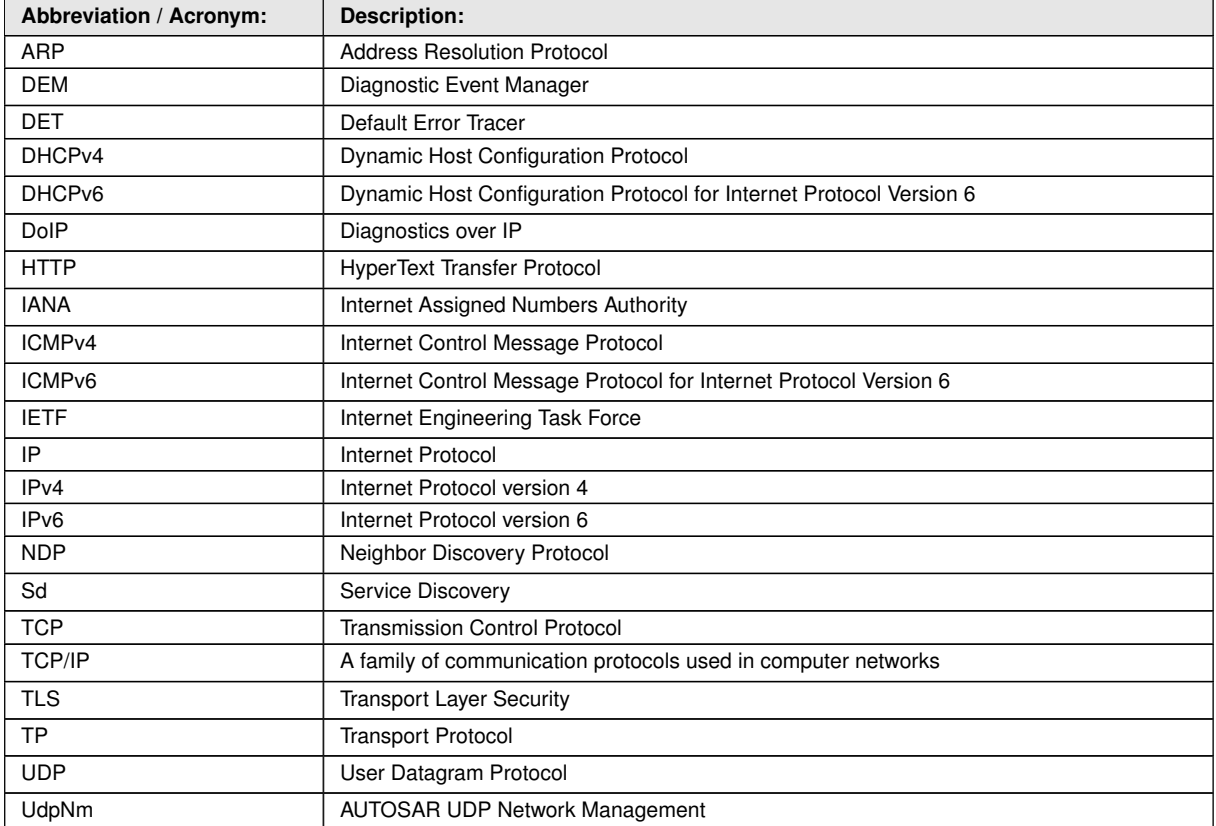

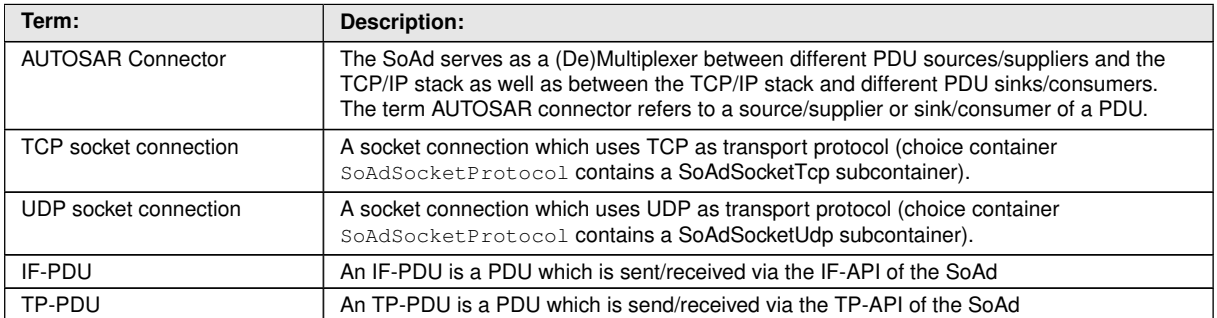

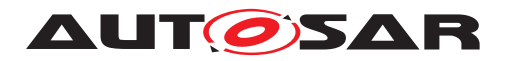

# <span id="page-11-0"></span>**3 Related documentation**

## <span id="page-11-1"></span>**3.1 Input documents & related standards and norms**

- <span id="page-11-3"></span>[1] Glossary AUTOSAR\_TR\_Glossary
- <span id="page-11-4"></span>[2] General Specification of Basic Software Modules AUTOSAR\_SWS\_BSWGeneral
- <span id="page-11-5"></span>[3] SOME/IP Protocol Specification AUTOSAR\_PRS\_SOMEIPProtocol
- <span id="page-11-6"></span>[4] Specification of PDU Router AUTOSAR\_SWS\_PDURouter
- <span id="page-11-7"></span>[5] Specification of UDP Network Management AUTOSAR\_SWS\_UDPNetworkManagement
- <span id="page-11-8"></span>[6] Specification of Module XCP AUTOSAR\_SWS\_XCP
- <span id="page-11-9"></span>[7] Specification of Service Discovery AUTOSAR\_SWS\_ServiceDiscovery
- <span id="page-11-10"></span>[8] Specification of Diagnostic over IP AUTOSAR\_SWS\_DiagnosticOverIP
- [9] The Dynamic Host Configuration Protocol (DHCP) Client Fully Qualified Domain Name (FQDN) Option <https://rfc-editor.org/rfc/rfc4702.txt>
- [10] The Dynamic Host Configuration Protocol for IPv6 (DHCPv6) Client Fully Qualified Domain Name (FQDN) Option <https://rfc-editor.org/rfc/rfc4704.txt>

## <span id="page-11-2"></span>**3.2 Related specification**

AUTOSAR provides a General Specification on Basic Software modules [\[2,](#page-11-4) SWS BSW General], which is also valid for Socket Adaptor.

Thus, the specification SWS BSW General shall be considered as additional and required specification for Socket Adaptor.

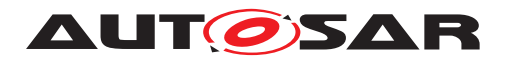

# <span id="page-12-0"></span>**4 Constraints and assumptions**

## <span id="page-12-1"></span>**4.1 Limitations**

The transmission of data using TCP/IP over Ethernet requires about 60 bytes of header information. This implies that for small messages the header overhead may reach an unacceptably high percentage.

To avoid further protocol overhead, the use of a single socket connection per PDU is described here. However, this solution is very resource intensive, particularly if many small PDUs are to be transmitted. One solution described here as an option is to add a small PDU header, containing an ID and length information. This enables transmission of multiple PDUs via one socket connection. Additionally, a resource conservation scheme is included in this specification as an option.

This document does not cover the assignment of UDP or TCP port numbers. There is no reserved space within the IANA assigned number range. Each implementer is responsible for managing the used port numbers.

This document does not cover the management of IP addresses. This might be done dynamically, e.g. by using DHCP, or statically. It is the implementers responsibility to prevent address conflicts and achieve compliance with IANA address assignments.

This specification does not prescribe a certain physical layer or data rate.

SOME/IP Protocol Specification [\[3\]](#page-11-5) specifies to check Protocol Version prior to the check of Service ID and Method ID to be valid. SoAd does not check Protocol Version. Independent of future version It will always interpret the first 4 bytes as message ID (header ID in this document) and the second 4 bytes as payload length.

SOME/IP Protocol Specification [\[3\]](#page-11-5) specifies to check Interface Version prior to the check of Method ID to be valid. SoAd does not check Interface Version. SoAd performs routing to configured Message IDs independent of the contained Interface Version on dedicated routing paths.

SOME/IP Protocol Specification [\[3\]](#page-11-5) specifies to check Service ID and Method ID to be valid. Invalid IDs shall be responded with corresponding error codes.

SoAd checks the SOME/IP message ID (header ID in this document) which is a combination of service ID and method ID. If the ID is not valid the module is not capable to respond with corresponding error codes. Instead, runtime error SOAD E INV PDUHEADER ID is raised.

SOME/IP Protocol Specification [\[3\]](#page-11-5) specifies with [PRS\_SOMEIP\_00535] that all Transport Protocol Bindings shall support transporting more than one SOME/IP message in a Transport Layer PDU. In case of TCP this requirement is out of SoAd scope since the message packing and transportation over a TCP stream can not be influenced by SoAd. In case of UDP collecting of SOME/IP message is limited to IF API only. According to **ISWS SoAd 005531** a SOME/IP message will be retrieved from

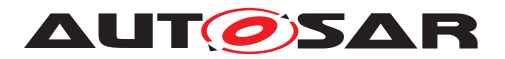

upper layer via TP API and immediately sent over UDP. Packing of messages is not foreseen and not supported in this case.

## <span id="page-13-0"></span>**4.2 Applicability to car domains**

No restrictions.

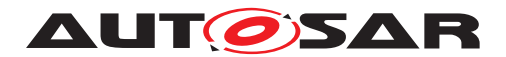

# <span id="page-14-0"></span>**5 Dependencies to other modules**

This section outlines relations between the SoAd and related AUTOSAR basic software modules. It contains brief descriptions of the services required by the SoAd from other modules and how other modules will call the SoAd.

## <span id="page-14-1"></span>**5.1 AUTOSAR TCP/IP Stack**

The TcpIp module implements the main protocols of the TCP/IP protocol family (TCP, UDP, TLS, IPv4, ARP, ICMP, DHCP, IPv6, NDP, ICMPv6, DHCPv6) and provides dynamic, socket based communication via Ethernet. The SoAd module is one of the possible upper layer modules of the TcpIp module.

## <span id="page-14-2"></span>**5.2 Generic Upper Layer**

The SoAd module provides a generic upper layer support, i.e. the SoAd offers its services to any upper layer which conforms to the SoAd generic upper layer API/configuration. Each upper layer of the SoAd may specify which kind of service it wants to use.

In the AUTOSAR architecture a number of SoAd upper layer modules are already defined. The following list specifies these module and provides a rough description of the SoAd services used:

- PDU Router (PduR) [\[4\]](#page-11-6): IF-PDU and TP-PDU API
- UDP Network Management (UdpNm) [\[5\]](#page-11-7): IF-PDU API
- XCP on Ethernet (Xcp) [\[6\]](#page-11-8) : IF-PDU API
- Service Discovery (Sd) [\[7\]](#page-11-9): IF-PDU API, Control API [8.3.4](#page-55-1)
- Diagnostics over IP (DoIP) [\[8\]](#page-11-10): IF-PDU and TP-PDU API, Control API [8.3.4](#page-55-1)

## <span id="page-14-3"></span>**5.3 File structure**

## <span id="page-14-4"></span>**5.3.1 Code file structure**

For details refer to the chapter 5.1.6 "Code file structure" in SWS\_BSWGeneral [\[2\]](#page-11-4).

## <span id="page-14-5"></span>**5.4 Version check**

For details refer to the chapter 5.1.8 "Version Check" in SWS\_BSWGeneral [\[2\]](#page-11-4).

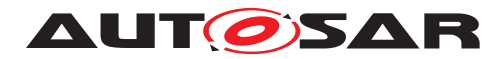

# <span id="page-15-0"></span>**6 Requirements Tracing**

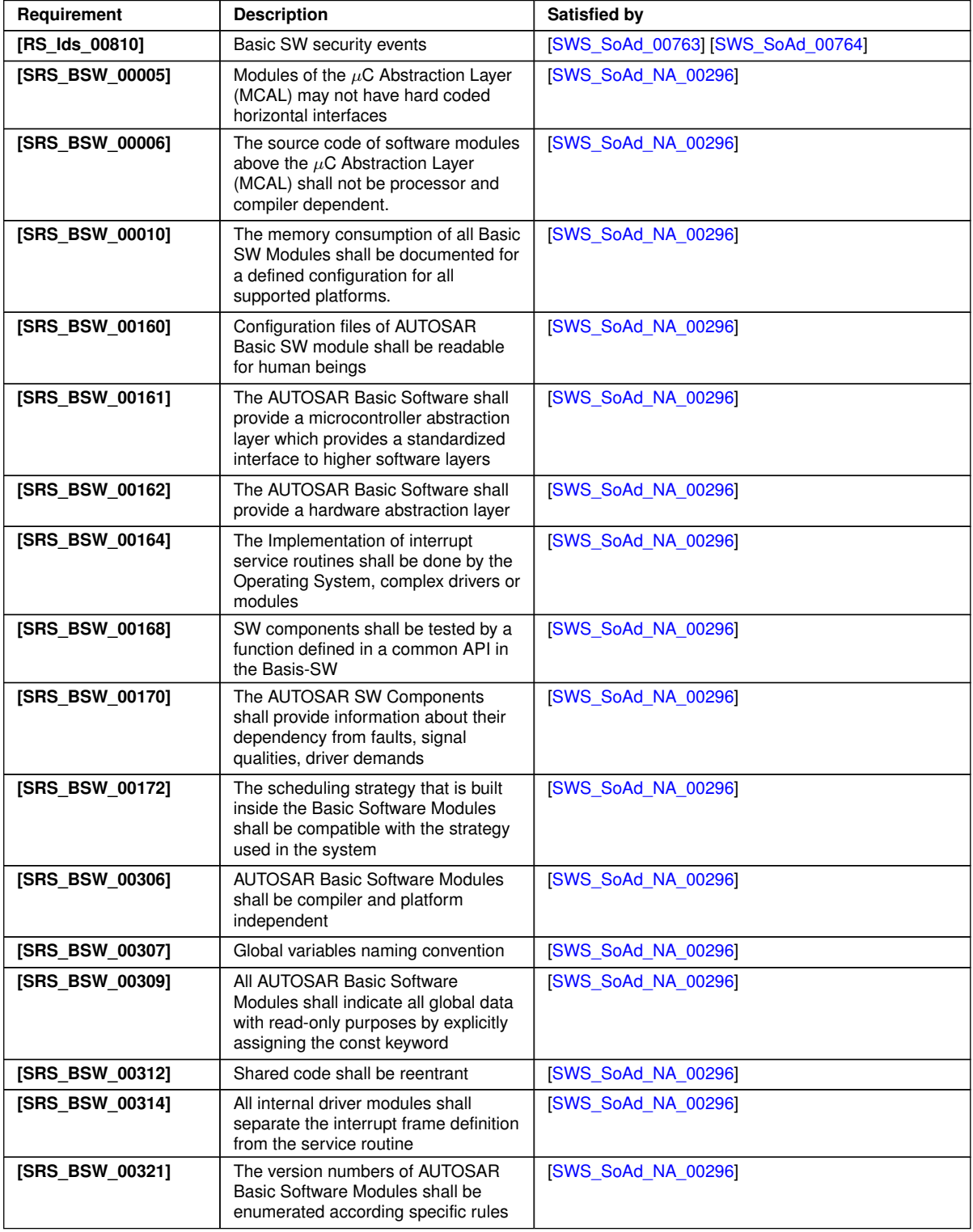

 $\overline{\nabla}$ 

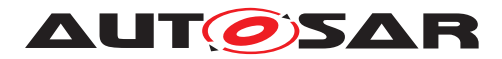

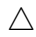

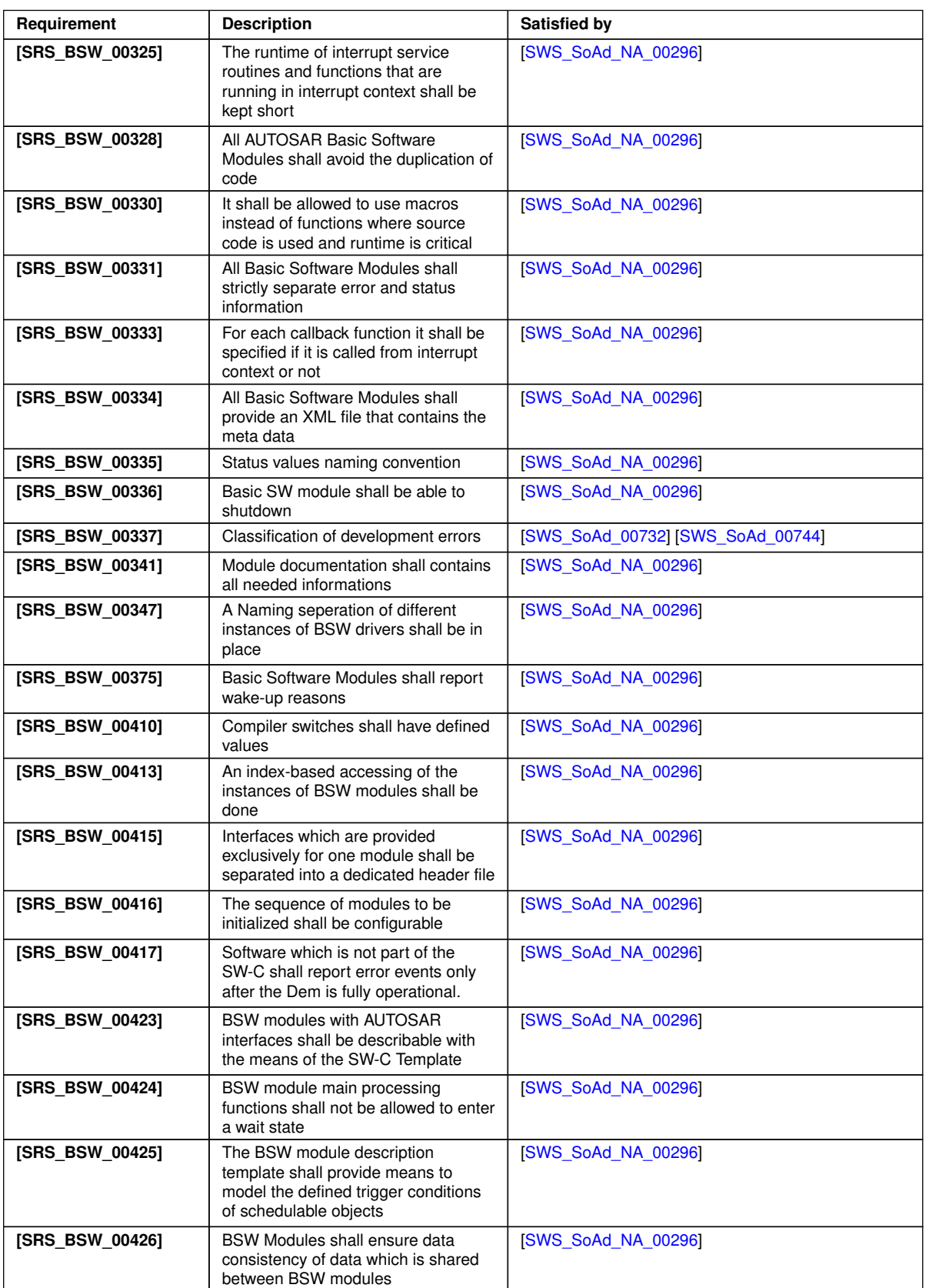

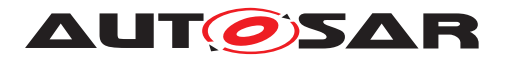

<span id="page-17-4"></span><span id="page-17-2"></span><span id="page-17-1"></span><span id="page-17-0"></span>

| Δ               |                                                                                                    |                                                                                                    |
|-----------------|----------------------------------------------------------------------------------------------------|----------------------------------------------------------------------------------------------------|
| Requirement     | <b>Description</b>                                                                                                    | <b>Satisfied by</b>                                                                                                    |
| [SRS BSW 00427] | ISR functions shall be defined and<br>documented in the BSW module<br>description template                                                  | [SWS_SoAd_NA_00296]                                                                                                    |
| [SRS BSW 00429] | Access to OS is restricted                                                                                                    | [SWS_SoAd_NA_00296]                                                                                                    |
| [SRS_BSW_00432] | Modules should have separate main<br>processing functions for read/receive<br>and write/transmit data path                                  | [SWS_SoAd_NA_00296]                                                                                                    |
| [SRS Eth 00017] | TCP shall be implemented according<br>to IETF RFC 793                                                                                       | [SWS SoAd 00765] [SWS SoAd 00766]                                                                                                    |
| [SRS_Eth_00058] | SoAd shall support generic upper<br>layers                                                                                                  | [SWS_SoAd_00741]                                                                                                    |
| [SRS_Eth_00085] | Robustness aganist the change of<br>logical addresses                                                                                       | [SWS_SoAd_00532] [SWS_SoAd_00694]<br>[SWS SoAd 00695] [SWS SoAd 00742]<br>[SWS_SoAd_00743] [SWS_SoAd_00745]<br>[SWS_SoAd_00746] [SWS_SoAd_00762]                                                                                                    |
| [SRS_Eth_00116] | The Socket Adaptor shall implement<br>a mechanism to transmit multiple<br>PDUs within the same UDP datagram                                 | [SWS SoAd 00546] [SWS SoAd 00547]<br>[SWS_SoAd_00548] [SWS_SoAd_00549]<br><b>ISWS SoAd 005501 ISWS SoAd 006831</b><br>[SWS_SoAd_00684] [SWS_SoAd_00685]<br>[SWS SoAd 00690] [SWS SoAd 00691]<br>[SWS_SoAd_00696] [SWS_SoAd_00697]<br>[SWS SoAd 00734] [SWS SoAd 00735]<br>[SWS_SoAd_00736] [SWS_SoAd_00747] |
| [SRS Eth 00124] | The SoAd shall implement<br>mechanisms to share the same PDU<br>pair for the reception from and<br>transmission to multiple remote<br>nodes | [SWS_SoAd_00738] [SWS_SoAd_00739]<br><b>ISWS SoAd 007401</b>                                                                                                    |
| [SRS_Eth_00131] | The SoAd shall support access to<br>measurement counter values                                                                              | [SWS SoAd 00748] [SWS SoAd 00749]<br>[SWS SoAd 00750] [SWS SoAd 00751]<br>[SWS_SoAd_00752] [SWS_SoAd_00753]<br>[SWS_SoAd_00754] [SWS_SoAd_00755]<br>[SWS SoAd 00756] [SWS SoAd 00757]<br><b>ISWS SoAd 00758]</b>                                                                                            |

<span id="page-17-3"></span>**Table 6.1: RequirementsTracing**

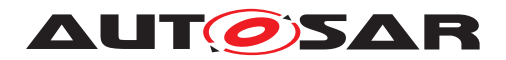

# <span id="page-18-0"></span>**7 Functional specification**

The SoAd enables PDU-based communication via the TCP/IP network. Therefore AU-TOSAR I-PDUs are mapped to socket connections which are configured and maintained by SoAd. To use a socket connection for more than one I-PDU a SoAd PDU Header can optionally be added in front of each I-PDU. A message acceptance policy is specified to define which TCP connections and UDP datagrams from remote nodes are accepted. Socket connections can be opened automatically or manually via a request from the upper layer. For disconnection and recovery of a socket connection a policy is defined. An upper layer of the SoAd can use the IF-API as well as the TP-API for transmission and reception of PDUs.To selectively enable/disable the routing of PDUs from or to socket connections PDU routing groups are defined and can be controlled by the upper layer of the SoAd. An IF-PDU can also be forwarded to multiple socket connections or a message received from a socket connection can be forwarded as different IF-PDUs to the same or different upper layers of the SoAd (PDU Fan-out).

Note: The SoAd Module does not provide any means for adaption of the Bit- or Byte-Order (Endianness) within a PDU.

## <span id="page-18-1"></span>**7.1 Socket Connections**

The TCP/IP communication is based on internet sockets. An internet socket is the endpoint of a communication link which is identified by the tuple IP address and port. Depending on the transport protocol sockets are separated in UDP sockets for connection-less communication via the User Datagram Protocol (UDP) and TCP sockets for connection-oriented communication via the Transmission Control Protocol (TCP). TCP is based on point-to-point communication relations. A broadcast or multicast is not possible in TCP. TCP requires for one party to establish the connection and for the other to accept the incoming request. Two stations may establish multiple connections with each other, each will be handled by a different socket and need to differ at least in one of the port numbers used. In TCP all messages sent from a source to a sink are considered a continuous stream of consecutive bytes with preserved order. An acknowledgement scheme is in place to preserve the byte order spanning all messages. Messages are retransmitted by the source if the sink does not acknowledge reception within a certain time. TCP ensures data integrity (using checksums), byte order and completeness.

For the abstraction of the TCP/IP communication SoAd defines socket connections. A SoAd socket connection specifies a connection between a local socket (i.e. local address identifier and local port) and a remote socket (i.e. remote IP address and port), as well as connection parameters like transport protocol, usage of the SoAd PDU Header, buffer requirements, connection setup, transport protocol related parameters and so on. Each socket connection can be identified by a unique identifier (SoConId). For the simultaneous support of multiple communication partners per local socket, socket

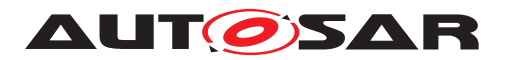

connections with identical connection parameters can be grouped to socket connection groups.

**[SWS\_SoAd\_00588]** [SoAd shall store a request to open or close a socket connection when called with SoAd OpenSoCon() and SoAd CloseSoCon() respectively, but handle the request only in the  $S$ oAd MainFunction() respectively the connection setupand shutdown policy. (*()* 

<span id="page-19-1"></span>**[SWS\_SoAd\_00743]** [SoAd shall lock the remote address during the following situations:

- 1. TCP socket connections not in state SOAD\_SOCON\_OFFLINE,
- 2. active receptions,
- 3. pending receptions of TP-PDUs,
- 4. active transmissions,
- 5. pending transmissions of the nPdu feature,
- 6. pending transmissions initiated via SoAd IfRoutingGroupTransmit() or [SoAd\\_IfSpecificRoutingGroupTransmit](#page-52-3)().

A locked remote address can't be modified by upper layers. *(SRS Eth 00085)* 

#### <span id="page-19-0"></span>**7.1.1 Socket Connection Open**

**[SWS SoAd 00589]** [In the [SoAd\\_MainFunction](#page-79-3)(), SoAd shall try to open each socket connection which fulfills all of the following criterias:

- 1. No TcpIp socket is assigned to the socket connection
- 2. Open is either (a) explicitly requested by a previous SoAd OpenSoCon() call which has not been revoked by a following  $S \circ Ad \text{ CloseSoCon}$  call or (b) implicitly requested when [SoAdSocketAutomaticSoConSetup](#page-112-0) is TRUE
- 3. remote address is set (either specified by configuration or set via the function [SoAd\\_SetRemoteAddr](#page-65-2)())
- 4. local IP address is assigned, i.e. [SoAd\\_LocalIpAddrAssign](#page-78-3)[mentChg](#page-78-3)() has been called with the related LocalAddrId and TCPIP\_IPADDR\_STATE\_ASSIGNED as State.

 $|()$ 

<span id="page-19-2"></span>**[SWS\_SoAd\_00590]** [SoAd shall perform the following actions within [SoAd\\_Main-](#page-79-3)[Function](#page-79-3)() to open either a UDP socket connection which is part of a socket connection group containing a single socket connection (i.e. there is only one socket connection in the socket connection group configuration container) or a TCP socket connection with [SoAdSocketTcpInitiate](#page-124-0) set to TRUE:

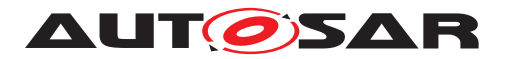

- 1. Get an appropriate socket from TcpIp by calling  $Tc$ pIp  $S$ oAdGetSocket() with the TcpIp DomainType implicitly specified by [SoAdSocketLocalAddress-](#page-116-0)[Ref](#page-116-0), and the protocol type specified by SoAdSocketProtocol.
- 2. Change the socket specific parameters according to [\[SWS\\_SoAd\\_00689\]](#page-21-0).
- 3. Bind the socket to the local address and port by calling  $T_{\text{cplp\_Bind}}$  with the local address identifier specified by [SoAdSocketLocalAddressRef](#page-116-0) and local port specified by [SoAdSocketLocalPort](#page-114-0).
- 4. In case of a TCP socket initiate the TCP connection by calling  $Tcplp_Tcpon$ nect().

 $|()$ 

<span id="page-20-0"></span>**[SWS\_SoAd\_00765]** [If [SoAdSocketTcpAutoConnectTimeout](#page-123-0) has been configured for that socket connection to a value > 0 SoAd shall repeat the invocation stated in [\[SWS\\_SoAd\\_00590\]](#page-19-2) bullet (4) only for the time specified in [SoAdSocketTcpAuto-](#page-123-0)[ConnectTimeout](#page-123-0). (*SRS Eth 00017*)

<span id="page-20-1"></span>**[SWS SoAd 00766]** [If [SoAdSocketTcpAutoConnectTimeout](#page-123-0) has elapsed for that socket connection and the socket connection has not yet reached SOAD\_SOCON\_ONLINE, then

- 1. the runtime error SOAD\_E\_TCP\_AUTOCONNECT\_FAILED shall be raised.
- 2. the socket connection shall close related TcpIp socket.
- 3. the socket connection shall be put into SOAD\_SOCON\_OFFLINE.
- 4. the socket connection shall stay in SOAD\_SOCON\_OFFLINE.

## c*[\(SRS\\_Eth\\_00017\)](#page-17-1)*

Note: Socket connections with elapsed [SoAdSocketTcpAutoConnectTimeout](#page-123-0) will become inactive until module is reset.

**[SWS\_SoAd\_00638]** [SoAd shall perform the following actions within [SoAd\\_Main-](#page-79-3)[Function](#page-79-3)() to open a TCP socket connection with [SoAdSocketTcpInitiate](#page-124-0) set to FALSE:

- 1. In case no Listen-Socket is assigned to the socket connection:
	- (a) Get an appropriate socket from TcpIp by calling  $Tc$ pIp SoAdGetSocket() with the TcpIp DomainType implicitly specified by [SoAdSocketLocal-](#page-116-0)[AddressRef](#page-116-0), and the protocol type specified by SoAdSocketProtocol.
	- (b) Change the socket specific parameters according to [\[SWS\\_SoAd\\_00689\]](#page-21-0).
	- (c) Bind the socket to the local address and port by calling  $Tc$ p<sub>Ip</sub>  $Bind()$  with the local address identifier specified by [SoAdSocketLocalAddressRef](#page-116-0) and local port specified by [SoAdSocketLocalPort](#page-114-0).
	- (d) Assign the Listen-Socket to the socket connection group

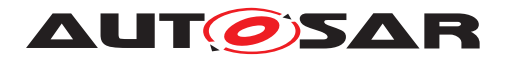

- (e) Activate the socket connection to accept connections from remote nodes
- (f) Listen for a remote connection requests on the Listen-Socket by calling TcpIp TcpListen() with MaxChannels set to the number of socket connections that are part of the TCP socket connection group
- 2. In case the Listen-Socket is already assigned to the socket connection:
	- (a) Activate the socket connection to accept connections from remote nodes

 $\overline{10}$ 

Note: all socket connections of a TCP socket connection group (and [SoAdSock](#page-124-0)[etTcpInitiate](#page-124-0) set to FALSE) share one TcpIp socket for incoming connection requests ("Listen-Socket"), but use a separate TcpIp socket created by the TcpIp module and provided via SoAd TcpAccepted() after the connection has been establishment.

**[SWS\_SoAd\_00639]** [SoAd shall perform the following actions within [SoAd\\_Main-](#page-79-3)[Function](#page-79-3)() to open a UDP socket connection which is part of a socket connection group containing multiple socket connections (i.e. there is more than one socket connection in the socket connection group configuration container):

- 1. In case no UDP socket is assigned to the socket connection group:
	- (a) Get an appropriate socket from TcpIp by calling  $Tc$ pIp SoAdGetSocket() with the domain type implicitly specified by [SoAdSocketLocalAddress-](#page-116-0)[Ref](#page-116-0), and the protocol type specified by [SoAdSocketProtocol](#page-120-2).
	- (b) Change the socket specific parameters according to [\[SWS\\_SoAd\\_00689\]](#page-21-0)
	- (c) Bind the socket to the local address and port by calling  $T_{\text{cpl}}_{\text{p}}$  =  $\text{Bind}$ () with the local address identifier specified by [SoAdSocketLocalAddressRef](#page-116-0) and local port specified by [SoAdSocketLocalPort](#page-114-0).
	- (d) Assign the UDP socket to the socket connection group
	- (e) Activate the socket connection for communication via the shared UDP socket of the socket connection group
- 2. In case the UDP socket is already assigned to the socket connection group:
	- (a) Activate the socket connection for communication via the shared UDP socket of the socket connection group

 $|()$ 

Note: all socket connections of a UDP socket connection group share the same TcpIp socket.

<span id="page-21-0"></span>**[SWS\_SoAd\_00689]** [In case socket related parameters shall be changed as part of allocating a new socket, SoAd shall change the parameters according to the configuration of the associated socket connection by calling  $Tc$ pIp\_ChangeParameter() with ParameterId and ParameterValue for each related clause as specified below:

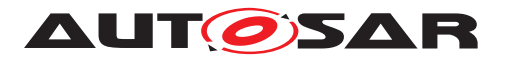

- 1. In case of a TCP socket: TCPIP PARAMID TCP RXWND MAX and the value specified by [SoAdSocketTpRxBufferMin](#page-116-1) if the optional parameter is enabled
- 2. TCPIP PARAMID FRAMEPRIO and the value specified by [SoAdSocket-](#page-113-0)[FramePriority](#page-113-0) if the optional parameter is enabled
- 3. In case of a TCP socket: TCPIP\_PARAMID\_TCP\_NAGLE and the value 0x01 if the related optional parameter [SoAdSocketTcpNoDelay](#page-126-1) is set to FALSE or 0x00 if the parameter is set to TRUE.
- 4. In case of a TCP socket: TCPIP PARAMID TCP KEEPALIVE and the value specified by [SoAdSocketTcpKeepAlive](#page-124-1)
- 5. In case of a TCP socket: TCPIP\_PARAMID\_TCP\_KEEPALIVE\_TIME and the value specified by [SoAdSocketTcpKeepAliveTime](#page-126-2) if the optional parameter is enabled
- 6. In case of a TCP socket: TCPIP PARAMID TCP KEEPALIVE PROBES MAX and the value specified by [SoAdSocketTcpKeepAliveProbesMax](#page-125-0) if the optional parameter is enabled
- 7. In case of a TCP socket: TCPIP\_PARAMID\_TCP\_KEEPALIVE\_INTERVAL and the value specified by [SoAdSocketTcpKeepAliveInterval](#page-125-1) if the optional parameter is enabled.
- 8. In case of a TCP socket: TCPIP PARAMID TCP OPTIONFILTER and the value of TcpIpTcpConfigOptionFilterId specified in TcpIpTcpConfigOptionFilter referenced by [SoAdSocketTCPOptionFilterRef](#page-127-0) if the optional parameter is enabled.
- 9. TCPIP PARAMID PATHMTU ENABLE and the value specified by [SoAdSocket-](#page-114-1)[PathMTUEnable](#page-114-1) if the optional parameter is enabled.
- 10. TCPIP PARAMID FLOWLABEL and the value specified by [SoAdSocket-](#page-113-1)[FlowLabel](#page-113-1) if the optional parameter is enabled.
- 11. TCPIP PARAMID DSCP and the value specified by [SoAdSocketDifferenti](#page-112-1)[atedServicesField](#page-112-1) if the optional parameter is enabled.
- 12. In case of a UDP socket: TCPIP\_PARAMID\_UDP\_CHECKSUM and the value of [SoAdSocketUdpChecksumEnabled](#page-121-0).
- 13. In case of a TCP socket: If [SoAdSocketTcpTlsConnection-](#page-128-0)[Ref](#page-128-0) is defined the function shall be called with the parameter ID TCPIP\_PARAMID\_TLS\_CONNECTION\_ASSIGNMENT and the value from this reference as the parameter value to assign a TLS connection to this socket.
- 14. In case of a TCP socket: TCPIP\_PARAMID\_TCP\_RETRANSMIT\_TIMEOUT and the value specified by [SoAdSocketTcpRetransmissionTimeout](#page-126-0) if the op-tional parameter is enabled. If [SoAdSocketTcpRetransmissionTimeout](#page-126-0) is configured to INF, SoAd shall use the corresponding value representing INF from TcpIp module.

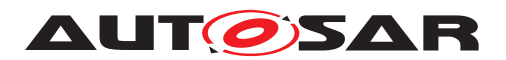

## $|()$

**[SWS\_SoAd\_00591]** [Within [SoAd\\_MainFunction](#page-79-3)() and after successfully performing the open actions, SoAd shall change the state of the socket connection to SOAD SOCON ONLINE in case of a UDP socket and either [SoAdSocketUdpLis](#page-121-1) $t_{\text{enOnly}}$  is set to TRUE or a remote address is set by a value that does not contain any wildcards. *()* 

**[SWS SoAd 00686]** [Within [SoAd\\_MainFunction](#page-79-3)() and after successfully performing the open actions, SoAd shall change the state of the socket connection to SOAD\_SOCON\_RECONNECT in case of

- 1. a TCP socket connection or
- 2. a UDP socket connection that is configured with a remote address containing wildcards.

 $|()$ 

**[SWS SoAd 00592]** [Within SoAd RxIndication() and before analyzing or forwarding of any message data, SoAd shall (a) overwrite the remote address parts specified with wildcards (e.g. remote IP address set to TCPIP\_IPADDR\_ANY) with the related source address parts of the received message and (b) change the state of the socket connection to SOAD SOCON ONLINE in case all of the following conditions are true:

- 1. Current connection state is not SOAD\_SOCON\_ONLINE
- 2. UDP socket
- 3. [SoAdSocketUdpListenOnly](#page-121-1) is set to FALSE
- 4. [SoAdSocketMsgAcceptanceFilterEnabled](#page-114-2) is set to TRUE
- 5. Remote address is set, but contains wildcards
- 6. Received message is accepted according to the message acceptance policy

 $|()$ 

**[SWS\_SoAd\_00593]** [Within [SoAd\\_TcpConnected](#page-77-1)() SoAd shall change the state of the socket connection to SOAD SOCON ONLINE in case all of the following conditions are true:

- 1. Current connection state is not SOAD\_SOCON\_ONLINE
- 2. TCP socket
- 3. [SoAdSocketTcpInitiate](#page-124-0) is set to TRUE

 $|()$ 

**[SWS\_SoAd\_00594]** [At [SoAd\\_TcpAccepted](#page-76-1)(), SoAd shall perform the following actions if the TCP [SoAdSocketConnectionGroup](#page-111-1) related to SocketId has [SoAd-](#page-124-0)[SocketTcpInitiate](#page-124-0) set to FALSE:

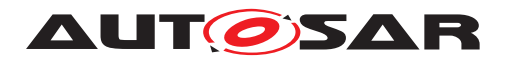

- 1. choose one of the socket connections using the best match algorithm (see [\[SWS\\_SoAd\\_00680\]](#page-40-2)), and either proceed with the selected socket connection or skip further processing and return with  $E$  NOT OK if no match can be found
- 2. overwrite the remote address parts specified with wildcards (e.g. remote IP address set to TCPIP\_IPADDR\_ANY) with the related source address parts of the received message if the remote address set for the socket connection contains wildcards
- 3. assign the TcpIp socket used for the established connection and provided as parameter SocketIdConnected to the chosen socket connection,
- 4. change the state of this socket connection to SOAD\_SOCON\_ONLINE and return E\_OK

 $\overline{f}(t)$ 

**[SWS SoAd 00636]** [At SoAd TcpAccepted(), SoAd shall perform the following actions if the TCP [SoAdSocketConnectionGroup](#page-111-1) related to SocketId has both [SoAdSocketTcpInitiate](#page-124-0) and [SoAdSocketMsgAcceptanceFilterEnabled](#page-114-2) set to FALSE and is not online (i.e. current connection state not SOAD\_SOCON\_ONLINE):

- 1. assign the TcpIp socket used for the established connection and provided as parameter SocketIdConnected to the socket connection and
- 2. change the state of the socket connection to SOAD\_SOCON\_ONLINE and return E\_OK.

 $\overline{)}$ (*)* 

**[SWS\_SoAd\_00595]** [For socket connection with PDU Header mode disabled ([SoAd-](#page-112-2)[PduHeaderEnable](#page-112-2) = FALSE) and an upper layer with TP-API, SoAd shall call <Up> [SoAd][Tp]StartOfReception() with  $TpSduLength = 0$  at the end of the connection setup. *()* 

## <span id="page-24-0"></span>**7.1.2 Socket Connection Close**

**[SWS SoAd 00604]** [In the [SoAd\\_MainFunction](#page-79-3)(), SoAd shall close each socket connection which fulfills all of the following criteria:

- 1. Current connection state is not SOAD\_SOCON\_OFFLINE
- 2. Close is explicitly requested by a previous [SoAd\\_CloseSoCon](#page-57-1)() call
- 3. No upper layer requested to keep the socket connection open at the time of the SoAd CloseSoCon() call (i.e. SoAd CloseSoCon() has been called as often as [SoAd\\_OpenSoCon](#page-56-1)()) or [SoAd\\_CloseSoCon](#page-57-1)() has been called with abort set to TRUE.

 $\overline{1}$ ()

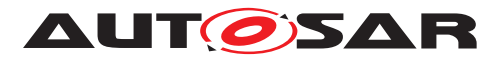

<span id="page-25-0"></span>**[SWS\_SoAd\_00637]** [SoAd shall perform the following actions within [SoAd\\_Main-](#page-79-3)[Function](#page-79-3)() to close a socket connection:

- 1. Terminate active TP sessions (if any) and notify the upper layer about the termination
- 2. Disable further transmission or reception for this socket connection, i.e. new transmit requests shall be rejected with  $E$  NOT OK and received messages shall simply be discarded.
- 3. Close related TcpIp sockets
- 4. Change the state of the socket connection to SOAD\_SOCON\_OFFLINE if closing of the socket connection results from a [SoAd\\_CloseSoCon](#page-57-1)() request or to SOAD\_SOCON\_RECONNECT otherwise.

 $|()$ 

**[SWS\_SoAd\_00640]** [To notify the upper layer about the termination of an active TP transmission on closing a socket connection within SoAd MainFunction(), SoAd shall call <Up> [SoAd][Tp]TxConfirmation() with parameter result set to

- 1. E\_OK if disconnect is caused by  $S$ oAd  $Cl$ ose $SO$ on() and all data was correctlytransmitted, and
- 2. E\_NOT\_OK for any other cause.

 $\overline{0}$ 

**[SWS\_SoAd\_00641]** [To notify the upper layer about the termination of an active TP reception on closing a socket connection within SoAd MainFunction(), SoAd shall call <Up> [SoAd][Tp]RxIndication() with parameter result set to

- 1.  $E$  OK if disconnection is caused by  $S$ oAd  $C$ loseSoCon() and all received data was correctly delivered to the upper layer, and
- 2. E\_NOT\_OK for any other cause.

 $|()$ 

**[SWS\_SoAd\_00642]** [To close related TcpIp sockets on closing a socket connection within SoAd MainFunction(), SoAd shall perform the following actions:

- 1. In case of a TCP socket connection:
	- (a) Close the related socket by calling  $T_{\text{cplp\_Close}}()$  with parameter abort set to the same value as provided by [SoAd\\_CloseSoCon](#page-57-1)() or set to FALSE in case closing was not initiated by [SoAd\\_CloseSoCon](#page-57-1)().
	- (b) If all socket connections of a TCP socket connection group have been closed by SoAd CloseSoCon(): Close the related Listen-Socket by calling TcpIp\_Close() with parameter abort set to the same value as provided by [SoAd\\_CloseSoCon](#page-57-1)() or set to FALSE in case closing was not initiated by SoAd CloseSoCon().

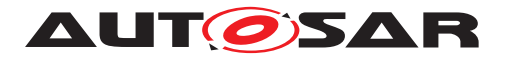

- 2. In case of a UDP socket connection:
	- (a) If the socket connection is NOT part of a socket connection group (i.e. there is only one socket connection in the socket connection group configuration container): Close the related socket by calling  $T_{\text{cplp}}$   $\text{close}()$  with parameter abort set to the same value as provided by [SoAd\\_CloseSoCon](#page-57-1)() or set to FALSE in case closing was not initiated by [SoAd\\_CloseSoCon](#page-57-1)().
	- (b) If all socket connections of a UDP socket connection group have been closed by [SoAd\\_CloseSoCon](#page-57-1)(): Close the related UDP socket by calling  $Tcplp$  –  $Closed$ ) with parameter abort set to the same value as provided by  $Soda$  $ClosesoCon$  () or set to FALSE in case closing was not initiated by  $Soda$ [CloseSoCon](#page-57-1)().

#### $\overline{10}$

**[SWS SoAd 00643]** [Within [SoAd\\_TcpIpEvent](#page-78-0)() with Event set to TCPIP\_UDP\_CLOSED, SoAd shall

- 1. remove the assignment of the TcpIp socket identified by  $SocketsId}$  from the related UDP socket connection group and
- 2. close all socket connections of the related socket connection group that are in SOAD SOCON ONLINE (i.e. perform the specified closing actions with the exception of closing related TcpIp sockets)

## $\overline{0}$

**[SWS SoAd 00645]** [Within SoAd TcpIpEvent() with Event set to TCPIP\_TCP\_CLOSED for a Listen-Socket, SoAd shall remove the assignment of the TcpIp socket identified by SocketId from the related TCP socket connection group. $|()$ 

**[SWS SoAd 00646]** [Within [SoAd\\_TcpIpEvent](#page-78-0)() with Event set to TCPIP\_TCP\_CLOSED or TCPIP\_TCP\_RESET, SoAd shall

- 1. remove the assignment of the TcpIp socket identified by  $SocketsId}$  from the related socket connection and
- 2. close the socket connection if it is in SOAD\_SOCON\_ONLINE (i.e. perform the specified closing actions with the exception of closing related TcpIp socket).

 $\overline{0}$ 

<span id="page-26-0"></span>**[SWS SoAd 00688]** [If [SoAd\\_TcpIpEvent](#page-78-0)() is called with Event set to TCPIP\_TCP\_FIN\_RECEIVED, SoAd shall perform the closure according to [\[SWS\\_SoAd\\_00637\]](#page-25-0). SoAd shall close the related socket by calling TcpIp\_Close() with parameter abort set FALSE.<sup>()</sup>

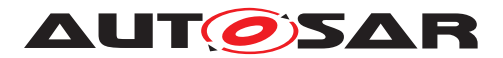

### <span id="page-27-0"></span>**7.1.3 Socket Connection Open/Close Sequence Remarks**

The Requirements describe in Chapters [7.1.1](#page-19-0) and [7.1.2](#page-24-0) shall lead to the following intended behavior:

Scenario 1:

- 1: Open
- 2: Main ONLINE
- 3: Close
- 4: Open
- 5: Main OFFLINE
- 6: Main ONLINE

Comment: Open request (4) will be executed after close request (3) has been executed.

Rational: To clearly separate two communication sessions, close has to win

against open, i.e. open request (4) shall not revoke the close request (3)

Scenario 2:

- 1: Open
- 2: Main ONLINE
- 3: Close
- 4: Open
- 5: Close
- 6: Open
- 7: Close
- 8: Main OFFLINE
- 9: Main, no change

Comment: Close request (5) revokes open request (4) and (7) revokes (6)

Rational: there is no need for the communication session as the upper layer revoked it before it was ever active

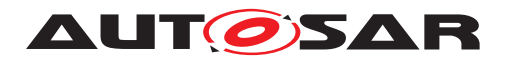

## <span id="page-28-0"></span>**7.1.4 Notifications**

**[SWS\_SoAd\_00597]** [Each time a socket connection state changes, SoAd shall notify the upper layer of a socket connection state change with the configured upper layer notification function <Up> SoConModeChg() and the new state if [SoAdSocketSo-](#page-115-1)[ConModeChgNotification](#page-115-1) is set to TRUE for the socket connection.  $\rho$ 

<span id="page-28-3"></span>**[SWS\_SoAd\_00741]** [Each time a socket connection state changes, SoAd shall no-tify the upper layer specified by [SoAdSocketSoConModeChgNotifUpperLayerRef](#page-116-2) with the configured upper layer notification function  $\langle Up \rangle$  SoConModeChg() and the new state if the optional reference is set for the socket connection. *(SRS Eth 00058)* 

**[SWS\_SoAd\_00598]** [Each time the IP address assignment related to a socket connection changes, SoAd shall notify the upper layer of the IP address assignment change with the configured upper layer notification function  $\langle Up \rangle$  LocalIpAddrAs-signmentChg() and the new address state if [SoAdSocketIpAddrAssignmentChg-](#page-113-2)[Notification](#page-113-2) is set to TRUE for the socket connection.<sup>[</sup>*()* 

**[SWS\_SoAd\_00767]** [Each time a socket connection state changes, SoAd shall notify the BswM of the socket connection state change with the notification function  $\text{BswM}-$ SoAd SoConModeChg() and the new state if [SoAdSocketSoConModeChgBswMNo](#page-115-0)[tification](#page-115-0) is set to TRUE for the socket connection. **(i)** 

#### <span id="page-28-1"></span>**7.1.5 Connection Status**

**[SWS SoAd 00768]** [If [SoAd\\_IsConnectionReady](#page-73-0)() is called and the referred socket connection has no socket assigned, SoAd shall return  $TCPIP\_E_NOT_OK.$ 

**[SWS SoAd 00769]** If SoAd IsConnectionReady() is called and the referred socket connection has a socket assigned, SoAd shall call TcpIp\_IsConnection-Ready() to pass RemoteAddrPtr for the corresponding socket. The return value of TcpIp\_IsConnectionReady() shall be forwarded to the caller.  $\rho$ 

## <span id="page-28-2"></span>**7.2 PDU Transmission**

For the transmission of an upper layer module PDU via an UDP or TCP socket, the SoAd configuration specifies a PDU route which is linked to a socket connection. A PDU route ([SoAdPduRoute](#page-134-1), [SoAdPduRouteDest](#page-136-1)) describes the route from an upper layer module of the SoAd to the related socket of the TcpIp stack which is de-scribed by the socket connection ([SoAdSocketConnection](#page-119-1), [SoAdSocketConnec](#page-111-1)[tionGroup](#page-111-1)).

The upper layer module of the SoAd may use the Interface (IF) API or the Transport Protocol (TP) API for the transmit request and data provision respectively.

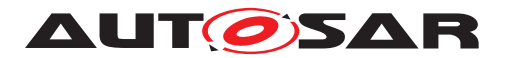

## <span id="page-29-0"></span>**7.2.1 PDU Transmission via IF-API**

**[SWS SoAd 00539]** [For the transmission of a PDU requested by an upper layer using the IF-API, the SoAd shall

- 1. Identify the related socket connection and PDU route by using the  $TxPduId$  provided at [SoAd\\_IfTransmit](#page-51-3)().
- 2. Call the related TcpIp transmit function depending on the connection type if the PDU length > 0 or [SoAdPduHeaderEnable](#page-112-2) is TRUE, otherwise SoAd shall Skip further processing and return with E\_NOT\_OK.

 $\overline{0}$ 

<span id="page-29-1"></span>**[SWS\_SoAd\_00738]** [If development error detection is enabled: In case of a transmit request for a [SoAdPduRoute](#page-134-1) that refers to a global PDU structure configured with a MetaDataItem of the type SOCKET\_CONNECTION\_ID\_16 and the contained [SoAd-](#page-136-1)[PduRouteDest](#page-136-1) refers to a socket connection group, SoAd shall raise the development error SOAD\_E\_INV\_METADATA, if the socket connection identified by PduInfo-Type. MetaDataPtr is not part of the socket connection group of the related [SoAd-](#page-136-1)[PduRouteDest](#page-136-1). (*SRS Eth 00124*)

<span id="page-29-2"></span>**[SWS SoAd 00739]** [In case of a transmit request for a [SoAdPduRoute](#page-134-1) that refers to a global PDU structure configured with a MetaDataItem of the type SOCKET CONNECTION ID 16 and the contained [SoAdPduRouteDest](#page-136-1) refers to a socket connection group, SoAd shall only perform the transmission on the socket connection identified by  $PduInfoType.MetalataPtr$  instead of the whole group. *[\(SRS\\_Eth\\_00124\)](#page-17-3)*

**[SWS\_SoAd\_00540]** [In case of a UDP socket connection the SoAd shall (if not specified otherwise) call  $Tcplp_UdpTransmit()$  with SocketId and remote address spec-ified in the SocketConnection and the PDU length specified in the [SoAd\\_IfTrans](#page-51-3) $mit()$  $mit()$  call as  $TotalLength.$ 

**[SWS SoAd 00542]** [In case of a TCP socket connection the SoAd shall call TcpIp\_TcpTransmit() with SocketId specified in the SocketConnection, the PDU length specified in the SoAd IfTransmit() call, as AvailableLength and ForceRetrieve **set to** TRUE. ()

Note:  $TxPduId$  identifies a [SoAdPduRoute](#page-134-1) in the SoAd configuration which contains one or more [SoAdPduRouteDest](#page-136-1) container which references to a [SoAdSocketCon](#page-119-1)[nection](#page-119-1)

**[SWS\_SoAd\_00543]** [The TcpIp module will retrieve the PDU data within the context of the Tcplp transmit call by using  $SoAd\hbox{ CopyTxData}$  where the SoAd shall copy (the requested part of) the PDU to the memory specified by parameter  $\text{Buffer.}|(i)$ 

**[SWS SoAd 00731]** [If SoAd IfTransmit() was called with PduInfoPtr->Sdu-DataPtr set to NULL\_PTR, SoAd shall use <Up>[SoAd][If]TriggerTransmit() to retrieve the PDU data from the upper layer.  $|$  *()* 

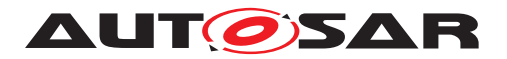

**[SWS\_SoAd\_00544]** [In case of a UDP socket connection the SoAd shall call the upper layer with the configured transmit confirmation function  $(\langle Up \rangle [Soad] [If]Tx-$ Confirmation()) with result set to  $E$  OK within the next SoAd MainFunction() after the latest  $Tc$ p<sub>Ip</sub> UdpTransmit() call returning successfully.

**[SWS\_SoAd\_00545]** [In case of a TCP socket connection the SoAd shall call the upper layer with the configured transmit confirmation function  $(\langle Up \rangle [Soad] [If]Tx-$ Confirmation()) with result set to E\_OK within the [SoAd\\_TxConfirmation](#page-75-3)() callback function after all PDU data (from one or multiple transmit requests) have been confirmed for transmission. *()* 

Note: there is only a single confirmation even in case of multiple transmit requests for the same PDU, i.e. in case a further transmit is requested for the same PDU on a TCP socket connection before the last request is completed, there is no separate confirmation for the last request, but only a final confirmation for all PDU data.

## <span id="page-30-0"></span>**7.2.2 PDU Transmission via IF-API and nPduUdpTxBuffer**

<span id="page-30-1"></span>**[SWS\_SoAd\_00546]** [In case [SoAdTxUdpTriggerMode](#page-137-0) is set to TRIGGER\_NEVER for any PDU route ([SoAdPduRouteDest](#page-136-1)) related to a socket connection and all upper layers belonging to the related socket connection have SoAdTxUpperLayerType set to "IF", SoAd shall use the nPdu feature for this socket connection. *(SRS Eth 00116)* 

<span id="page-30-2"></span>**[SWS\_SoAd\_00547]** [In case the nPdu feature is used for a socket connection and [SoAdTxUdpTriggerMode](#page-137-0) is set to TRIGGER\_NEVER for the actual PDU ([SoAdP](#page-136-1)[duRouteDest](#page-136-1)), SoAd shall store the PDU for the socket connection (instead of calling TcpIp UdpTransmit()). (**SRS Eth 00116**)

<span id="page-30-5"></span>**[SWS SoAd 00747]** [In case the nPdu feature is used for a socket connection and the related PDU parameter [SoAdTxPduCollectionSemantics](#page-134-2) is set to SOAD\_COLLECT\_LAST\_IS\_BEST, SoAd shall only store the transmission request instead of the PDU data. When SoAd needs to provide the PDU data, SoAd shall retrieve the data from the upper layer by calling  $\langle Up \rangle$  [SoAd] [If]TriggerTransmit().<sup>[</sup>(SRS Eth 00116)

<span id="page-30-4"></span>**[SWS SoAd 00734]** [In case the nPdu feature is used for a socket connection, the related PDU parameter [SoAdTxPduCollectionSemantics](#page-134-2) is set to SOAD\_COLLECT\_LAST\_IS\_BEST and the upper layer doesn't provide all the requested data via  $\langle Up \rangle$ [SoAd][If]TriggerTransmit() in the context of SoAd -[CopyTxData](#page-75-2)(), SoAd shall abort the transmission and return E\_NOT\_OK. *[\(SRS\\_Eth\\_-](#page-17-4) [00116\)](#page-17-4)*

<span id="page-30-3"></span>**[SWS\_SoAd\_00548]** [In case the nPdu feature is used for a socket connection and [SoAdTxUdpTriggerMode](#page-137-0) is set to TRIGGER\_ALWAYS for the current PDU ([SoAdP](#page-136-1)[duRouteDest](#page-136-1)) and the resulting PDU data and headers don't exceed [SoAdSocket](#page-120-3)[nPduUdpTxBufferMin](#page-120-3), SoAd shall transmit all PDUs stored for the socket connection (if any) and the current PDU by calling  $T_{\text{CDIP\_UdpTransform}(\text{1})}$  (*SRS Eth 00116*)

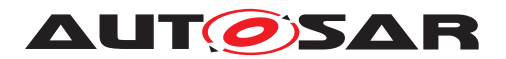

<span id="page-31-4"></span>**[SWS\_SoAd\_00685]** [In case the nPdu feature is used for a socket connection and [SoAdTxUdpTriggerMode](#page-137-0) is set to TRIGGER ALWAYS for the current PDU ([SoAdP](#page-136-1)[duRouteDest](#page-136-1)) and the resulting PDU data and headers would exceed [SoAdSocket](#page-120-3)[nPduUdpTxBufferMin](#page-120-3), SoAd shall first transmit all PDUs stored for the socket connection (if any) by calling  $Tcplp_UdpTransmit()$  and then the current PDU by calling TcpIp\_UdpTransmit() once more. (*SRS Eth 00116*)

<span id="page-31-2"></span>**[SWS\_SoAd\_00549]** [In case the nPdu feature is used for a socket connection and [SoAdTxUdpTriggerMode](#page-137-0) is set to TRIGGER\_NEVER for the current PDU ([SoAdP](#page-136-1)[duRouteDest](#page-136-1)) and the resulting PDU data and headers would exceed [SoAdSocket](#page-120-3)[nPduUdpTxBufferMin](#page-120-3), SoAd shall first transmit all PDUs stored for the socket connection by calling  $Tcplp-UdpTransmit()$  and then store the PDU for the socket connection. *[\(SRS\\_Eth\\_00116\)](#page-17-4)* 

<span id="page-31-5"></span>**ISWS SoAd 006901** [SoAd shall preserve the order of PDUs transmitted via a socket connection that uses the nPdu feature. Pdus collected on the sender side first shall be extracted and indicated to the receivers on the receiving side first as well. *(SRS Eth -[00116\)](#page-17-4)*

<span id="page-31-0"></span>**[SWS SoAd 00691]** [In case the nPdu feature is used for a socket connection and and all PDUs are configured with [SoAdTxPduCollectionSemantics](#page-134-2) set to SOAD\_COLLECT\_QUEUED, SoAd shall store all PDUs individually, also PDUs with the same PduId.<sup>[</sup>(SRS Eth 00116)<sup>[6]</sup>

<span id="page-31-1"></span>**[SWS SoAd 00735]** [In case the nPdu feature is used for a socket connection and all PDUs are configured with [SoAdTxPduCollectionSemantics](#page-134-2) set to SOAD\_COLLECT\_LAST\_IS\_BEST, SoAd shall only store the last instance of each PDU with the same PduId in the sequence their first instances were requested for transmission. *(SRS Eth 00116)* 

<span id="page-31-8"></span>**[SWS\_SoAd\_00736]** [SoAd\_shall reject configurations in which the transmit properties (see [SoAdTxPduCollectionSemantics](#page-134-2)) of the PDUs which are assigned to a socket connection are mixed. Furthermore all socket connnections of a socket connection group shall either be refered solely by PDUs with SOAD COLLECT LAST IS BEST or solely by PDUs with SOAD COLLECT OUEUED semantic. (*SRS Eth 00116*)

<span id="page-31-6"></span>**[SWS\_SoAd\_00696]** [SoAd shall maintain a nPdu specific timer for each socket connection using the nPdu feature. *[\(SRS\\_Eth\\_00116\)](#page-17-4)* 

<span id="page-31-3"></span>**[SWS SoAd 00550]** Within SoAd MainFunction() SoAd shall transmit all PDUs stored for a socket connection (if any) by calling  $Tc p I p UdpTransmit()$  if the nPdu specific timer expired.  $(SRS$ *Eth* 00116)

<span id="page-31-7"></span>**[SWS SoAd 00697]** [If a PDU with [SoAdTxUdpTriggerMode](#page-137-0) set to TRIG-GER\_NEVER with a specific [SoAdTxUdpTriggerTimeout](#page-137-1) get buffered SoAd shall set the nPdu specific timer to the value of  $S \circ \text{AdTxU}{\text{dorTriggerTimeout}}$  if the timer is not running or if it is lower than the current nPdu specific timer value. (*SRS Eth 00116*)

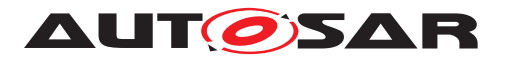

<span id="page-32-1"></span>**[SWS SoAd 00683]** [If a PDU with [SoAdTxUdpTriggerMode](#page-137-0) set to TRIG-GER\_NEVER without a specific [SoAdTxUdpTriggerTimeout](#page-137-1) get buffered SoAd shall set the the nPdu specific timer to the value of [SoAdTxUdpTriggerTimeout](#page-137-1) if the timer is not running or if it is lower than the current nPdu specific timer value. *(SRS -[Eth\\_00116\)](#page-17-4)*

<span id="page-32-2"></span>**[SWS\_SoAd\_00684]** [SoAd shall stop the nPdu specific timer when the PDUs stored for the socket connection have been sent (*SRS Eth\_00116)* 

**[SWS\_SoAd\_00737]** [For all PDUs that have been stored for a socket connection using the nPdu feature, SoAd shall call the upper layer with the related transmit confirmation function  $(\langle Up \rangle [Soad] [If] TxConfiguration()$  within the context of the SoAd MainFunction() and with result set to

- 1.  $E$  OK if the related  $T$ cpIp\_UdpTransmit() call was successful,
- 2. E\_NOT\_OK if the transmission was not successful or cancelled for any other reason.

 $\overline{0}$ 

## <span id="page-32-0"></span>**7.2.3 PDU Transmission via IfRoutingGroupTransmit API**

**[SWS SoAd 00662]** [At SoAd IfRoutingGroupTransmit() SoAd shall store a trigger transmit request for each [SoAdPduRouteDest](#page-136-1) that contains a reference to the routing group identified by the parameter  $id$  for transmission in the  $Sold_Main$ - $Function(), |()$  $Function(), |()$ 

**[SWS SoAd 00720]** [At SoAd IfSpecificRoutingGroupTransmit() SoAd shall store a trigger transmit request for each [SoAdPduRouteDest](#page-136-1) that contains a reference to the routing group identified by the parameter  $id$  for transmission on the socket connection identified by the parameter  $SoconId$  in the  $SodId$  MainFunction().  $|f\rangle$ 

**[SWS\_SoAd\_00665]** [In the [SoAd\\_MainFunction](#page-79-3)() the SoAd shall check for pending triggered transmit request for [SoAdPduRouteDest](#page-136-1) and identify all related IF-PDUs. For each identified IF-PDU SoAd shall process as specified below:

- 1. retrieve the data from the related upper layer by calling  $\langle Up \rangle$  [SoAd][If] TriggerTransmit() and
- 2. transmit the data via the related socket connection.

c*()*

**ISWS SoAd 00728]** [To trigger PDU data from an upper layer SoAd shall set PduInfoType.SduDataPtr to the location of the buffer where the data shall be copied, set PduInfoType. SduDataLength to the length of this buffer and then call <Up>  $_{\left[\text{SoAd}\right]\left[\text{If}\right]\text{TriggerTransmit}()$ .  $\left(\right)$ 

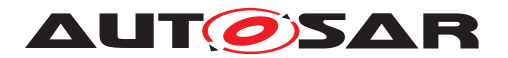

### <span id="page-33-0"></span>**7.2.4 PDU Transmission via TP-API**

**[SWS SoAd 00551]** [For the transmission of a PDU requested by an upper layer using the TP-API, the SoAd shall

- 1. Skip further processing and return with  $E$  NOT OK if the PDU length is 0.
- 2. Identify the related socket connection and PDU route by using the  $T \times \text{Pdufd}$  provided at [SoAd\\_TpTransmit](#page-53-1)().
- 3. Store the TP transmission request for further processing in the SoAd Main-[Function](#page-79-3)().

 $\overline{)}$ (*)* 

Note: TxPduId identifies a [SoAdPduRoute](#page-134-1) in the SoAd configuration which contains one or more [SoAdPduRouteDest](#page-136-1) container which references to a [SoAdSocketCon](#page-119-1)[nection](#page-119-1)

**[SWS\_SoAd\_00552]** [In the [SoAd\\_MainFunction](#page-79-3)() the SoAd shall check for pending TP transmission requests and process a pending request as specified below:

- 1. Query the available amount of data at the upper layer by calling the configurable callback function <Up> [SoAd][Tp]CopyTxData() with PduInfoType.Sdu-Length  $= 0$ .
- 2. Depending on the connection type: retrieve data and call the related TcpIp transmit function.

 $|()$ 

<span id="page-33-1"></span>**[SWS\_SoAd\_00553]** [In case of a UDP socket connection the SoAd shall

- 1. retrieve all available data from the upper layer to a SoAd TP transmit buffer via the configurable callback function <Up>\_[SoAd][Tp]CopyTxData() with PduInfoType.SduLength set to the value returned by availableDataPtr of the previous call and
- 2. call  $Tcplp$  UdpTransmit() with SocketId and remote address specified in the SocketConnection and the PDU length specified in the [SoAd\\_TpTransmit](#page-53-1)() call as TotalLength after all data have been successfully retrieved within one or multiple SoAd main function execution cycles.

 $\overline{0}$ 

Note: The required TP buffer size for a socket connection can be derived from the length of the related TP PDU(s).

**[SWS\_SoAd\_00652]** [If <Up>\_[SoAd][Tp]CopyTxData() return with BUFREQ\_E\_NOT\_OK for a UDP socket connection, SoAd shall immediately terminate the TP transmit session and notify the upper layer with the configured transmit confirmation function  $\langle Up \rangle$  [SoAd][Tp]TxConfirmation() with E\_NOT\_OK as result. (Note: the related socket connection is not closed in this case.)(*()* 

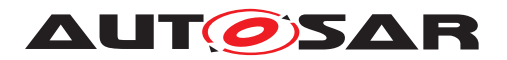

**[SWS SoAd 00554]** [In case of a TCP socket connection the SoAd shall call TcpIp\_TcpTransmit() with SocketId specified in the SocketConnection, the PDU length set to the value returned by availableDataPtr of the previous call to  $\langle Up \rangle$  -[SoAd][Tp]CopyTxData() as AvailableLength and ForceRetrieve set to FALSE.[*()* 

The TcpIp module will retrieve PDU data from SoAd within the context of the TcpIp transmit call by using  $SoAd$  CopyTxData().

**[SWS\_SoAd\_00555]** [In case of a UDP socket connection the SoAd shall copy (the requested part of) the PDU from the SoAd TP transmit buffer to the memory specified by parameter BufPtr within  $Sodd$   $CopyTxData()$ .  $($ )

**[SWS\_SoAd\_00556]** [In case of a TCP socket connection the SoAd shall forward the request to the related upper layer by calling  $\langle Up \rangle$  [SoAd][Tp]CopyTxData() to copy (the requested part of) the PDU to the memory specified by parameter BufPtr within [SoAd\\_CopyTxData](#page-75-2)().()

**[SWS SoAd 00651]** [If <Up> [SoAd][Tp]CopyTxData() return with BUFREQ E\_NOT\_OK for a TCP socket connection, SoAd shall (a) disable further transmission or reception for this socket connection (i.e. new transmit requests shall be rejected with  $E$  NOT OK and received messages shall simply be discarded) and (b) close the socket connection in the next  $S \circ Ad$  MainFunction(). $|f\rangle$ 

**[SWS\_SoAd\_00557]** [In case of a UDP socket connection the SoAd shall call the upper layer with the configured transmit confirmation function  $\langle Up \rangle$  [SoAd] [Tp] TxConfirmation() and E\_OK as result within the [SoAd\\_MainFunction](#page-79-3)() after TcpIp UdpTransmit() returns with TCPIP\_OK.  $|()$ 

**[SWS\_SoAd\_00667]** [In case of a TCP socket connection configured with [SoAdSock](#page-124-2)[etTcpImmediateTpTxConfirmation](#page-124-2) set to TRUE the SoAd shall call the upper layer with the configured transmit confirmation function  $\langle Up \rangle$  [SoAd][Tp]TxConfirmation() and E\_OK as result within the SoAd MainFunction() after  $Tc$ pIp -TcpTransmit() returns E\_OK.  $|()$ 

**[SWS\_SoAd\_00670]** [In case of a TCP socket connection the SoAd shall call the upper layer with the configured transmit confirmation function  $\langle Up \rangle$  [SoAd][Tp]Tx-Confirmation() and E\_NOT\_OK as result within the SoAd MainFunction() after TcpIp  $Tcpransmit()$  returns with E\_NOT\_OK.  $|()$ 

**[SWS\_SoAd\_00558]** [In case of a TCP socket connection configured with [SoAdSock](#page-124-2)[etTcpImmediateTpTxConfirmation](#page-124-2) set to FALSE the SoAd shall call the upper layer with the configured transmit confirmation function  $\langle Up \rangle$  [SoAd] [Tp]TxConfirmation() and  $E$  OK as result within the  $S$ oAd  $TxConfiguration$ () callback function after all TP PDU data have been confirmed for transmission. *()* 

Note: [SoAd\\_TpTransmit](#page-53-1)() for a new TP session with the same PDU can be called within <Up> [SoAd][Tp]TxConfirmation().

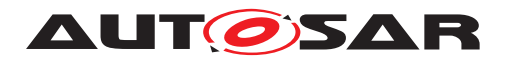

# <span id="page-35-0"></span>**7.3 PDU Header option**

**[SWS SoAd 00197]** [In case PDU header option is enabled ([SoAdPduHeaderEn](#page-112-2)[able](#page-112-2) is TRUE) for a socket connection and PDU transmission, SoAd shall insert the PDU Header with the configured HeaderId and the actual PDU length directly before the PDU data, i.e. TcpIp\_UdpTransmit() or TcpIp\_TcpTransmit() shall be called with a TotalLength or AvailableLength increased by the PDU Header length, the PDU Header shall be copied before the PDU data to a SoAd UDP transmit buffer (if any) and a memory specified by TcpIp within  $SoAd-CopyTxData()$  requesting the begin of the PDU data.  $|$  ()

**[SWS\_SoAd\_00198]** [The SoAd PDU header shall consist of a 4 byte ID field for unique identification of the PDU at the receiver and a 4 byte length field specifying the data length of the PDU. Both in BigEndian byte order. *()* 

# <span id="page-35-1"></span>**7.4 PDU Reception**

For the reception of a PDU via an UDP or TCP socket, the SoAd configuration spec-ifies a socket route which refers to a socket connection. A socket route ([SoAdSock](#page-131-1)[etRoute](#page-131-1), [SoAdSocketRouteDest](#page-132-1)) describes the route from an UDP or TCP socket of the TcpIp stack (which is described by the socket connection ([SoAdSocketCon](#page-119-1)[nection](#page-119-1), [SoAdSocketConnectionGroup](#page-111-1))) to the related upper layer module of the SoAd.

The upper layer module of the SoAd may use the Interface (IF) API or the Transport Protocol (TP) API for PDU reception.

**[SWS\_SoAd\_00562]** [For the reception of a message from an UDP or TCP socket and forwarding of the received data as PDU to the related upper layer the SoAd shall

- 1. Identify the related socket connection and socket routes by using the  $SocketId$ provided at [SoAd\\_RxIndication](#page-74-2)()
- 2. Filter messages according to the message acceptance policy
- 3. Convert the message into a PDU
- 4. Skip further processing if PDU length is 0 and ([SoAdPduHeaderEnable](#page-112-2) is FALSE OF [SoAdRxUpperLayerType](#page-133-0) is TP)
- 5. Call the upper layer type related reception functions of the configured upper layer module depending on the [SoAdRxUpperLayerType](#page-133-0) specified in [SoAdSock](#page-132-1)[etRouteDest](#page-132-1) configuration

 $\overline{f}(t)$ 

**[SWS\_SoAd\_00657]** [In case more than one socket connection belongs to a UDP socket connection group, a UDP socket is shared between all socket connections of
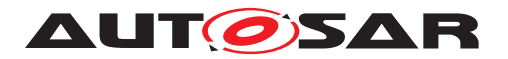

the group and the related socket connection shall be selected according to the best match algorithm (see [\[SWS\\_SoAd\\_00680\]](#page-40-0)). [*()* 

**[SWS\_SoAd\_00563]** [In case PDU header option is disabled ([SoAdPduHeaderEn](#page-112-0)[able](#page-112-0) is FALSE) for a socket connection, SoAd shall convert the received UDP or TCP message 1:1 into a PDU within [SoAd\\_RxIndication](#page-74-0)(), i.e. each TCP segment and UDP message forms a separate PDU.<sup>1</sup>()

**[SWS SoAd 00709]** [If SoAdSocketUdpStrictHeaderLenCheckEnabled is enabled SoAd shall check if the length of the received UDP message does match the accumulated length of all PDUs including their PDU headers prior to forwarding any data to an upper layer. If the their lengths are different SoAd shall silently drop the whole message without forwarding any data.  $\rho$ 

**[SWS SoAd 00559]** [In case PDU header option is enabled ([SoAdPduHeaderEn](#page-112-0)[able](#page-112-0) is TRUE) for a socket connection, SoAd shall convert the message into a PDU within SoAd RxIndication() according to the following:

- 1. assemble the PDU Header into a SoAd receive buffer if it is fragmented in multiple TCP segments
- 2. extract the PDU Header from the received message
- 3. select the related socket route according to the received PDU Header ID  $(SoAd-)$ [RxPduHeaderId](#page-131-0)); if no socket route can be found, simply discard the PDU and raise the runtime error SOAD\_E\_INV\_PDUHEADER\_ID.
- 4. use the length field of the PDU Header to identify the length of the actual PDU and the start of the next PDU to proceed with (2) until the end of the message is reached. If the remainder is smaller than a PDU Header or the indicated length within the header SoAd shall stop processing and ignore the rest of the message.

#### $|()$

**ISWS SoAd 00710]** [In case no valid PDU data was forwarded to an upper layer and the remote address of the socket connection was overwritten according to [\[SWS\\_SoAd\\_00592\]](#page-23-0) in context of the same [SoAd\\_RxIndication](#page-74-0)(), SoAd shall revert the remote address change and set the state of the socket connection back to SOAD\_SOCON\_RECONNECT. ()

**[SWS\_SoAd\_00564]** [In case of a TCP socket connection the SoAd shall confirm the reception of all data either forwarded to the upper layer or finally handled by SoAd (e.g. discarded data or processed PDU Header) by calling TcpIp\_TcpReceived() within SoAd RxIndication() or SoAd MainFunction() respectively.  $\rho$ 

**[SWS\_SoAd\_00565]** [SoAd shall process TP- and IF-PDUs independently and within each type according to the received order per socket connection. *()* 

Note: an ongoing TP reception on a socket connection blocks further TP receptions on the same socket connection, but does not block any reception of IF-PDUs.

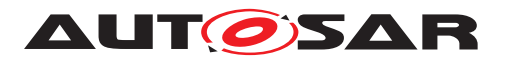

**[SWS\_SoAd\_00566]** [SoAd shall preserve the order of received data when using a SoAd receive buffer. *()* 

**[SWS\_SoAd\_00693]** [Whenever a PDU or a part of a PDU is received, that has to be stored in a SoAd receive buffer, is larger than the remaining available buffer size SoAd shall shall raise the runtime error  $SORDE$  NOBUFS.  $($ )

**[SWS\_SoAd\_00758]** [If the measurement data is enabled (see [SoAdGetAndReset-](#page-104-0)[MeasurementDataApi](#page-104-0)), SoAd shall increment the corresponding measurement data whenever a received PDU is discarded. (*SRS\_Eth\_00131)* 

#### **7.4.1 PDU Reception via IF-API**

**[SWS SoAd 00567]** [SoAd shall perform the following further actions within the SoAd RxIndication() function for reception of a PDU to an upper layer using the IF-API:

- 1. assemble all data of a fragmented IF-PDU into a SoAd receive buffer if PDU Header is used
- 2. call  $\langle Up \rangle$  [SoAd][If]RxIndication() of the related upper layer module (with RxPduId set to the ID specified by the upper layer module for the PDU referenced by SoAdRxPduRef) for each completely received PDU
- 3. dispatch the next IF-PDU (if any) if PDU Header mode is used

 $\overline{0}$ 

Note: IF-PDU fragmentation is only supported for TCP socket connections with PDU Header mode enabled as UDP does not guarantee the message order and TCP segments are considered as separate PDUs if PDU Header mode is disabled.

**ISWS SoAd 00740]** [In case of a reception related to a SoAdSocketRouteDest, that refers to a global PDU structure configured with a MetaDataItem of the type SOCKET\_CONNECTION\_ID\_16, which is contained in a [SoAdSocketRoute](#page-131-1) that refers to a socket connection group, SoAd shall use PduInfoType. MetaDataPtr to provide the socket connection identifier (SoConId) where the PDU was received with <Up> [SoAd][If]RxIndication().<sup>[</sup>(SRS Eth 00124)

## **7.4.2 PDU Reception via TP-API (PDU Header disabled)**

**[SWS\_SoAd\_00568]** [SoAd\_shall perform the following further actions within the SoAd RxIndication() function for reception of a PDU from a socket connection with PDU Header mode disabled to an upper layer using the TP-API:

1. if the SoAd receive buffer does not contain any TP data for this socket connection

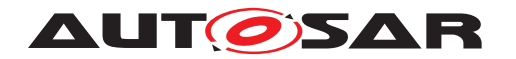

- (a) Query the available amount of data at the upper layer by calling the configurable callback function  $\langle Up \rangle$  [SoAd][Tp]CopyRxData() with PduInfo-Type.  $SduLength = 0$ .
- (b) If not all data can be processed (i.e. forwarded to an upper layer or stored in a SoAd receive buffer), discard all received data and skip further processing.
- (c) Copy all received data which can be accepted by the upper layer module determined at (a) to the upper layer by calling  $\langle Up \rangle$  [SoAd] [Tp]CopyRx-Data()
- (d) Copy all remaining data (i.e. data which are received but not delivered to the upper layer) to a SoAd receive buffer for later processing by  $S \circ Ad$  -[MainFunction](#page-79-0)()
- 2. if the SoAd receive buffer already contains TP data for this socket connection and is able to store all (newley) received data: copy all received data to the SoAd receive buffer for later processing by SoAd MainFunction()

 $|$ ()

**[SWS\_SoAd\_00569]** [In the [SoAd\\_MainFunction](#page-79-0)() the SoAd shall process as specified below if the SoAd receive buffer contains TP data for a socket connection with PDU Header mode disabled:

- 1. Query the available amount of data at the upper layer by calling the configurable callback function <Up> [SoAd][Tp]CopyRxData() with PduInfoType.Sdu-Length  $= 0$ .
- 2. Copy all data belonging to this socket connection from the SoAd receive buffer which can be accepted by the upper layer module determined at (1) to the upper  $layer$  by calling  $\langle Up \rangle$  [SoAd][Tp]CopyRxData()

 $\overline{0}$ 

**[SWS SoAd 00570]** [If <Up>\_[SoAd][Tp]StartOfReception() or <Up>\_-[SoAd][Tp]CopyRxData() return with BUFREQ E\_NOT\_OK for a socket connection with PDU Header mode disabled, SoAd shall (a) disable further transmission or reception for this socket connection (i.e. new transmit requests shall be rejected with E\_NOT\_OK and received messages shall simply be discarded) and (b) close the socket connection in the next SoAd MainFunction().<sup>[</sup>*()*</sup>

Note: SoAd will call call <Up> [SoAd][Tp]RxIndication() if the complete PDU has been forwarded to the upper layer, otherwise copy all received data which could not be forwarded to the upper layer to a SoAd receive buffer for later processing by SoAd MainFunction() with E\_NOT\_OK in case the socket connection is disconnected while an active TP reception.

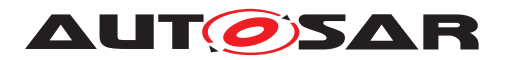

#### **7.4.3 PDU Reception via TP-API (PDU Header enabled)**

**[SWS\_SoAd\_00571]** [SoAd\_shall perform the following further actions within the SoAd RxIndication() function for reception of a PDU from a socket connection with PDU Header mode enabled to an upper layer using the TP-API:

- 1. if no TP reception is in progress for the related socket connection
	- (a) After reception of a complete PDU Header, call  $\langle Up \rangle$  [SoAd][Tp] StartOfReception() of the related upper layer module with RxPduId set to the ID specified by the upper layer module for the PDU referenced by [SoAdRxPduRef](#page-133-0), set TpSduLength to the length specified in the PDU Header, and set PduInfoType. SduDataPtr and PduInfoType. Sdu-Length to provide already received PDU data to the upper layer.
	- (b) if not all data can be processed (i.e. forwarded to an upper layer or stored in a SoAd receive buffer), discard all received data, call  $\langle Up \rangle$  [SoAd][Tp] RxIndication()with the same RxPduId as used at <Up> [SoAd][Tp] StartOfReception() and result set to E\_NOT\_OK and skip further processing
	- (c) call <Up>\_[SoAd][Tp]CopyRxData() of the related upper layer module with the same RxPduId as used at <Up>\_[SoAd][Tp]StartOfReception() and PduInfoType. SduDataPtr pointing to the PDU data provided by SoAd RxIndication() and PduInfoType.SduLength set to minimum of the received PDU data and the available receive buffer in the upper layer module specified by  $bufferSizePtr$  at  $\langle Up \rangle$  [SoAd][Tp] StartOfReception())
	- (d) call <Up>\_[SoAd][Tp]RxIndication() if the complete PDU has been forwarded to the upper layer, otherwise copy all received data which could not be forwarded to the upper layer to a SoAd receive buffer for later processing by SoAd MainFunction()
- 2. if a TP reception is in progress for the related socket connection and the related SoAd receive buffer is able to store all received data: copy all received data to the related SoAd receive buffer for later processing by SoAd MainFunction()

 $\overline{0}$ 

**[SWS SoAd 00572]** [If <Up>\_[SoAd][Tp]StartOfReception() does not return BUFREQ\_OK for a socket connection with PDU Header mode enabled, SoAd shall simply discard all data of the PDU. *()* 

Note: <Up> [SoAd][Tp]RxIndication() will not be called for a PDU when <Up> \_[SoAd][Tp]StartOfReception() does not return BUFREQ\_OK.

**[SWS SoAd 00573]** [If <Up>\_[SoAd][Tp]CopyRxData() does not return BUFREQ\_OK for a socket connection with PDU Header mode enabled, SoAd shall terminate the TP receive session, simply discard all data of the PDU and call  $\langle$ Up> [SoAd][Tp]RxIndication() with E\_NOT\_OK.<sup>[</sup>()

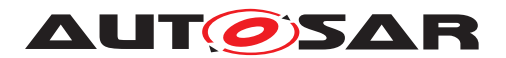

**[SWS\_SoAd\_00574]** [In the [SoAd\\_MainFunction](#page-79-0)() the SoAd shall process as specified below if a TP reception is in progress for a socket connection with PDU Header mode enabled:

- 1. Query the available amount of data at the upper layer by calling the configurable callback function  $\langle Up \rangle$  [SoAd][Tp]CopyRxData() with PduInfoType.Sdu-Length  $= 0$ .
- 2. Copy all data belonging to this socket connection from the SoAd receive buffer which can be accepted by the upper layer module determined at (1) to the upper layer by calling  $\langle Up \rangle$  [SoAd][Tp]CopyRxData()
- 3. call <Up> [SoAd][Tp]RxIndication() if the complete PDU has been forwarded to the upper layer and dispatch the next TP-PDU (if any)

 $\overline{0}$ 

## **7.5 Best Match Algorithm**

<span id="page-40-0"></span>**[SWS\_SoAd\_00680]** [SoAd shall use the following best match algorithm to select a socket connection of a socket connection group based on a provided (specific) remote address:

- 1. socket connections that have no (specific or wildcard) remote address set shall be ignored
- 2. the remote address of the remaining socket connections shall be compared with the provided remote address and the socket connection with the best match according to the following ordered list (item listed earlier has higher priority towards items listed later) shall be selected:
	- (a) IP address and port match
	- (b) IP address match (and wildcard set for port)
	- (c) Port match (and wildcard set for IP address)
	- (d) Wildcards are used for both IP address and port
	- (e) No match (i.e. no socket connections can be selected)

 $|()$ 

## **7.6 Message Acceptance Policy**

**[SWS SoAd 00524]** [If [SoAdSocketMsgAcceptanceFilterEnabled](#page-114-0) is TRUE, SoAd shall only accept TCP connections or UDP datagrams from remote nodes with

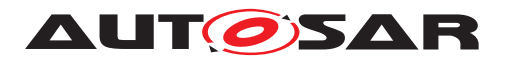

a source address that matches the remote address specified in the socket connec-tion (either via configuration parameters [SoAdSocketRemoteIpAddress](#page-130-0) and [SoAd-](#page-130-1)[SocketRemotePort](#page-130-1) or set online with SoAd SetRemoteAddr() API). [*()* 

Note: If [SoAdSocketMsgAcceptanceFilterEnabled](#page-114-0) is TRUE and the remote ad-dress is not specified by the configuration or not yet set via [SoAd\\_SetRemoteAddr](#page-65-0)() no message is accepted via the socket connection.

**[SWS\_SoAd\_00525]** [A remote address matches if both IP address and port match. The IP addresses match if they are identical or if the specified IP address is set to TCPIP\_IPADDR\_ANY (TCPIP\_IP6ADDR\_ANY). The port matches if they are identical or if the specified port is set to  $TCPIP\_PORT\_ANY.$ 

**[SWS\_SoAd\_00582]** [For a UDP socket connection of type automatic (i.e. configuration parameter [SoAdSocketAutomaticSoConSetup](#page-112-1) set to TRUE) which uses a wildcard in the configured remote address (i.e. an ANY-String for IP address or port), SoAd shall (a) change the state of the socket connection to SOAD\_SOCON\_RECONNECT and (b) reset the remote address to the configured remote address after a PDU transmission, directly before the related transmit confirmation function is called (or would be called if such a function is not configured).  $\rho$ 

**[SWS\_SoAd\_00644]** [For a TCP socket connection of type automatic (i.e. configu-ration parameter [SoAdSocketAutomaticSoConSetup](#page-112-1) set to TRUE) which uses a wildcard in the configured remote address (i.e. an ANY-String for IP address or port), SoAd shall (a) disable further transmission or reception for this socket connection (i.e. new transmit requests shall be rejected with  $E$  NOT  $\sigma$ K and received messages shall simply be discarded) after a PDU transmission, directly before the related transmit confirmation function is called (or would be called if such a function is not configured) and (b) close the socket connection in the next  $S \circ Ad_M$  main Function().  $|$  *()* 

**[SWS\_SoAd\_00527]** [SoAd shall reset the remote address to the configured remote address (or unset the remote address in case no remote address has been configured) within SoAd MainFunction() when a socket connection is closed.  $\rho$ 

**[SWS SoAd 00635]** [If [SoAdSocketMsgAcceptanceFilterEnabled](#page-114-0) is FALSE, SoAd shall accept all TCP connection or UDP datagrams from remote nodes. *()* 

## **7.7 TP PDU Cancelation**

**[SWS SoAd 00575]** [SoAd shall store a cancellation request when called with SoAd TpCancelReceive() and SoAd TpCancelTransmit(), but handle the request only in the SoAd MainFunction() respecting the connection loss and recovery policy.  $|()$ 

**[SWS SoAd 00576]** [If [SoAd\\_TpCancelReceive](#page-55-0)() or [SoAd\\_TpCancelTrans](#page-54-0) $mit()$  $mit()$  is called for a PDU where TP reception or TP transmission is not in progress, SoAd shall ignore the request and return E\_NOT\_OK. *()* 

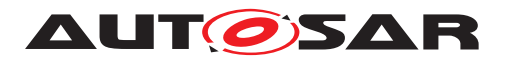

## **7.8 Disconnection and recovery**

**[SWS\_SoAd\_00577]** [Within [SoAd\\_MainFunction](#page-79-0)(), SoAd shall close the socket connection for any communication cancelation request related to an active TP transmission. $|$ ()

**[SWS SoAd 00581]** [Within [SoAd\\_MainFunction](#page-79-0)(), SoAd shall close the socket connection for any communication cancelation request related to an active TP reception.  $|$  ()

**[SWS\_SoAd\_00586]** [SoAd shall automatically reestablish a socket connection which is in the connection state SOAD\_SOCON\_RECONNECT within [SoAd\\_MainFunction](#page-79-0)() - independent of the configuration parameter [SoAdSocketAutomaticSoConSetup](#page-112-1), i.e. connection shall be reestablished even if the parameter is set to FALSE. Recon-nection shall be done by considering configuration parameter [SoAdSocketTcpIni](#page-124-0)[tiate](#page-124-0).<sup>()</sup>

**[SWS\_SoAd\_00587]** [SoAd shall return E\_NOT\_OK for TP-PDU Tx requests received at [SoAd\\_TpTransmit](#page-53-0)() within connection reestablishment.  $\rho$ 

**[SWS\_SoAd\_00694]** [If a UDP socket connection is configured with a [SoAdSocke](#page-121-0)[tUdpAliveSupervisionTimeout](#page-121-0) and the remote address was overwritten, as de-scribed in [\[SWS\\_SoAd\\_00592\]](#page-23-0), the alive supervision timer for this socket connection shall be started with the value specified by the configuration parameter [SoAdSocke](#page-121-0)[tUdpAliveSupervisionTimeout](#page-121-0).<sup>(SRS Eth 00085)</sup>

**[SWS SoAd 00742]** [If a UDP socket connection is configured with a [SoAdSock](#page-121-0)[etUdpAliveSupervisionTimeout](#page-121-0) and a datagram is received that passes the message acceptance filter, the timer shall be restarted with the value specified by the configuration parameter [SoAdSocketUdpAliveSupervisionTimeout](#page-121-0).<sup>[</sup>*(SRS -[Eth\\_00085\)](#page-17-2)*

**[SWS\_SoAd\_00695]** [If a UDP socket connection is configured with a [SoAdSocke](#page-121-0)[tUdpAliveSupervisionTimeout](#page-121-0), the alive supervision timer runs out and the remote address was not set by the upper layer, SoAd shall

- 1. change the state of the socket connection to SOAD\_SOCON\_RECONNECT.
- 2. deactivate the alive supervision timer and
- 3. reset the remote address to the configured remote address at [SoAd\\_MainFunc](#page-79-0)[tion](#page-79-0)().

#### c*[\(SRS\\_Eth\\_00085\)](#page-17-2)*

**[SWS\_SoAd\_00762]** [If the function [SoAd\\_ReleaseRemoteAddr](#page-68-0)() resets the remote address of a socket connection to a configured remote address containing wildcards and socket connection is in mode SOAD SOCON ONLINE, SoAd shall change the mode of the socket connection to SOAD SOCON RECONNECT. (**SRS Eth 00085)** 

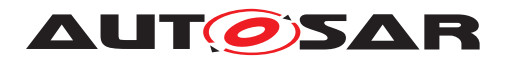

## **7.9 Routing Groups**

To selectively enable/disable the routing of PDUs from or to socket connections routing groups are defined and can be controlled by the upper layer of the SoAd.

**[SWS\_SoAd\_00601]** [SoAd shall maintain the state of each configured routing group and activate or deactivate the state at initialization depending on the configuration pa-rameter [SoAdRoutingGroupIsEnabledAtInit](#page-139-0).<sup>[</sup>()

**[SWS SoAd 00721]** [For RoutingGroups that are referenced by a [SoAdPduRout](#page-136-0)[eDest](#page-136-0) that refers to a [SoAdSocketConnectionGroup](#page-111-0) SoAd shall maintain independent states for each SocketConnection that is part of the referenced [SoAdSock](#page-111-0)[etConnectionGroup](#page-111-0) and handle them as if they were separate RoutingGroups. (*()* 

**[SWS SoAd 00560]** [If SoAd IfTransmit() is called with TxPduId specifying a [SoAdPduRouteDest](#page-136-0) which belongs only to inactive RoutingGroups, SoAd shall al-ways skip the transmission for this [SoAdPduRouteDest](#page-136-0) and shall consider the transmission as successful unless all [SoAdPduRouteDest](#page-136-0) of a [SoAdPduRoute](#page-134-0) belong only to inactive RoutingGroups. In the latter case SoAd shall return E\_NOT\_OK.<sup>[</sup>*()* 

**[SWS SoAd 00561]** If SoAd TpTransmit() is called with TxPduId specifying a [SoAdPduRouteDest](#page-136-0) which belongs only to inactive RoutingGroups, SoAd shall al-ways skip the transmission for this [SoAdPduRouteDest](#page-136-0) and shall consider the transmission as successful unless all [SoAdPduRouteDest](#page-136-0) of a [SoAdPduRoute](#page-134-0) belong only to inactive RoutingGroups. In the latter case SoAd shall return E\_NOT\_OK.<sup>[</sup>*()* 

**[SWS SoAd 00600]** If a PDU is received according to [SoAdSocketRouteDest](#page-132-0) which belongs only to inactive RoutingGroups, SoAd shall simply discard the PDU. *()*

**[SWS\_SoAd\_00760]** [For SoAdRoutingGroups that are referenced by a [SoAdSock](#page-132-0)[etRouteDest](#page-132-0) that belongs to a [SoAdSocketRoute](#page-131-1) referring to a [SoAdSocketCon](#page-111-0)[nectionGroup](#page-111-0), SoAd shall maintain independent states for each socket connection that is part of the referenced [SoAdSocketConnectionGroup](#page-111-0) and handle them as if they were separate SoAdRoutingGroups.<sup>[/)</sup>

**[SWS SoAd 00761]** [If SoAd EnableSpecificRouting() is called with SoConId belonging to a [SoAdSocketConnectionGroup](#page-111-0) and for a [SoAdRoutingGroup](#page-139-1) that is referenced by a [SoAdSocketRouteDest](#page-132-0) that belongs to a [SoAdSocketRoute](#page-131-1) referring to the same [SoAdSocketConnectionGroup](#page-111-0) and that contains more than one [SoAdSocketRouteDest](#page-132-0), SoAd shall only enable the independent state for the socket connection if:

- 1. the same [SoAdSocketRouteDest](#page-132-0) is not active for any other socket connection of the same [SoAdSocketConnectionGroup](#page-111-0) (i.e. [SoAdSocketRouteDest](#page-132-0) is not already mapped to another socket connection) and
- 2. no [SoAdRoutingGroup](#page-139-1) is enabled on the socket connection which is referenced by another [SoAdSocketRouteDest](#page-132-0) of the same [SoAdSocketRoute](#page-131-1) (i.e. the

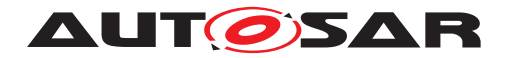

socket connection is not mapped to another [SoAdSocketRouteDest](#page-132-0) of the same [SoAdSocketRoute](#page-131-1)).

Otherwise, E\_NOT\_OK shall be returned. (*()* 

Note: activation/deactivation of a routing group only affects new PDUs, i.e. PDUs which are already in an active reception or transmission process by an upper layer (e.g. long TP-PDU which is received via a multiple CopyRxData calls) are not affected.

## **7.10 PDU fan-out**

**[SWS\_SoAd\_00602]** [SoAd shall support more than one [SoAdPduRouteDest](#page-136-0) per [SoAdPduRoute](#page-134-0) for upper layers of If-type, i.e. a single IF-PDU can be transmitted via multiple socket connections.<sup>[/)</sup>

**ISWS SoAd 007221 [SoAd shall handle [SoAdPduRoute](#page-134-0) with [SoAdPduRouteDest](#page-136-0)** referring to a [SoAdSocketConnectionGroup](#page-111-0) as if they were separate [SoAdP](#page-136-0)[duRouteDest](#page-136-0) referring to each SocketConnection of this Group.<sup>[</sup>*()* 

**[SWS\_SoAd\_00648]** [If a transmit request on any of multiple socket connections re-turns E\_NOT\_OK, SoAd shall return E\_NOT\_OK at [SoAd\\_IfTransmit](#page-51-0)(). $|$ ()

**[SWS\_SoAd\_00647]** [In case of multiple socket connections, SoAd shall call the upper layer with the configured transmit confirmation function  $(\langle Up \rangle [Soad][If]Tx-$ Confirmation()) with result set to  $E$  OK only once after transmission on all related socket connections succeded.<sup>[/]</sup>

## **7.11 Buffer handling**

**[SWS\_SoAd\_00505]** [The SoAd shall provide sufficient buffers to store received data which can't be forwarded to the upper layer within the context of  $Soda-RxIndica$  $tion()$  as well as buffers for data which can (or should) not be forwarded to Tcplp. *()*

**[SWS\_SoAd\_00599]** [The SoAd shall provide sufficient buffers to store data which temporarily can't be forwarded to TcpIp, e.g. SoAd UDP TP transmit buffers or Udp-TxBuffer, nPduUdpTxBuffer. | ()

## **7.12 Security Events**

**[SWS SoAd 00763]** [If security event reporting has been enabled for the SoAd module ([SoAdEnableSecurityEventReporting](#page-104-1) = true) the respective security events shall be reported to the IdsM via the interfaces defined in AU-TOSAR\_SWS\_BSWGeneral [\[2\]](#page-11-0). (*RS\_Ids\_00810)* 

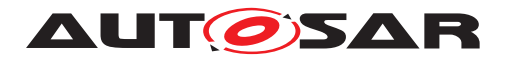

The following table lists the security events which are standardized for the SoAd module together with their trigger conditions:

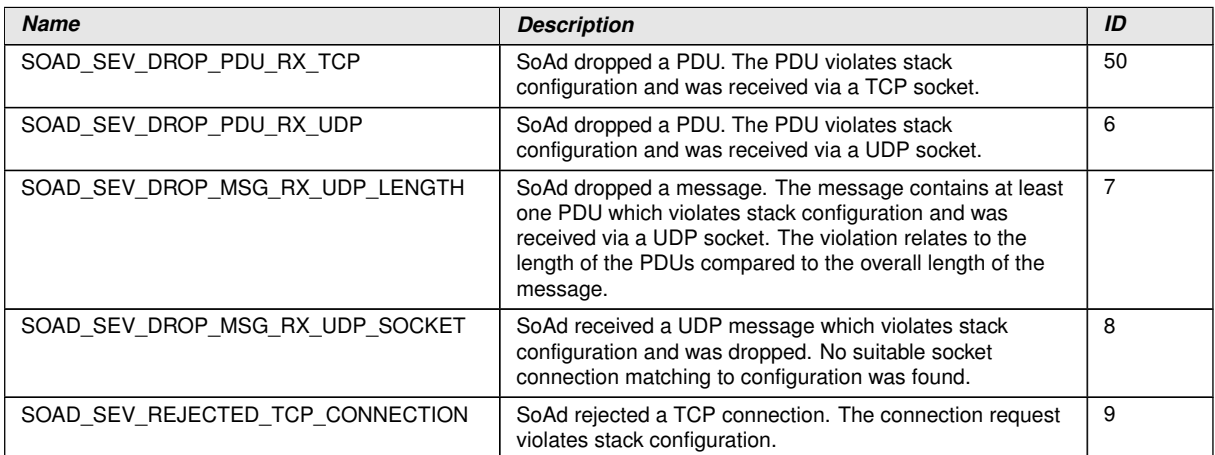

### **[SWS\_SoAd\_00764] Security events for SoAd** [

#### c*[\(RS\\_Ids\\_00810\)](#page-15-0)*

Context data is not provided by the SoAd module for the security events.

## **7.13 Error Classification**

This section describes how the SoAd module has to manage the error classes that may occur during the life cycle of this basic software.

For further details regarding the error classification please refer to Chapter 7.2. "Error Handling" in SWS BSWGeneral [\[2\]](#page-11-0).

#### **7.13.1 Development Errors**

The following table lists development error IDs the SoAd shall use for reporting of development errors to the Default Error Tracer:

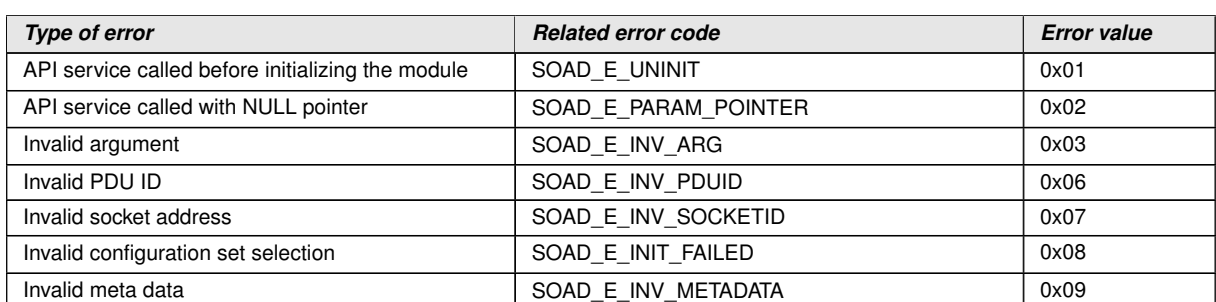

#### **[SWS\_SoAd\_00101]** [

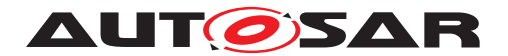

#### **7.13.2 Runtime Errors**

The following table lists runtime error IDs the SoAd shall use for reporting of runtime errors to the Default Error Tracer:

#### **[SWS\_SoAd\_00759]** [

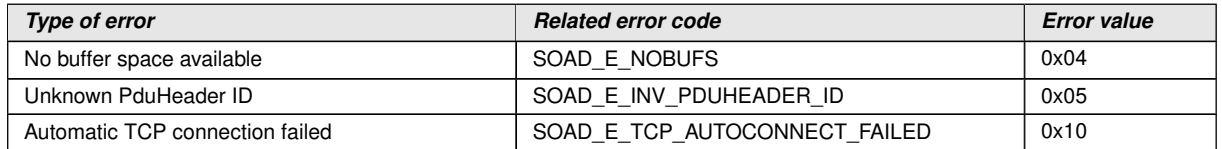

c*()*

#### **7.13.3 Transient Faults**

There are no transient faults.

### **7.13.4 Production Errors**

There are no production errors.

#### **7.13.5 Extended Production Errors**

There are no extended production errors.

## **7.14 Version checking**

For details refer to the chapter 5.1.8 "Version Check" in SWS\_BSWGeneral [\[2\]](#page-11-0).

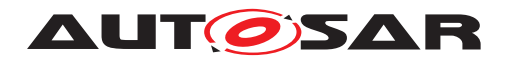

# **8 API specification**

## **8.1 Imported types**

The following types shall be imported by the SoAd from the modules given:

## **[SWS\_SoAd\_00503]** [

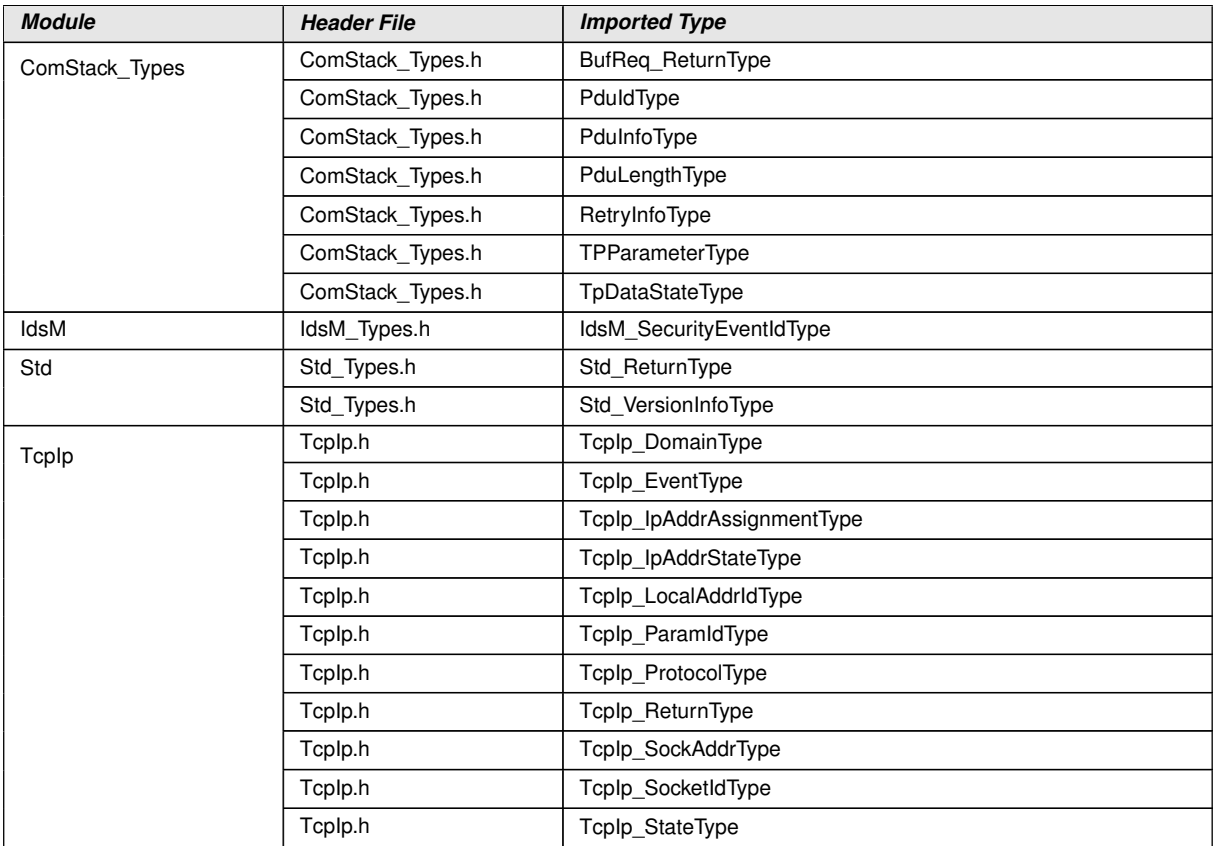

 $\int$ ()

## **8.2 Type definitions**

## **8.2.1 SoAd\_SoConIdType**

### **[SWS\_SoAd\_00518]** [

<span id="page-47-0"></span>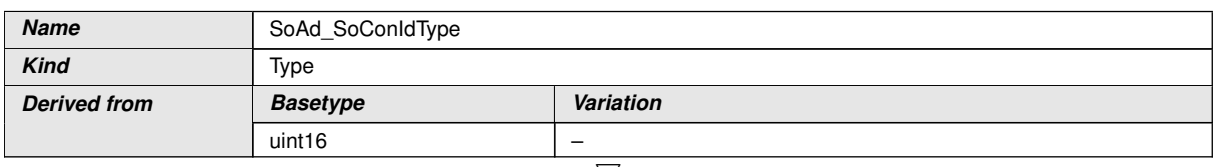

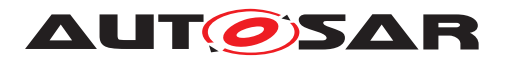

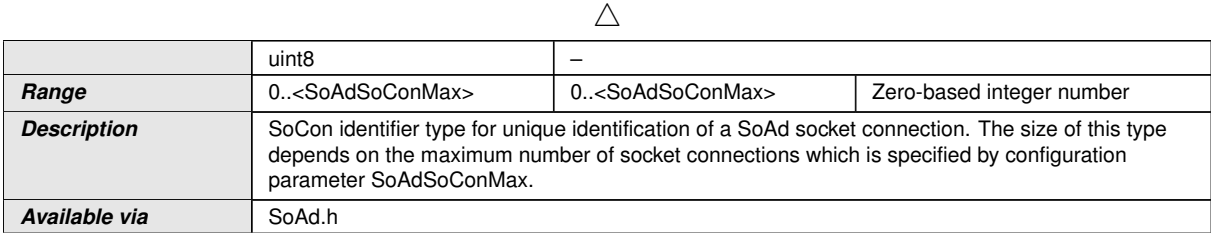

c*()*

## **8.2.2 SoAd\_SoConModeType**

#### **[SWS\_SoAd\_00512]** [

<span id="page-48-1"></span>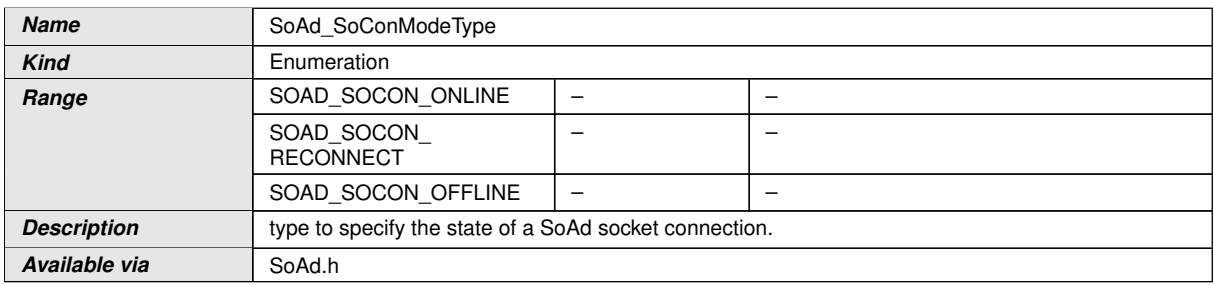

 $\int$ 

#### **8.2.3 SoAd\_RoutingGroupIdType**

## **[SWS\_SoAd\_00519]** [

<span id="page-48-0"></span>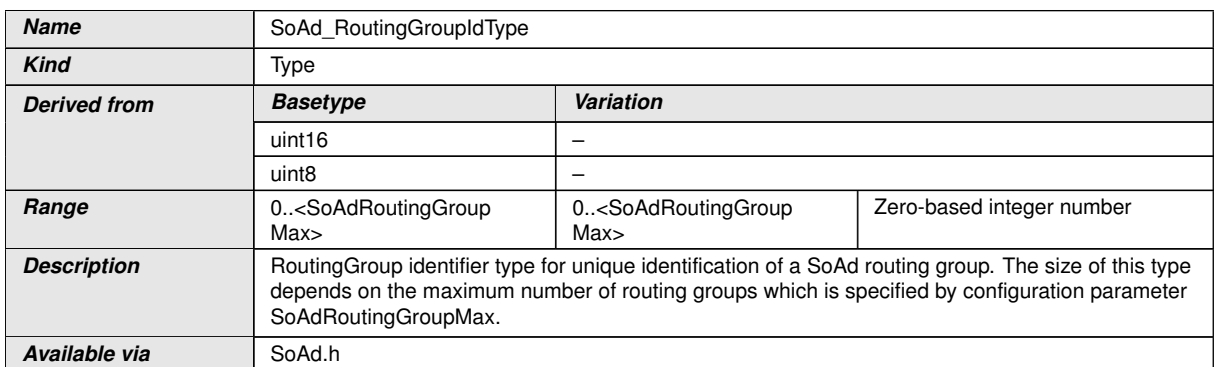

c*()*

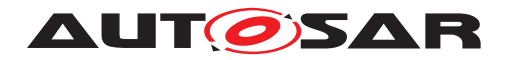

## **8.2.4 SoAd\_ConfigType**

## **[SWS\_SoAd\_00210]** [

<span id="page-49-0"></span>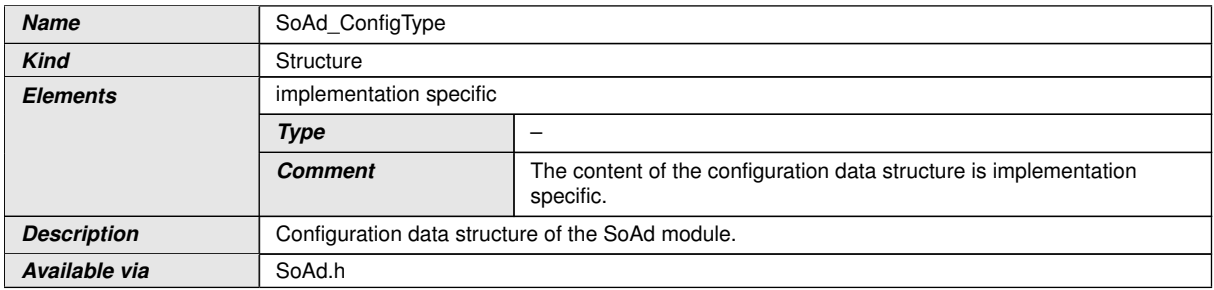

c*()*

### **8.2.5 SoAd\_MeasurementIdxType**

## **[SWS\_SoAd\_91010]** [

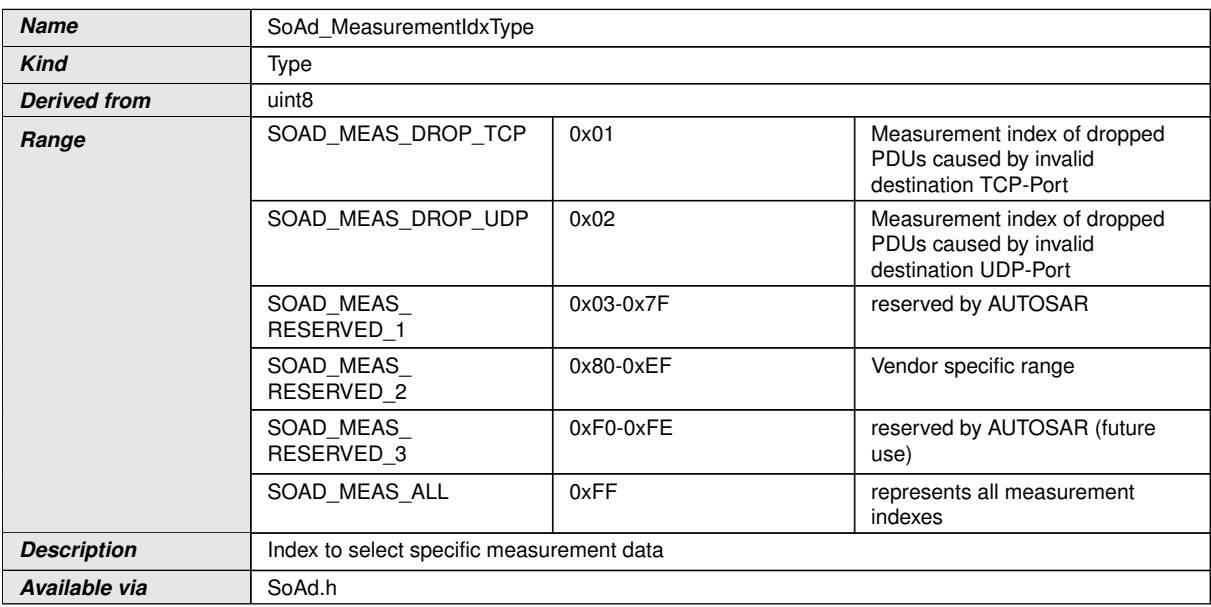

 $\int$ 

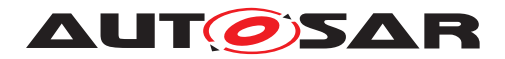

## **8.3 Function definitions**

#### **8.3.1 General**

#### **8.3.1.1 SoAd\_GetVersionInfo**

#### **[SWS\_SoAd\_00096]** [

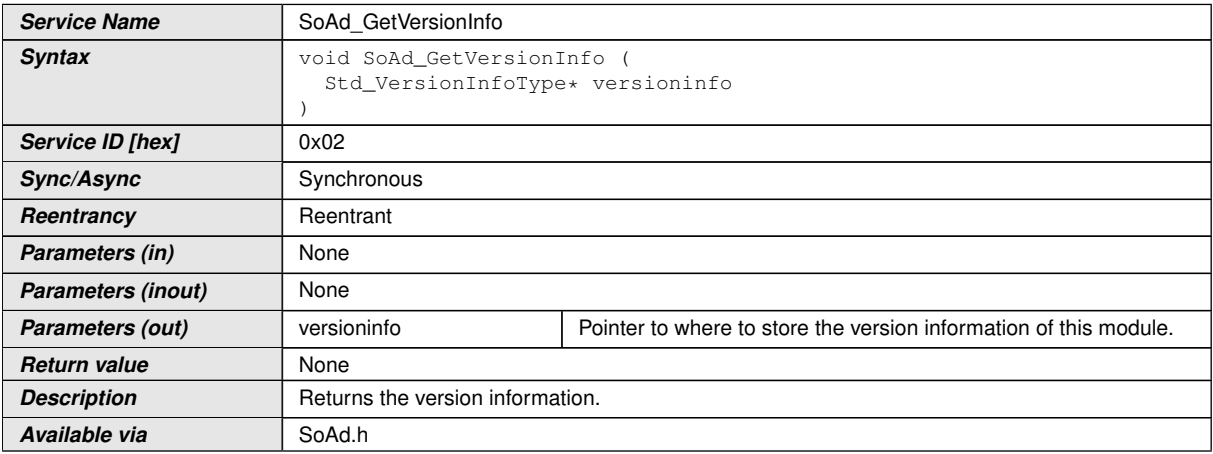

c*()*

## **8.3.1.2 SoAd\_Init**

## **[SWS\_SoAd\_00093]** [

<span id="page-50-0"></span>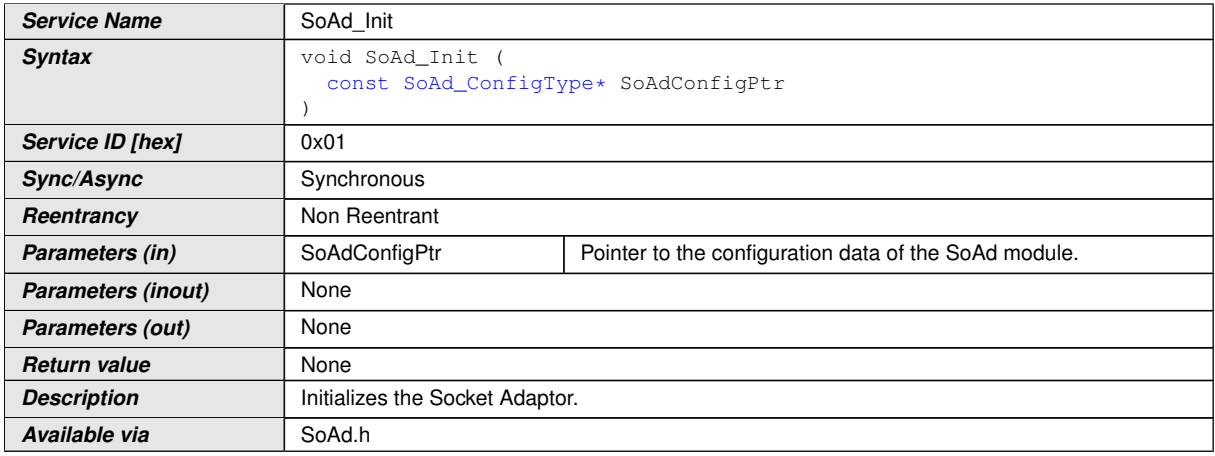

c*()*

**[SWS\_SoAd\_00211]**  $\sqrt{\text{Sod}_1\text{Init}}$  () shall store the access to the configuration structure for subsequent API calls. *()* 

**[SWS\_SoAd\_00723]**  $[Soda_Init()$  initializes all global variables of a Socket Adaptor instance and puts all socket connections into the state SOAD\_SOCON\_OFFLINE. *()* 

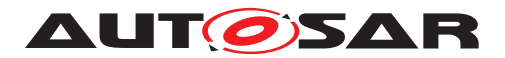

**[SWS\_SoAd\_00216]** [If development error detection is enabled: [SoAd\\_Init](#page-50-0)() shall check the parameter SoAdConfigPtr for containing a valid configuration. If the check fails, [SoAd\\_Init](#page-50-0)() shall raise the development error SOAD\_E\_INIT\_FAILED. $|$ *()* 

#### **8.3.2 Normal Operation**

#### **8.3.2.1 SoAd\_IfTransmit**

#### **[SWS\_SoAd\_00091]** [

<span id="page-51-0"></span>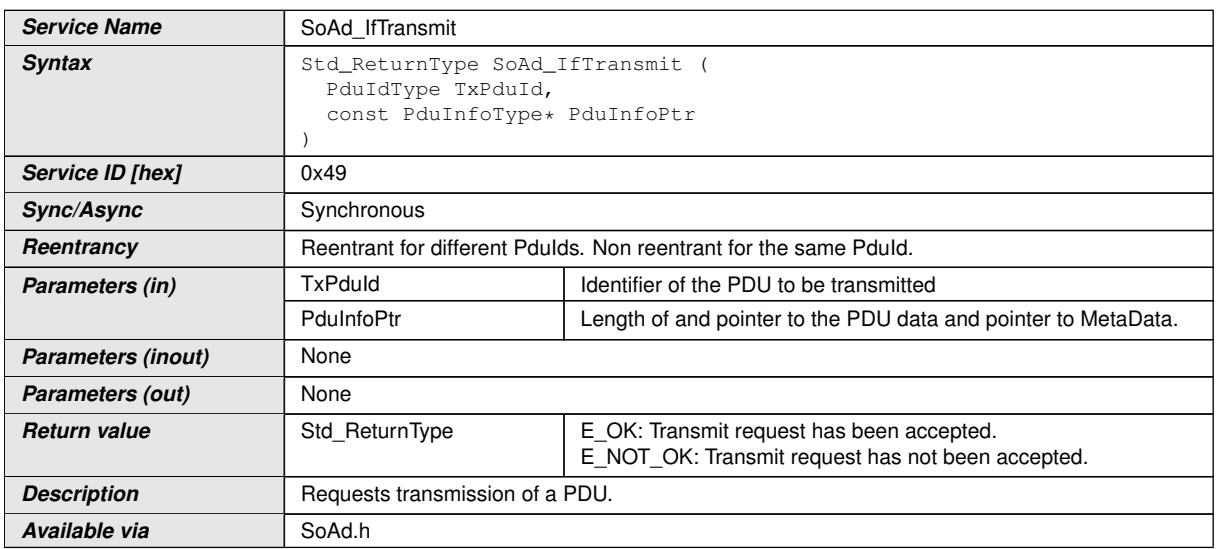

#### c*()*

**ISWS SoAd 00213]** If development error detection is enabled: SoAd IfTrans $mit()$  $mit()$  shall check that the service  $SoAdInit()$  was previously called. If the check fails, [SoAd\\_IfTransmit](#page-51-0)() shall raise the development error SOAD\_E\_UNINIT. *()* 

**[SWS SoAd 00214]** [If development error detection is enabled: SoAd IfTrans $mit()$  $mit()$  shall check parameter  $TxPduld$  for being valid. If the check fails,  $SoAd~If-$ [Transmit](#page-51-0)() shall raise the development error SOAD\_E\_INV\_PDUID.(*()* 

**[SWS SoAd 00732]** [SoAd shall only consider PduInfoPtr->SduDataPtr set to NULL PTR as valid if SoAdIfTriggerTransmit is set to TRUE for the respective upper layer.c*[\(SRS\\_BSW\\_00337\)](#page-16-0)*

**[SWS SoAd 00653]** [The service SoAd IfTransmit() shall skip the transmit request and return E\_NOT\_OK if there is already an IF or TP transmission ongoing on the related socket identified by TxPduId. (*)* 

Note: An IF transmission is considered as ongoing until [SoAd\\_IfTransmit](#page-51-0)() returns. A TP transmission is considered as ongoing until SoAd calls  $\langle Up \rangle$  [SoAd][Tp]Tx-Confirmation().

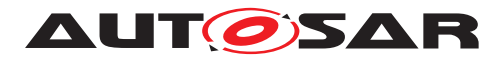

## **8.3.2.2 SoAd\_IfRoutingGroupTransmit**

## **[SWS\_SoAd\_00656]** [

<span id="page-52-0"></span>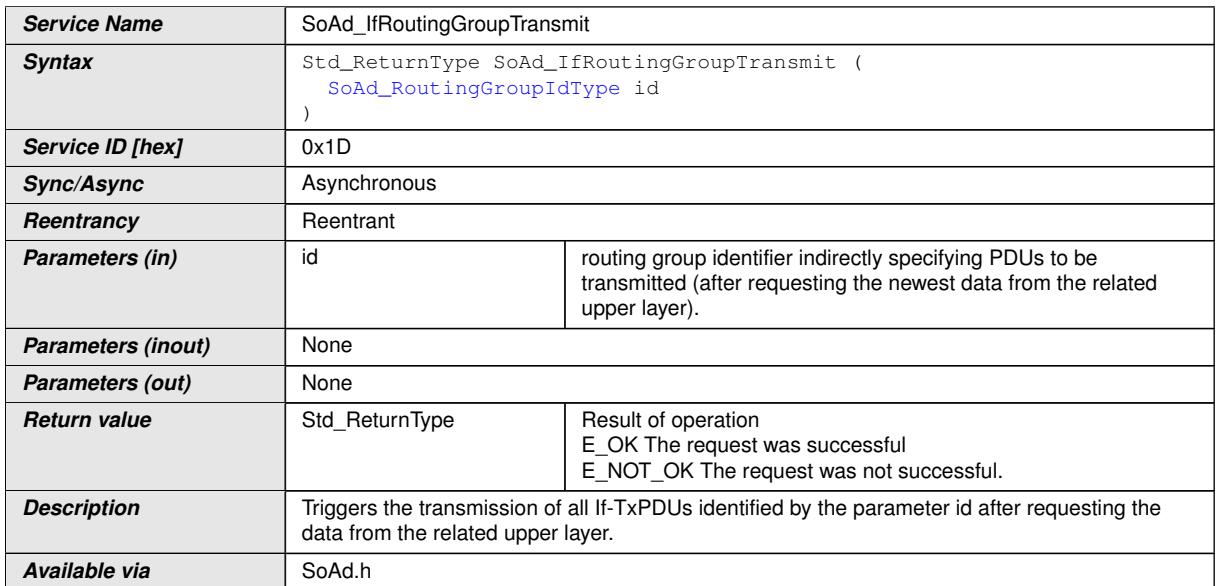

#### $\overline{0}$

**[SWS\_SoAd\_00661]** [If development error detection is enabled: [SoAd\\_IfRouting-](#page-52-0)[GroupTransmit](#page-52-0)() shall check that the service [SoAd\\_Init](#page-50-0)() was previously called. If the check fails, [SoAd\\_IfRoutingGroupTransmit](#page-52-0)() shall raise the development error SOAD\_E\_UNINIT. $($ )

**[SWS\_SoAd\_00658]** [If development error detection is enabled: [SoAd\\_IfRouting-](#page-52-0)[GroupTransmit](#page-52-0)() shall check parameter id for being valid (i.e. id refers a routing group that has configuration parameter [SoAdRoutingGroupTxTriggerable](#page-139-2) set to TRUE). If the check fails, [SoAd\\_IfRoutingGroupTransmit](#page-52-0)() shall raise the development error SOAD\_E\_INV\_ARG. $|$ ()

## **8.3.2.3 SoAd\_IfSpecificRoutingGroupTransmit**

#### **[SWS\_SoAd\_00711]** [

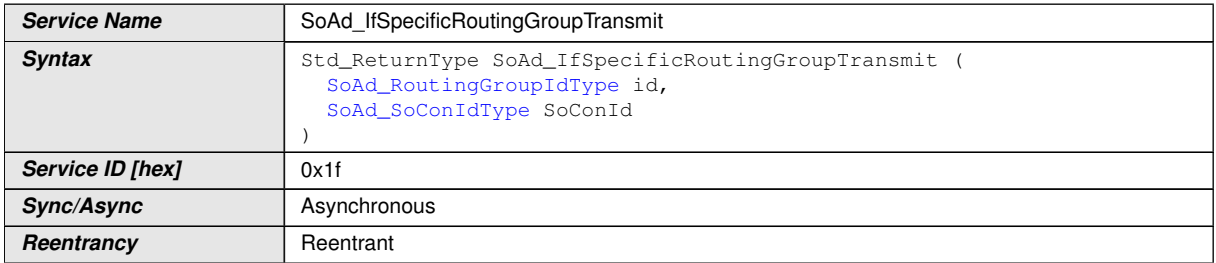

<span id="page-52-1"></span> $\overline{\nabla}$ 

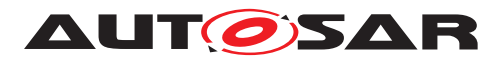

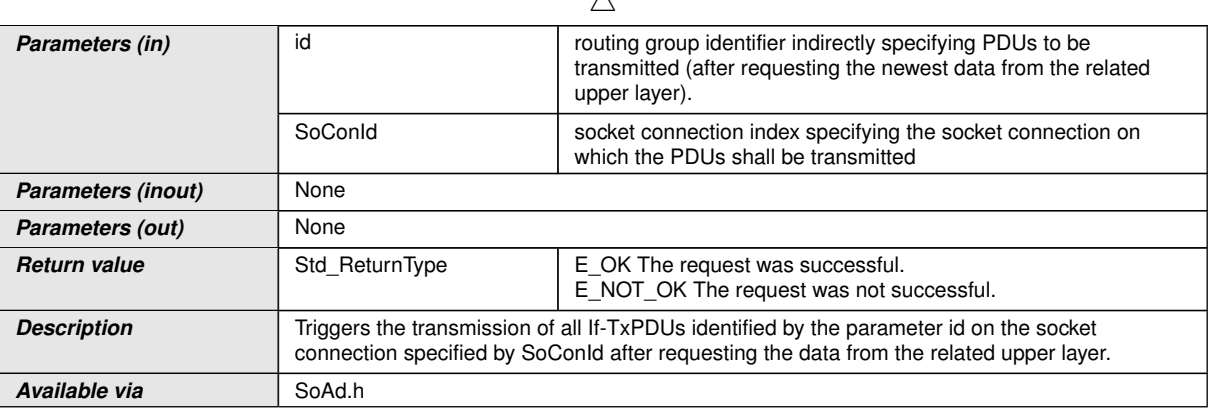

 $\lambda$ 

### $|()$

**[SWS\_SoAd\_00712]** [If development error detection is enabled: [SoAd\\_IfSpecifi](#page-52-1)[cRoutingGroupTransmit](#page-52-1)() shall check that the service [SoAd\\_Init](#page-50-0)() was previously called. If the check fails, [SoAd\\_IfSpecificRoutingGroupTransmit](#page-52-1)() shall raise the development error SOAD  $E$  UNINIT.  $|$ *()* 

**[SWS\_SoAd\_00713]** [If development error detection is enabled: [SoAd\\_IfSpecifi](#page-52-1)[cRoutingGroupTransmit](#page-52-1)() shall check parameter id for being valid (i.e. id refers a routing group that has configuration parameter [SoAdRoutingGroupTxTriggerable](#page-139-2) set to TRUE). If the check fails, [SoAd\\_IfSpecificRoutingGroupTransmit](#page-52-1)() shall raise the development error SOAD E\_INV\_ARG. $|()$ 

## **8.3.2.4 SoAd\_TpTransmit**

#### **[SWS\_SoAd\_00105]** [

<span id="page-53-0"></span>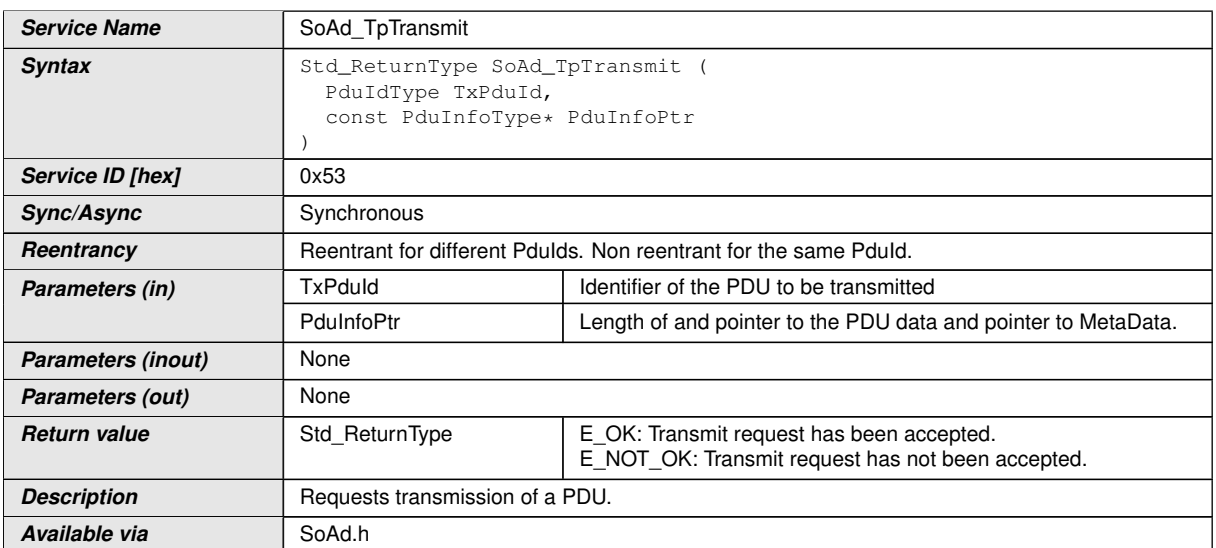

 $|()$ 

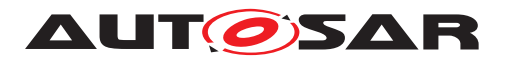

**[SWS SoAd 00224]** [If development error detection is enabled: SoAd TpTrans $mit()$  $mit()$  shall check that the service  $SoAd_Init()$  $SoAd_Init()$  was previously called. If the check fails, SoAd  $TpTransmit()$  shall raise the development error SOAD E\_UNINIT. $|()$ 

**[SWS SoAd 00237]** [If development error detection is enabled: SoAd TpTrans $mit()$  $mit()$  shall check parameter  $TxPduId$  for being valid. If the check fails, SoAd  $Tp-$ [Transmit](#page-53-0)() shall raise the development error SOAD\_E\_INV\_PDUID.(*()* 

**[SWS SoAd 00650]** [The service [SoAd\\_TpTransmit](#page-53-0)() shall skip the transmit request and return E\_NOT\_OK if there is already an IF or TP transmission ongoing on the related socket identified by  $TxPduId. (6)$ 

Note: No TxConfirmation is required when SoAd TpTransmit() failed.

## **8.3.3 Transmit/Receive Cancelation API**

### **8.3.3.1 SoAd\_TpCancelTransmit**

## **[SWS\_SoAd\_00522]** [

<span id="page-54-0"></span>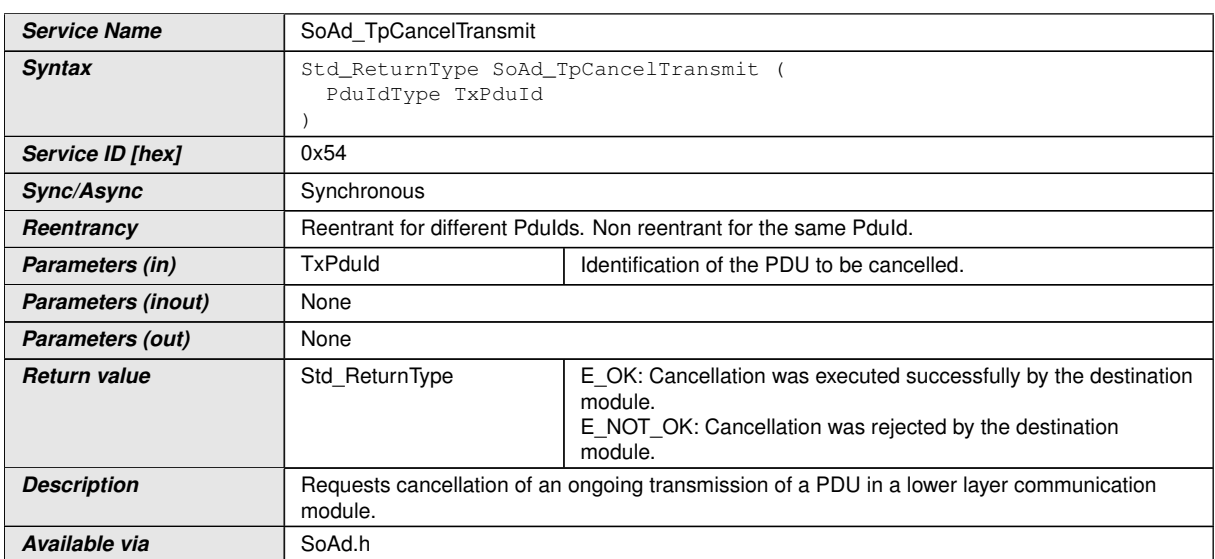

#### $|()$

**[SWS\_SoAd\_00605]** [If development error detection is enabled: [SoAd\\_TpCancel-](#page-54-0) $Transmit()$  $Transmit()$  shall check that the service  $SoldInit()$  was previously called. If the check fails, [SoAd\\_TpCancelTransmit](#page-54-0)() shall raise the development error SOAD E UNINIT. $($ )

**[SWS SoAd 00606]** [If development error detection is enabled: [SoAd\\_TpCancel-](#page-54-0)[Transmit](#page-54-0)() shall check parameter  $TxPduId$  for being valid. If the check fails,  $SoAd$  -[TpCancelTransmit](#page-54-0)() shall raise the development error SOAD\_E\_INV\_PDUID.  $|$ *()* 

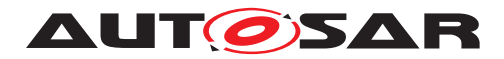

## **8.3.3.2 SoAd\_TpCancelReceive**

## **[SWS\_SoAd\_00521]** [

<span id="page-55-0"></span>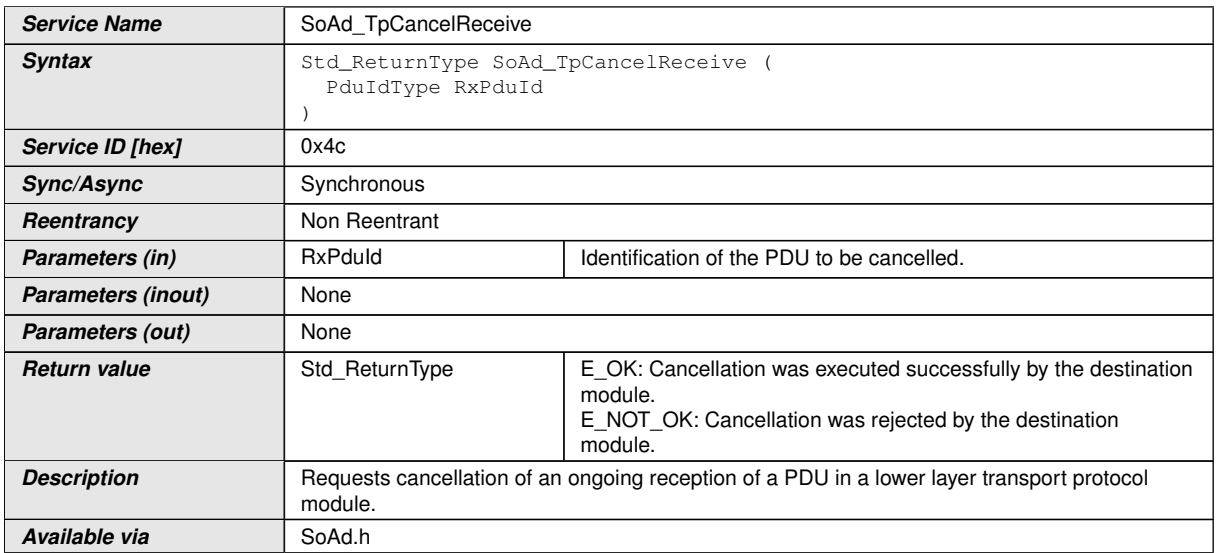

#### c*()*

**[SWS\_SoAd\_00607]** [If development error detection is enabled: [SoAd\\_TpCancel-](#page-55-0)[Receive](#page-55-0)() shall check that the service [SoAd\\_Init](#page-50-0)() was previously called. If the check fails, [SoAd\\_TpCancelReceive](#page-55-0)() shall raise the development error SOAD E UNINIT. $|()$ 

**[SWS\_SoAd\_00608]** [If development error detection is enabled: [SoAd\\_TpCancel-](#page-55-0)[Receive](#page-55-0)() shall check parameter  $RxPduId$  for being valid. If the check fails,  $SoAd$  -[TpCancelReceive](#page-55-0)() shall raise the development error SOAD\_E\_INV\_PDUID.(*()* 

#### **8.3.4 Information and Control API**

#### **8.3.4.1 SoAd\_GetSoConId**

#### **ISWS SoAd 005091 [**

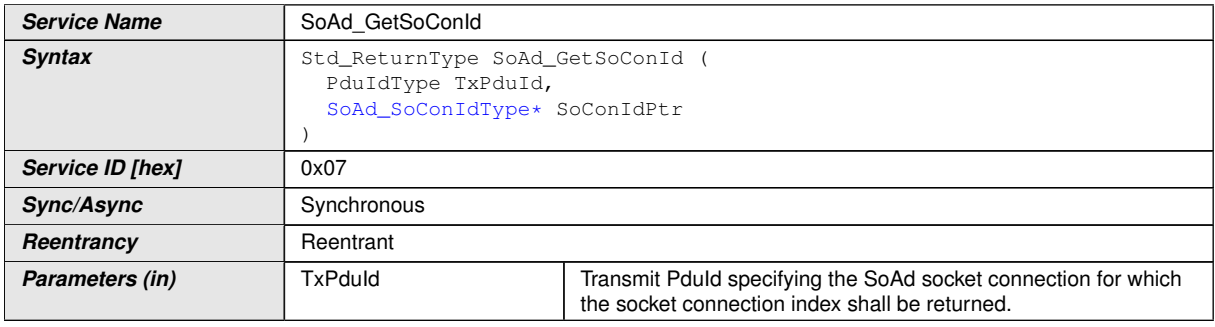

<span id="page-55-1"></span> $\overline{\nabla}$ 

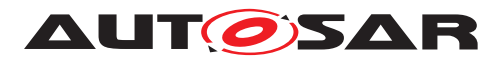

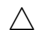

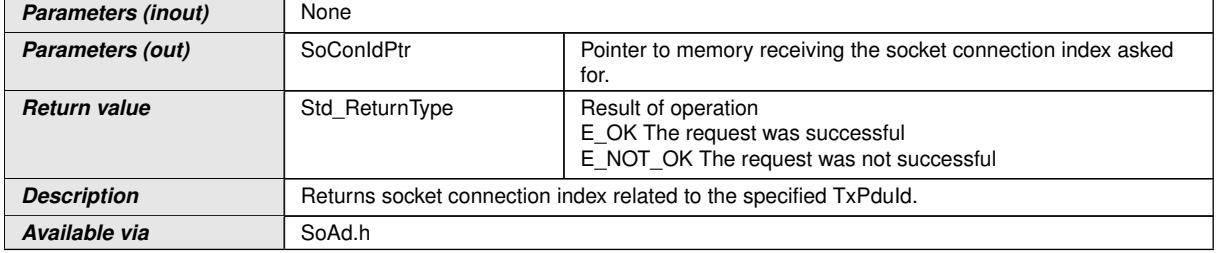

### $|()$

**[SWS SoAd 00609]** [If development error detection is enabled: [SoAd\\_GetSo-](#page-55-1) $ConId()$  $ConId()$  shall check that the service  $Sold_Init()$  was previously called. If the check fails, [SoAd\\_GetSoConId](#page-55-1)() shall raise the development error SOAD\_E\_UNINIT. $|f\rangle$ 

**[SWS\_SoAd\_00724]** [In case [SoAd\\_GetSoConId](#page-55-1)() is called with a TxPduId related to a SoAdPduRoute with a fan-out (i.e. multiple [SoAdPduRouteDest](#page-136-0) specified), [SoAd\\_GetSoConId](#page-55-1)() shall skip further processings and return E\_NOT\_OK. *()* 

**[SWS\_SoAd\_00610]** [If development error detection is enabled: [SoAd\\_GetSo-](#page-55-1)[ConId](#page-55-1)() shall check parameter  $TxPduId$  for being valid. If the check fails,  $SoAd$  -[GetSoConId](#page-55-1)() shall raise the development error SOAD\_E\_INV\_PDUID.(*()* 

## **8.3.4.2 SoAd\_OpenSoCon**

<span id="page-56-0"></span>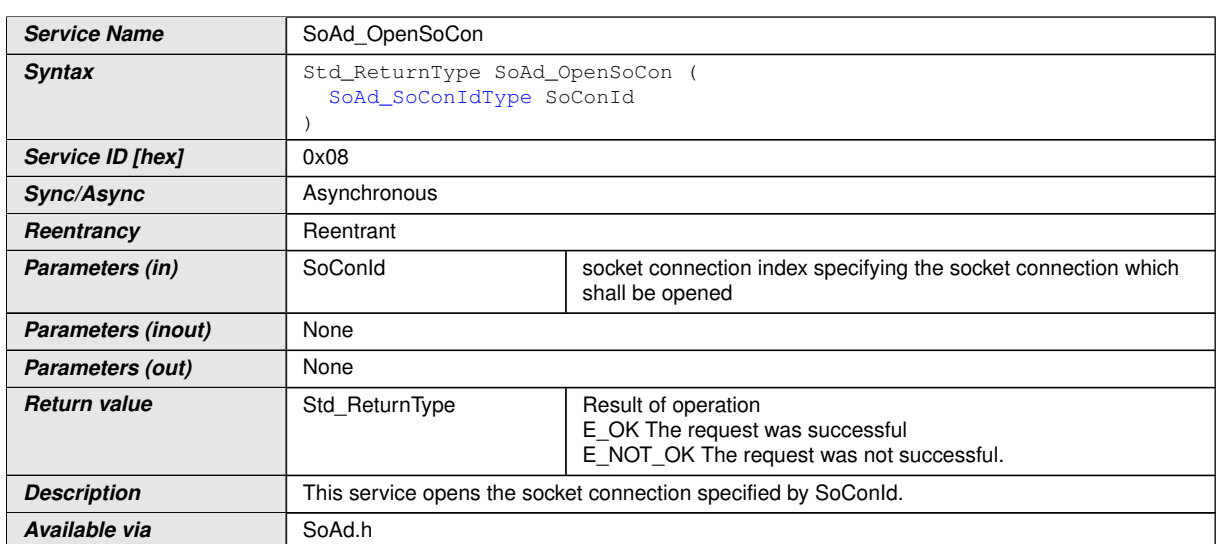

## **[SWS\_SoAd\_00510]** [

## $\overline{10}$

**[SWS\_SoAd\_00615]** [If development error detection is enabled: [SoAd\\_OpenSoCon](#page-56-0)() shall check that the service [SoAd\\_Init](#page-50-0)() was previously called. If the check fails, [SoAd\\_OpenSoCon](#page-56-0)() shall raise the development error SOAD\_E\_UNINIT. *()* 

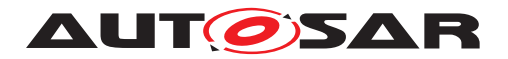

**[SWS\_SoAd\_00611]** [If development error detection is enabled: [SoAd\\_OpenSoCon](#page-56-0)() shall check parameter SoConId for being valid. If the check fails, SoAd OpenSoCon() shall raise the development error SOAD\_E\_INV\_ARG. $|()$ 

**[SWS\_SoAd\_00528]** [If development error detection is enabled: In case SoAd OpenSoCon() is called for a socket connection with configuration parameter [SoAdSocketAutomaticSoConSetup](#page-112-1) set to "TRUE" the development error SOAD\_E\_INV\_ARG **shall be raised.**(*()* 

## **8.3.4.3 SoAd\_CloseSoCon**

### **[SWS\_SoAd\_00511]** [

<span id="page-57-0"></span>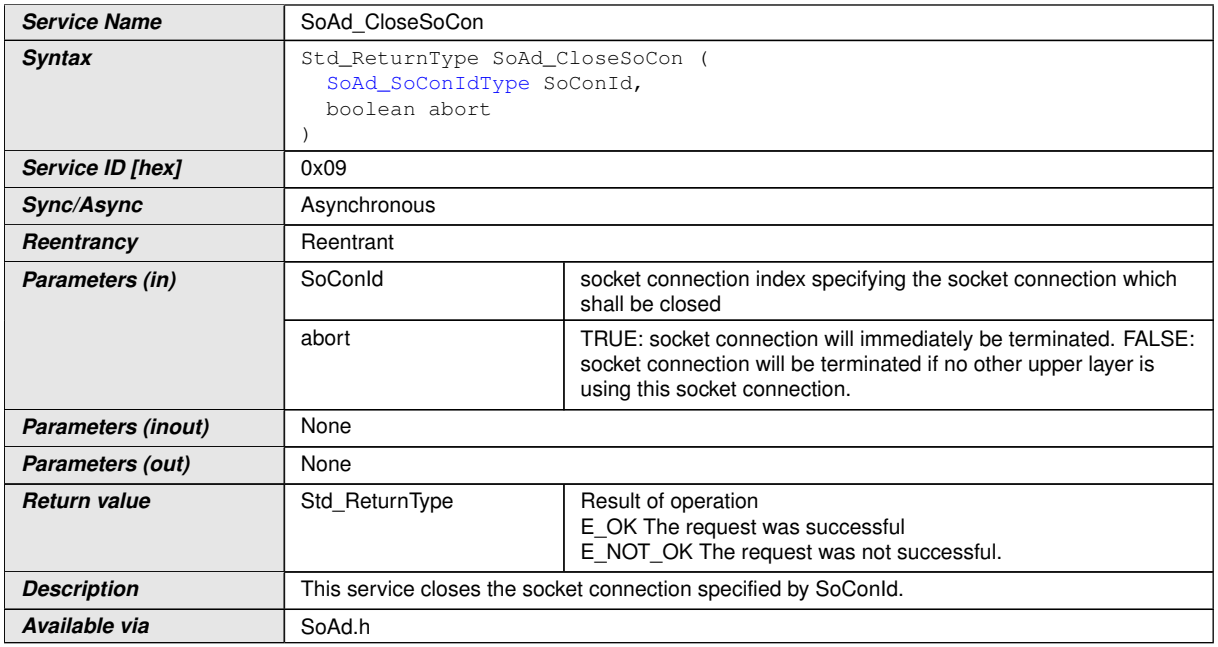

### $|()$

**[SWS SoAd 00616]** [If development error detection is enabled: SoAd CloseSo- $Con()$  $Con()$  shall check that the service  $SoAdInit()$  was previously called. If the check fails, [SoAd\\_CloseSoCon](#page-57-0)() shall raise the development error SOAD\_E\_UNINIT. *()* 

**[SWS SoAd 00612]** [If development error detection is enabled: SoAd CloseSo-[Con](#page-57-0)() shall check parameter SoConId for being valid. If the check fails, [SoAd\\_Clos](#page-57-0) $e$ SoCon() shall raise the development error SOAD\_E\_INV\_ARG. $($ /)

**[SWS\_SoAd\_00529]** [If development error detection is enabled: In case [SoAd\\_Clos](#page-57-0)[eSoCon](#page-57-0)() is called for a socket connection with configuration parameter [SoAdSock](#page-112-1)[etAutomaticSoConSetup](#page-112-1) set to "TRUE" the development error SOAD\_E\_INV\_ARG shall be raised. (*)* 

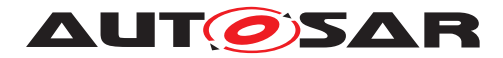

## **8.3.4.4 SoAd\_GetSoConMode**

## **[SWS\_SoAd\_91001]** [

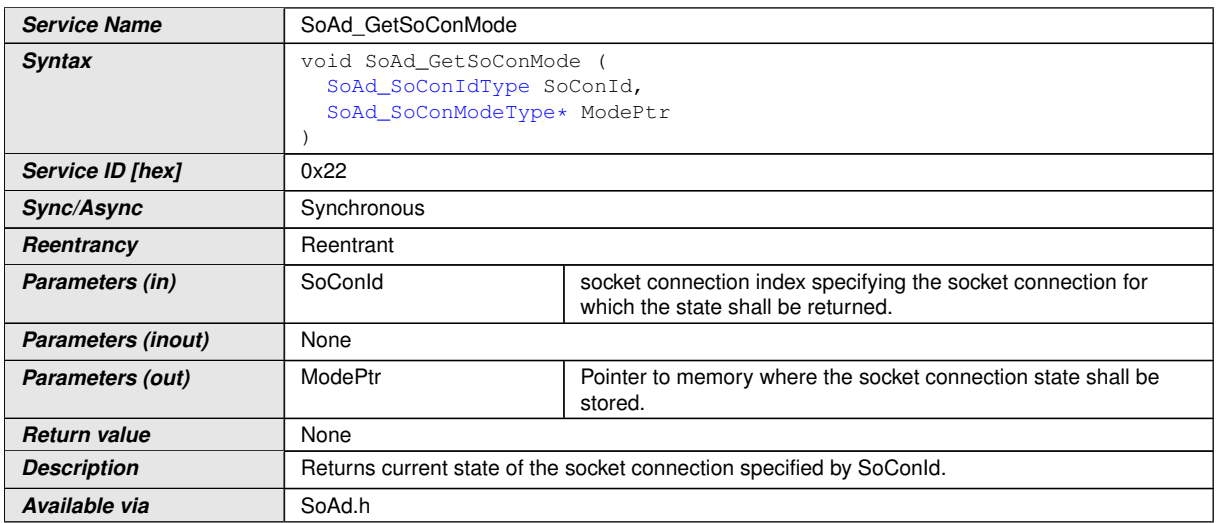

 $\int$ ()

## **8.3.4.5 SoAd\_RequestIpAddrAssignment**

## **[SWS\_SoAd\_00520]** [

<span id="page-58-0"></span>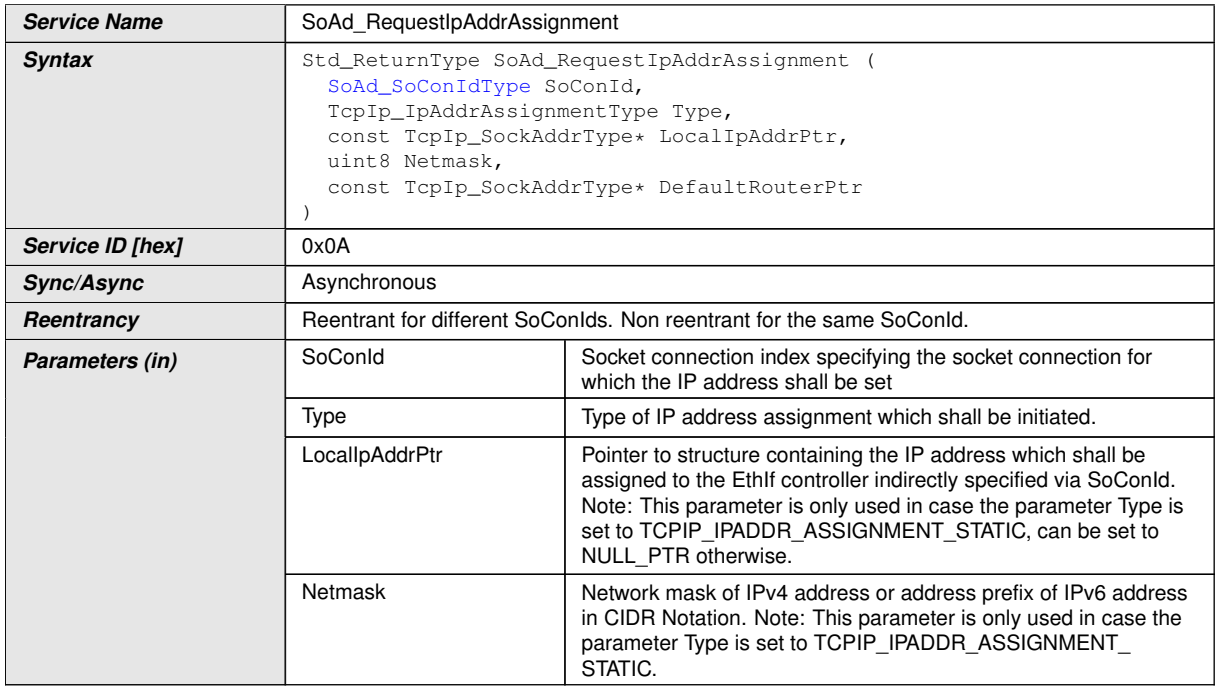

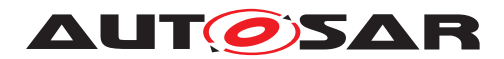

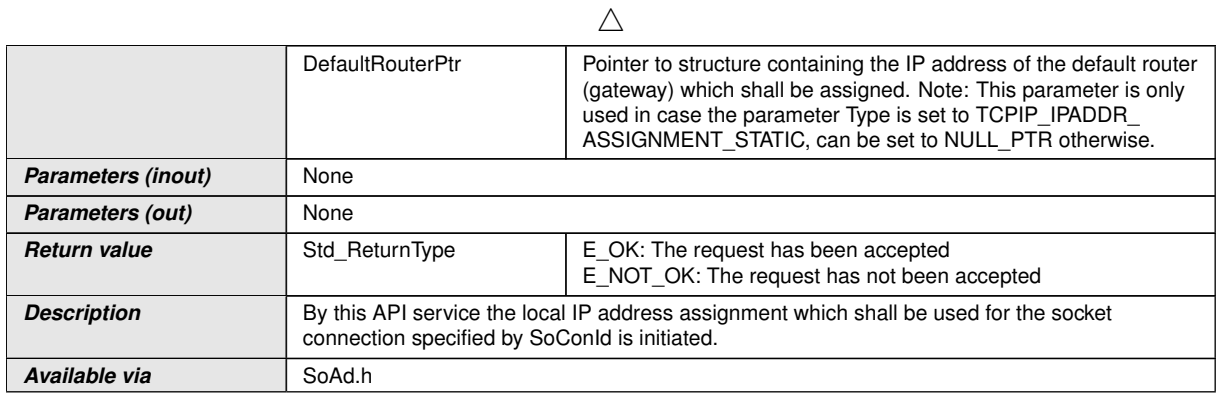

## $\overline{0}$

**[SWS SoAd 00613]** [If development error detection is enabled: [SoAd\\_RequestI](#page-58-0)[pAddrAssignment](#page-58-0)() shall check that the service [SoAd\\_Init](#page-50-0)() was previously called. If the check fails, [SoAd\\_RequestIpAddrAssignment](#page-58-0)() shall raise the development error SOAD\_E\_UNINIT.<sup>1</sup>()

**[SWS SoAd 00617]** [If development error detection is enabled, [SoAd\\_RequestI](#page-58-0)[pAddrAssignment](#page-58-0)() shall check parameter SoConId for being valid. If the check fails, SoAd RequestIpAddrAssignment() shall raise the development error  $S$ OAD\_E\_INV\_ARG. $|()$ 

## **8.3.4.6 SoAd\_ReleaseIpAddrAssignment**

#### **[SWS\_SoAd\_00536]** [

<span id="page-59-0"></span>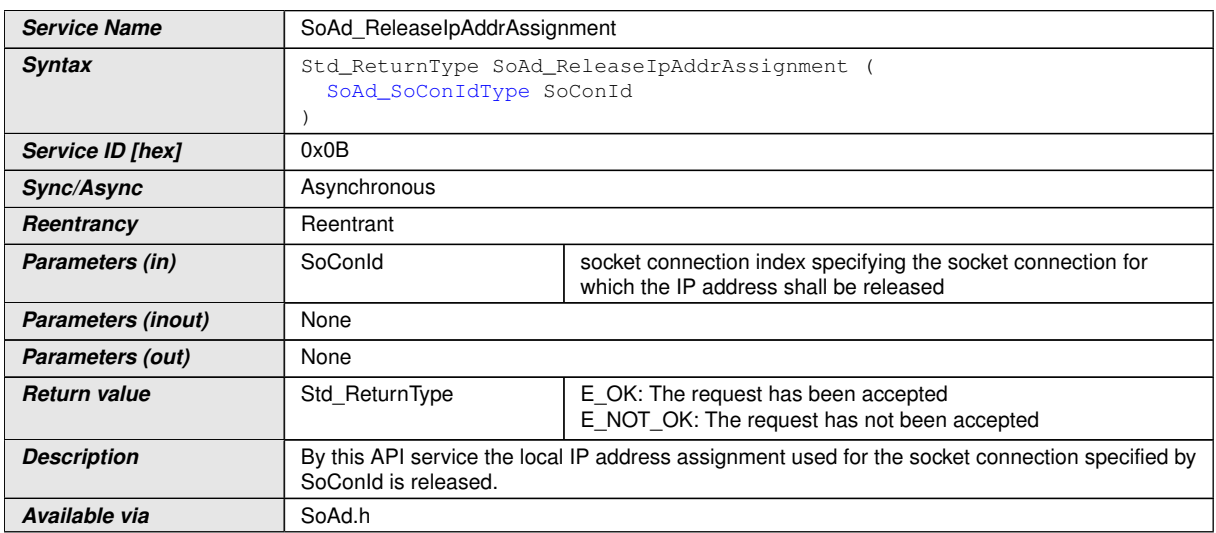

c*()*

**[SWS\_SoAd\_00618]** [If development error detection is enabled: [SoAd\\_Relea](#page-59-0)[seIpAddrAssignment](#page-59-0)() shall check that the service [SoAd\\_Init](#page-50-0)() was previously

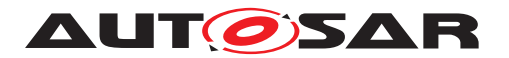

called. If the check fails, SoAd ReleaseIpAddrAssignment() shall raise the development error SOAD\_E\_UNINIT.<sup>1</sup>()

**[SWS SoAd 00619]** [If development error detection is enabled: SoAd Relea[seIpAddrAssignment](#page-59-0)() shall check parameter SoConId for being valid. If the check fails, SoAd ReleaseIpAddrAssignment() shall raise the development error SOAD $E$ *INV* $ARG.$ *<sup>(</sup>)* 

## **8.3.4.7 SoAd\_GetLocalAddr**

#### **[SWS\_SoAd\_00506]** [

<span id="page-60-0"></span>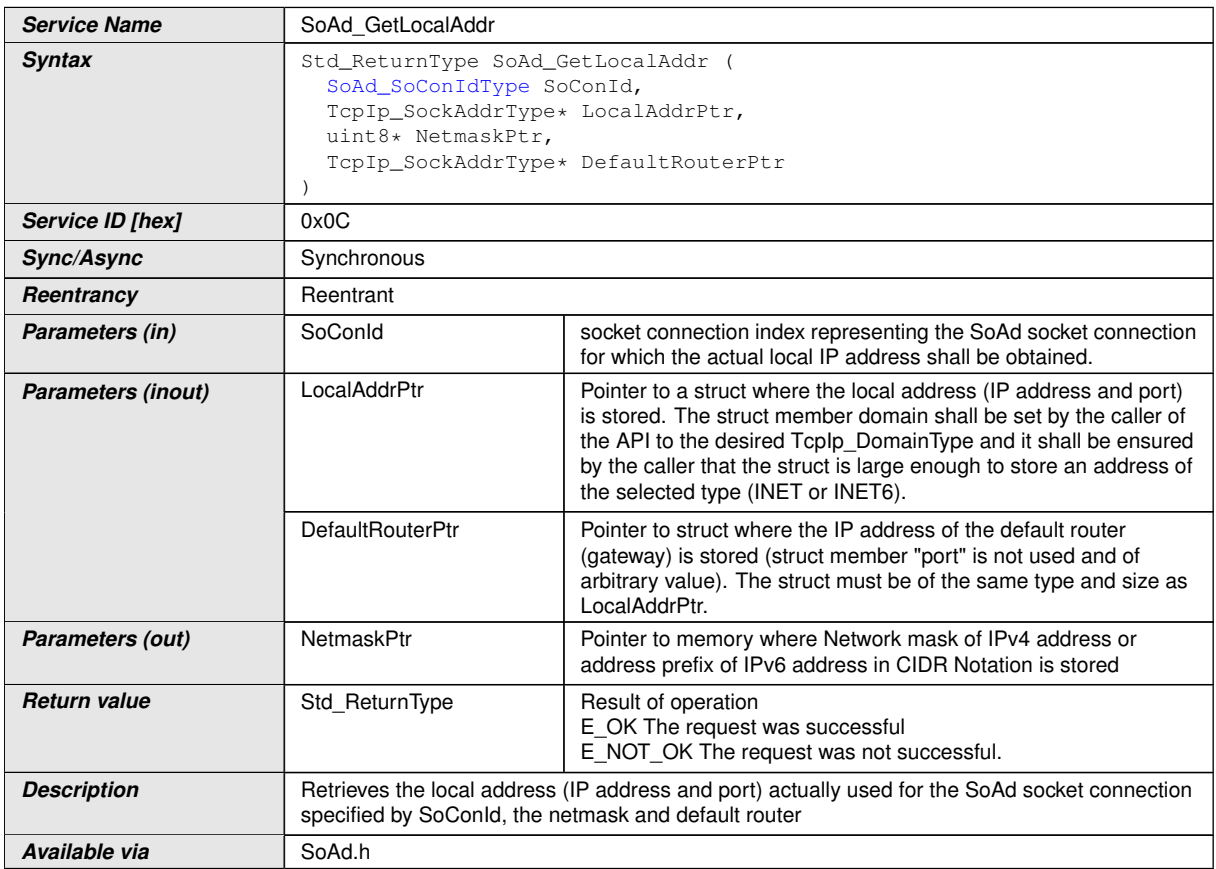

#### $\overline{0}$

**[SWS\_SoAd\_00621]** [If development error detection is enabled: [SoAd\\_GetLocal-](#page-60-0) $Addr()$  $Addr()$  shall check that the service  $Sold_Init()$  was previously called. If the check fails, [SoAd\\_GetLocalAddr](#page-60-0)() shall raise the development error SOAD\_E\_UNINIT. *()* 

**[SWS\_SoAd\_00620]** [If development error detection is enabled: [SoAd\\_GetLocal-](#page-60-0) $Addr()$  $Addr()$  shall check parameter  $SoConId$  for being valid. If the check fails,  $SoAdG$  $LocalAddr()$  $LocalAddr()$  shall raise the development error  $SORD_E_INV_ARG.(i)$ 

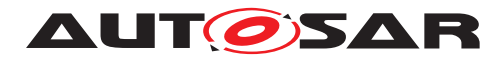

### **8.3.4.8 SoAd\_GetPhysAddr**

## **[SWS\_SoAd\_00507]** [

<span id="page-61-0"></span>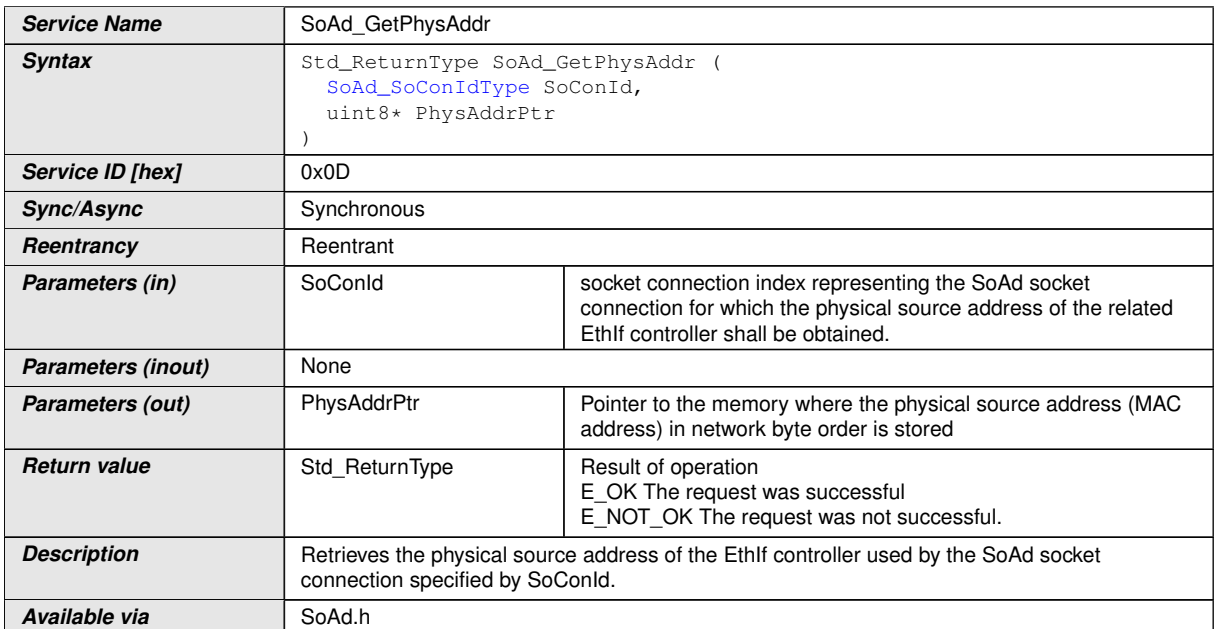

#### $|()$

**[SWS SoAd 00623]** [If development error detection is enabled: [SoAd\\_Get-](#page-61-0)[PhysAddr](#page-61-0)() shall check that the service [SoAd\\_Init](#page-50-0)() was previously called. If the check fails, SoAd GetPhysAddr() shall raise the development error  $S$ OAD $E_U$ UNINIT. $($ 

**[SWS\_SoAd\_00622]** [If development error detection is enabled: [SoAd\\_Get-](#page-61-0)[PhysAddr](#page-61-0)() shall check parameter SoConId for being valid. If the check fails, SoAd -[GetPhysAddr](#page-61-0)() shall raise the development error SOAD\_E\_INV\_ARG.(*()* 

#### **8.3.4.9 SoAd\_GetRemoteAddr**

#### **[SWS\_SoAd\_00655]** [

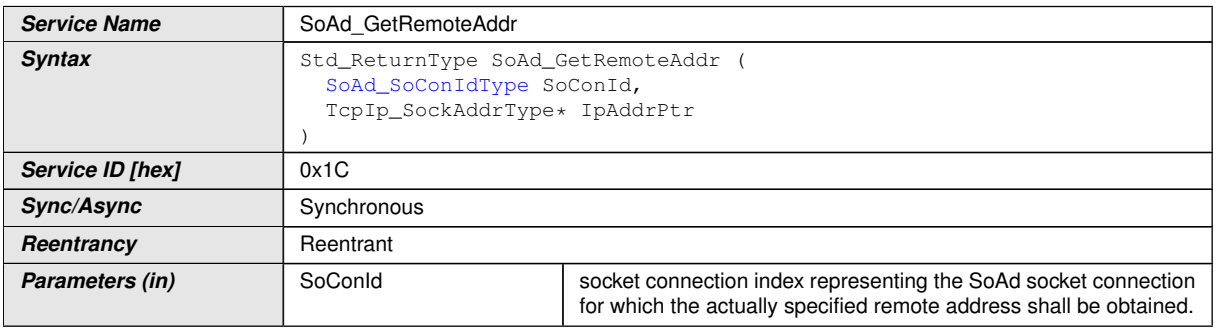

<span id="page-61-1"></span> $\overline{\nabla}$ 

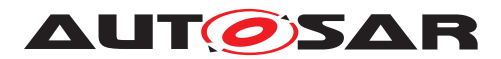

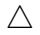

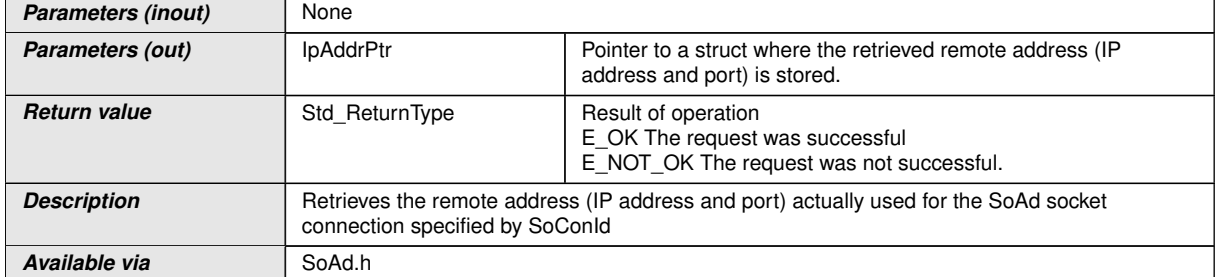

#### $\overline{0}$

**[SWS SoAd 00659]** [If development error detection is enabled: [SoAd\\_Ge](#page-61-1)[tRemoteAddr](#page-61-1)() shall check that the service [SoAd\\_Init](#page-50-0)() was previously called. If the check fails,  $S$ oAd GetRemoteAddr() shall raise the development errorSOAD E UNINIT. $($ )

**[SWS SoAd 00660]** [If development error detection is enabled: SoAd Ge[tRemoteAddr](#page-61-1)() shall check parameter SoConId for being valid. If the check fails, SoAd GetRemoteAddr() shall raise the development error SOAD E\_INV\_ARG. $($ /)

**[SWS\_SoAd\_00666]** [[SoAd\\_GetRemoteAddr](#page-61-1)() shall immediately return E\_NOT\_OK if the remote address of the socket connection specified by parameter  $SoconId$  is not set. $|()$ 

**[SWS\_SoAd\_00664]** [At [SoAd\\_GetRemoteAddr](#page-61-1)() SoAd shall retrieve the remote address (IP address and port) actually used for the socket connection specified by parameter SoConId.<sup>(</sup>*()* 

**[SWS\_SoAd\_00698]** [[SoAd\\_GetRemoteAddr](#page-61-1)() shall refuse the request if the domain set in IpAddrPtr does not match the TcpIp\_DomainType of the local address related to the socket connection identified by  $SoconId$  and return  $E$  NOT OK. If development error detection is enabled, the service [SoAd\\_GetRemoteAddr](#page-61-1)() shall also raise the development error SOAD\_E\_INV\_ARG. *()* 

#### **8.3.4.10 SoAd\_EnableRouting**

#### **[SWS\_SoAd\_00516]** [

<span id="page-62-0"></span>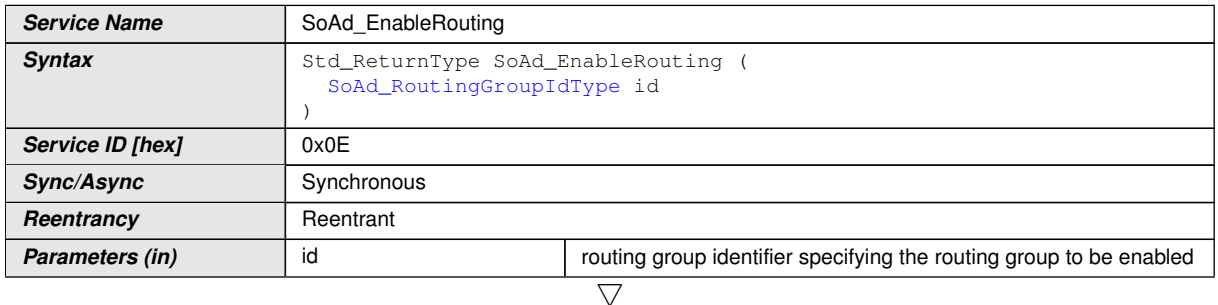

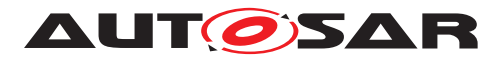

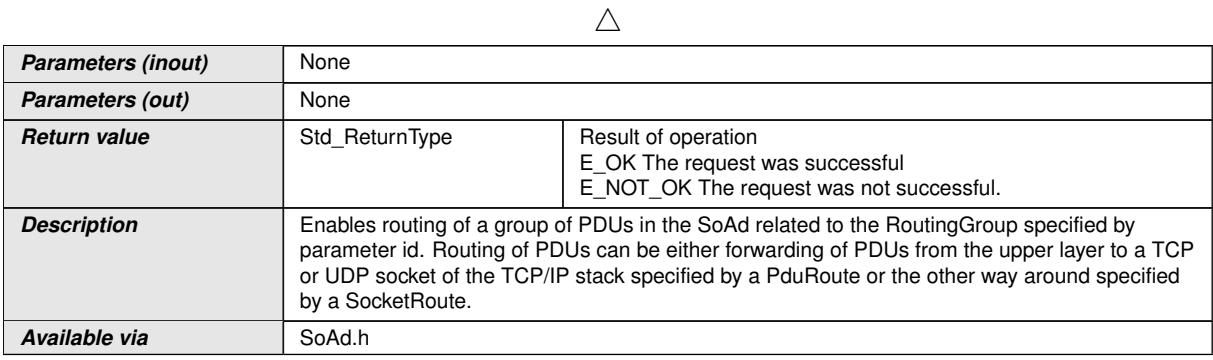

## $|$ ()

**[SWS SoAd 00624]** [If development error detection is enabled: SoAd EnableR[outing](#page-62-0)() shall check that the service [SoAd\\_Init](#page-50-0)() was previously called. If the check fails, [SoAd\\_EnableRouting](#page-62-0)() shall raise the development error SOAD\_E\_UNINIT. *()* 

**[SWS SoAd 00625]** [If development error detection is enabled: SoAd EnableR[outing](#page-62-0)() shall check parameter id for being valid. If the check fails, [SoAd\\_EnableR](#page-62-0) $outing()$  $outing()$  shall raise the development error SOAD E\_INV\_ARG. $|()$ 

### **8.3.4.11 SoAd\_EnableSpecificRouting**

#### **[SWS\_SoAd\_00714]** [

<span id="page-63-0"></span>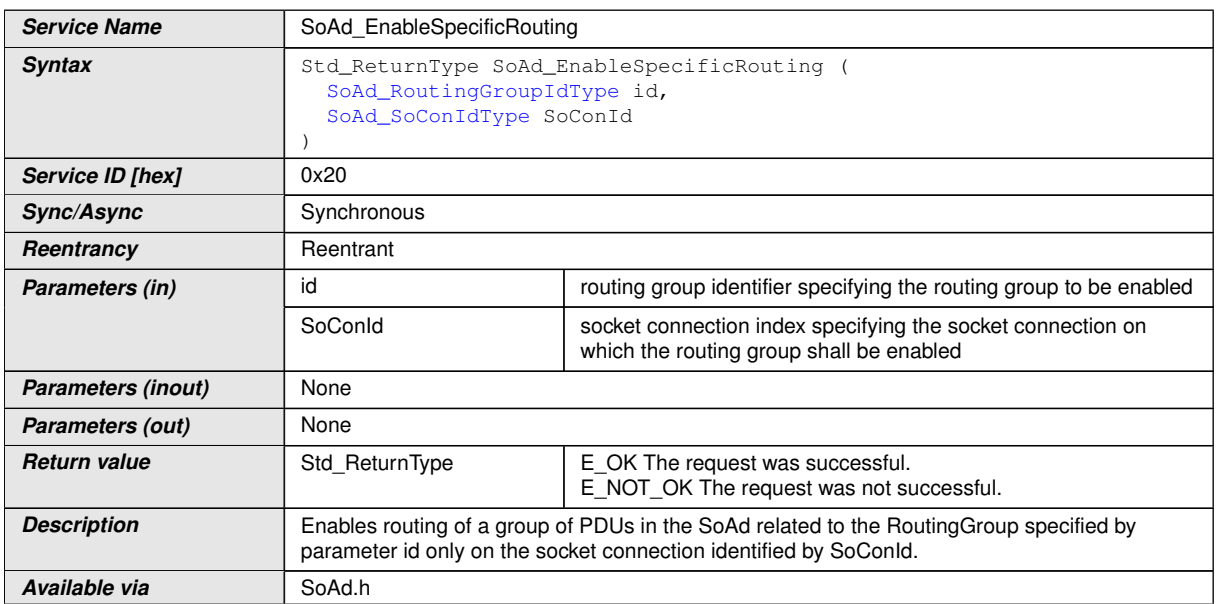

### $\vert$ ()

**[SWS SoAd 00715]** If development error detection is enabled: SoAd Enable-[SpecificRouting](#page-63-0)() shall check that the service [SoAd\\_Init](#page-50-0)() was previously called. If the check fails, SoAd EnableSpecificRouting() shall raise the development er $ror$  SOAD\_E\_UNINIT. $|()$ 

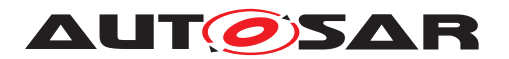

**[SWS SoAd 00716]** [If development error detection is enabled: SoAd Ena[bleSpecificRouting](#page-63-0)() shall check parameter id for being valid. If the check fails, [SoAd\\_EnableSpecificRouting](#page-63-0)() shall raise the development error SOAD E INV ARG. $|()$ 

### **8.3.4.12 SoAd\_DisableRouting**

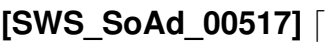

<span id="page-64-0"></span>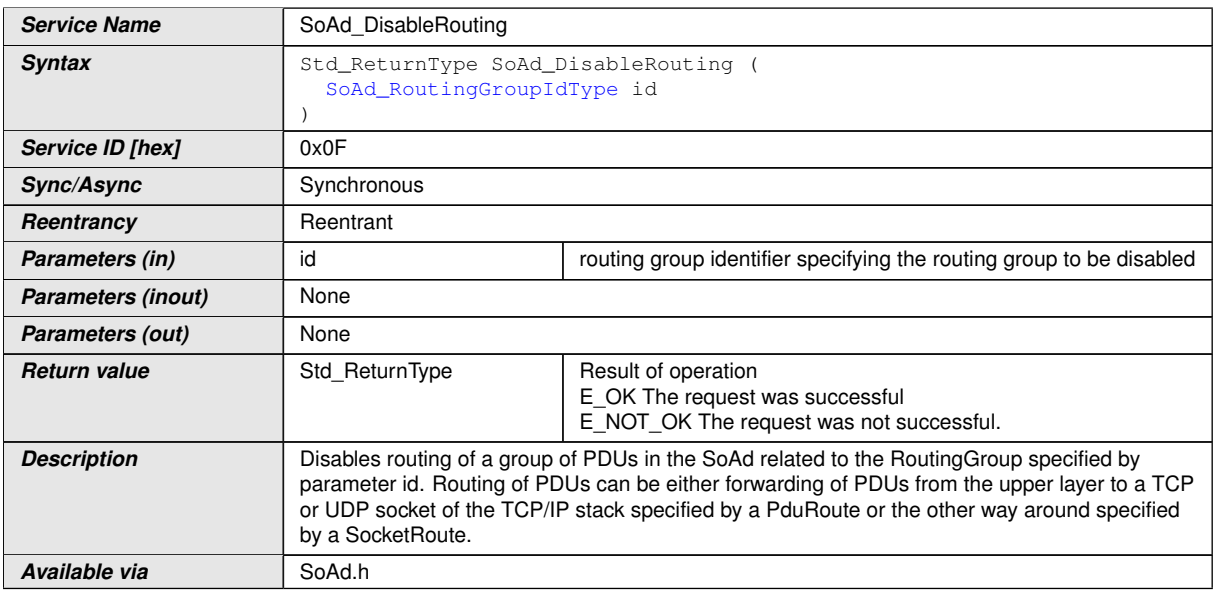

#### $|()$

**[SWS SoAd 00627]** [If development error detection is enabled: SoAd DisableR[outing](#page-64-0)() shall check that the service [SoAd\\_Init](#page-50-0)() was previously called. If the check fails,  $S$ oAd\_DisableRouting() shall raise the development error  $S$ OAD\_E\_UNINIT. *()*

**[SWS SoAd 00626]** [If development error detection is enabled: SoAd DisableR[outing](#page-64-0)() shall check parameter id for being valid. If the check fails, [SoAd\\_DisableR](#page-64-0)[outing](#page-64-0)() shall raise the development error SOAD\_E\_INV\_ARG. $|$ ()

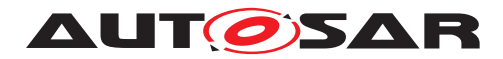

### **8.3.4.13 SoAd\_DisableSpecificRouting**

## **[SWS\_SoAd\_00717]** [

<span id="page-65-1"></span>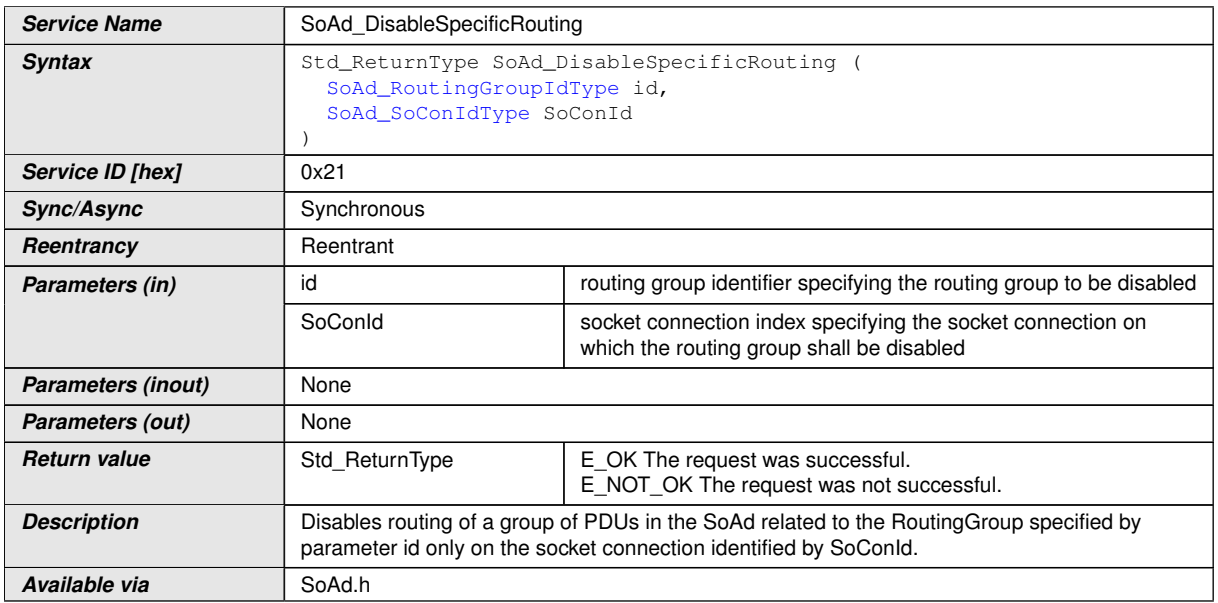

#### $\vert$ ()

**[SWS\_SoAd\_00718]** [If development error detection is enabled: [SoAd\\_Disable-](#page-65-1)[SpecificRouting](#page-65-1)() shall check that the service [SoAd\\_Init](#page-50-0)() was previously called. If the check fails, [SoAd\\_DisableSpecificRouting](#page-65-1)() shall raise the development error SOAD  $E$  UNINIT. $($ )

**[SWS\_SoAd\_00719]** [If development error detection is enabled: [SoAd\\_Dis](#page-65-1)[ableSpecificRouting](#page-65-1)() shall check parameter id for being valid. If the check fails, [SoAd\\_DisableSpecificRouting](#page-65-1)() shall raise the development error SOAD $E$ *INV* $ARG.$ *<sup>(</sup>)* 

#### **8.3.4.14 SoAd\_SetRemoteAddr**

#### **[SWS\_SoAd\_00515]** [

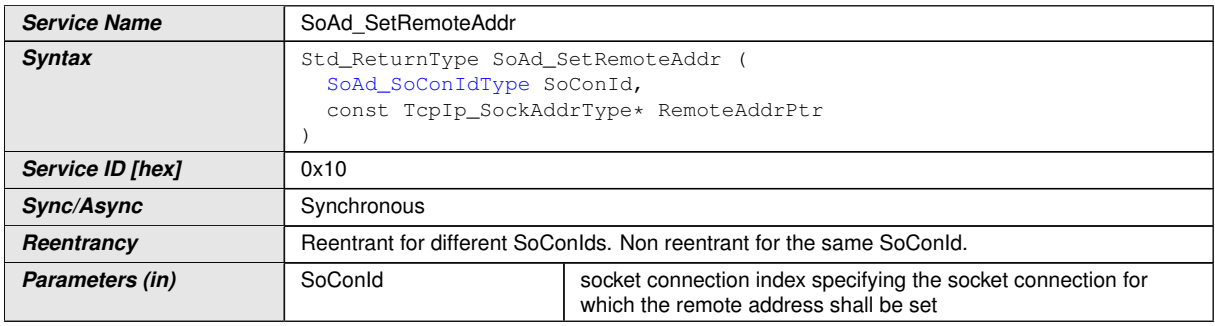

<span id="page-65-0"></span> $\triangledown$ 

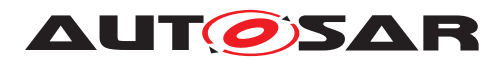

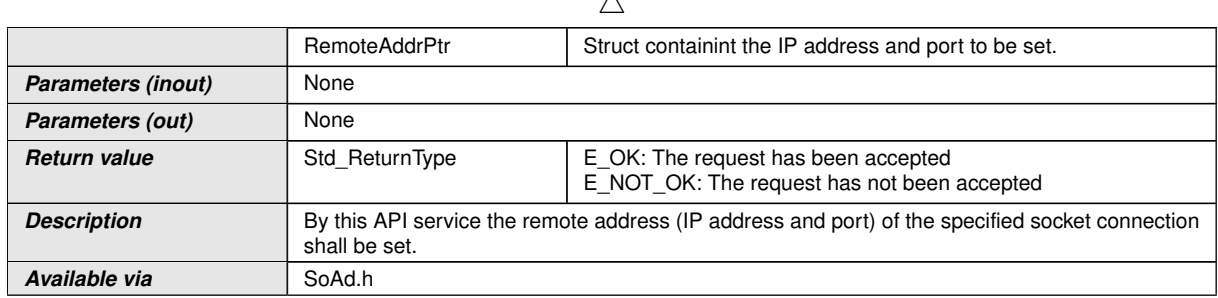

 $\lambda$ 

### $|$ ()

**[SWS SoAd 00628]** [If development error detection is enabled: [SoAd\\_Se](#page-65-0)[tRemoteAddr](#page-65-0)() shall check that the service [SoAd\\_Init](#page-50-0)() was previously called. If the check fails, SoAd SetRemoteAddr() shall raise the development error  $S$ OAD $E_U$ UNINIT. $|()$ 

**[SWS\_SoAd\_00531]** [If development error detection is enabled and SoConId refers to a socket connection with configuration parameter [SoAdSocketAutomaticSoCon-](#page-112-1)[Setup](#page-112-1) set to TRUE, the function SoAd SetRemoteAddr() shall raise the development  $error$  SOAD\_E\_INV\_ARG. $|()$ 

**[SWS SoAd 00532]** The function SoAd SetRemoteAddr() shall only proceed if SoConId refers to a socket connection which is not currently locked by the SoAd. If it is locked, the request shall be rejected and  $E_NOT_C/K$  shall be returned.  $|*SRS_*$ -*[Eth\\_00085\)](#page-17-2)*

**[SWS\_SoAd\_00533]** [The function [SoAd\\_SetRemoteAddr](#page-65-0)() shall set the remote address of the socket connection referred by parameter SoConId according to the IP address and port specified by parameter RemoteAddrPtr. (*()* 

**[SWS\_SoAd\_00687]** [If the function [SoAd\\_SetRemoteAddr](#page-65-0)() is used to set the remote address of a socket connection that is in the mode SOAD\_SOCON\_ONLINE to a value that contains wildcards, SoAd shall change the mode of the socket connection to SOAD\_SOCON\_RECONNECT. ()

**[SWS\_SoAd\_00699]** [[SoAd\\_SetRemoteAddr](#page-65-0)() shall refuse the request if the domain set in RemoteAddrPtr does not match the TcpIp DomainType of the local address related to the socket connection identified by  $SoconId$  and return E\_NOT\_OK. If de-velopment error detection is enabled, the service [SoAd\\_SetRemoteAddr](#page-65-0)() shall also raise the development error  $SORD_E_INV_ARG.$ *()* 

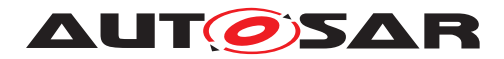

### **8.3.4.15 SoAd\_SetUniqueRemoteAddr**

## **[SWS\_SoAd\_00671]** [

<span id="page-67-0"></span>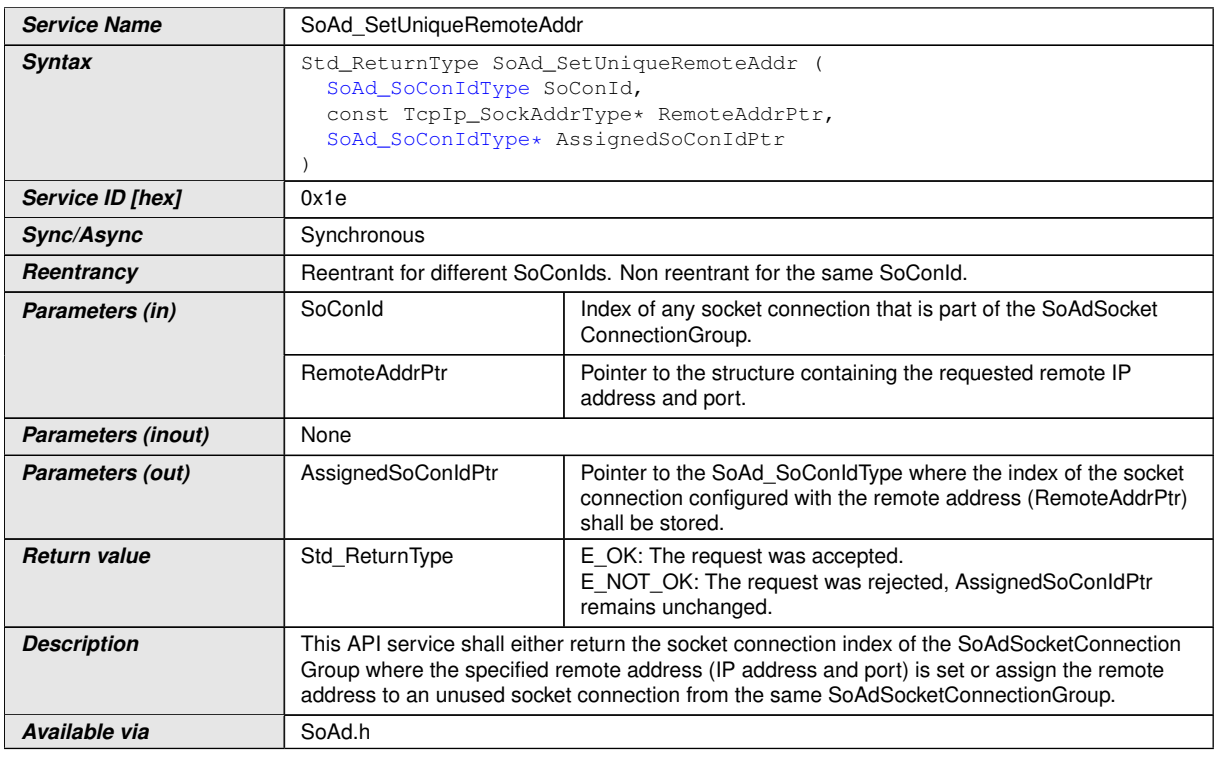

#### $|()$

**[SWS\_SoAd\_00672]** [If development error detection is enabled: [SoAd\\_SetUni](#page-67-0)[queRemoteAddr](#page-67-0)() shall check that the service [SoAd\\_Init](#page-50-0)() was previously called. If the check fails, SoAd SetUniqueRemoteAddr() shall raise the development error SOAD E UNINIT. $($ )

**[SWS\_SoAd\_00673]** [If development error detection is enabled: [SoAd\\_SetU](#page-67-0)[niqueRemoteAddr](#page-67-0)() shall check parameter SoConId for being valid. If the check fails, SoAd SetUniqueRemoteAddr() shall raise the development error SOAD E INV  $ARG($ *()* 

**[SWS SoAd 00675]** [The function [SoAd\\_SetUniqueRemoteAddr](#page-67-0)() shall check if one of the socket connections of the socket connection group, identified by SoConId, is already configured with the address specified by RemoteAddrPtr. In this case, it shall return the socket connection index via  $\text{Assim}(\text{Cone}(S) \subset \text{Cone}(S)$  and return  $E_{\text{Cone}}(t)$ 

**[SWS\_SoAd\_00676]** [If no socket connection is already configured with the address specified by RemoteAddrPtr, SoAd SetUniqueRemoteAddr() shall:

- 1. choose an unused socket connection using the best match algorithm described in [SWS\_SoAd\_00680]
- 2. set it to the remote address specified by RemoteAddrPtr
- 3. set AssignedSoConIdPtr to the index of the chosen socket connection and

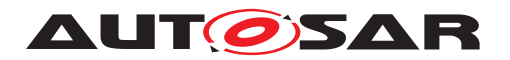

4. return E OK.

A socket connection is "unused" if its actual remote address has an IP address wildcard and/or port wildcard. (*()* 

**[SWS SoAd 00678]** [[SoAd\\_SetUniqueRemoteAddr](#page-67-0)() shall reject the request and return E\_NOT\_OK if there are no unused socket connections within the socket connection group identified by SoConId.<sup>[</sup>*()* 

**[SWS\_SoAd\_00700]** [[SoAd\\_SetUniqueRemoteAddr](#page-67-0)() shall refuse the request if the domain set in RemoteAddrPtr does not match the TcpIp\_DomainType of the local address related to the socket connection identified by SoConId and return E\_NOT\_OK. If development error detection is enabled, the service SoAd SetUniqueRemoteAddr() shall also raise the development error  $SORD \nE INV ARC.$ *()* 

## **8.3.4.16 SoAd\_ReleaseRemoteAddr**

#### **[SWS\_SoAd\_00733]** [

<span id="page-68-0"></span>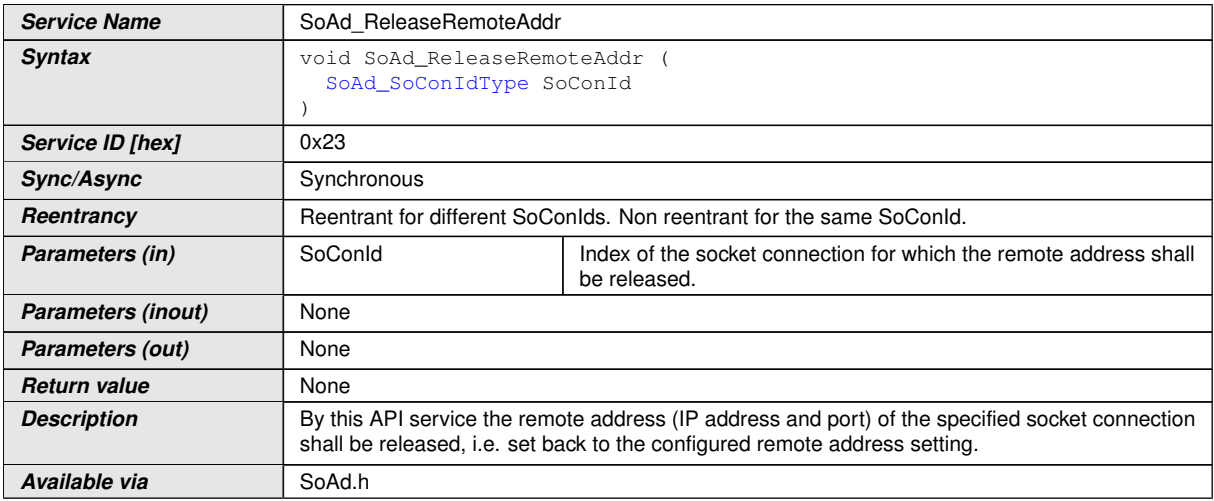

#### c*()*

**[SWS\_SoAd\_00744]** [If development error detection is enabled and SoConId refers to a socket connection with configuration parameter [SoAdSocketAutomaticSoCon-](#page-112-1)[Setup](#page-112-1) set to TRUE, the function SoAd ReleaseRemoteAddr() shall raise the development error SOAD\_E\_INV\_ARG. (*SRS\_BSW\_00337)* 

**[SWS SoAd 00745]** [The function [SoAd\\_ReleaseRemoteAddr](#page-68-0)() shall only immediately proceed if the SoConId refers to a socket connection which is not currently locked by the SoAd. If it is locked, the request shall be postponed to the [SoAd\\_Main-](#page-79-0)[Function](#page-79-0)() and executed once the lock is released. (*SRS Eth 00085*)

**[SWS SoAd 00746]** [The function SoAd ReleaseRemoteAddr() shall reset the remote address of the socket connection referred by parameter SoConId to the configured remote address setting. (*SRS\_Eth\_00085)* 

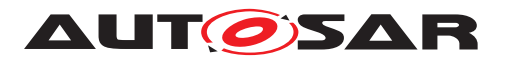

Note: The intention is to roll back to a wildcard configuration after it was set via  $\text{SoAd}_{-}$ [SetUniqueRemoteAddr](#page-67-0)().

## **8.3.4.17 SoAd\_TpChangeParameter**

## **[SWS\_SoAd\_00508]** [

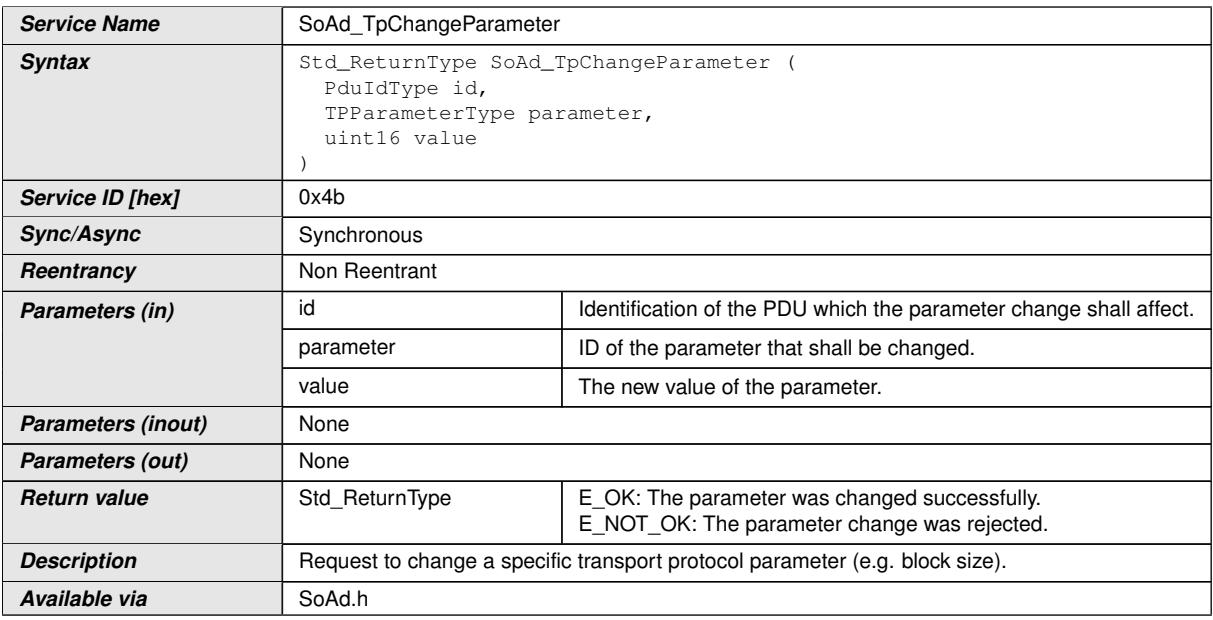

c*()*

**[SWS\_SoAd\_00730]** [SoAd\_TpChangeParameter() shall always reject requests by returning  $E_NOT_OK.$  ()

## **8.3.4.18 SoAd\_ReadDhcpHostNameOption**

## **[SWS\_SoAd\_00681]** [

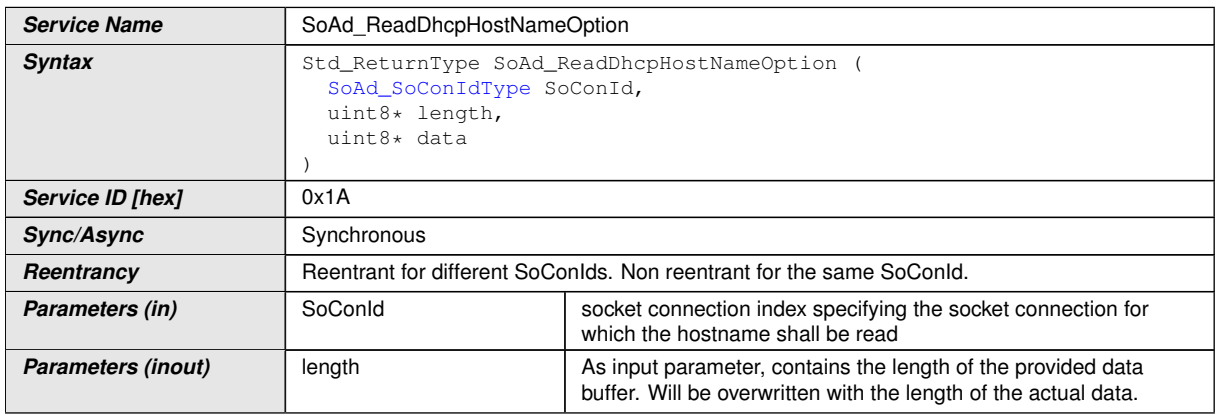

<span id="page-69-0"></span> $\overline{\nabla}$ 

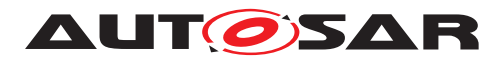

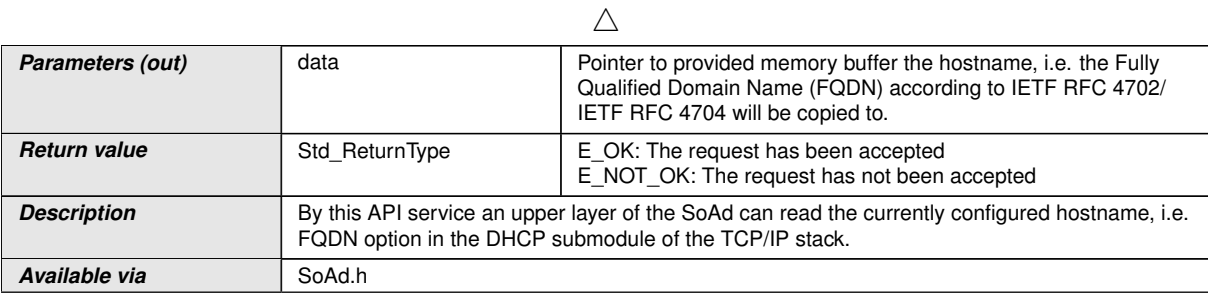

#### $|()$

**[SWS SoAd 00701]** [If development error detection is enabled: SoAd Read-[DhcpHostNameOption](#page-69-0)() shall check that the service SoAd Init() was previously called. If the check fails, [SoAd\\_ReadDhcpHostNameOption](#page-69-0)() shall raise the development error SOAD\_E\_UNINIT.<sup>1</sup>()

**[SWS SoAd 00702]** [If development error detection is enabled: SoAd Read-[DhcpHostNameOption](#page-69-0)() shall check parameter SoConId for being valid. If the check fails, SoAd ReadDhcpHostNameOption() shall raise the development error SOAD E INV ARG. $|()$ 

**[SWS SoAd 00703]** [The service [SoAd\\_ReadDhcpHostNameOption](#page-69-0)() shall forward the call to  $Tcpp\_Dhcpc$ ReadOption() with the parameter Option set to the option code 81 according to IETF RFC 4702 [\[9\]](#page-11-1), if the socket connection identified by SoConId is related to a local address of the TcpIp\_DomainType TCPIP\_AF\_INET. *()*

**[SWS SoAd 00704]** [The service [SoAd\\_ReadDhcpHostNameOption](#page-69-0)() shall forward the call to  $Tc$ pIp\_DhcpV6ReadOption() with the parameter Option set to the option code 39 according to IETF RFC 4704 [\[10\]](#page-11-2), if the socket connection identified by SoConId is related to a local address of the TcpIp\_DomainType TCPIP\_AF\_INET6. *()*

#### **8.3.4.19 SoAd\_WriteDhcpHostNameOption**

#### **[SWS\_SoAd\_00679]** [

<span id="page-70-0"></span>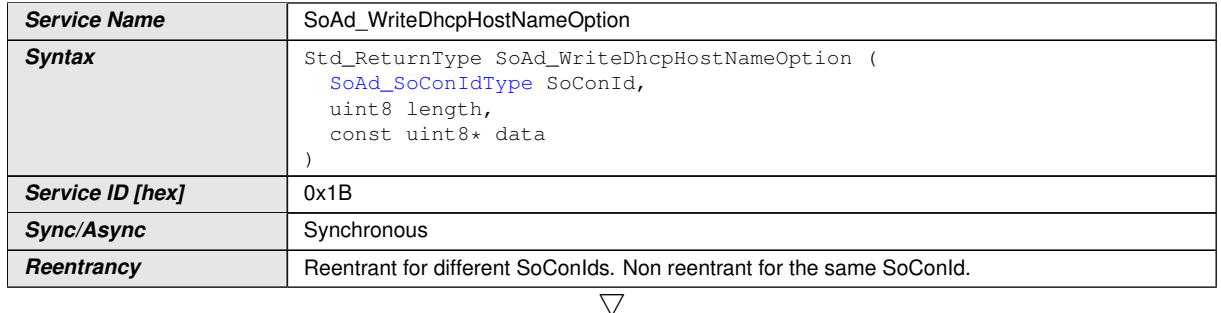

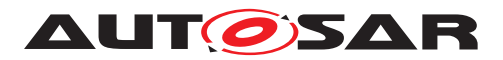

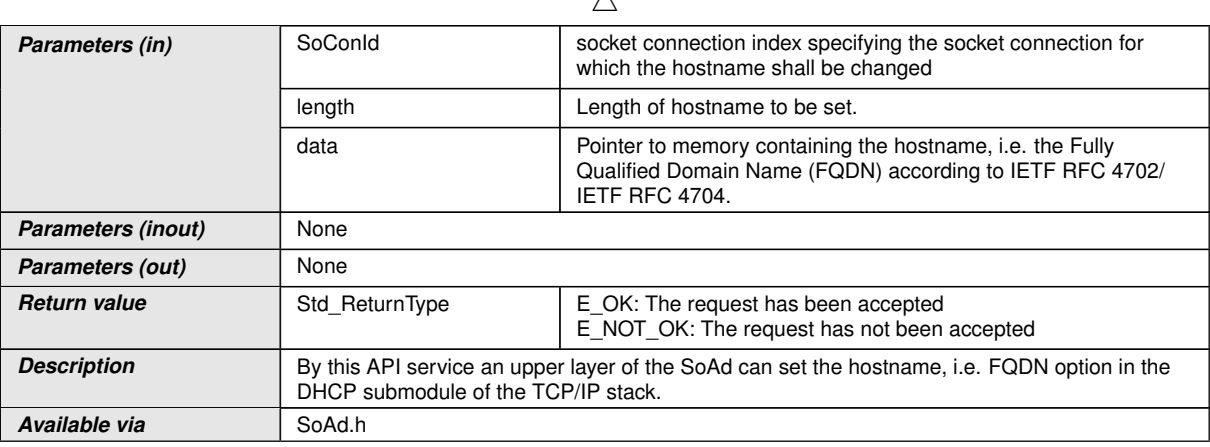

 $\lambda$ 

 $\overline{0}$ 

**[SWS SoAd 00705]** [If development error detection is enabled: SoAd WriteD[hcpHostNameOption](#page-70-0)() shall check that the service [SoAd\\_Init](#page-50-0)() was previously called. If the check fails, SoAd WriteDhcpHostNameOption() shall raise the development error SOAD\_E\_UNINIT. *()* 

**[SWS SoAd 00706]** [If development error detection is enabled: SoAd WriteD[hcpHostNameOption](#page-70-0)() shall check parameter SoConId for being valid. If the check fails, [SoAd\\_WriteDhcpHostNameOption](#page-70-0)() shall raise the development error SOAD E INV ARG. $|()$ 

**[SWS SoAd 00707]** [The service SoAd WriteDhcpHostNameOption() shall forward the call to  $Tc$ pIp DhcpWriteOption() with the parameter Option set to the option code 81 according to IETF RFC 4702 [\[9\]](#page-11-1), if the socket connection identified by SoConId is related to a local address of the TcpIp\_DomainType TCPIP\_AF\_INET. *()*

**[SWS SoAd 00708]** [The service [SoAd\\_WriteDhcpHostNameOption](#page-70-0)() shall forward the call to  $Tc$ pIp\_DhcpV6WriteOption() with the parameter Option set to the option code 39 according to IETF RFC 4704 [\[10\]](#page-11-2), if the socket connection identified by SoConId is related to a local address of the TcpIp\_DomainType TCPIP\_AF\_INET6. *()*
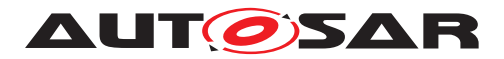

### **8.3.4.20 SoAd\_GetAndResetMeasurementData**

# **[SWS\_SoAd\_00010]** [

<span id="page-72-0"></span>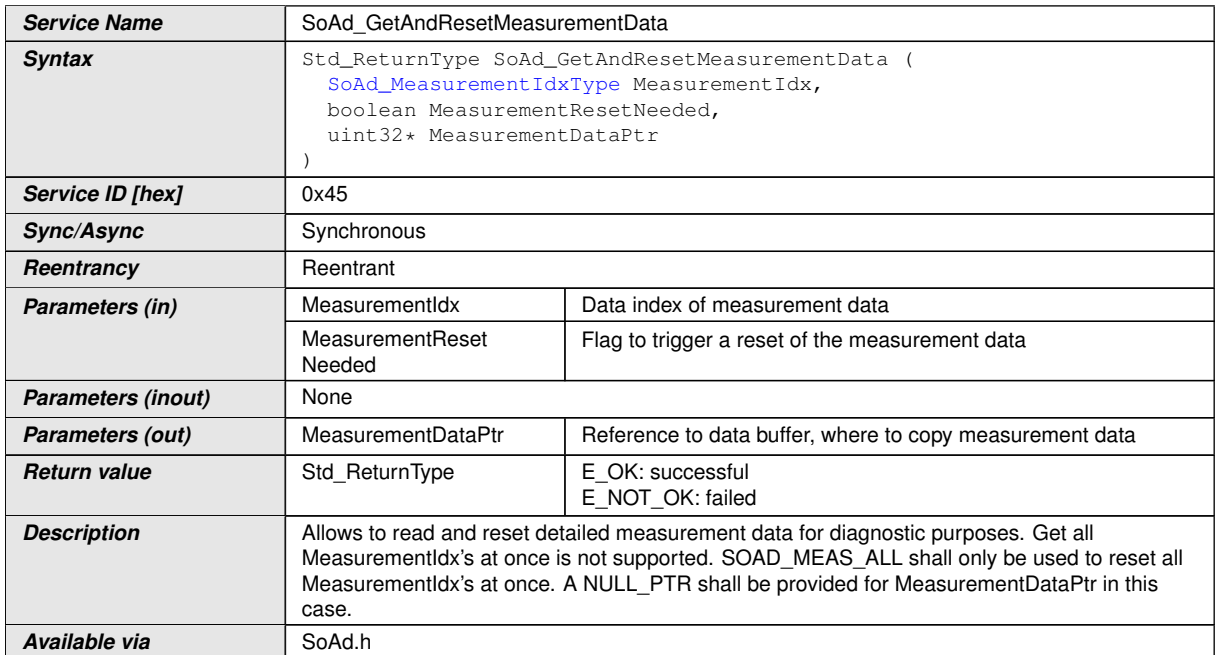

#### $\overline{0}$

**[SWS SoAd 00757]** [The function [SoAd\\_GetAndResetMeasurementData](#page-72-0)() shall be pre compile time configurable On/Off by the configuration parameter: [SoAdGetAn](#page-104-0)[dResetMeasurementDataApi](#page-104-0). (**SRS Eth 00131**)

**[SWS SoAd 00748]** [SoAd GetAndResetMeasurementData() shall return measurement data for selected measurement index. (*SRS\_Eth\_00131)* 

**[SWS SoAd 00749]** [For measurement index SOAD MEAS DROP TCP SoAd -[GetAndResetMeasurementData](#page-72-0)() shall return the number of dropped TCP-Port PDUs.c*[\(SRS\\_Eth\\_00131\)](#page-17-0)*

**[SWS\_SoAd\_00750]** [For measurement index SOAD\_MEAS\_DROP\_UDP [SoAd\\_-](#page-72-0) [GetAndResetMeasurementData](#page-72-0)() shall return the number of dropped UDP-Port PDUs.c*[\(SRS\\_Eth\\_00131\)](#page-17-0)*

**[SWS SoAd 00751]** [SoAd GetAndResetMeasurementData() shall return E\_NOT\_OK if the requested measurement index is not supported. (*SRS\_Eth\_00131)* 

**[SWS SoAd 00752]** [SoAd GetAndResetMeasurementData() shall additionally reset the measurement data to 0 if the MeasurementResetNeeded is true. The reset shall be applied after measurement data has been read. (*SRS Eth. 00131*)

**[SWS SoAd 00753]** [SoAd GetAndResetMeasurementData() shall reset all existing measurement data to 0, if Measurement Reset Needed is true and measurement index is set to SOAD\_MEAS\_ALL.<sup>1</sup>[\(SRS\\_Eth\\_00131\)](#page-17-0)

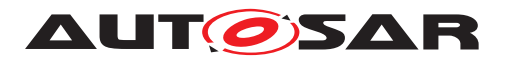

**[SWS\_SoAd\_00754]** [All measurement data which counts data shall not overrun.] *[\(SRS\\_Eth\\_00131\)](#page-17-0)*

**[SWS SoAd 00755]** [[SoAd\\_GetAndResetMeasurementData](#page-72-0)() shall accept MeasurementDataPtr set to NULL PTR. In this case the measurement data shall not be copied. (*SRS Eth 00131*)

**[SWS SoAd 00756]** [If development error detection is enabled: SoAd GetAn[dResetMeasurementData](#page-72-0)() shall check that the service [SoAd\\_Init](#page-50-0)() was previously called. If the check fails, [SoAd\\_GetAndResetMeasurementData](#page-72-0)() shall raise the development error SOAD E\_UNINIT. (*SRS\_Eth\_00131*)

### **8.3.4.21 SoAd\_IsConnectionReady**

### **[SWS\_SoAd\_91011]** [

<span id="page-73-0"></span>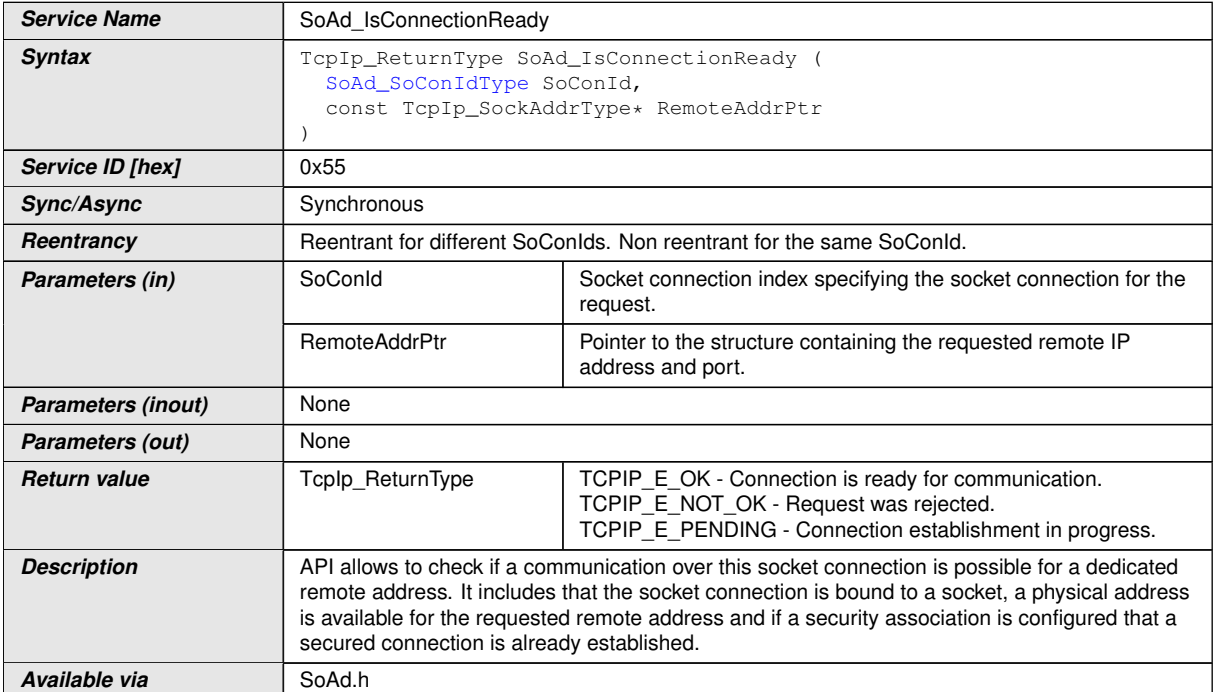

### $\overline{0}$

**[SWS\_SoAd\_00770]** [If development error detection is enabled: [SoAd\\_IsConnec](#page-73-0)[tionReady](#page-73-0)() shall check parameter SoConId for being valid. If the check fails, the function shall raise the development error  $SORDE$  INV ARG.  $($ )

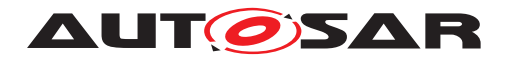

# **8.4 Callback notifications**

In AUTOSAR, the functions a module provides to layers which are placed below the module in the AUTOSAR software layer model, are called 'call-back functions'. Generally, a software entity A (SoAd), which, in order to be informed about some event C in software entity B (TCP/IP stack), is registered as interested in event C at software entity B by calling a register mechanism B provides, and is called by entity B if event C occurs. In AUTOSAR the Call-back is usually implicitly registered by configuration.

The following services of the SoAd are called by the TCP/IP Stack.

### **8.4.1 SoAd\_RxIndication**

### **[SWS\_SoAd\_00097]** [

<span id="page-74-0"></span>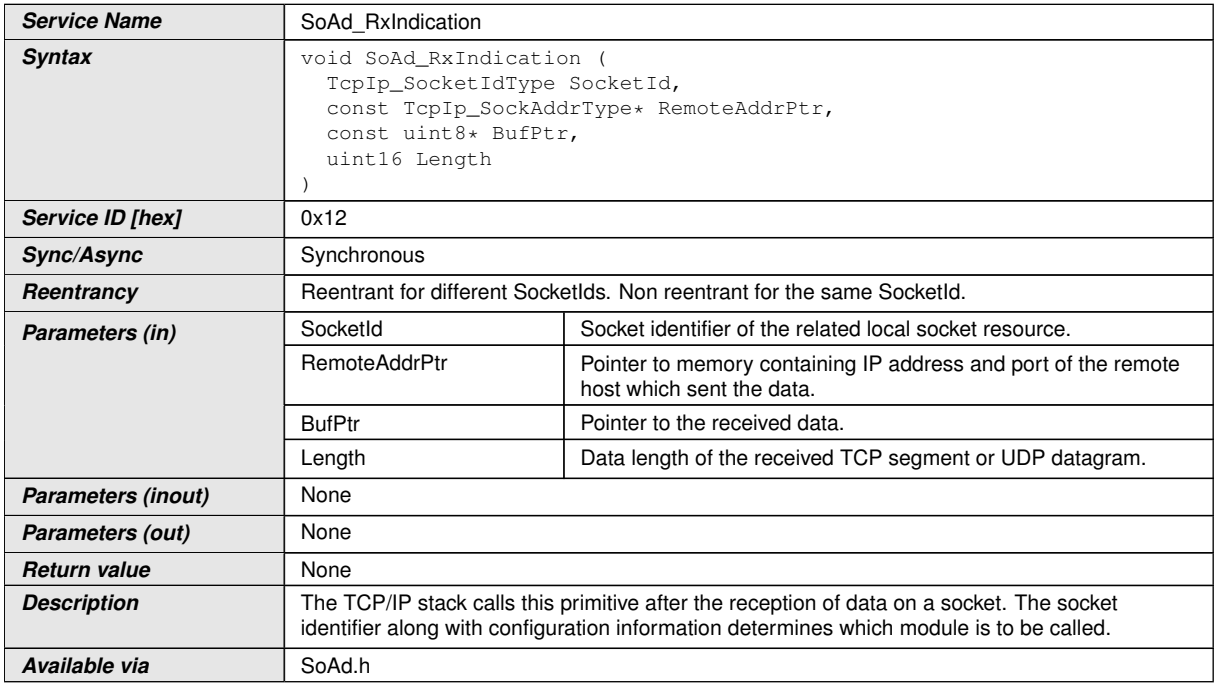

### $\vert$ ()

**[SWS\_SoAd\_00264]** [If development error detection is enabled: [SoAd\\_RxIndica](#page-74-0) $\text{tion}$  $\text{tion}$  $\text{tion}$ ) shall check that the service  $\text{Sodd}\$   $\text{Init}$ ) was previously called. If the check fails, [SoAd\\_RxIndication](#page-74-0)() shall raise the development error SOAD\_E\_UNINIT.  $|$  *()* 

**[SWS\_SoAd\_00267]** [If development error detection is enabled: [SoAd\\_RxIndica](#page-74-0)[tion](#page-74-0)() shall check parameter  $SocketId$  for being valid. If the check fails,  $Soda$ [RxIndication](#page-74-0)() shall raise the development error SOAD\_E\_INV\_SOCKETID.  $|$ *()* 

**[SWS\_SoAd\_00268]** [If development error detection is enabled: [SoAd\\_RxIndica](#page-74-0)[tion](#page-74-0)() shall check parameter RemoteAddrPtr for being valid. If the check fails, SoAd RxIndication() shall raise the development error SOAD E\_INV\_ARG.[*()* 

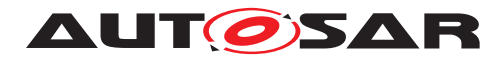

# **8.4.2 SoAd\_CopyTxData**

# **[SWS\_SoAd\_00523]** [

<span id="page-75-0"></span>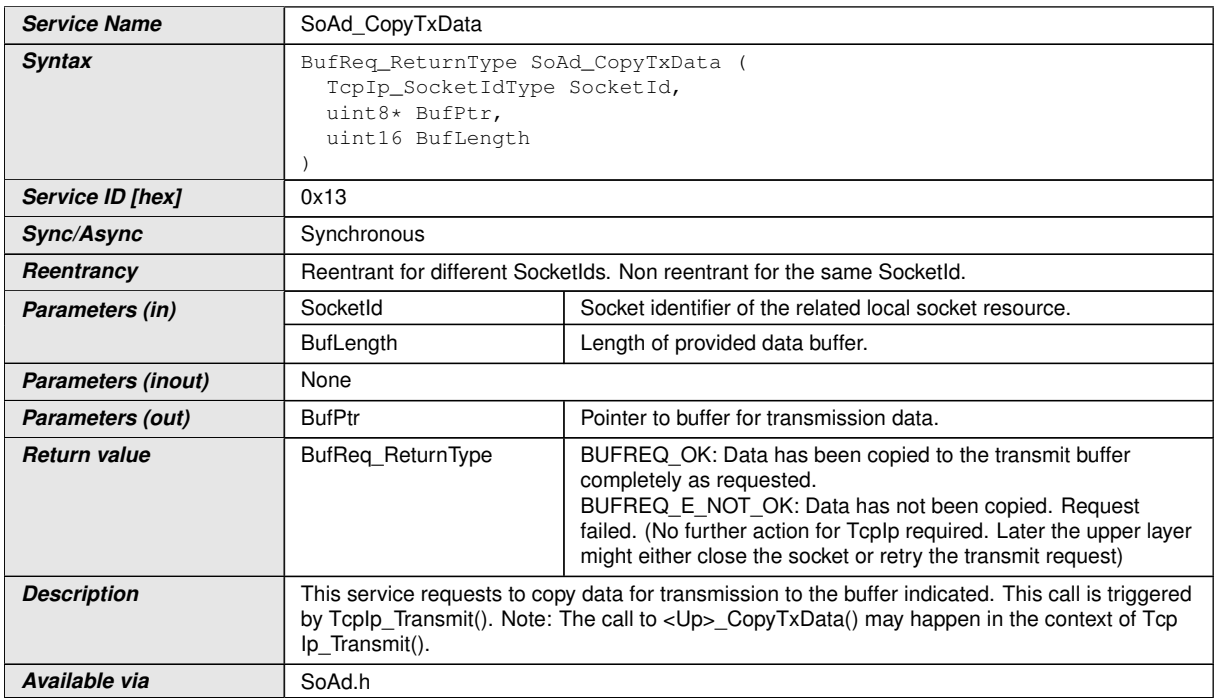

### $|$ ()

**[SWS\_SoAd\_00632]** [If development error detection is enabled: [SoAd\\_CopyTx-](#page-75-0) $Data()$  $Data()$  shall check that the service  $SoAd_Init()$  $SoAd_Init()$  was previously called. If the check fails, [SoAd\\_CopyTxData](#page-75-0)() shall raise the development error SOAD\_E\_UNINIT. *()* 

**[SWS SoAd 00633]** If development error detection is enabled: SoAd CopyTx-[Data](#page-75-0)() shall check parameter SocketId for being valid. If the check fails, [SoAd\\_-](#page-75-0) [CopyTxData](#page-75-0)() shall raise the development error SOAD\_E\_INV\_SOCKETID.  $|$ ()

### **8.4.3 SoAd\_TxConfirmation**

### **[SWS\_SoAd\_00098]** [

<span id="page-75-1"></span>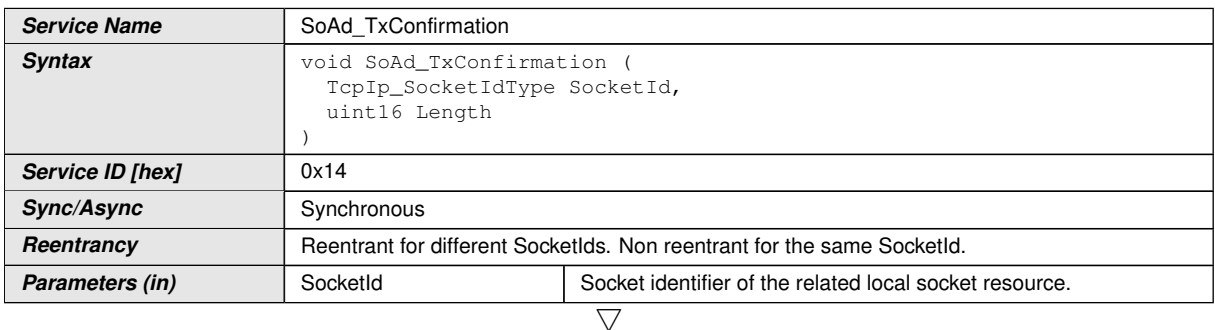

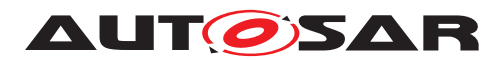

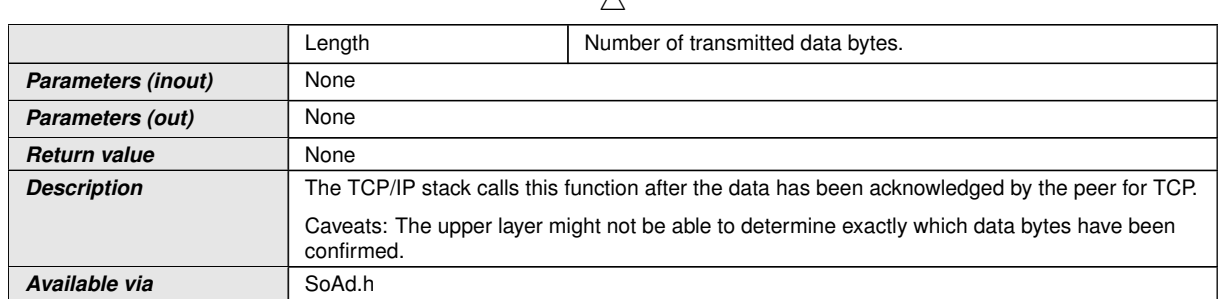

 $\wedge$ 

### $|()$

**[SWS SoAd 00269]** [If development error detection is enabled: [SoAd\\_TxConfir](#page-75-1) $mation()$  $mation()$  shall check that the service  $Soda\_Init()$  was previously called. If the check fails,  $S \circ Ad_Tx$ Confirmation() shall raise the development error  $S \circ AD_E_UNINIT.$ *()*

**[SWS\_SoAd\_00270]** [If development error detection is enabled: [SoAd\\_TxConfir](#page-75-1)[mation](#page-75-1)() shall check parameter SocketId for being valid. If the check fails, [SoAd\\_-](#page-75-1) [TxConfirmation](#page-75-1)() shall raise the development error SOAD\_E\_INV\_SOCKETID.  $|$ ()

**[SWS\_SoAd\_00271]** [If development error detection is enabled: [SoAd\\_TxConfir](#page-75-1)[mation](#page-75-1)() shall check parameter Length for being valid. If the check fails, [SoAd\\_Tx-](#page-75-1)[Confirmation](#page-75-1)() shall raise the development error SOAD\_E\_INV\_ARG.(*()* 

### **8.4.4 SoAd\_TcpAccepted**

### **[SWS\_SoAd\_00099]** [

<span id="page-76-0"></span>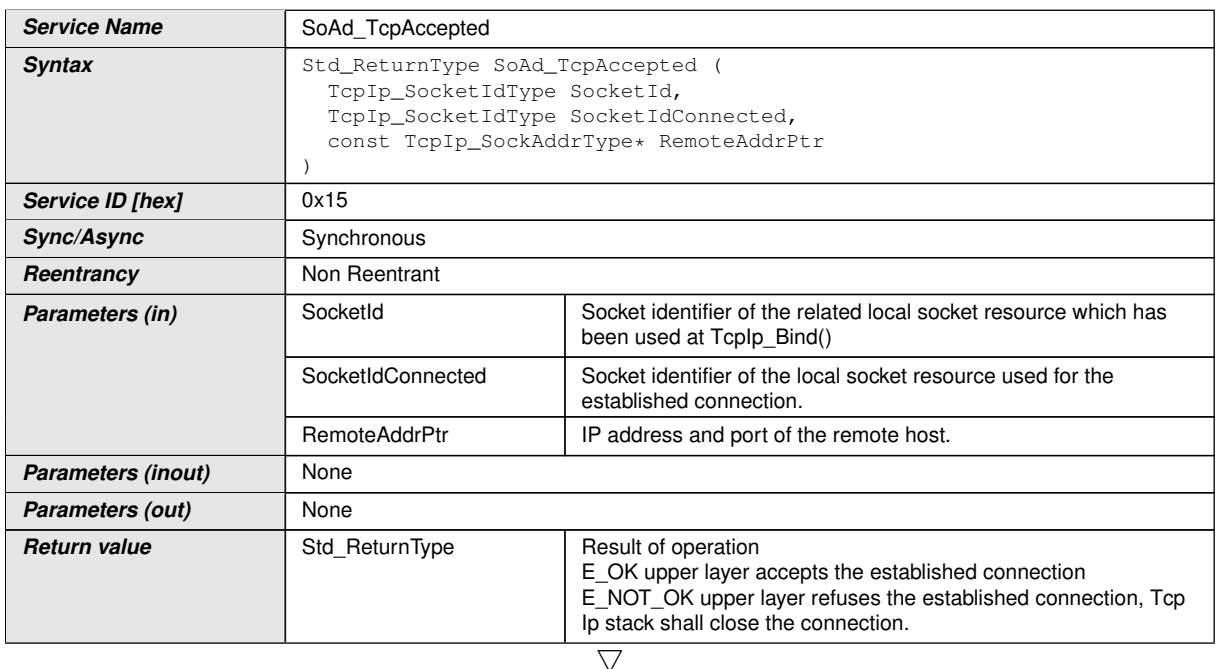

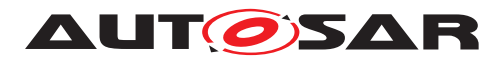

 $\wedge$ 

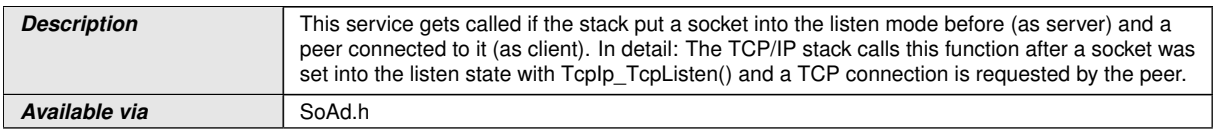

 $|$ ()

**[SWS\_SoAd\_00272]** [If development error detection is enabled: [SoAd\\_TcpAc](#page-76-0)[cepted](#page-76-0)() shall check that the service [SoAd\\_Init](#page-50-0)() was previously called. If the check fails, [SoAd\\_TcpAccepted](#page-76-0)() shall raise the development error SOAD\_E\_UNINIT. *()* 

**[SWS SoAd 00273]** [If development error detection is enabled: SoAd TcpAc[cepted](#page-76-0)() shall check parameter  $SocketsId$  for being valid. If the check fails,  $Soad$  -[TcpAccepted](#page-76-0)() shall raise the development error SOAD\_E\_INV\_SOCKETID.  $|$ *()* 

### **8.4.5 SoAd\_TcpConnected**

# **[SWS\_SoAd\_00100]** [

<span id="page-77-0"></span>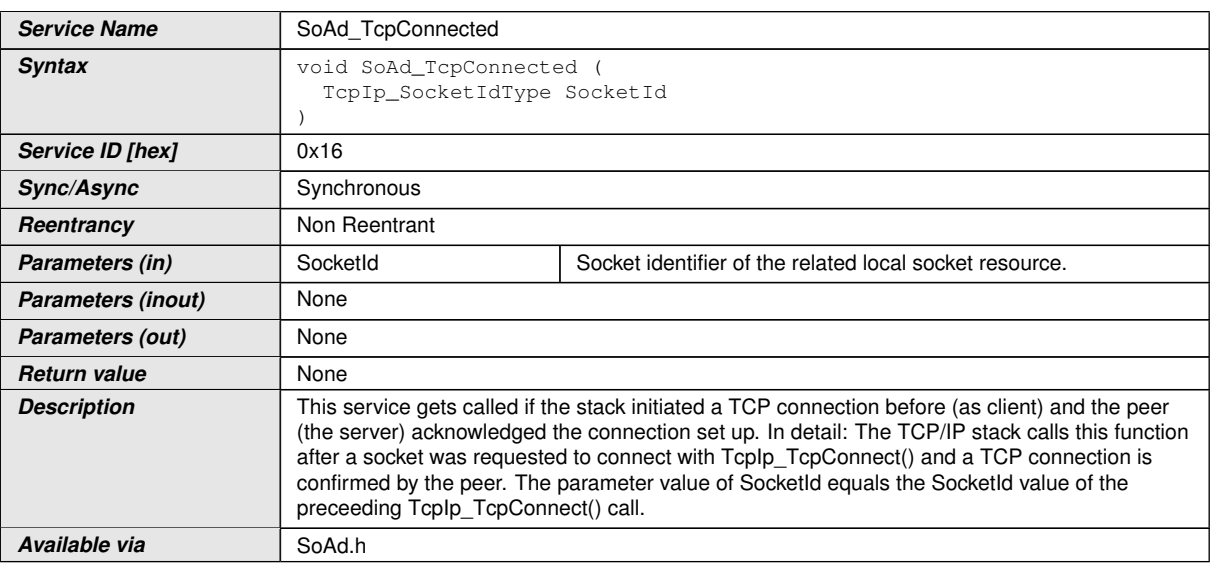

 $\vert$ ()

**[SWS SoAd 00274]** [If development error detection is enabled: SoAd TcpCon[nected](#page-77-0)() shall check that the service [SoAd\\_Init](#page-50-0)() was previously called. If the check fails, [SoAd\\_TcpConnected](#page-77-0)() shall raise the development error SOAD\_E\_UNINIT.1()

**ISWS SoAd 00275]** If development error detection is enabled: SoAd TcpCon[nected](#page-77-0)() shall check parameter SocketId for being valid. If the check fails, [SoAd\\_-](#page-77-0) [TcpConnected](#page-77-0)() shall raise the development error SOAD\_E\_INV\_SOCKETID.  $|$ ()

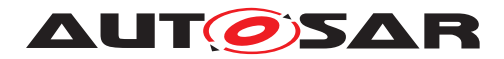

### **8.4.6 SoAd\_TcpIpEvent**

# **[SWS\_SoAd\_00146]** [

<span id="page-78-0"></span>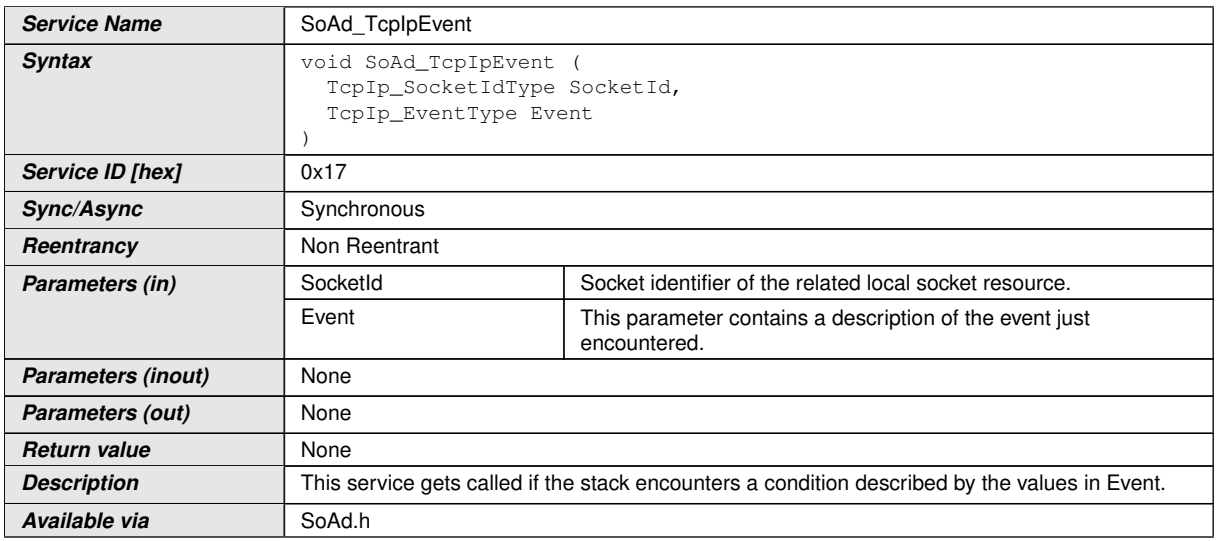

# $|()$

**[SWS\_SoAd\_00276]** [If development error detection is enabled: [SoAd\\_-](#page-78-0) [TcpIpEvent](#page-78-0)() shall check that the service [SoAd\\_Init](#page-50-0)() was previously called. If the check fails, [SoAd\\_TcpIpEvent](#page-78-0)() shall raise the development error SOAD\_E\_UNINIT. *()*

**[SWS SoAd 00277]** [If development error detection is enabled: SoAd -[TcpIpEvent](#page-78-0)() shall check parameter SocketId for being valid. If the check fails, SoAd TcpIpEvent() shall raise the development error SOAD\_E\_INV\_SOCKETID.  $| \theta \rangle$ 

**[SWS SoAd 00278]** [If development error detection is enabled: SoAd - $Tc$ pIpEvent() shall check parameter Event for being valid. If the check fails, SoAd  $TcplpEvent$  () shall raise the development error SOAD\_E\_INV\_ARG. $|()$ 

### **8.4.7 SoAd\_LocalIpAddrAssignmentChg**

#### **[SWS\_SoAd\_00209]** [

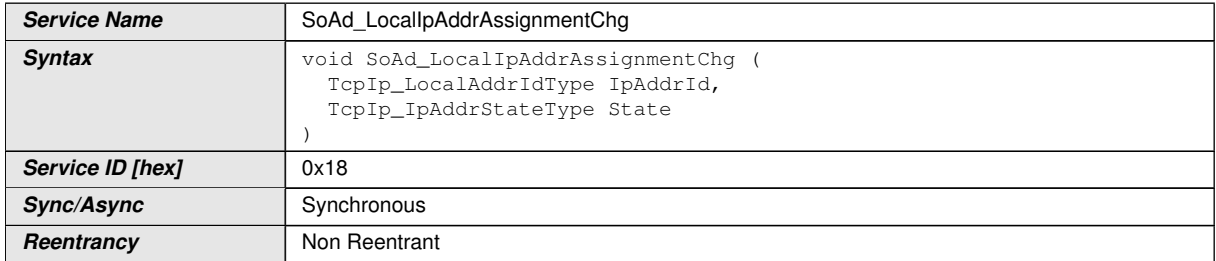

<span id="page-78-1"></span> $\bigtriangledown$ 

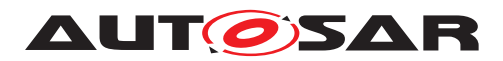

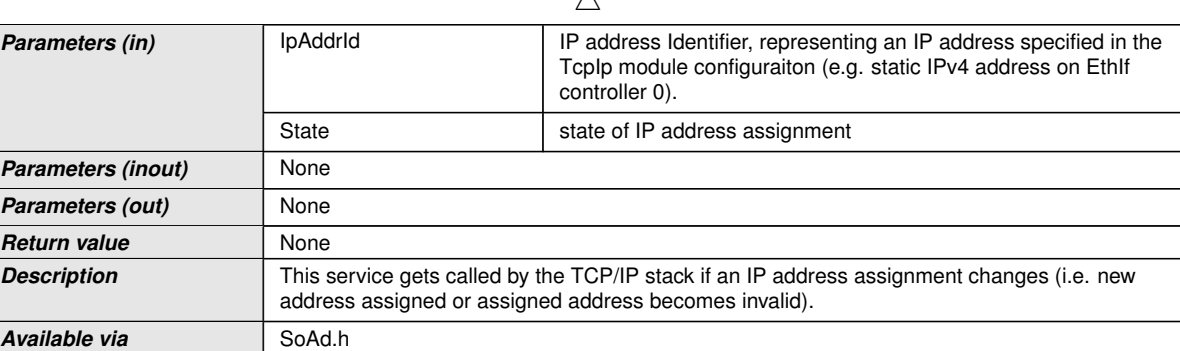

 $\wedge$ 

### c*()*

**[SWS\_SoAd\_00279]** [If development error detection is enabled: [SoAd\\_LocalIpAd](#page-78-1)[drAssignmentChg](#page-78-1)() shall check that the service SoAd Init() was previously called. If the check fails, [SoAd\\_LocalIpAddrAssignmentChg](#page-78-1)() shall raise the development error SOAD\_E\_UNINIT.<sup>1</sup>()

**[SWS SoAd 00729]** [If [SoAd\\_LocalIpAddrAssignmentChg](#page-78-1)() is called with the parameter IpAddrId set to a local address which is not referenced by any [SoAd-](#page-111-0)[SocketConnectionGroup](#page-111-0), SoAd shall ignore the notification and return without any further action. *()* 

# **8.5 Scheduled functions**

These functions are directly called by Basic Software Scheduler. The following functions shall have no return value and no parameter. All functions shall be non reentrant.

#### **8.5.1 Terms and definitions**

For details refer to the chapter 8.5 "Scheduled functions" in SWS\_BSWGeneral [\[2\]](#page-11-0).

### **8.5.2 SoAd\_MainFunction**

#### **[SWS\_SoAd\_00121]** [

<span id="page-79-0"></span>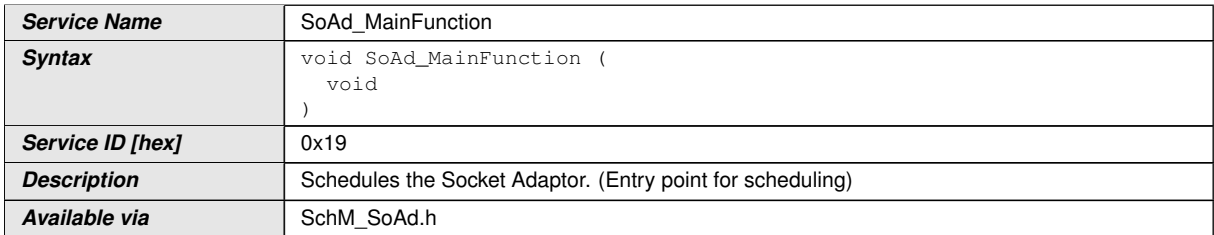

 $|$ ()

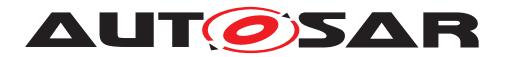

**[SWS\_SoAd\_00131]** [The main function for scheduling the SoAd (Entry point for scheduling) shall be called by the Schedule Manager according to the configured call period.  $|()$ 

**[SWS\_SoAd\_00176]** [The call period of the [SoAd\\_MainFunction](#page-79-0)() shall be deter-mined by configuration parameter [SoAdMainFunctionPeriod](#page-105-0).<sup>[</sup>*()* 

# **8.6 Expected interfaces**

In this chapter all interfaces required by the SoAd from other modules are listed.

#### **8.6.1 Mandatory interfaces**

This chapter defines all interfaces which are required by the SoAd to fulfill the core functionality of the SoAd module.

### **[SWS\_SoAd\_00504]** [

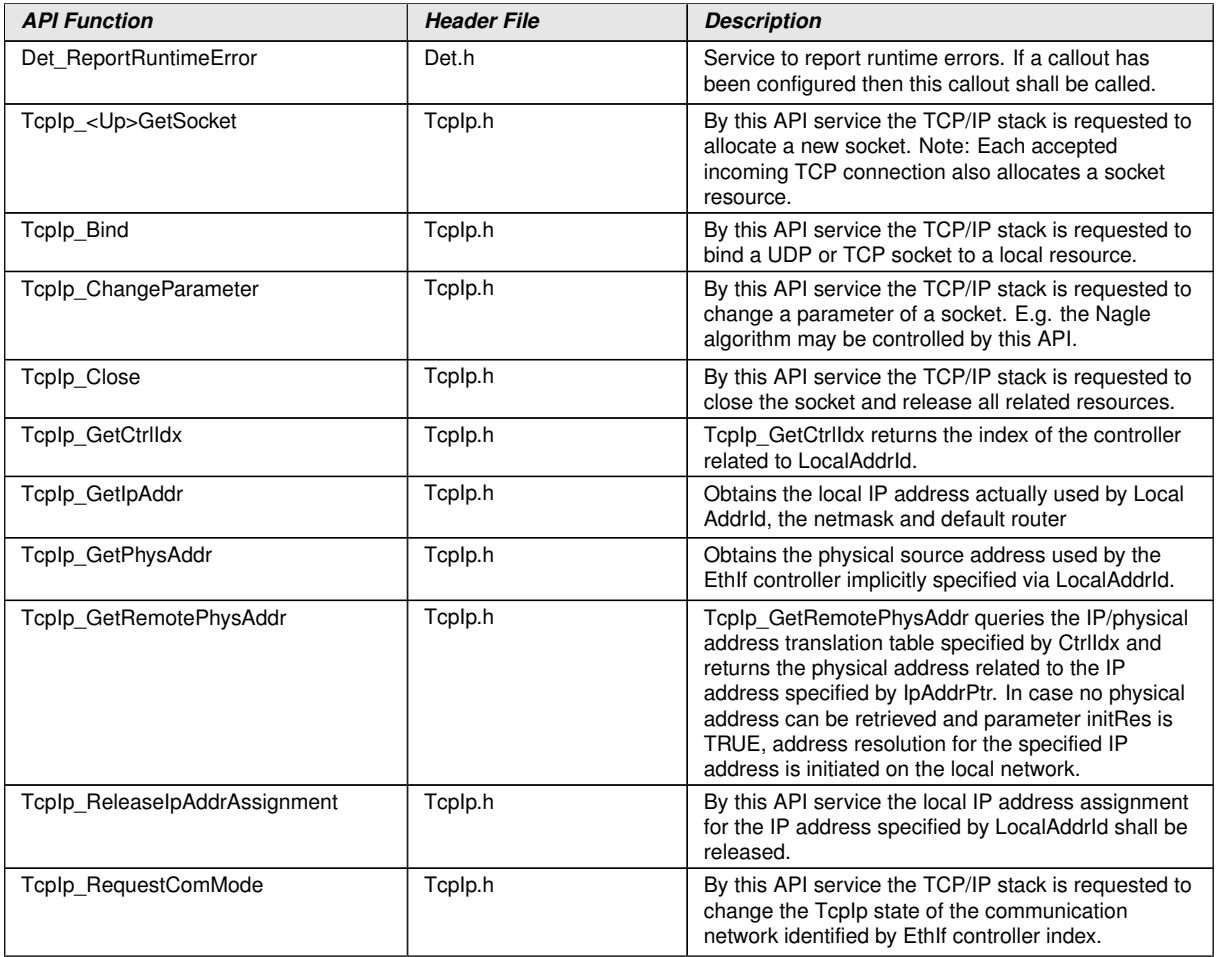

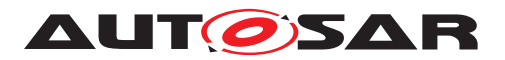

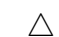

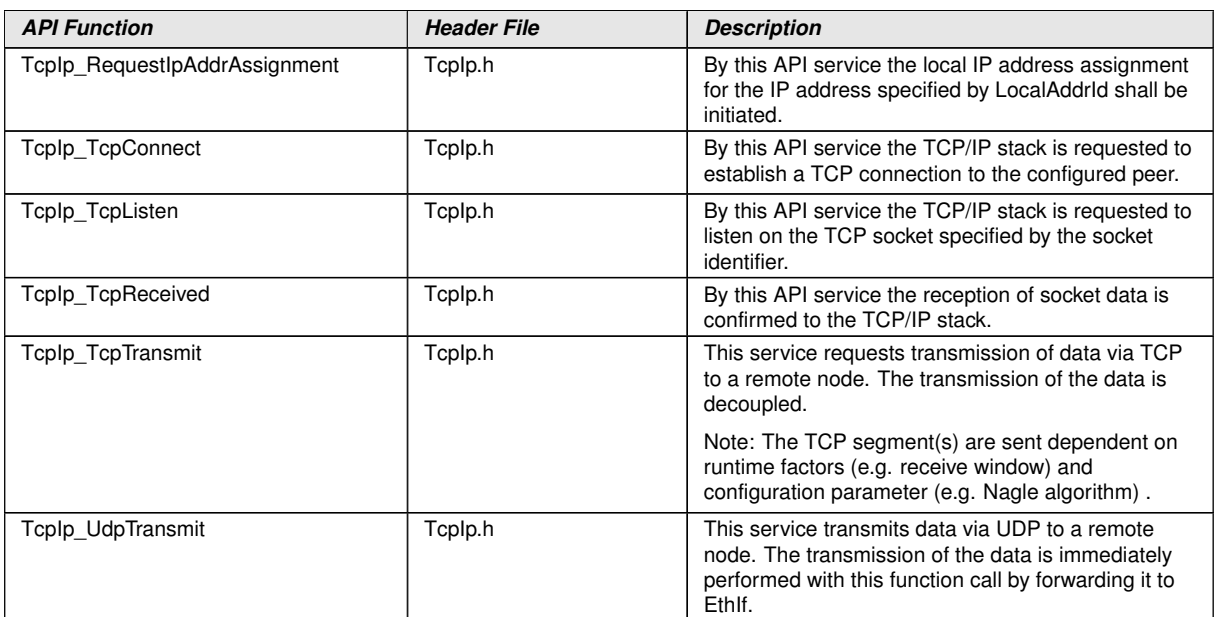

c*()*

#### **8.6.2 Optional interfaces**

This chapter defines all interfaces which are required by the SoAd to fulfill an optional functionality of the SoAd module.

### **[SWS\_SoAd\_00692]** [

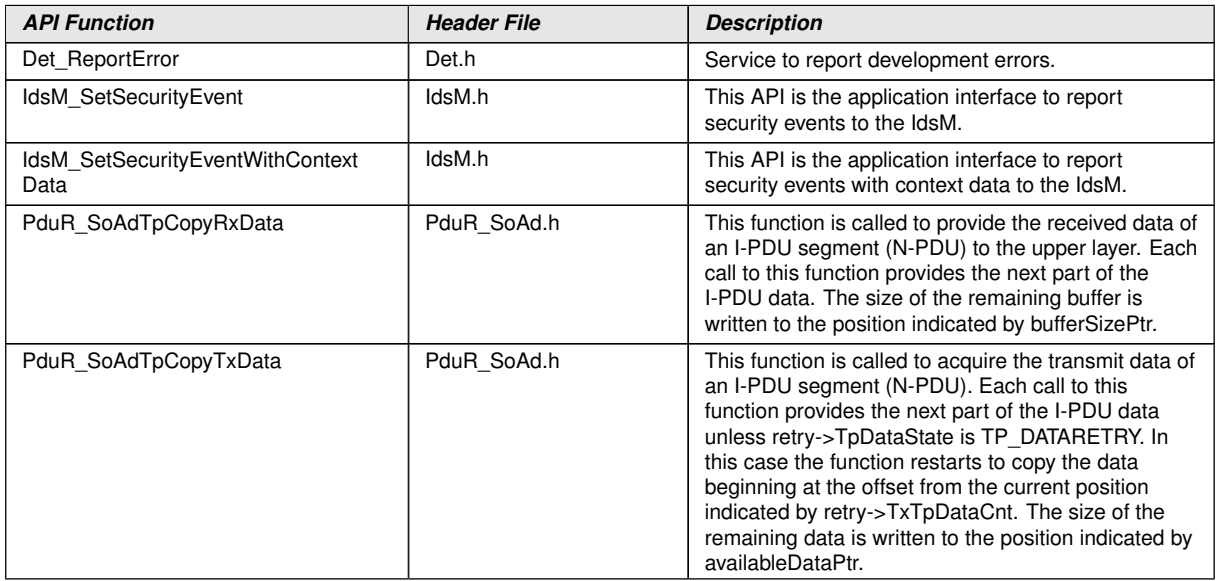

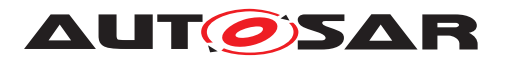

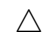

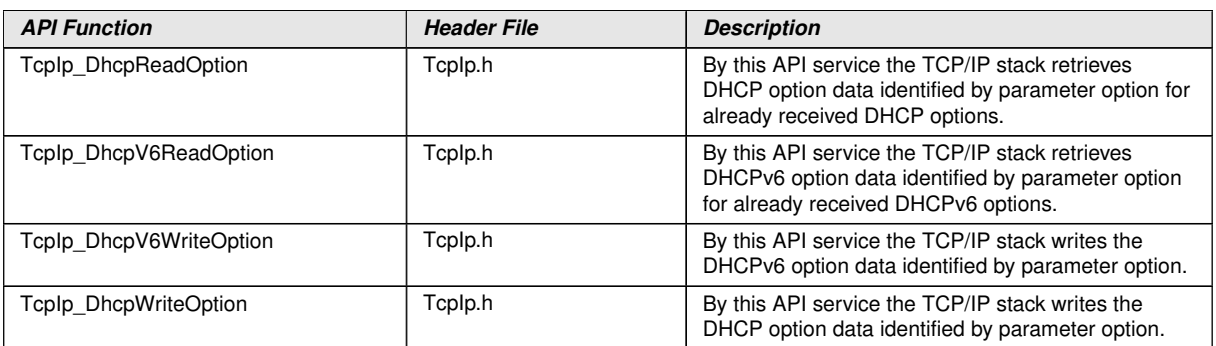

 $|$ ()

#### **8.6.3 Configurable interfaces**

In this chapter all interfaces are listed where the target function could be configured. The target function is a call-back function implemented by an upper layer module. The function names contain a tag <Up> that is replaced with the module name abbreviation of the concrete upper layer module and two configurable infix [SoAd] and [If] or [Tp].

**[SWS\_SoAd\_00538]** [For each configurable interface SoAd shall determine the function name by replacing the tag <Up> with the module name abbreviation of the related upper layer module (as specified in the SoAdBSWModules container using the SoAd-BswModuleRef reference parameter) and using the two infix according to the configuration parameters SoAdUseCallerInfix and SoAdUseTypeInfix. *()* 

The ServiceID of the functions defined in this chapter are specified at the upper layer module implementing the functions.

### **8.6.3.1 <Up>\_[SoAd][If]RxIndication**

### **[SWS\_SoAd\_00106]** [

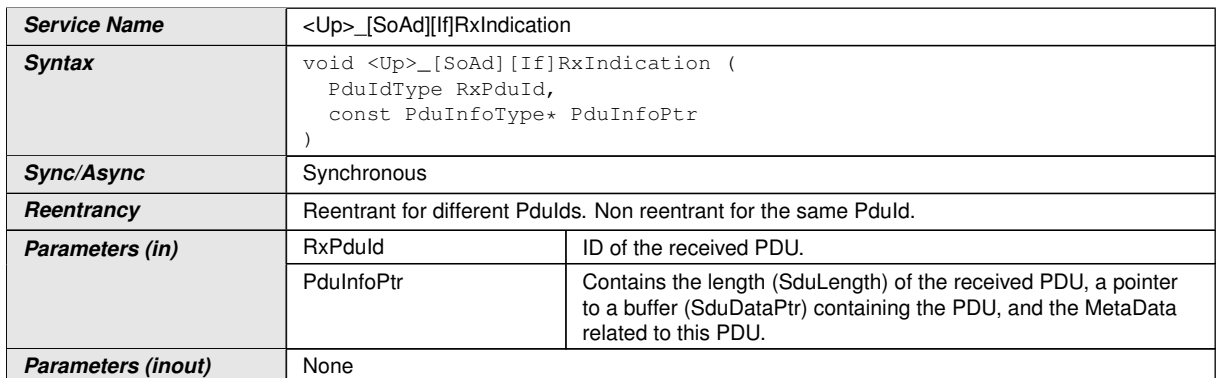

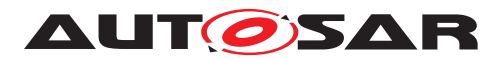

 $\wedge$ 

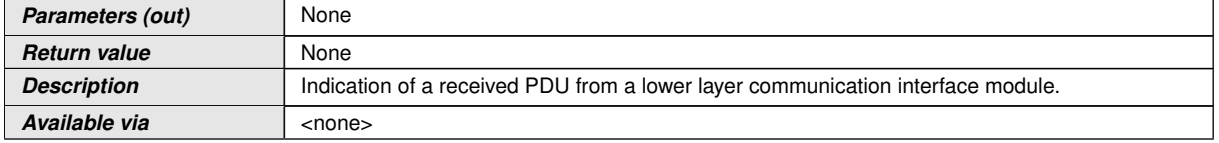

 $\int$ <sup>()</sup>

# **8.6.3.2 <Up>\_[SoAd][If]TriggerTransmit**

# **[SWS\_SoAd\_00663]** [

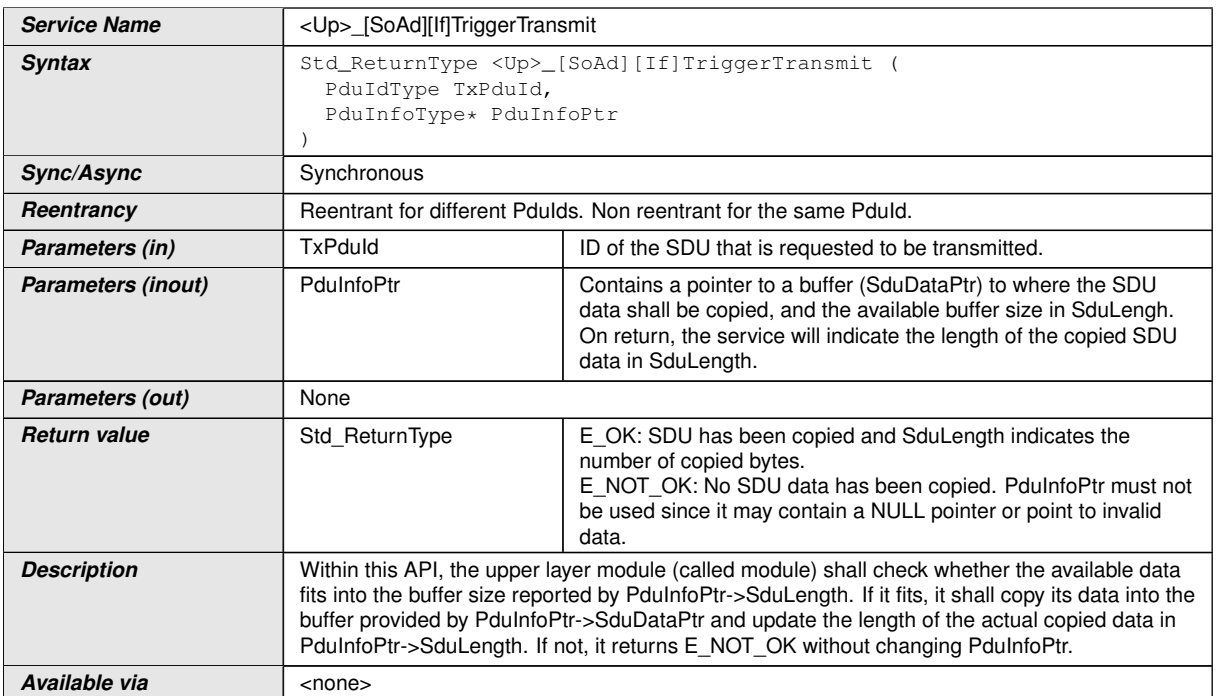

c*()*

# **8.6.3.3 <Up>\_[SoAd][If]TxConfirmation**

### **[SWS\_SoAd\_00107]** [

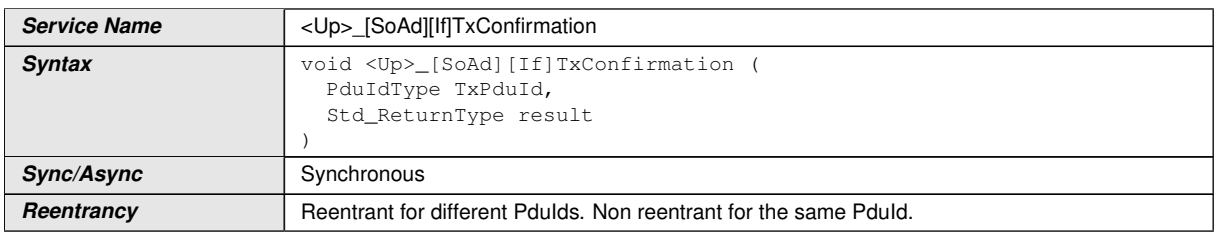

 $\overline{\nabla}$ 

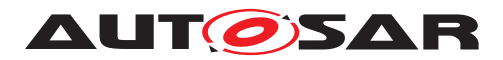

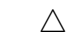

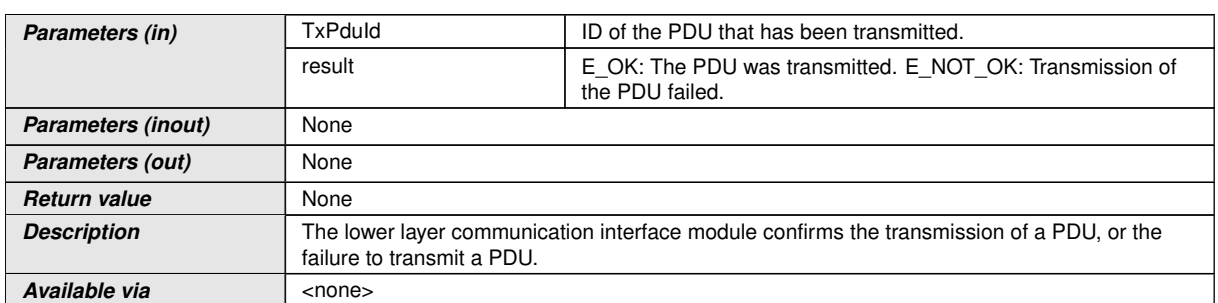

c*()*

# **8.6.3.4 <Up>\_[SoAd][Tp]StartOfReception**

# **[SWS\_SoAd\_00138]** [

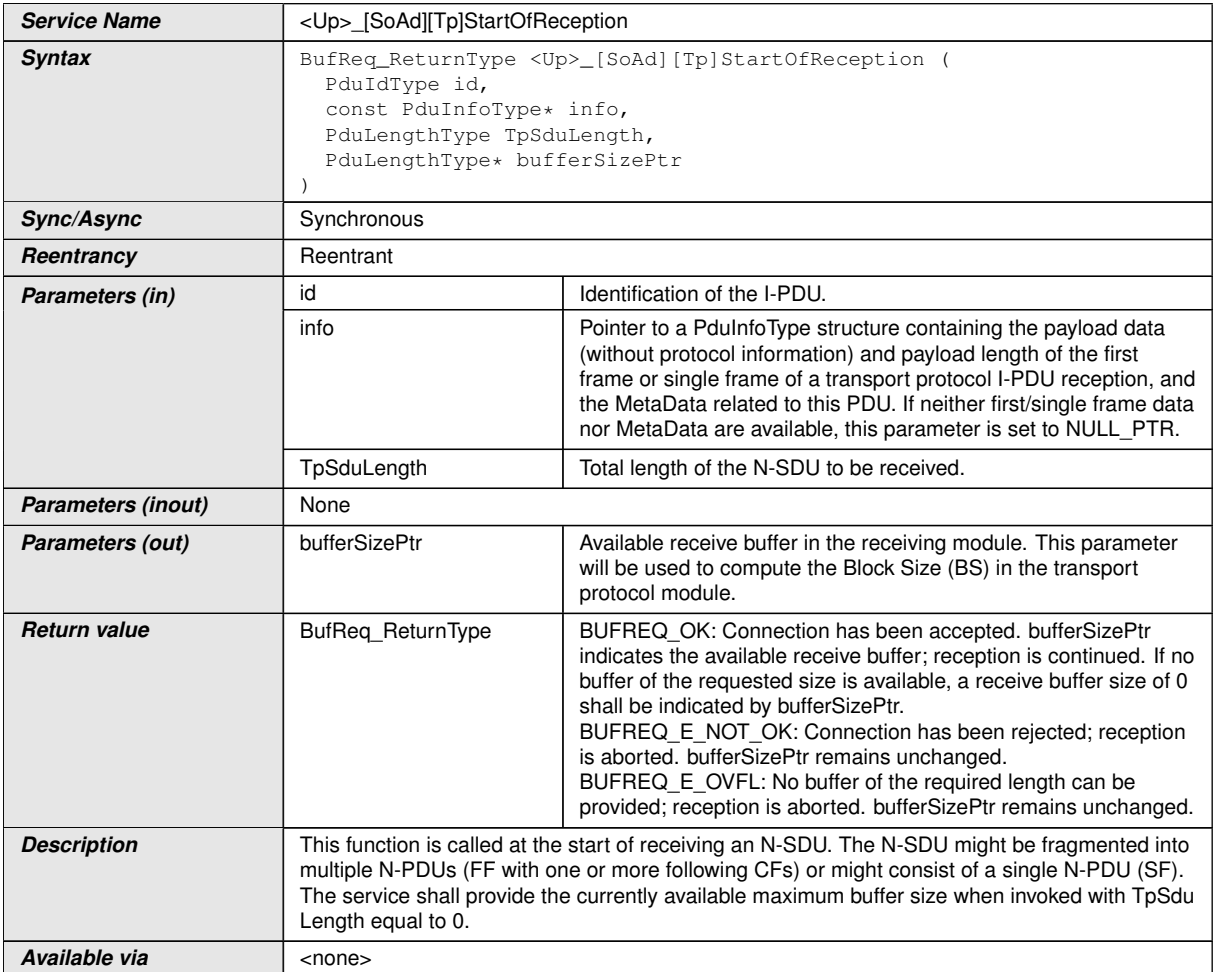

 $\int$ 

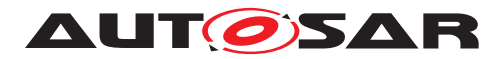

# **8.6.3.5 <Up>\_[SoAd][Tp]CopyRxData**

# **[SWS\_SoAd\_00139]** [

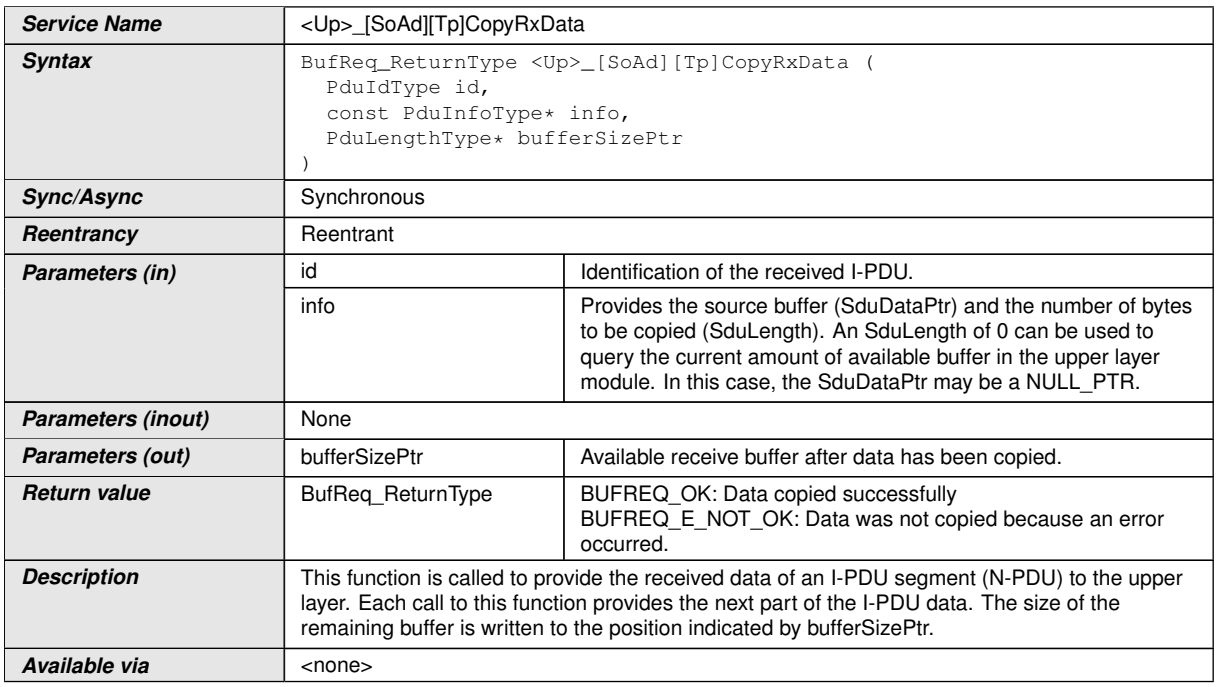

 $\int$ <sup>()</sup>

## **8.6.3.6 <Up>\_[SoAd][Tp]RxIndication**

### **[SWS\_SoAd\_00180]** [

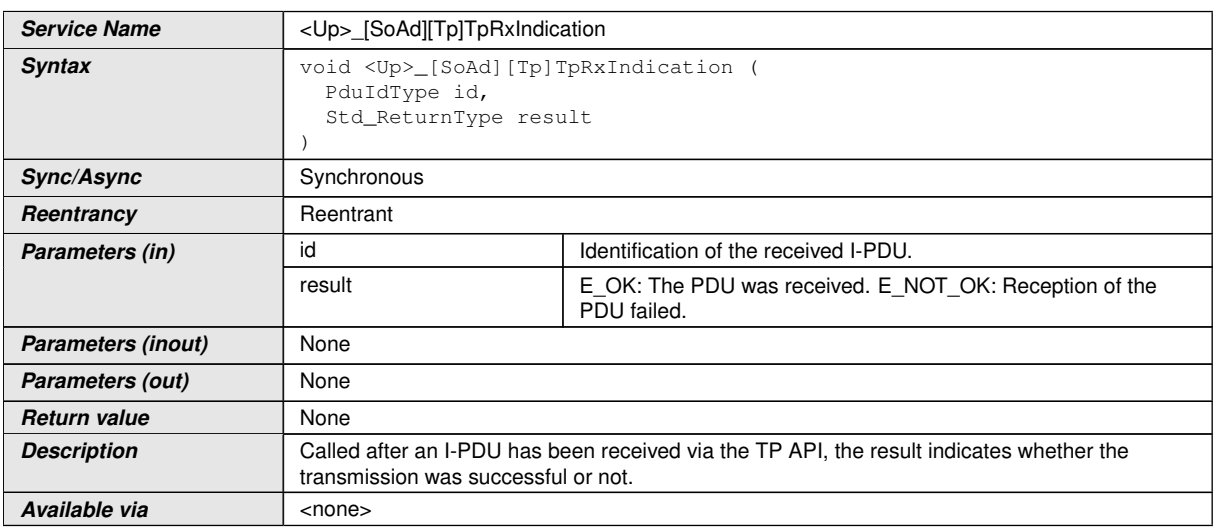

c*()*

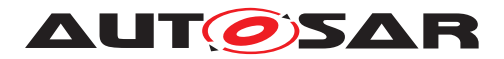

# **8.6.3.7 <Up>\_[SoAd][Tp]CopyTxData**

# **[SWS\_SoAd\_00137]** [

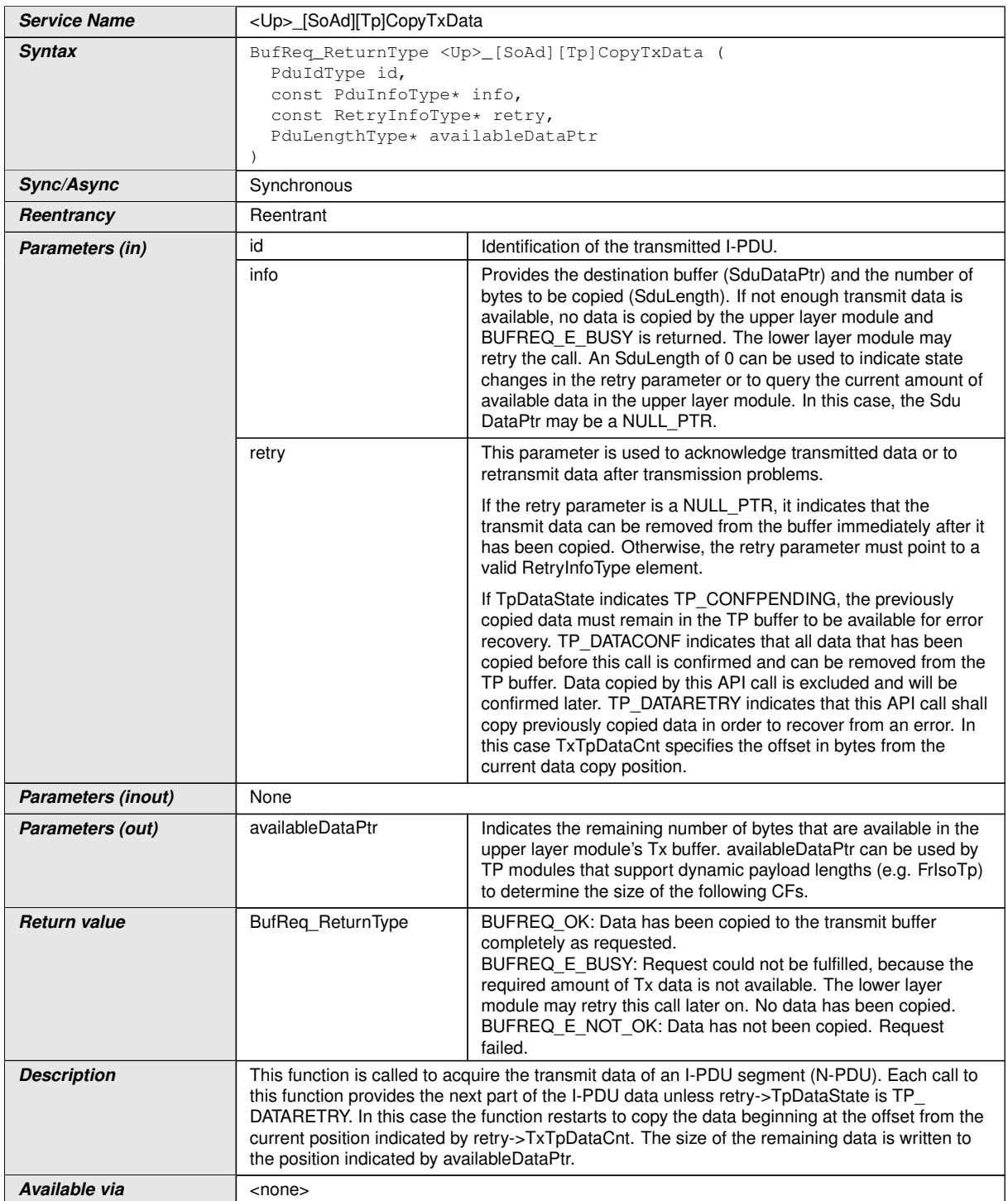

c*()*

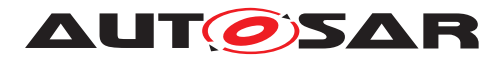

# **8.6.3.8 <Up>\_[SoAd][Tp]TxConfirmation**

# **[SWS\_SoAd\_00181]** [

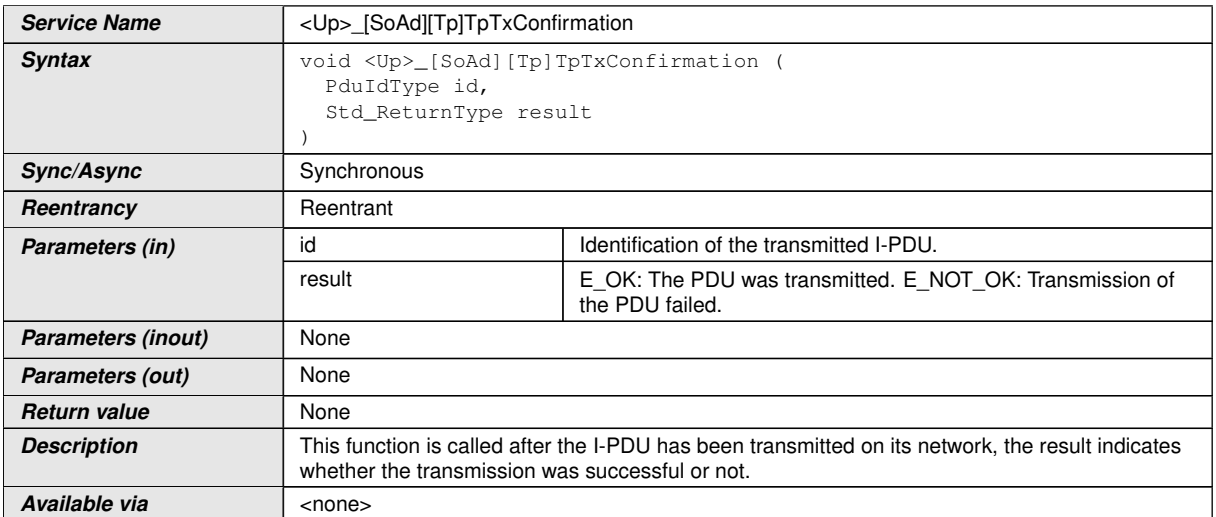

 $\int$ ()

# **8.6.3.9 <Up>\_SoConModeChg**

# **[SWS\_SoAd\_00514]** [

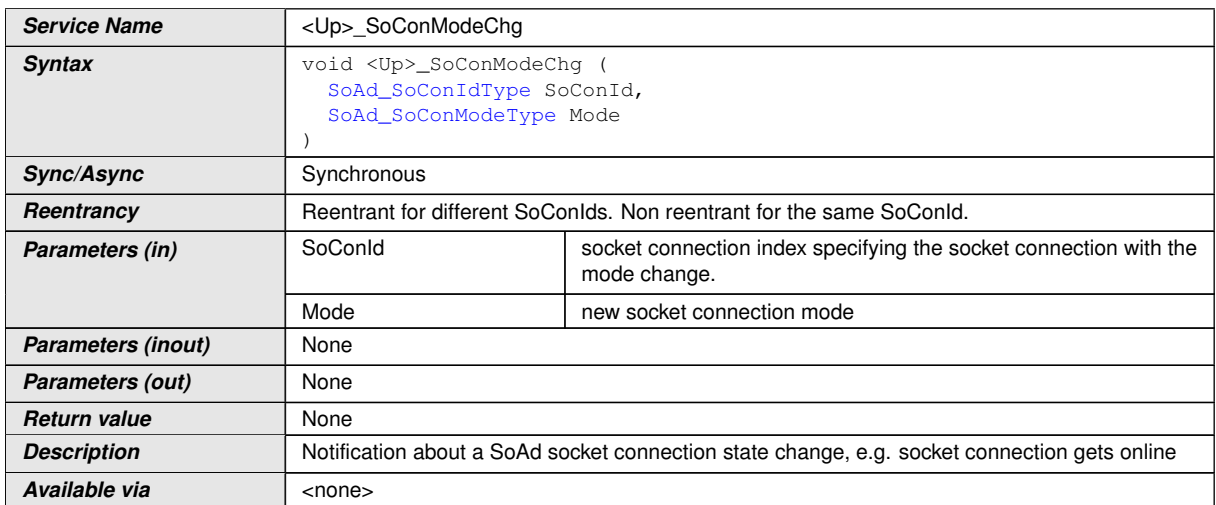

c*()*

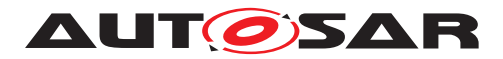

# **8.6.3.10 <Up>\_LocalIpAddrAssignmentChg**

# **[SWS\_SoAd\_00513]** [

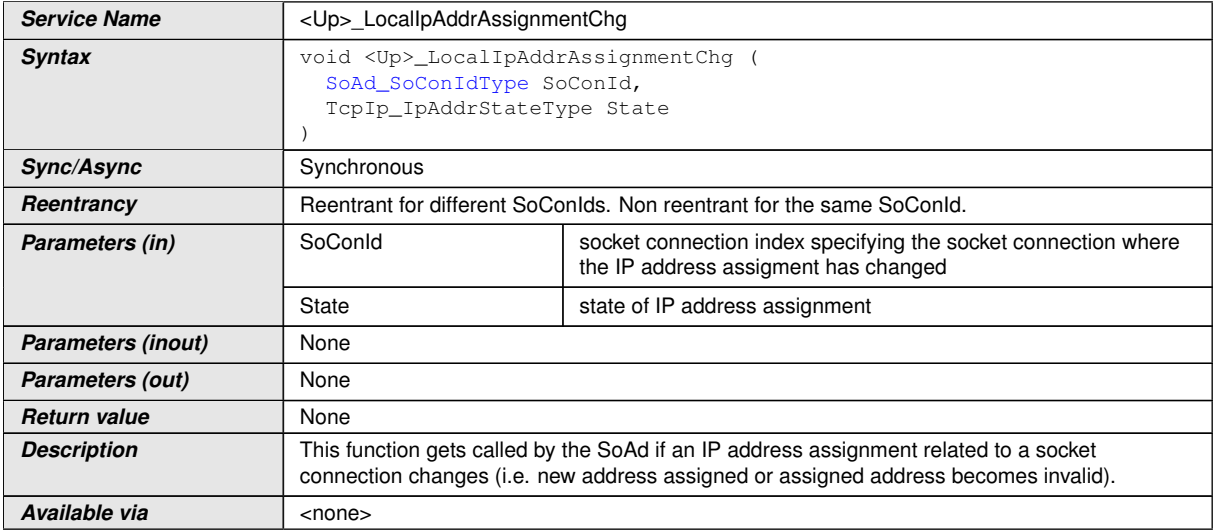

 $\overline{)0}$ 

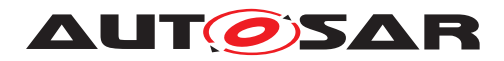

# **9 Sequence diagrams and Transition Tables**

# **9.1 Address - Assignment**

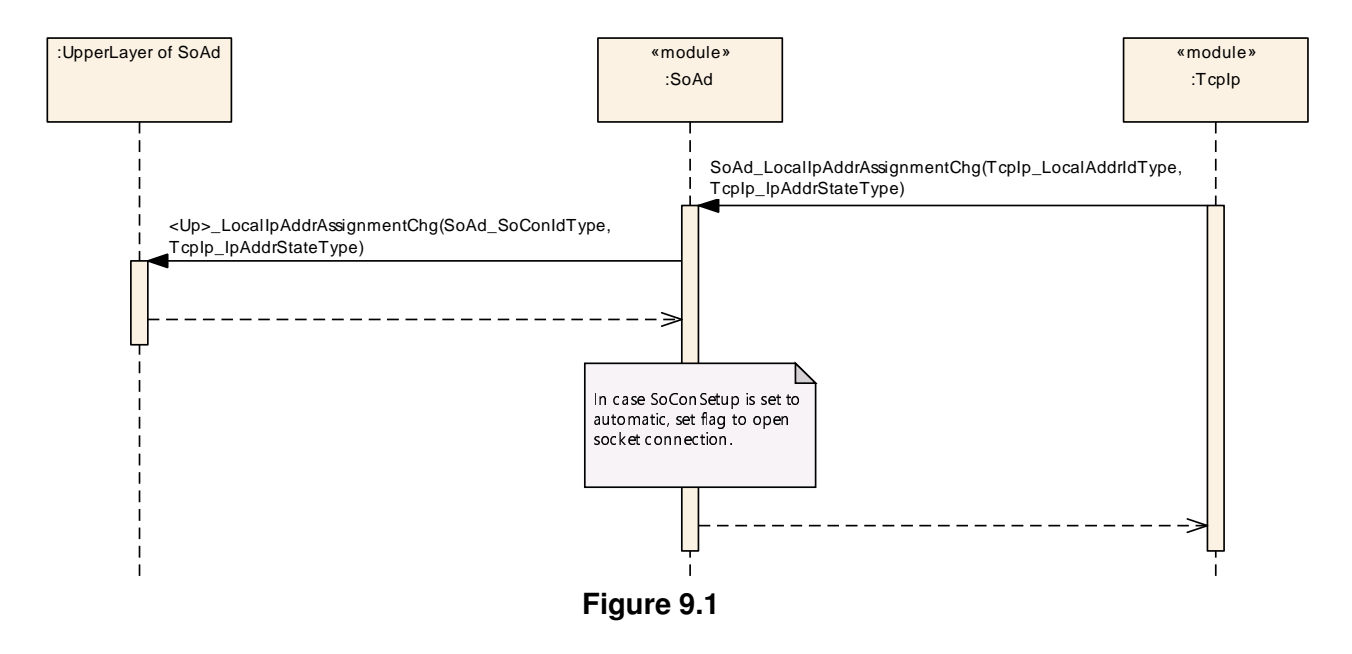

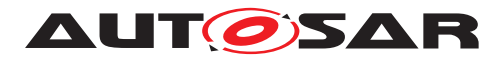

# **9.2 Socket Connection Setup - UDP**

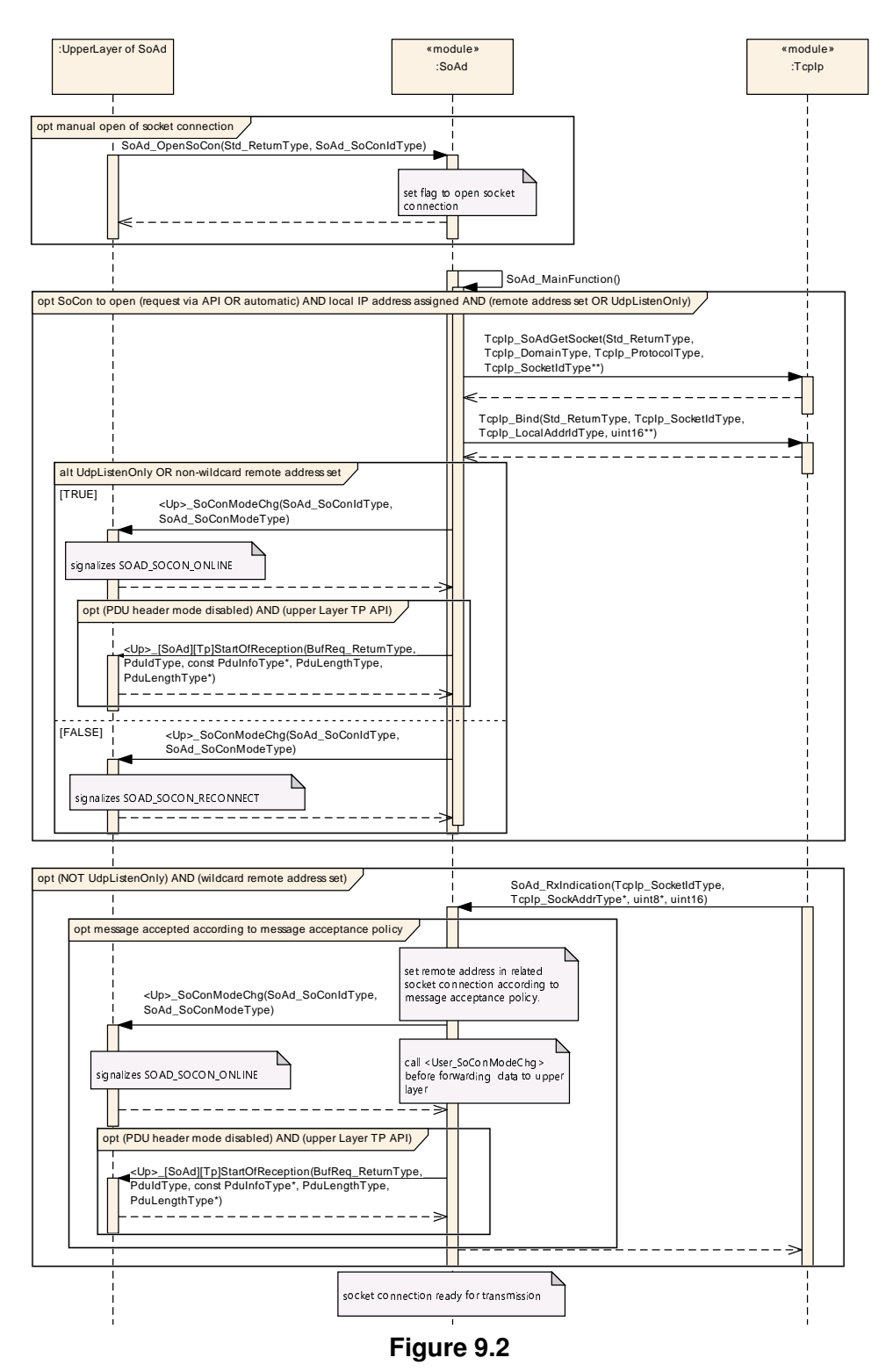

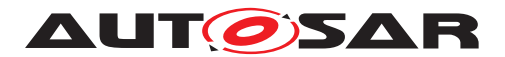

# **9.3 Socket Connection Setup - TCP**

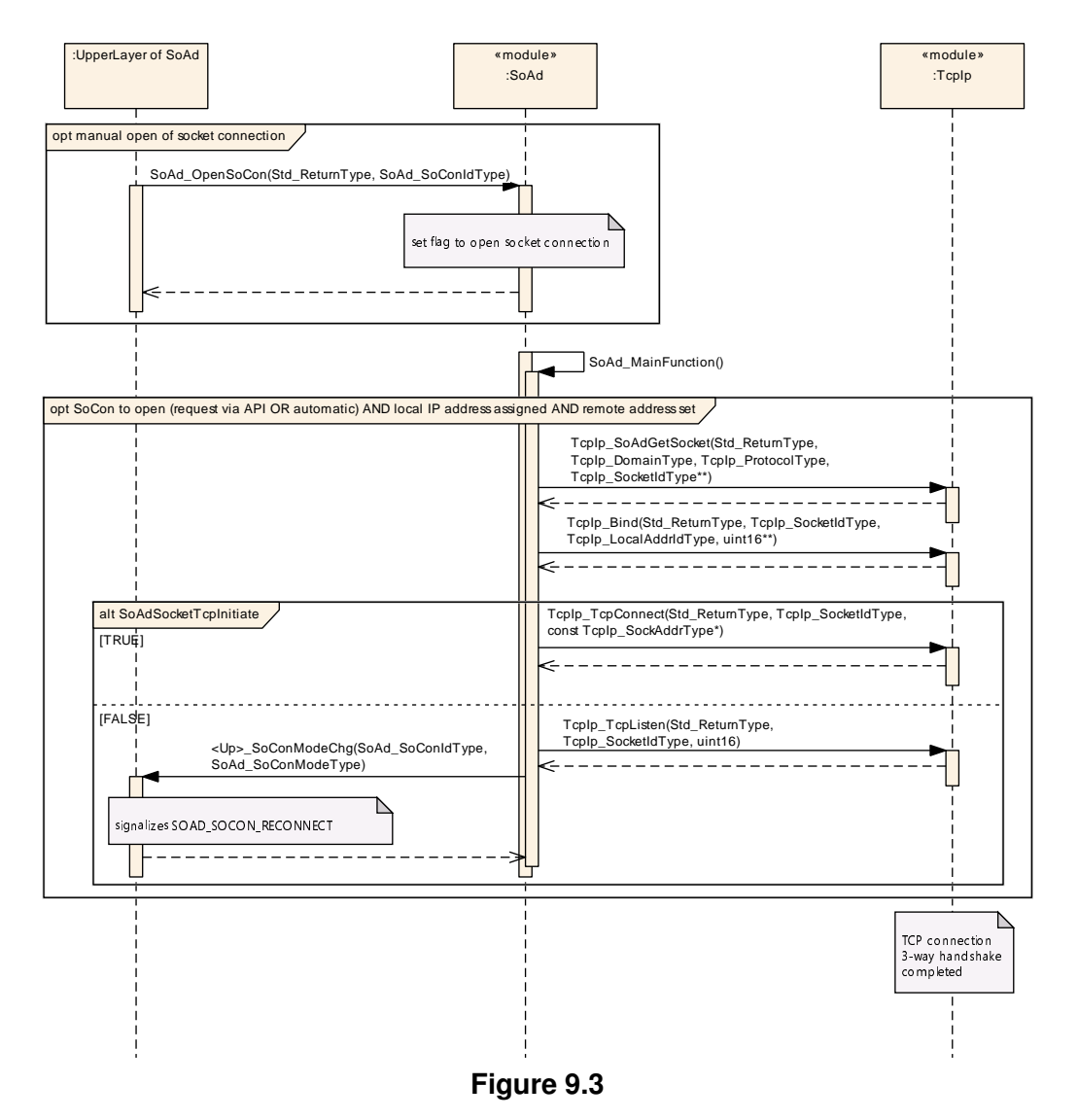

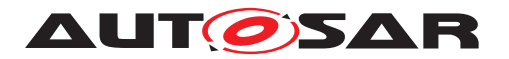

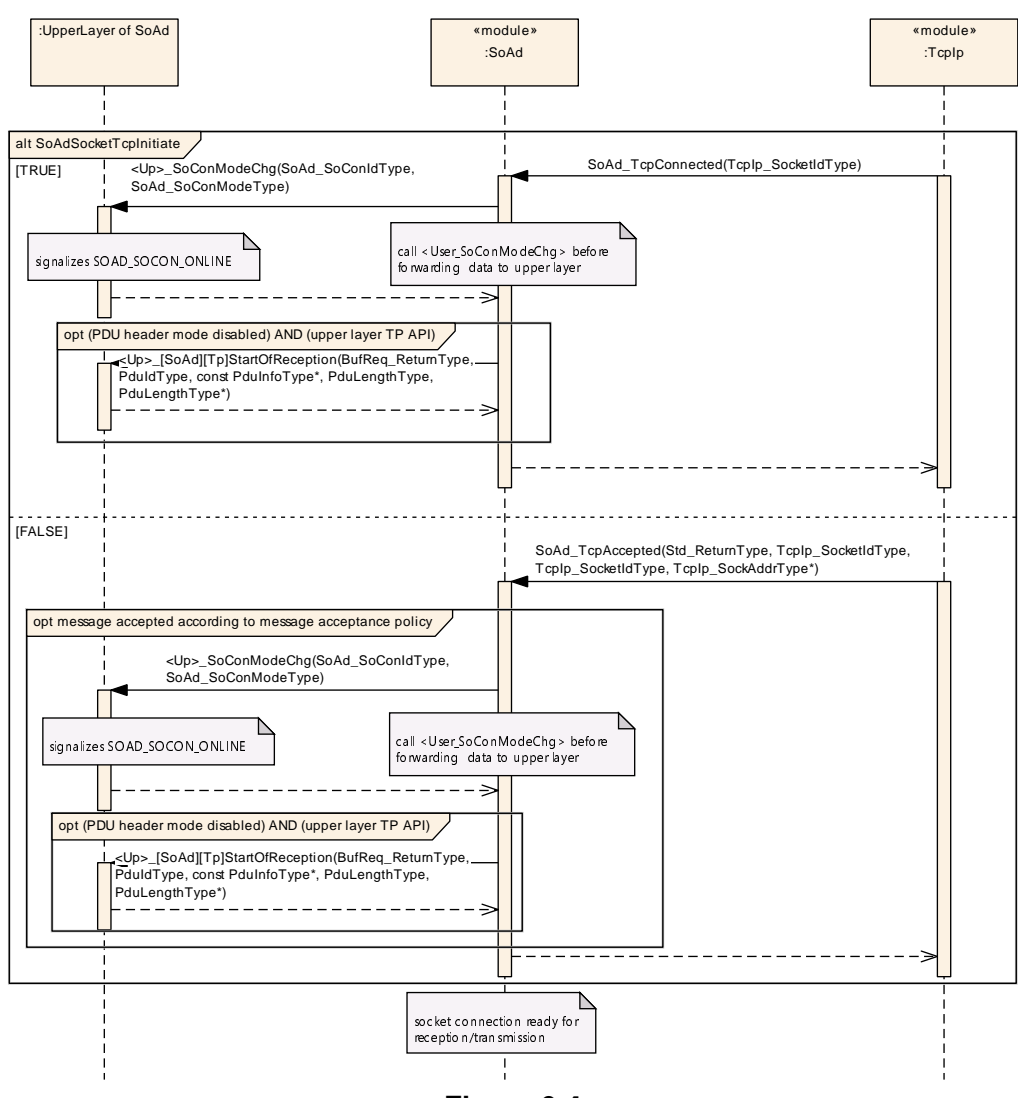

**Figure 9.4**

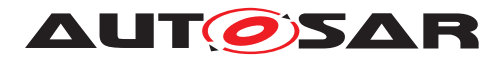

# **9.4 Reception - Upper Layer If API**

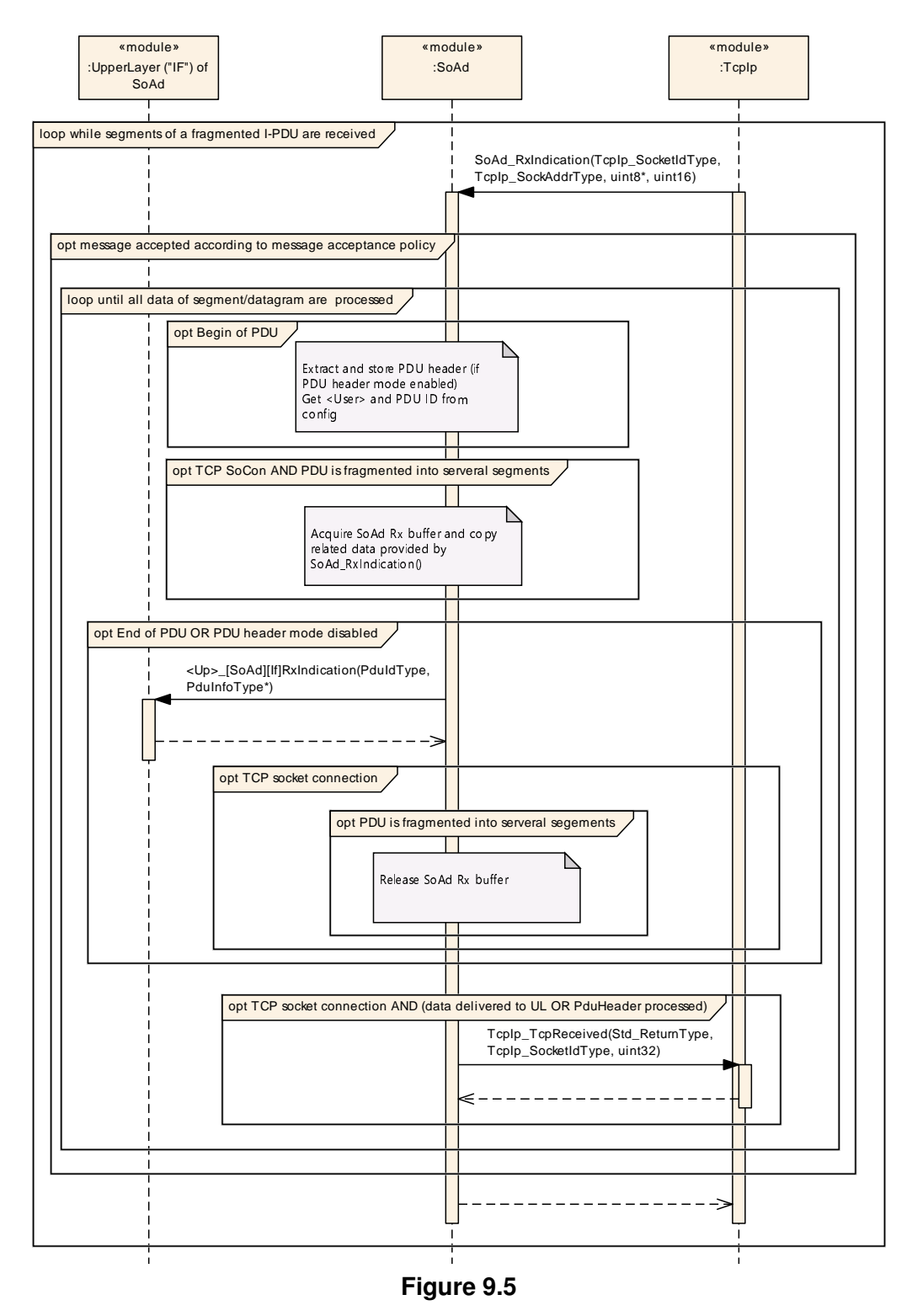

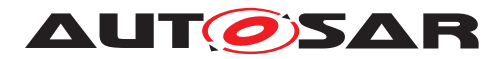

# **9.5 Reception - Upper Layer TP API**

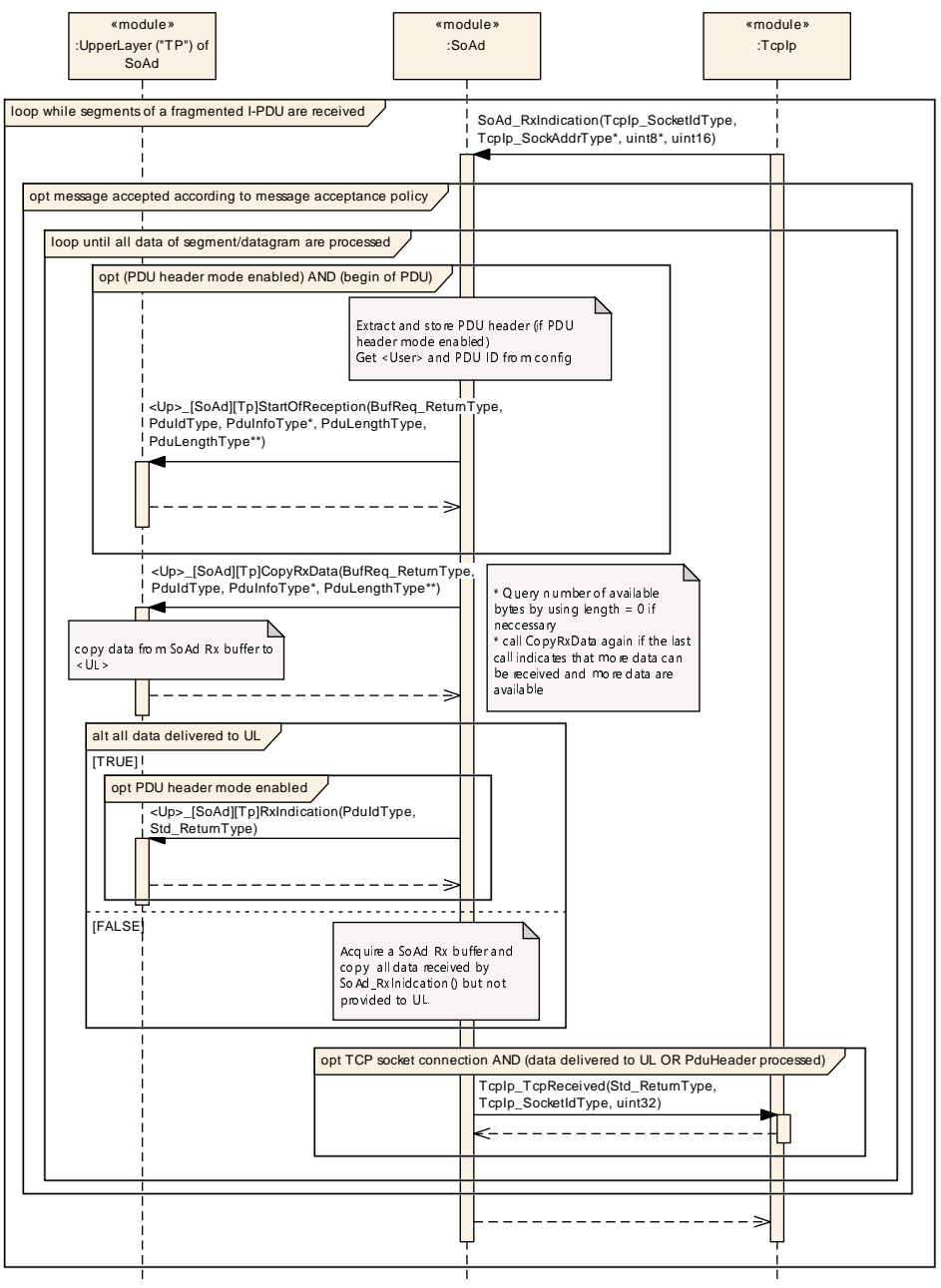

**Figure 9.6**

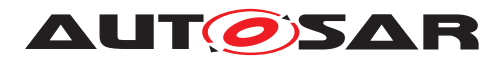

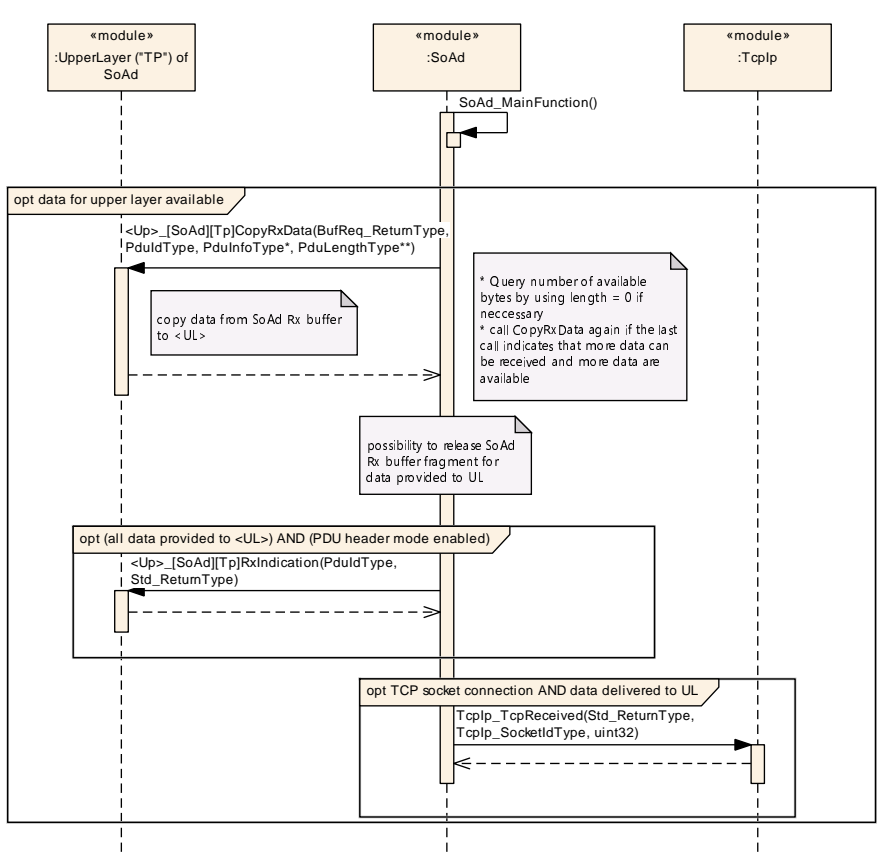

**Figure 9.7**

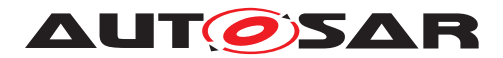

# **9.6 Transmission - Upper Layer If API - TCP**

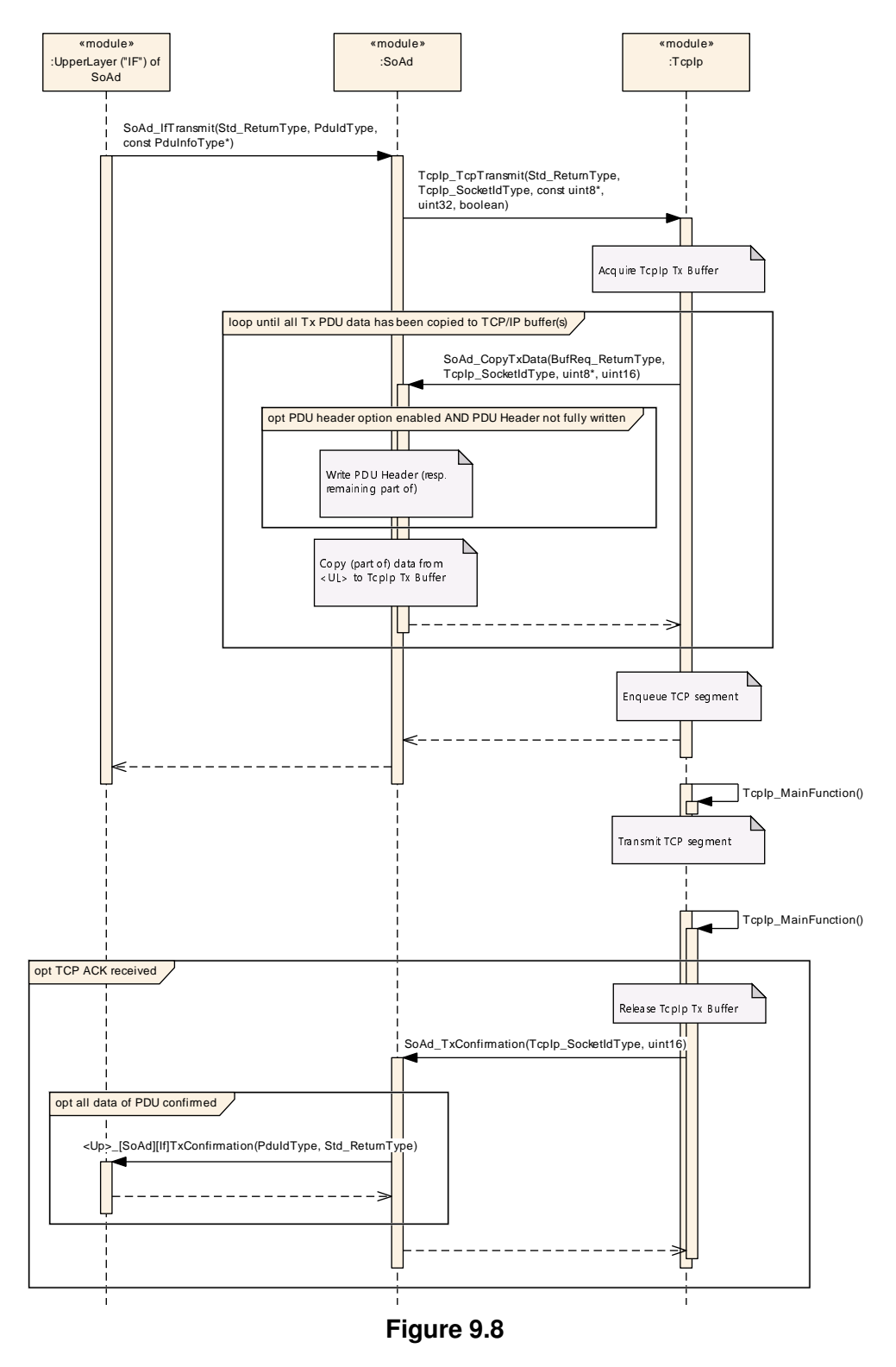

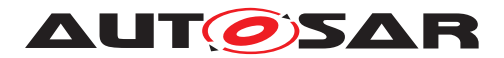

# **9.7 Transmission - Upper Layer If API - UDP**

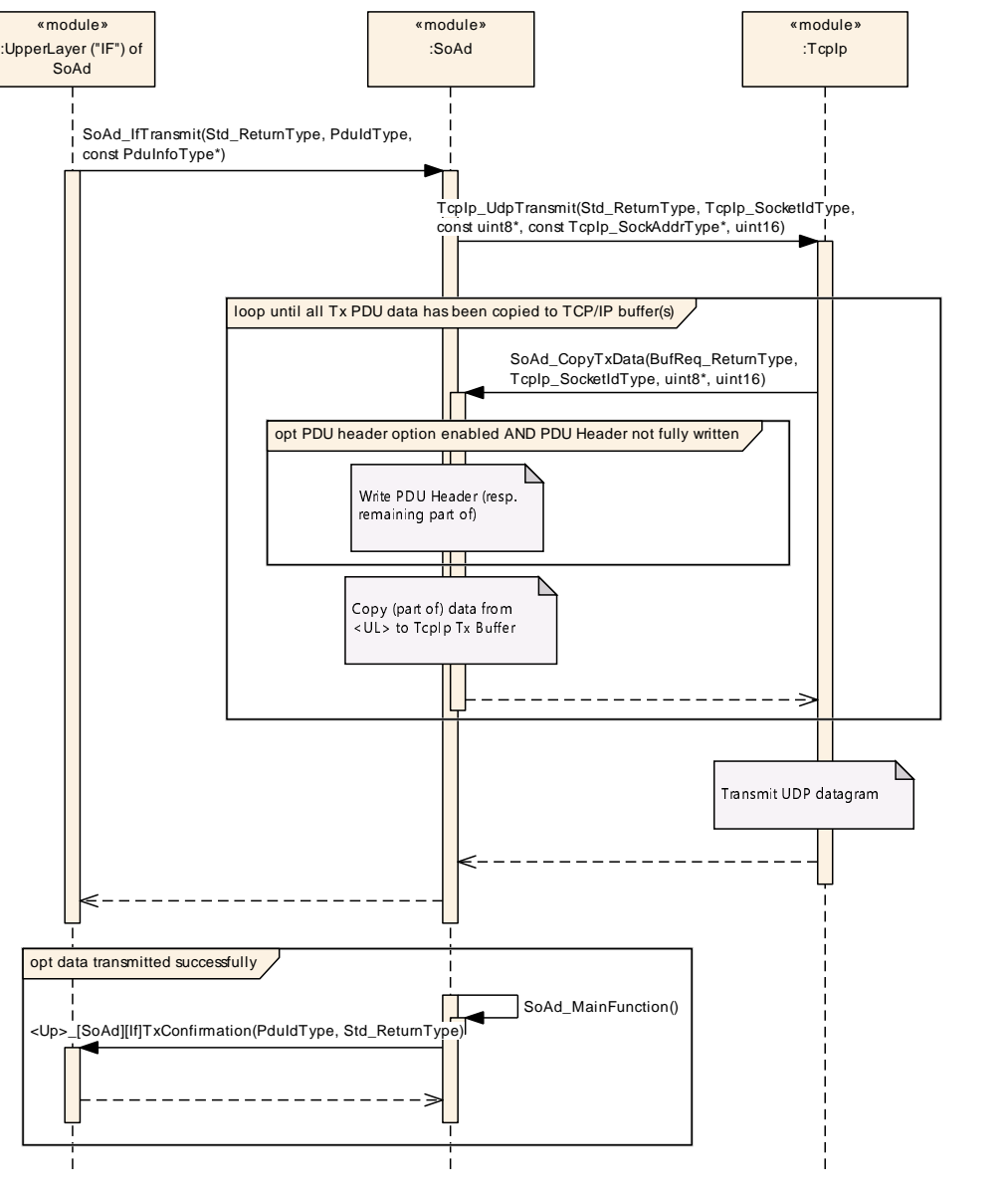

**Figure 9.9**

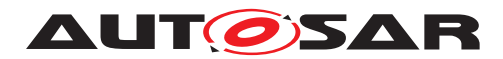

# **9.8 Transmission - Upper Layer TP API**

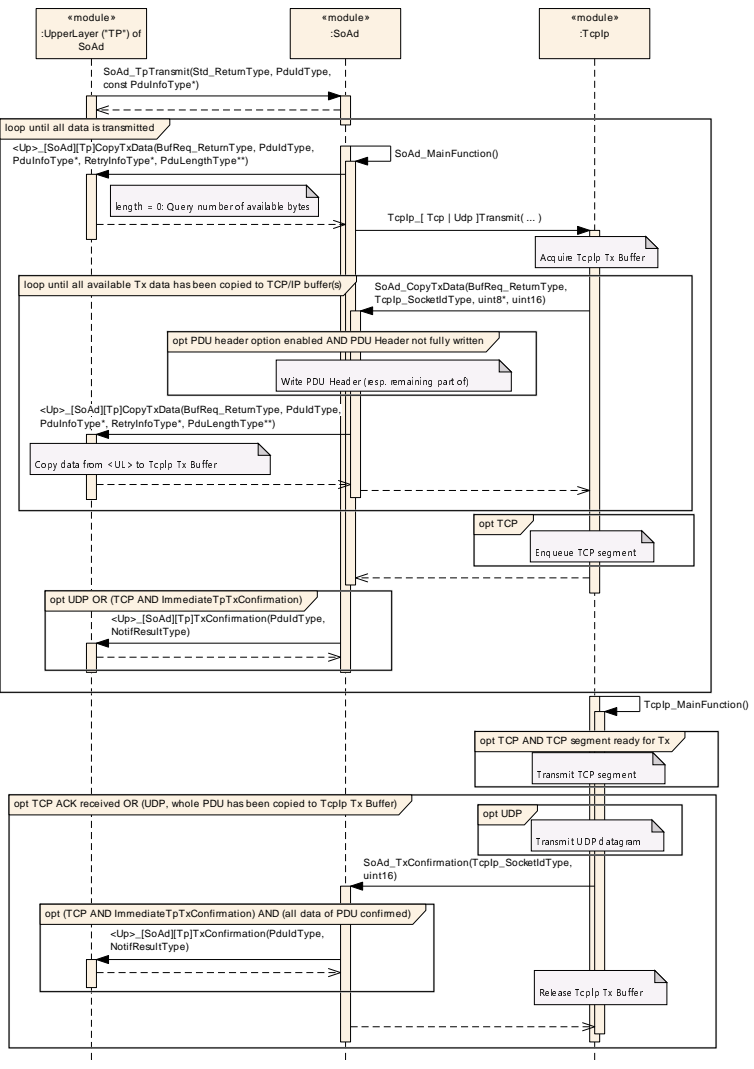

**Figure 9.10**

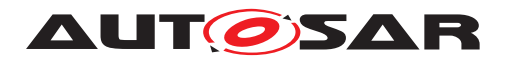

# **10 Configuration specification**

In general, this chapter defines configuration parameters and their clustering into containers. In order to support the specification Chapter [10.1](#page-99-0) describes fundamentals. It also specifies a template (table) you shall use for the parameter specification. We intend to leave Chapter [10.1](#page-99-0) in the specification to guarantee comprehension.

Chapter [10.2](#page-99-1) specifies the structure (containers) and the parameters of the module SoAd.

Chapter [10.3](#page-140-0) specifies published information of the module SoAd.

# <span id="page-99-0"></span>**10.1 How to read this chapter**

For details refer to the chapter 10.1 "Introduction to configuration specification" in SWS\_BSWGeneral [\[2\]](#page-11-0).

# <span id="page-99-1"></span>**10.2 Containers and configuration parameters**

The configuration parameters as defined in this chapter are used to create a data model for an AUTOSAR tool chain. The realization in the code is implementation specific.

The configuration parameters are divided into parameters used to enable features, parameters affecting all instances of the UdpNm and parameters affecting the respective instances of the UdpNm.

**[SWS\_SoAd\_00001]** [All configuration items shall be located outside the kernel of the module.<sup>[</sup>*()* 

**[SWS\_SoAd\_00208]** [All timing parameters given as EcucFloatParamDef in unit seconds in the configuration, shall be converted to integer multiples of the parameter [SoAdMainFunctionPeriod](#page-105-0).<sup>()</sup>

### **10.2.1 SoAd**

<span id="page-99-2"></span>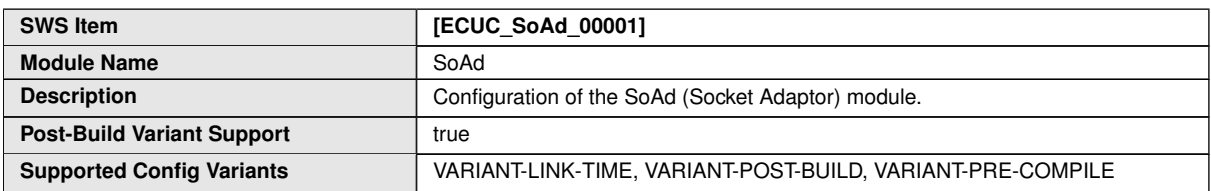

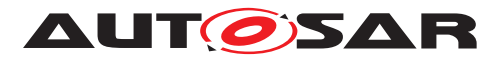

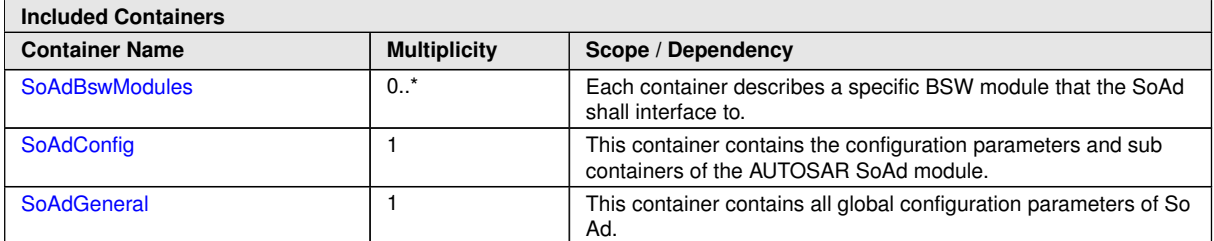

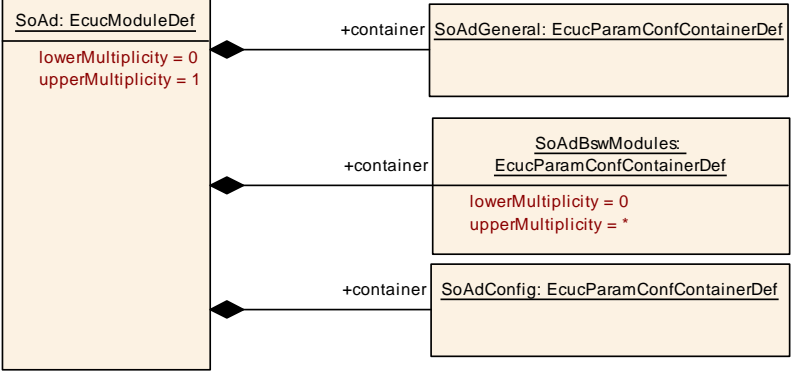

<span id="page-100-0"></span>**Figure 10.1: SoAd container**

### **10.2.2 SoAdBswModules**

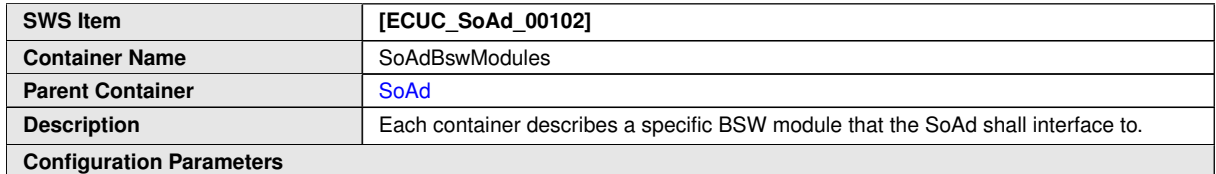

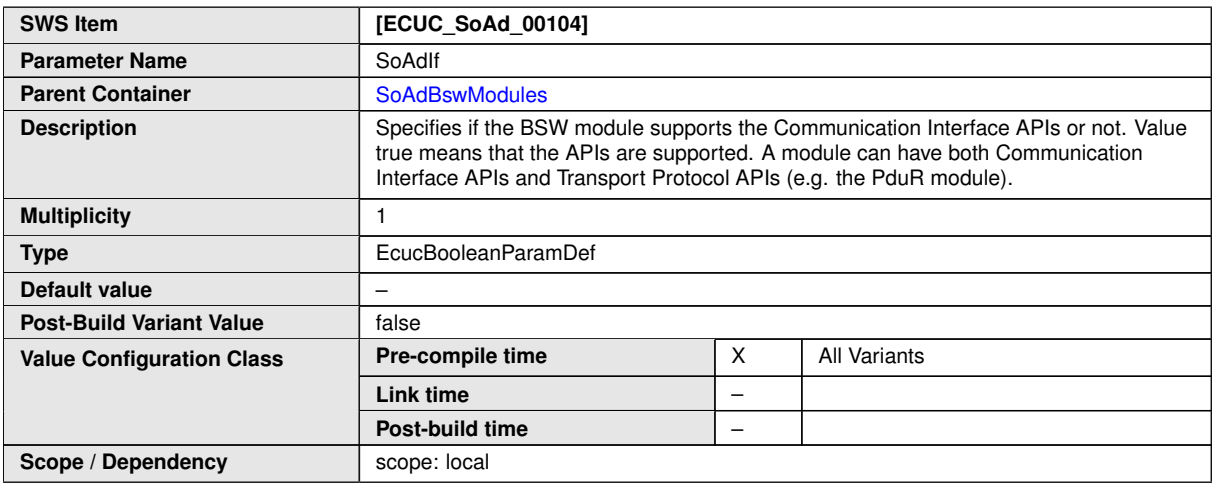

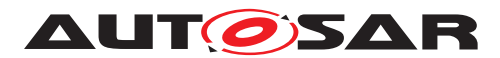

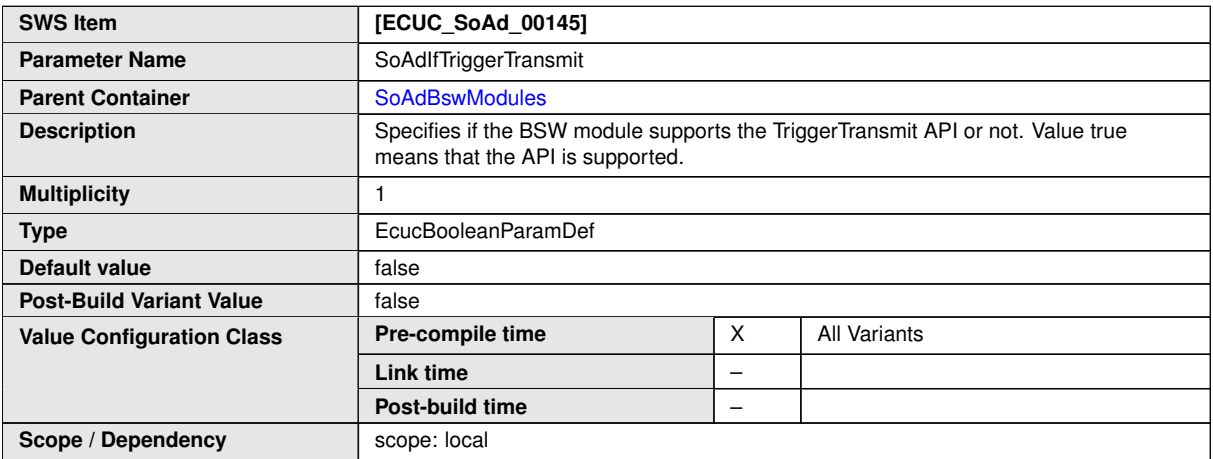

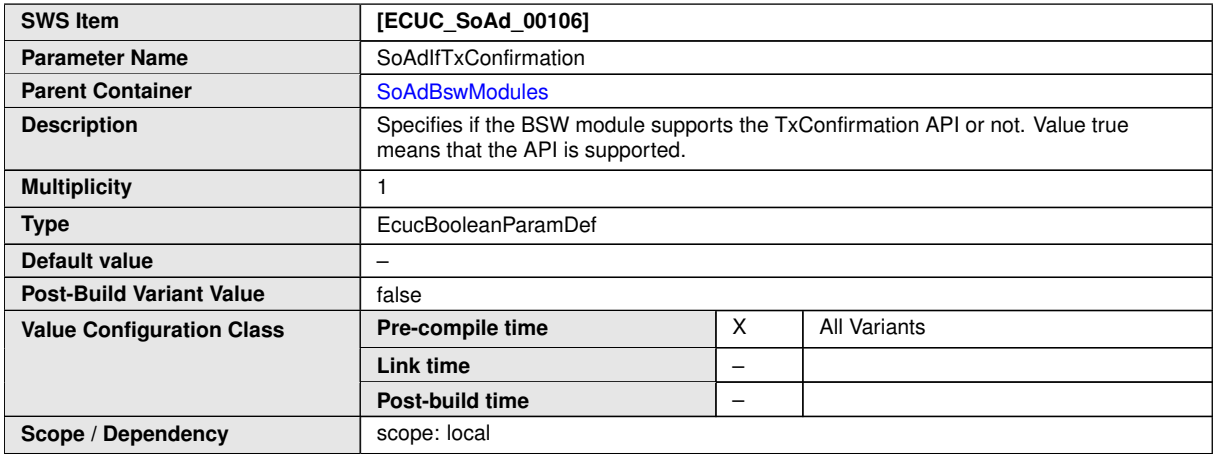

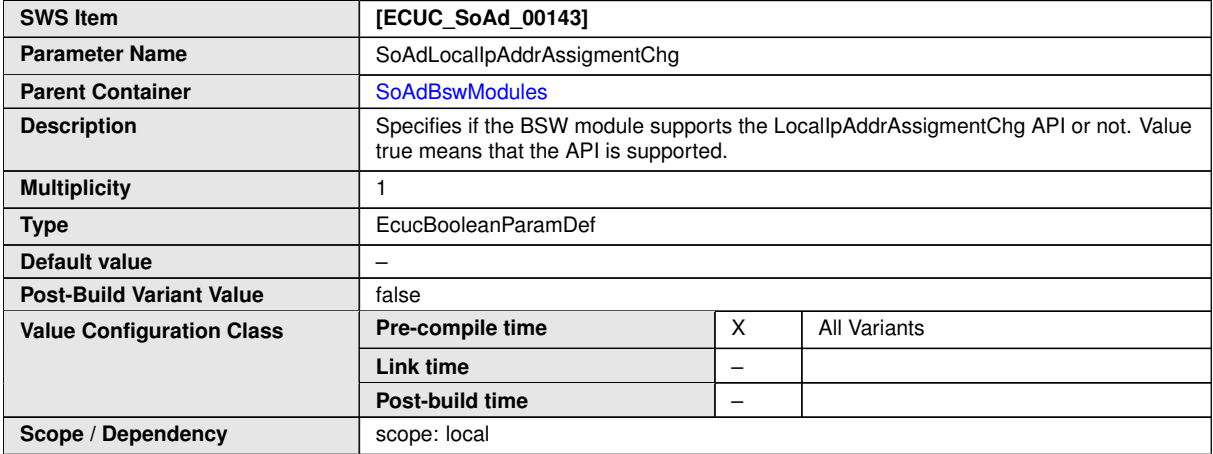

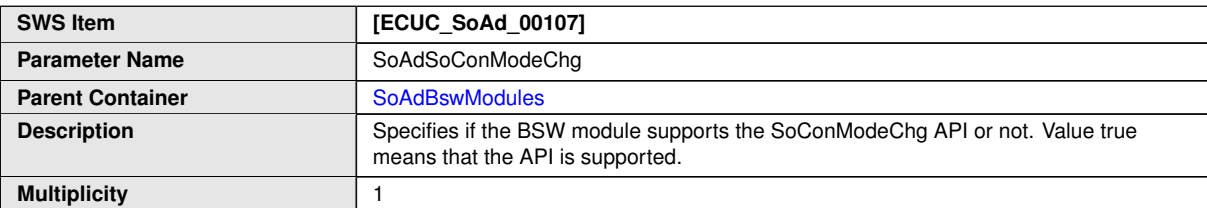

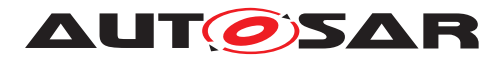

 $\triangle$ 

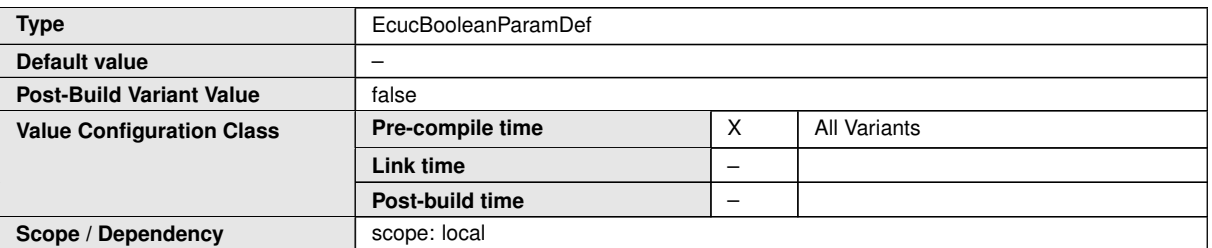

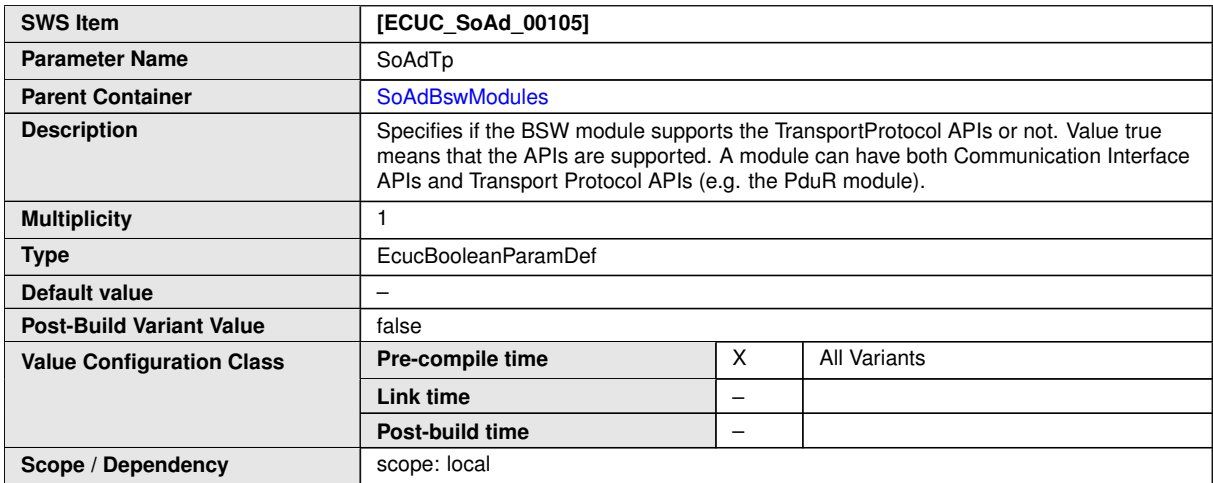

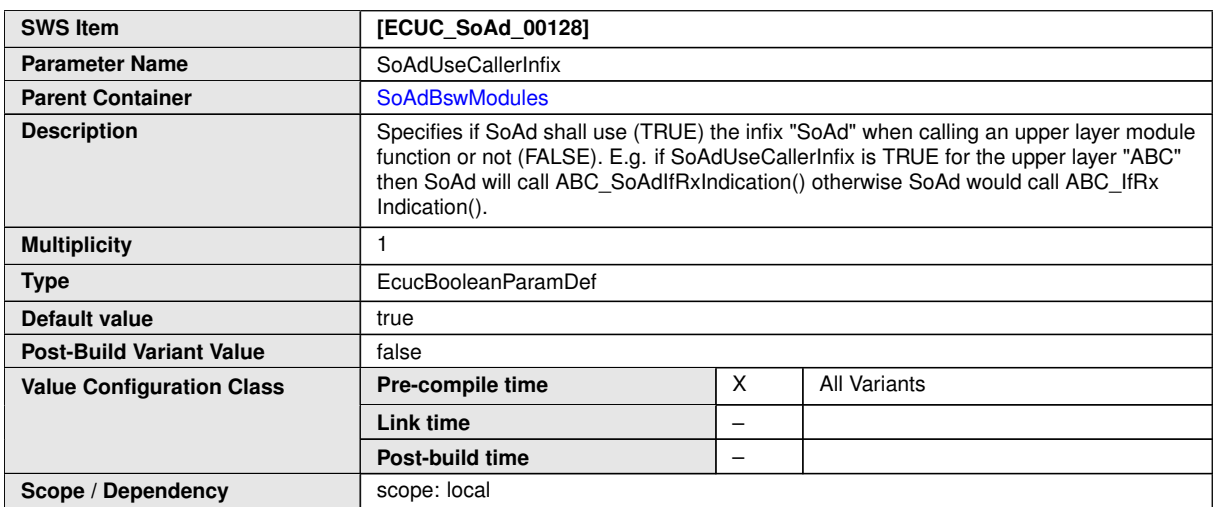

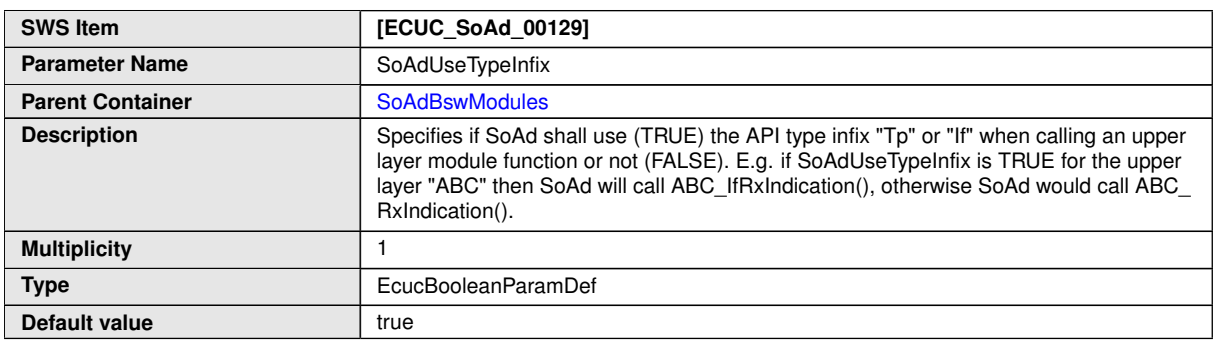

 $\overline{\nabla}$ 

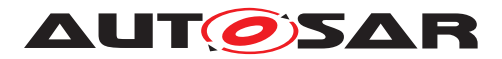

 $\wedge$ 

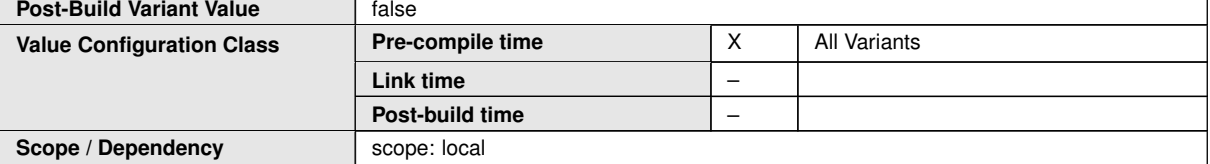

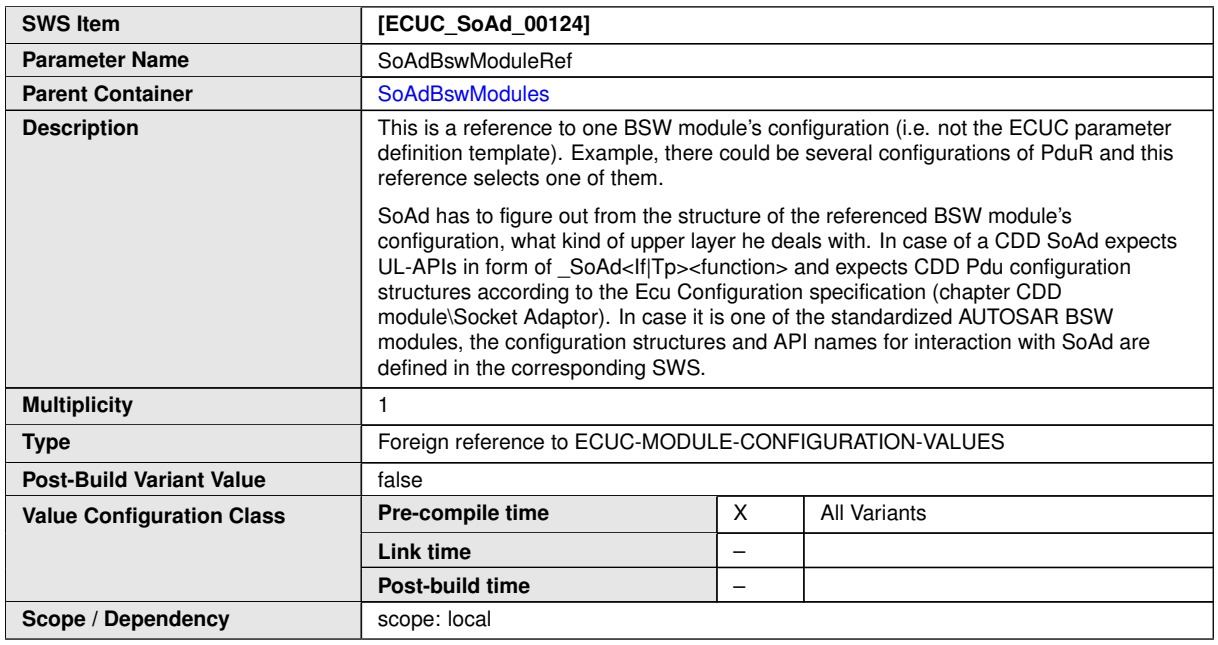

#### **No Included Containers**

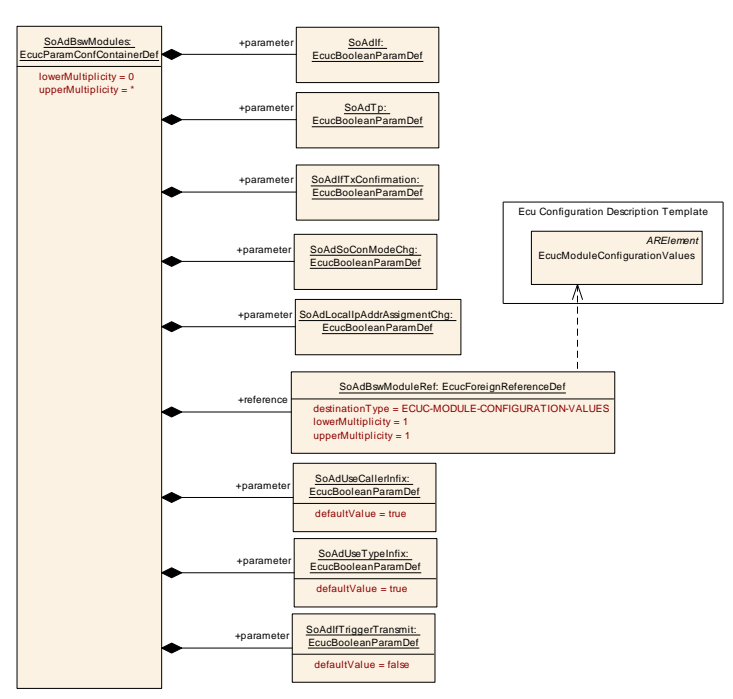

**Figure 10.2: SoAd BswModules container**

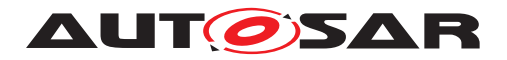

### **10.2.3 SoAdGeneral**

<span id="page-104-1"></span>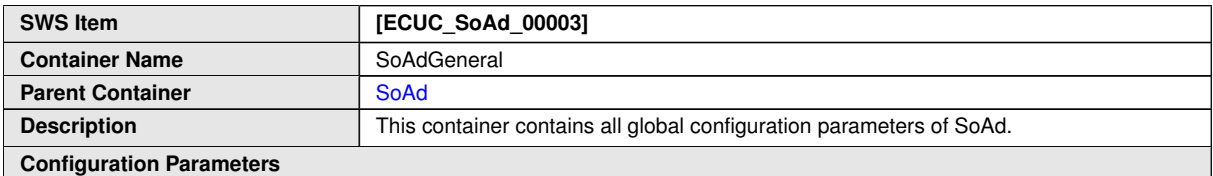

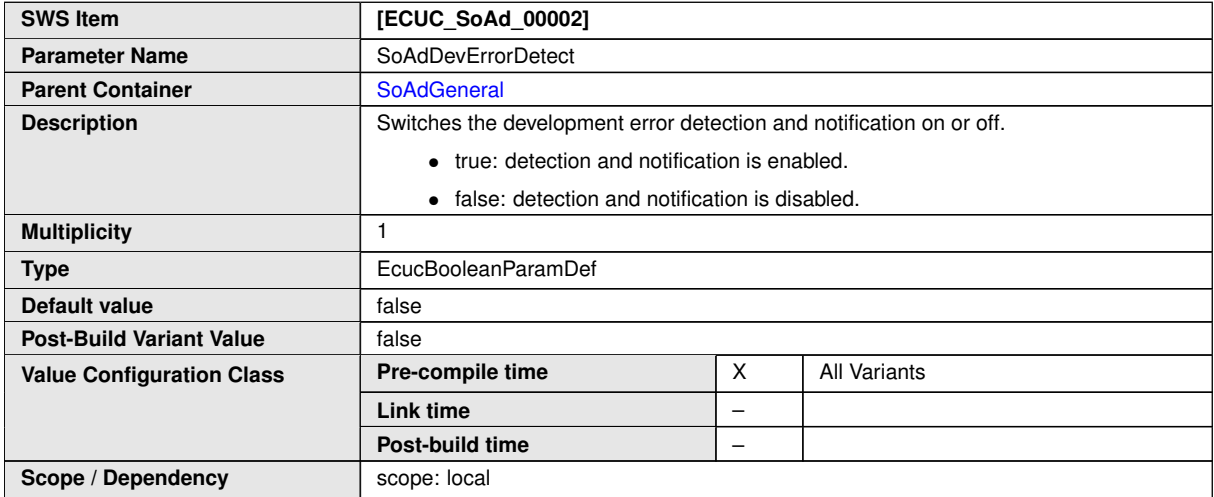

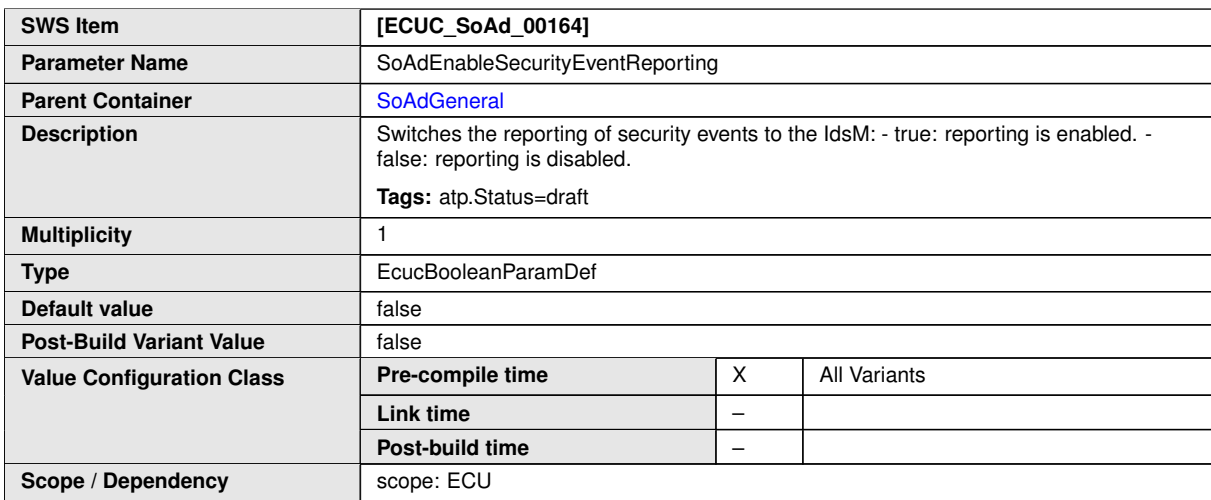

<span id="page-104-0"></span>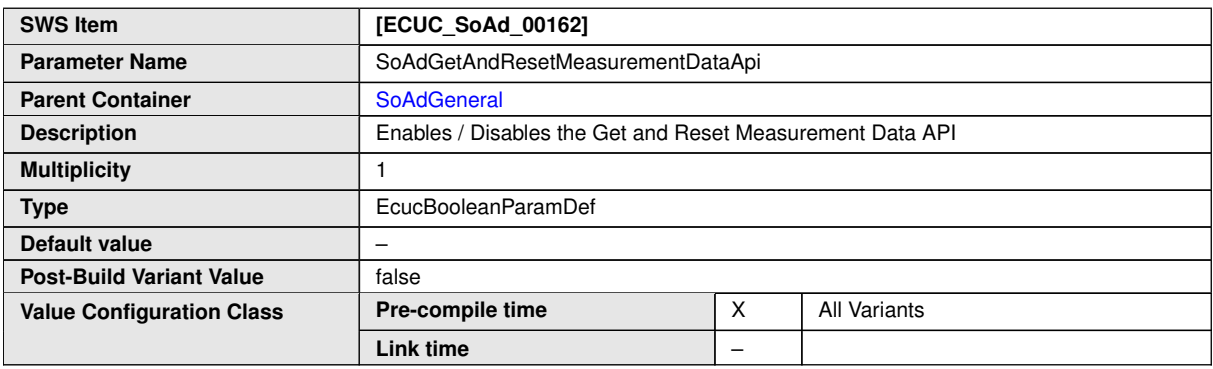

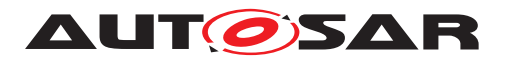

 $\mathcal{L}(\mathcal{L})$ 

 $\triangle$ 

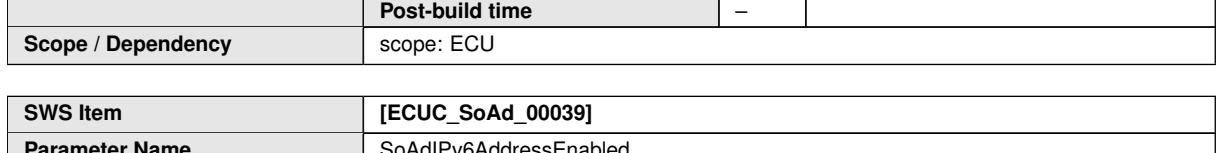

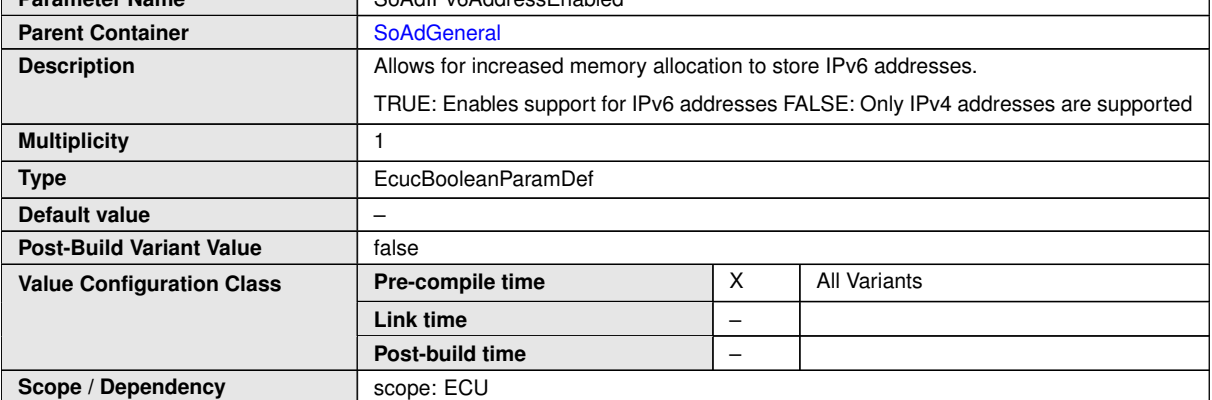

<span id="page-105-0"></span>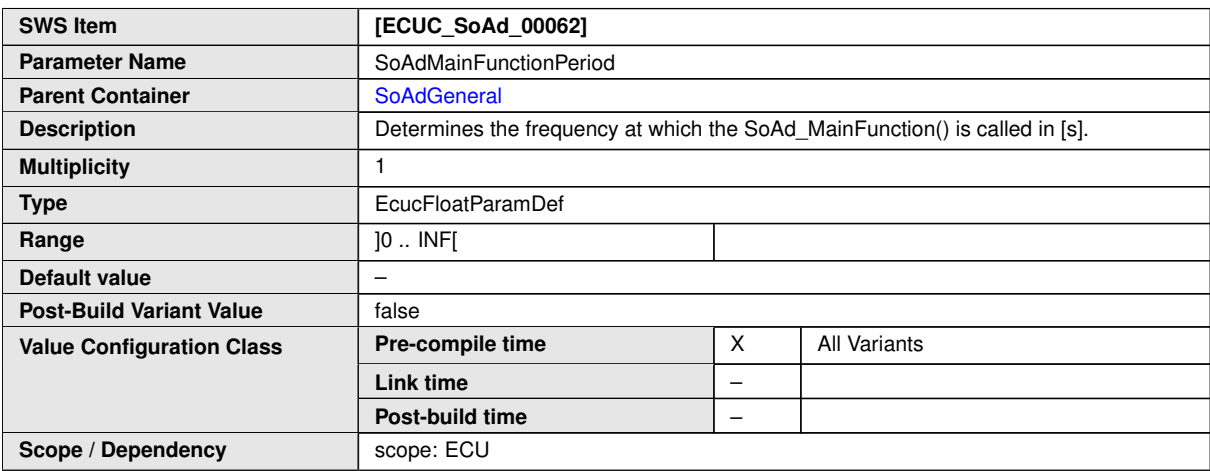

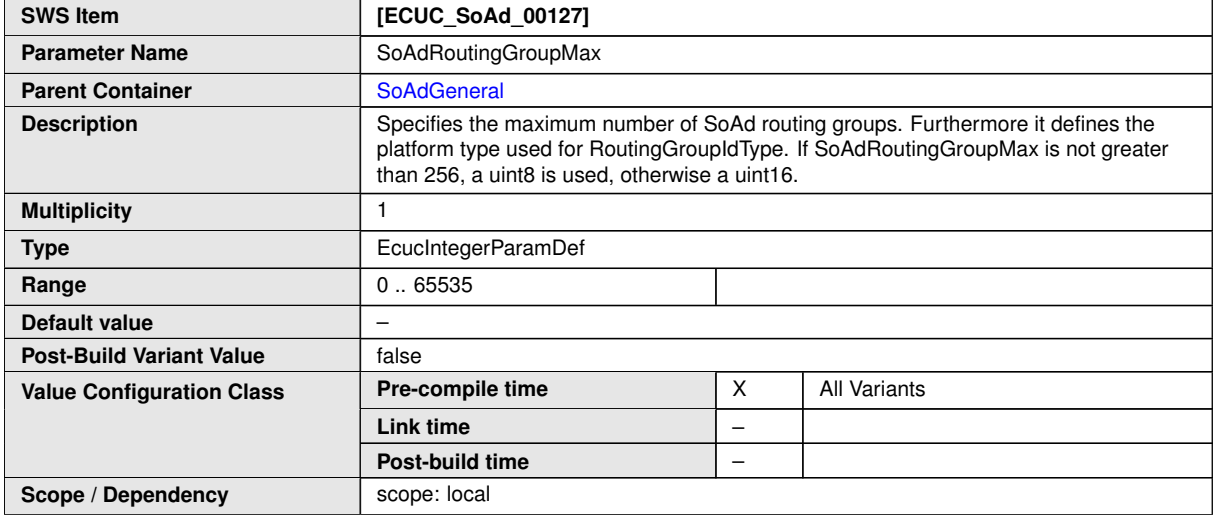

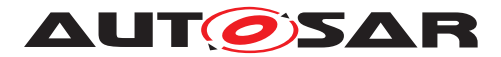

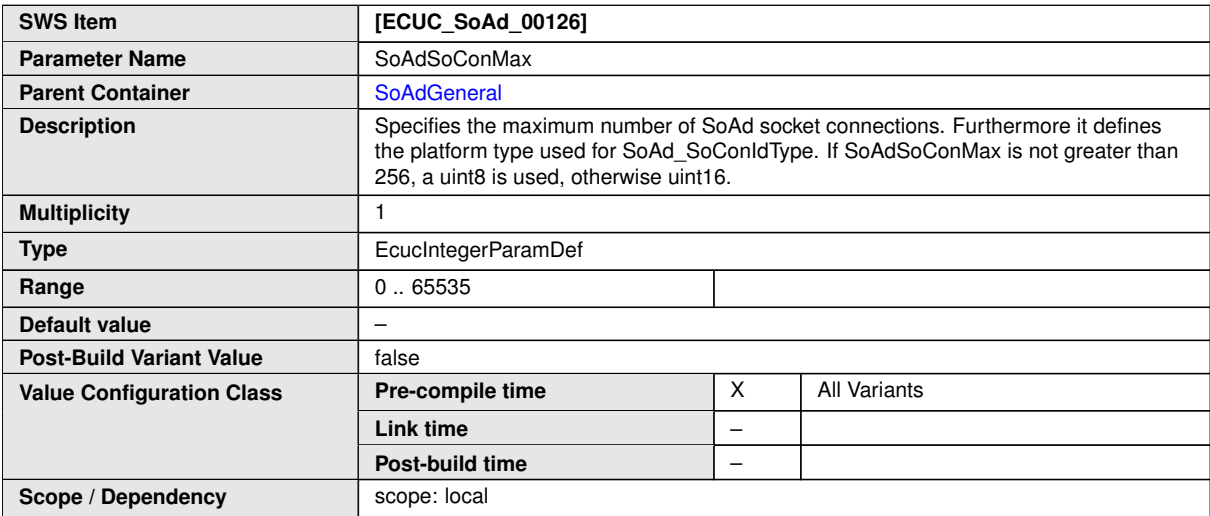

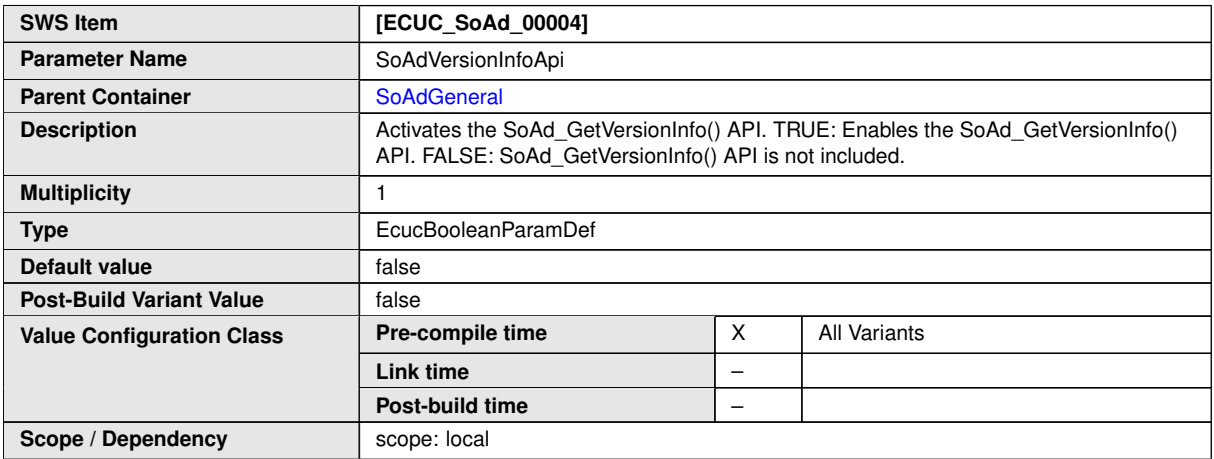

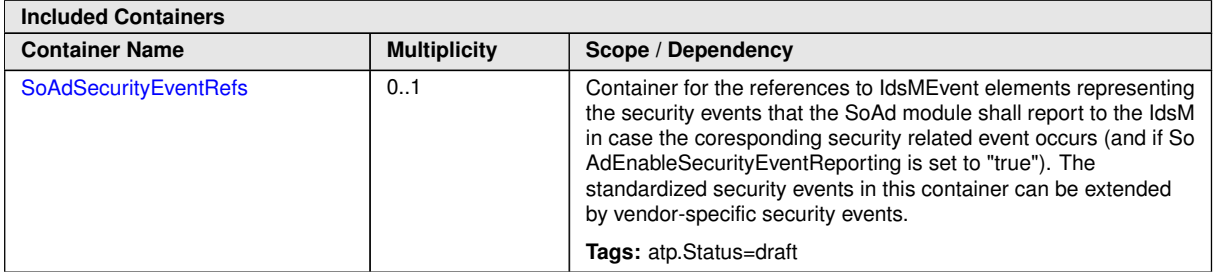

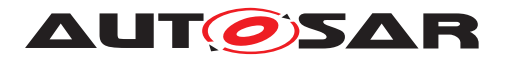

Specification of Socket Adaptor AUTOSAR CP R22-11

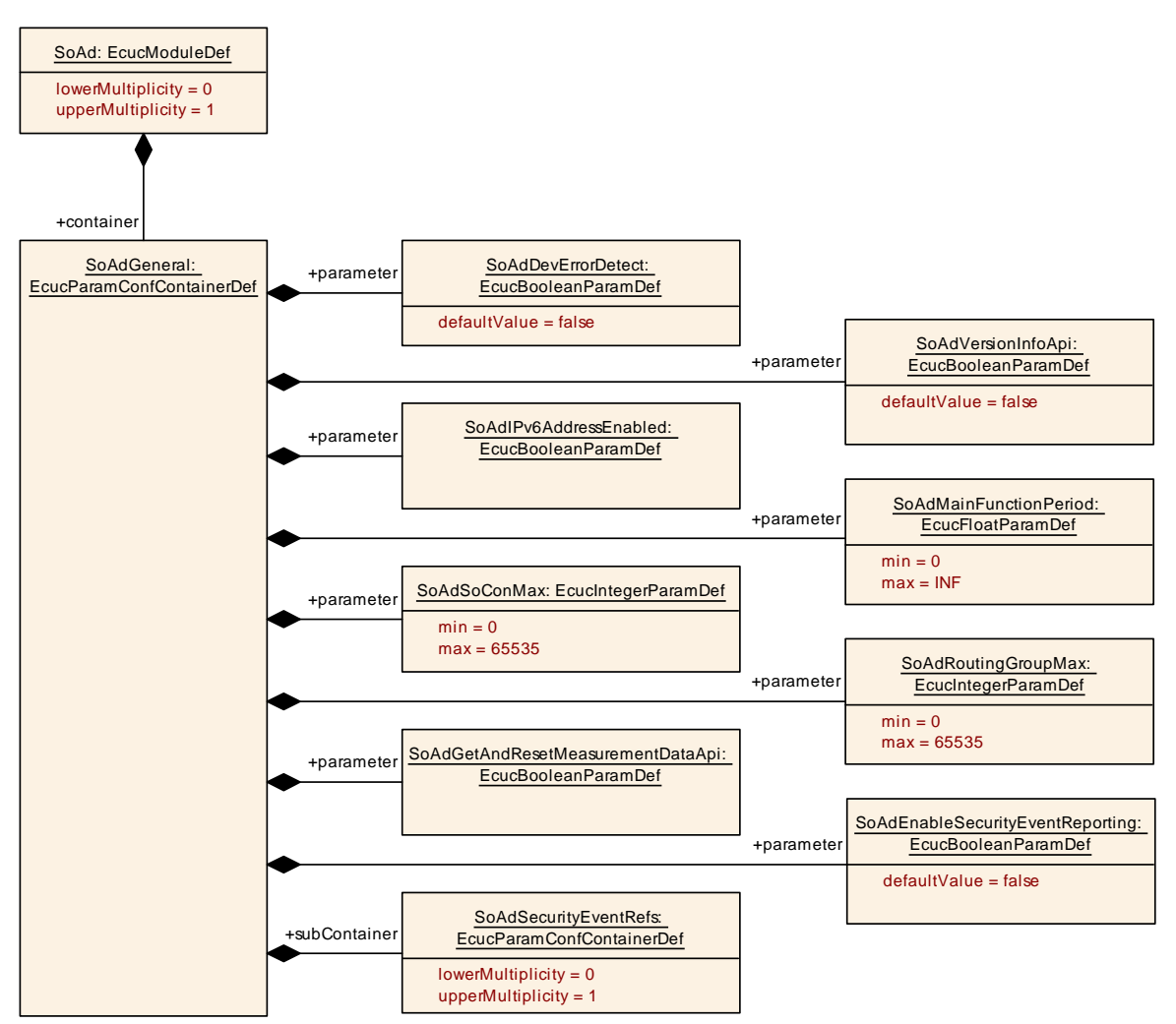

<span id="page-107-0"></span>**Figure 10.3: SoAd General container**

### **10.2.4 SoAdSecurityEventRefs**

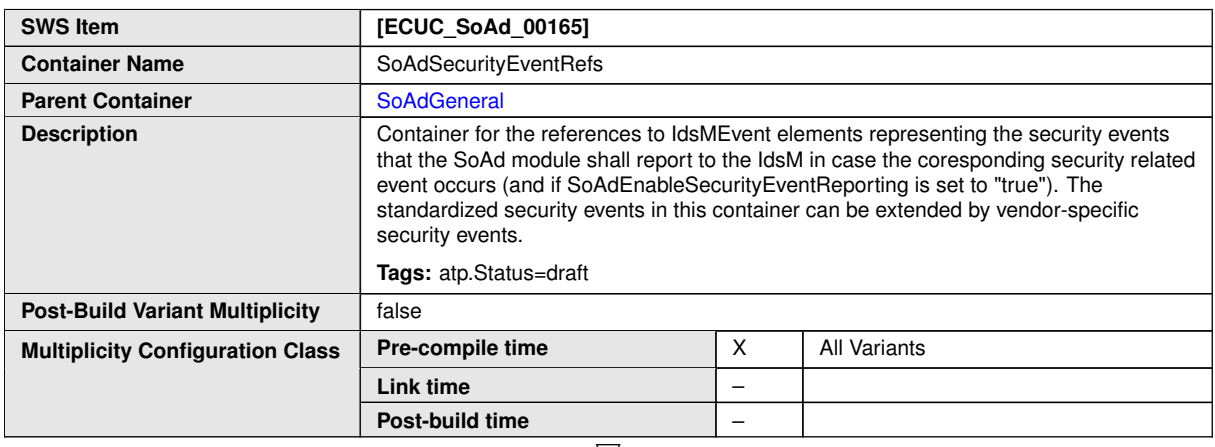

 $\bigtriangledown$
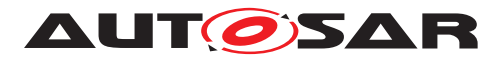

#### **Configuration Parameters**

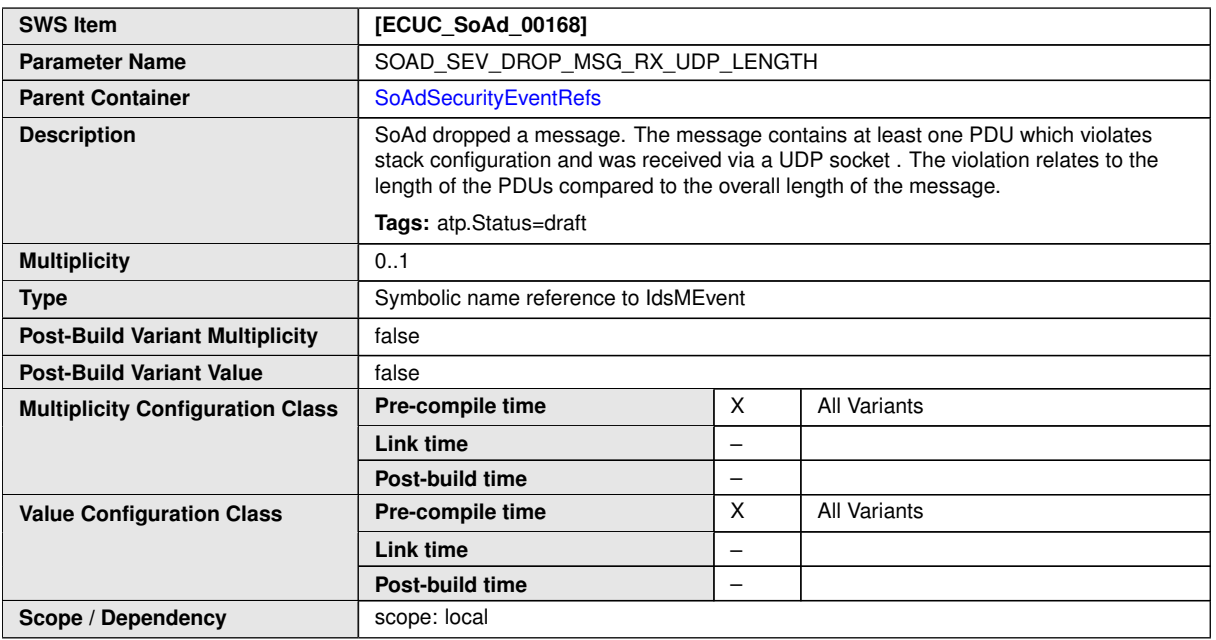

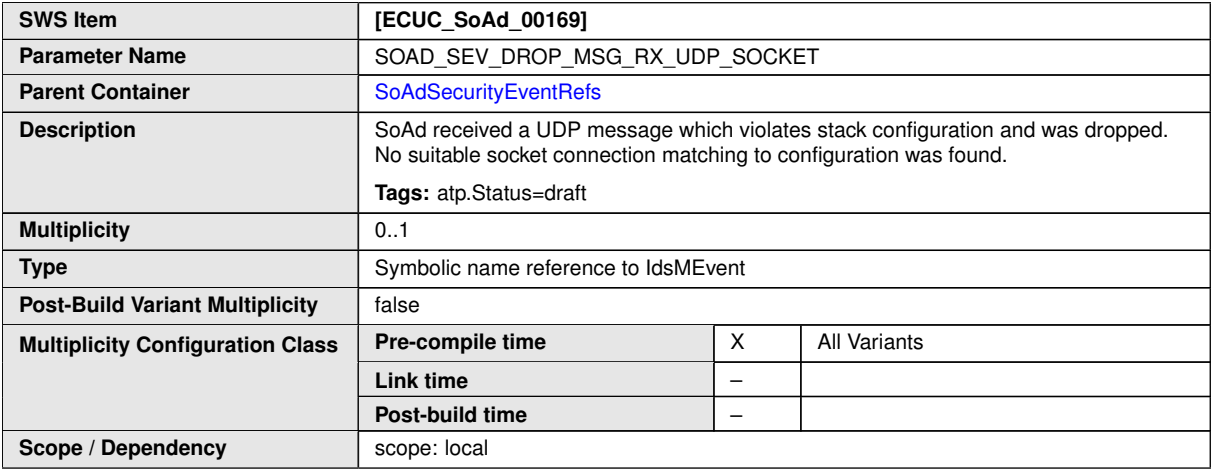

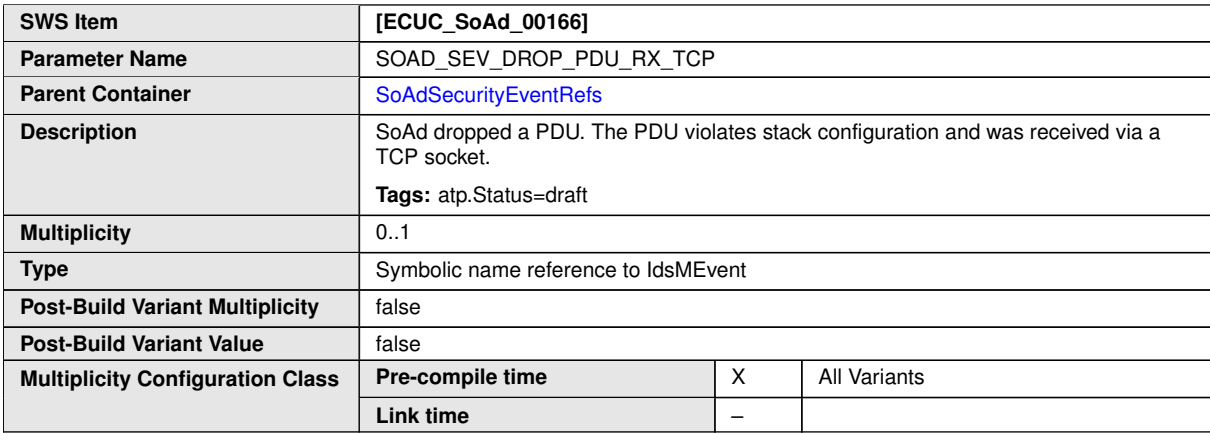

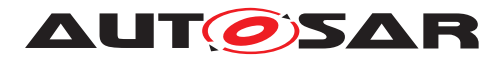

 $\wedge$ 

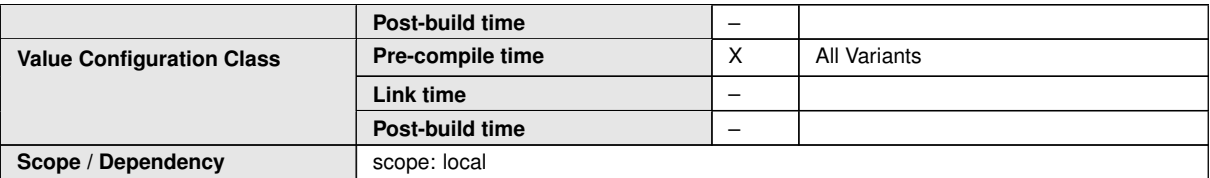

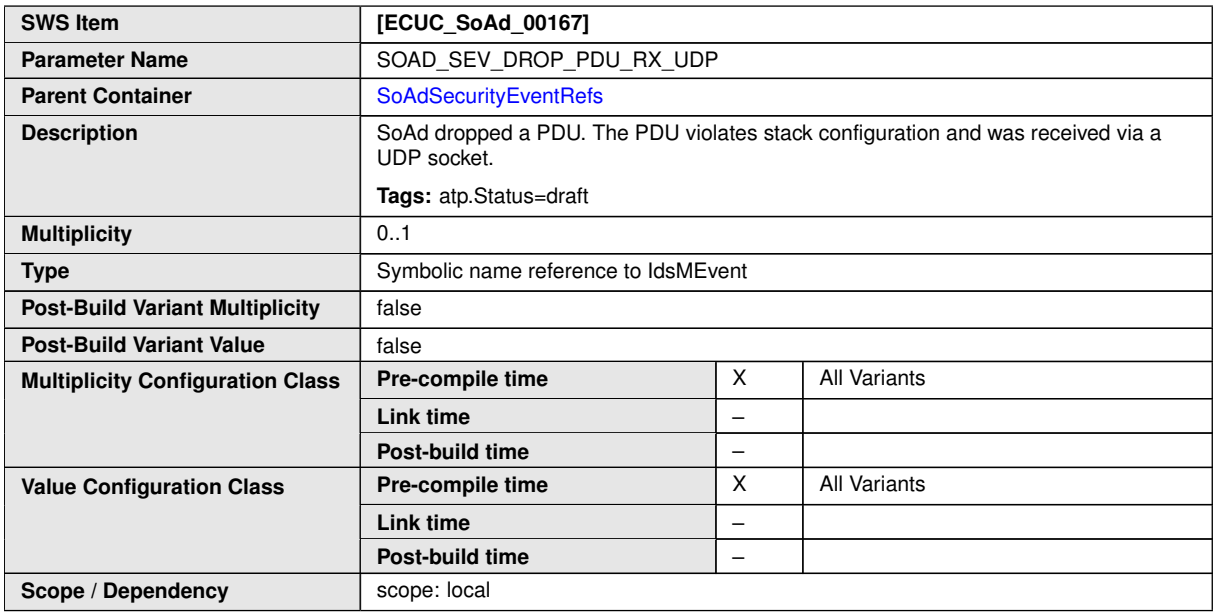

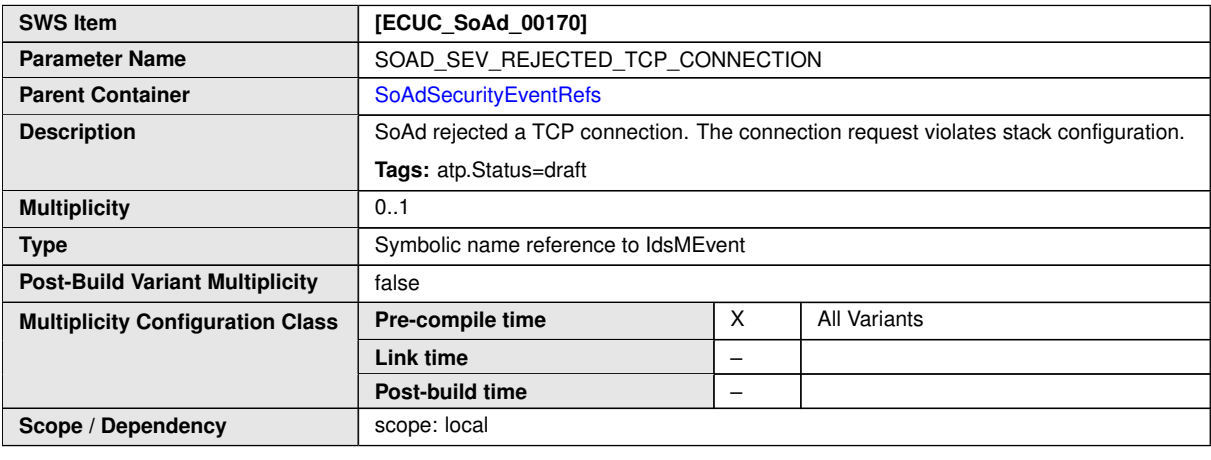

**No Included Containers**

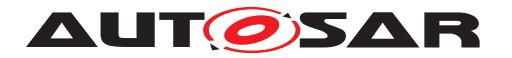

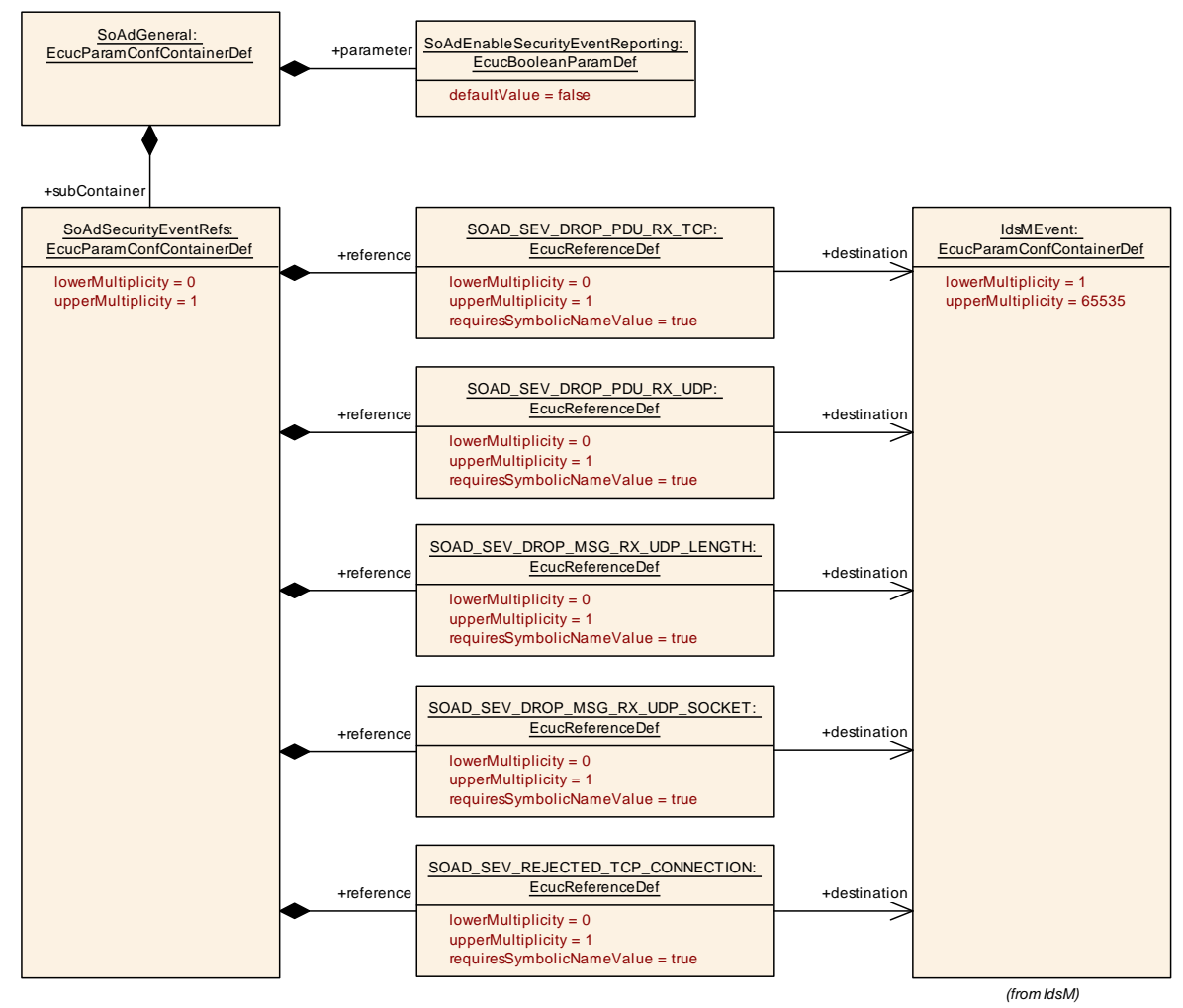

<span id="page-110-0"></span>**Figure 10.4: SoAd Security Events DRAFT**

# **10.2.5 SoAdConfig**

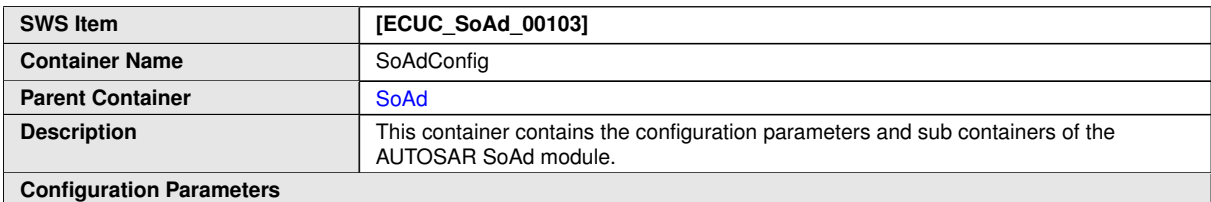

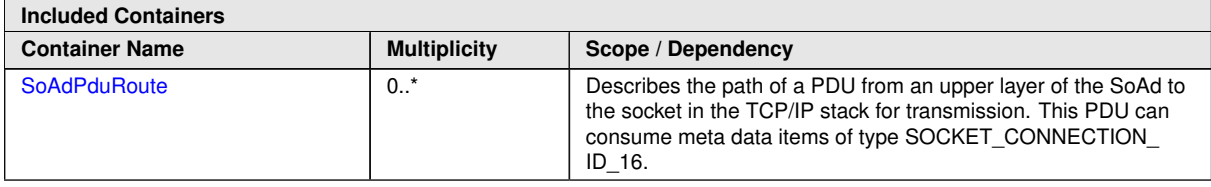

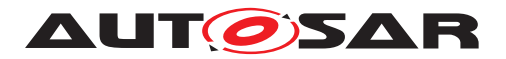

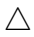

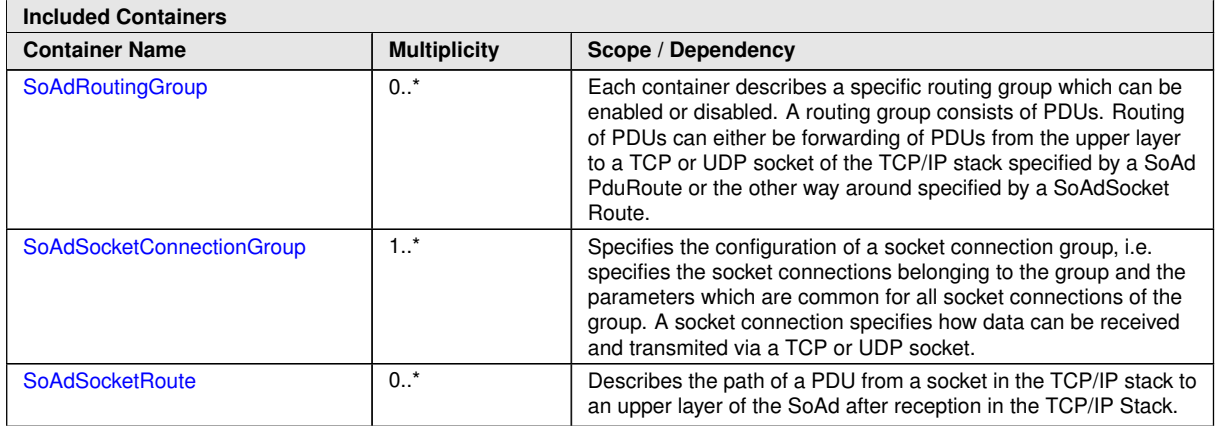

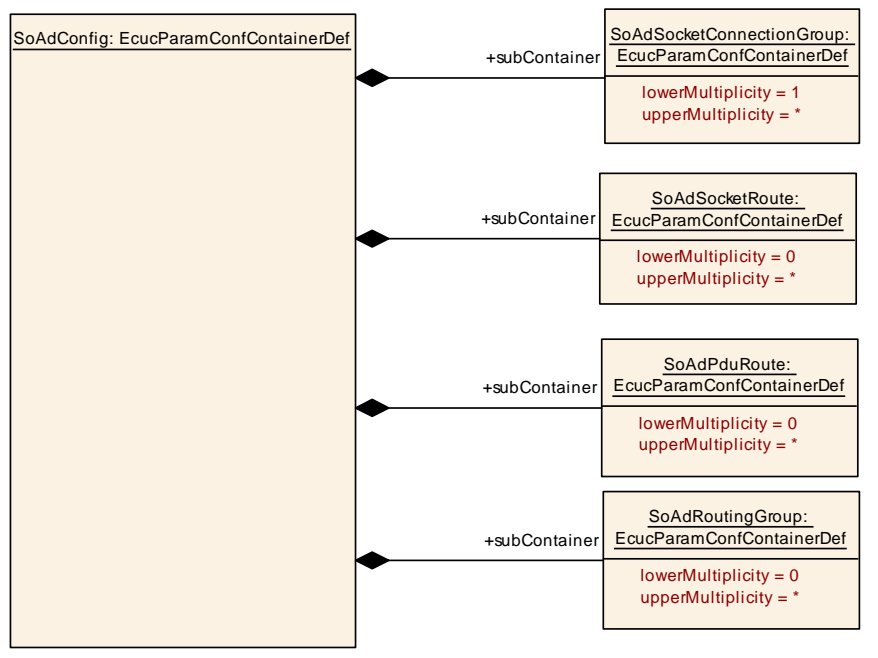

<span id="page-111-0"></span>**Figure 10.5: SoAd Config container**

# **10.2.6 SoAdSocketConnectionGroup**

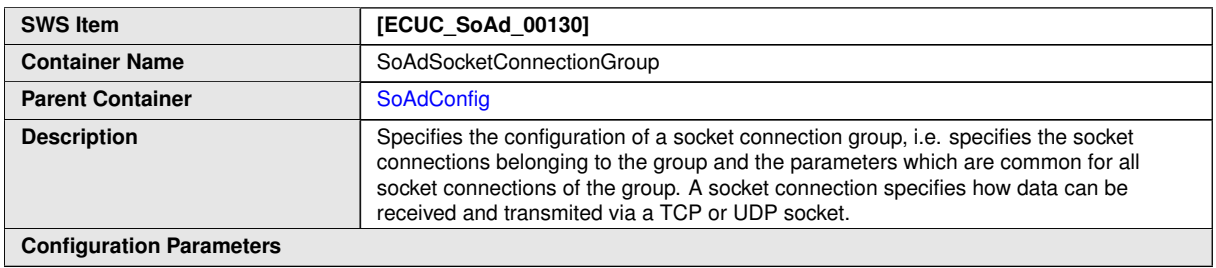

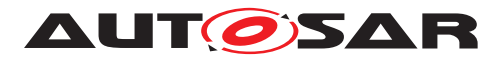

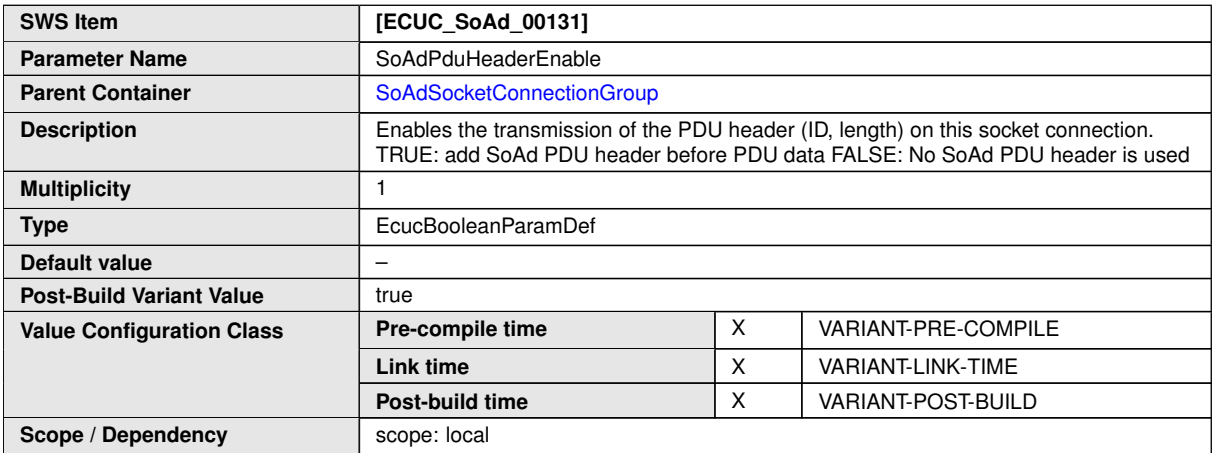

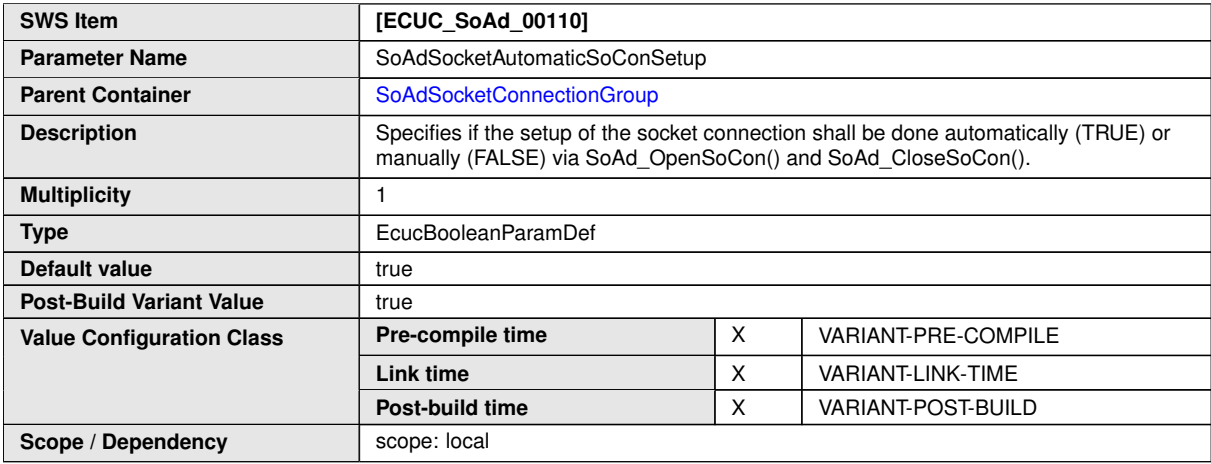

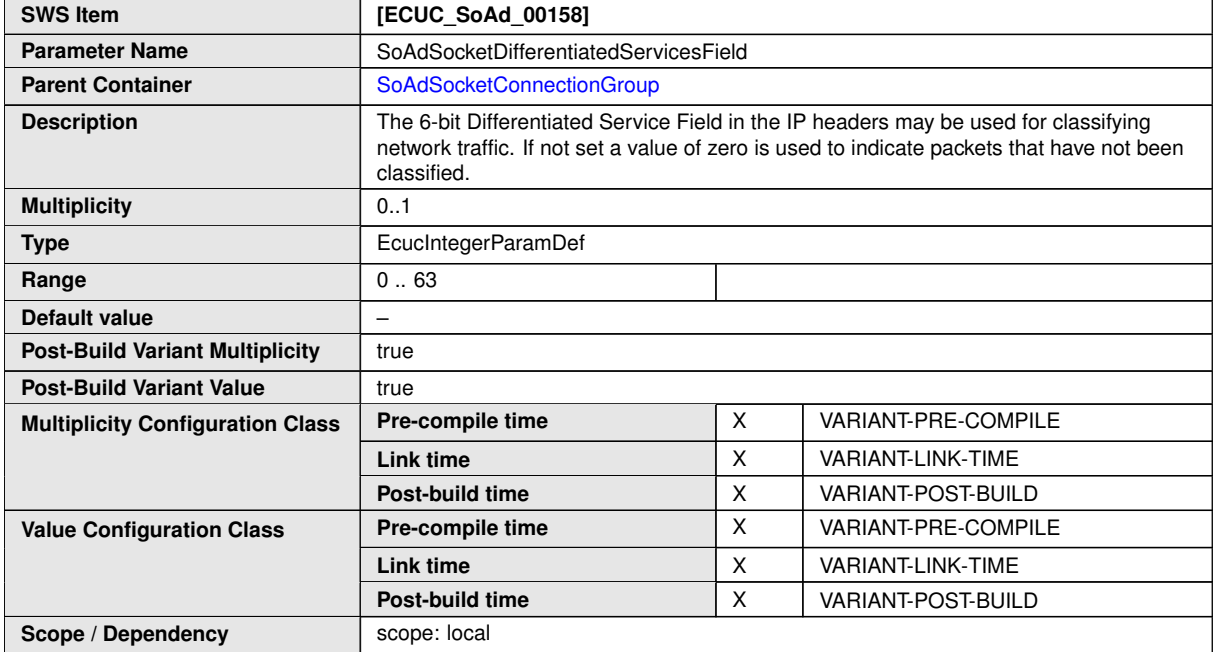

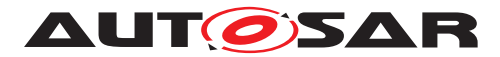

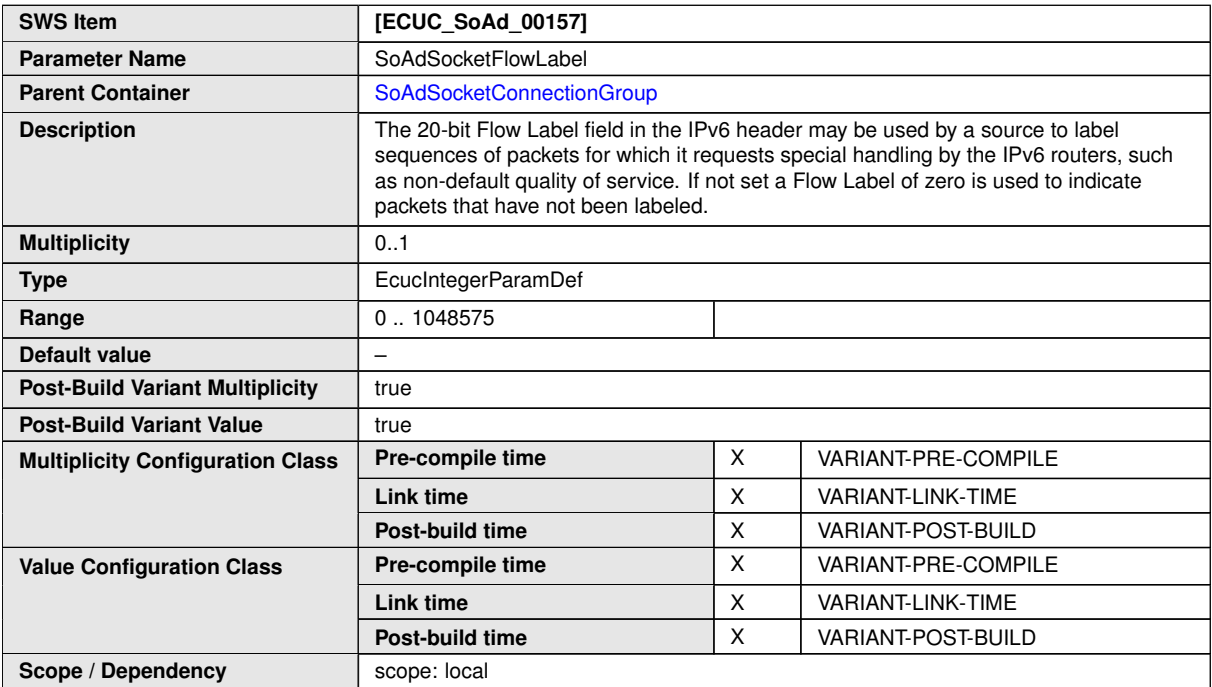

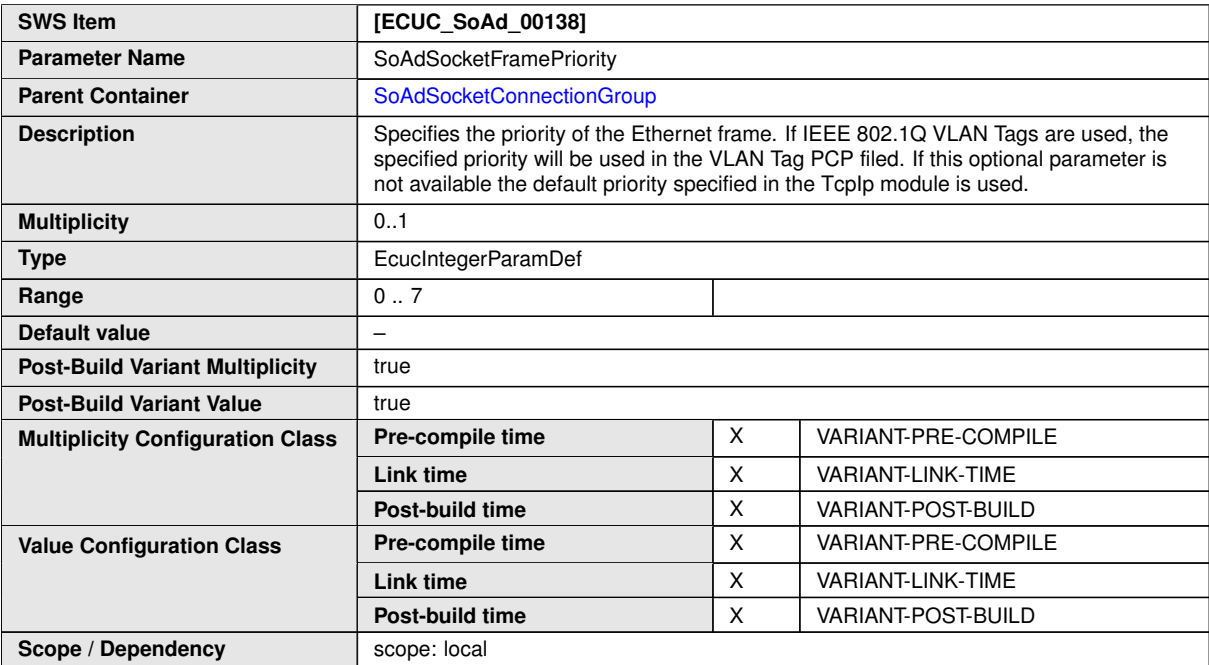

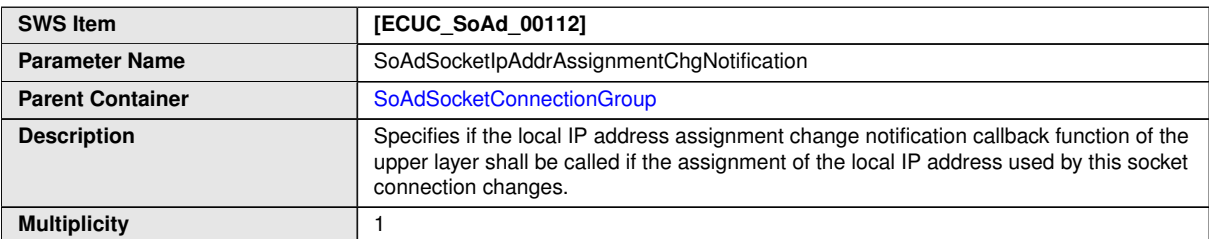

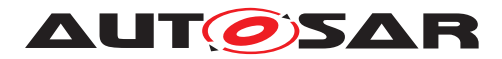

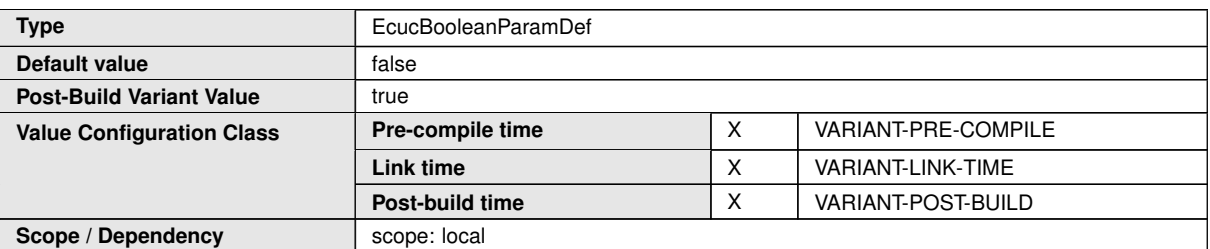

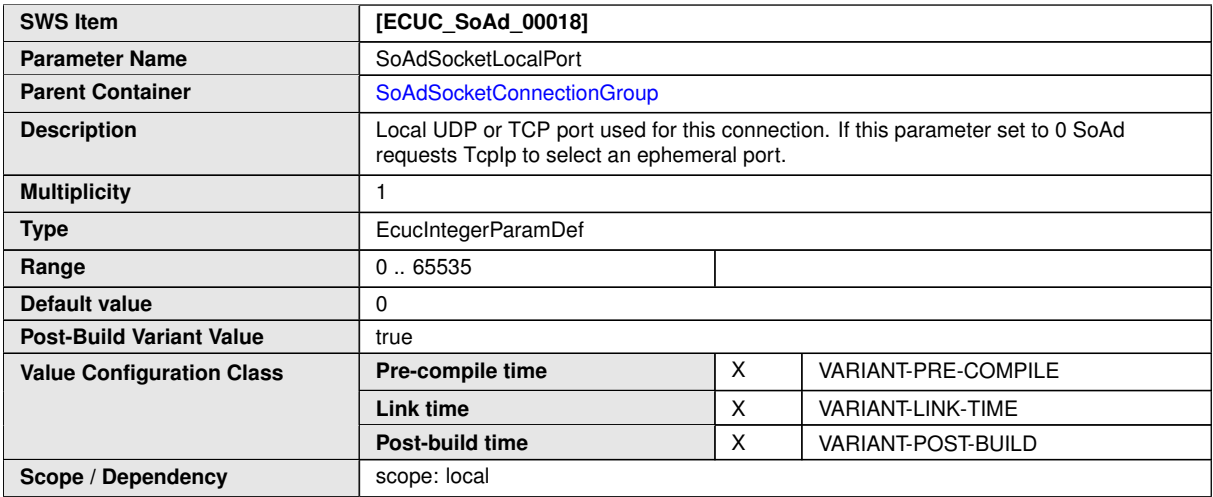

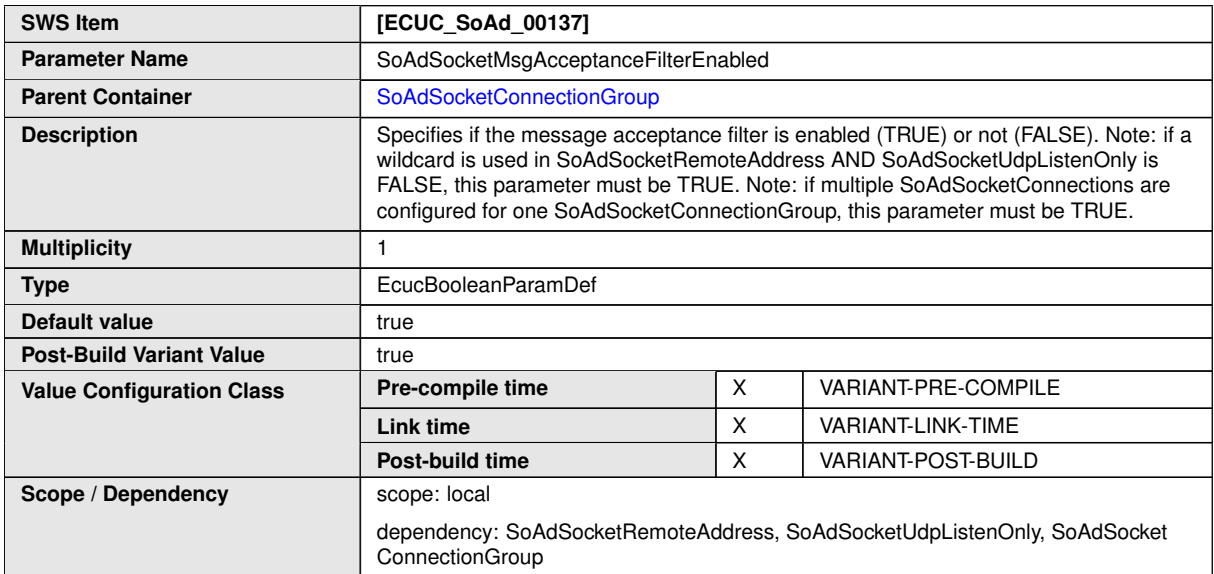

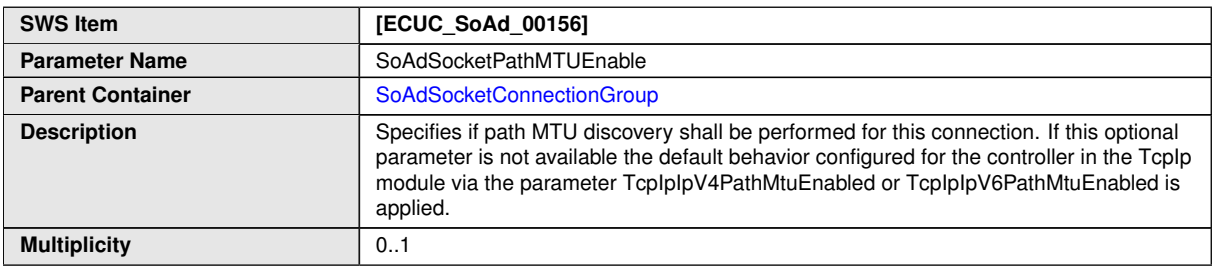

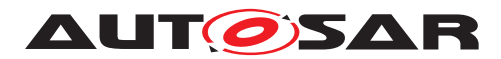

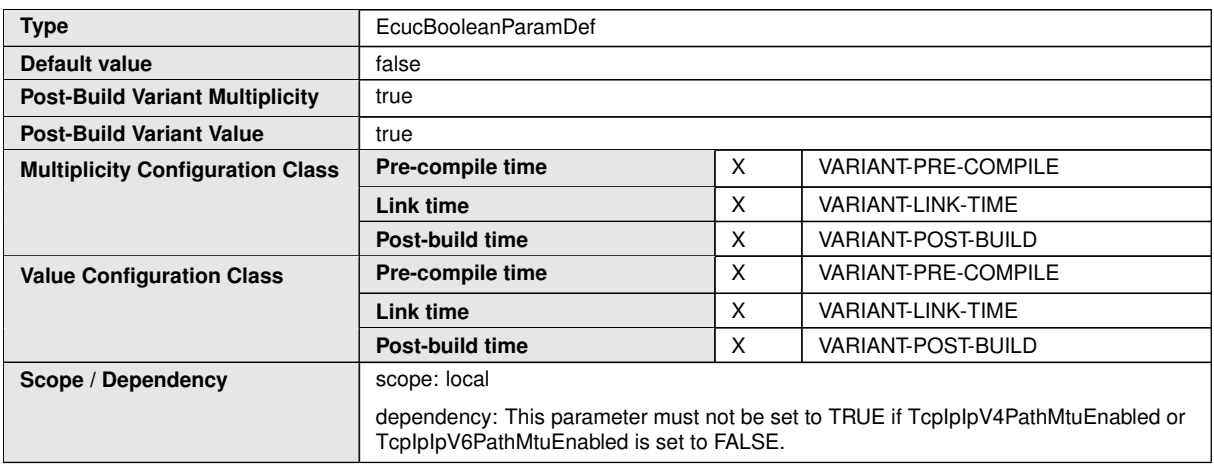

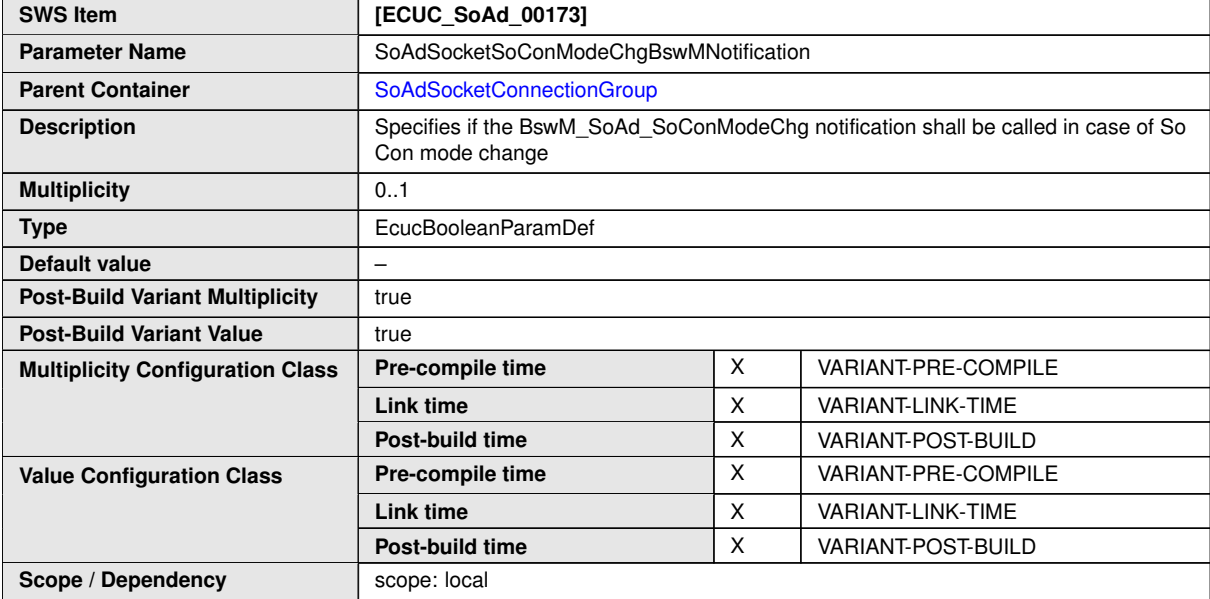

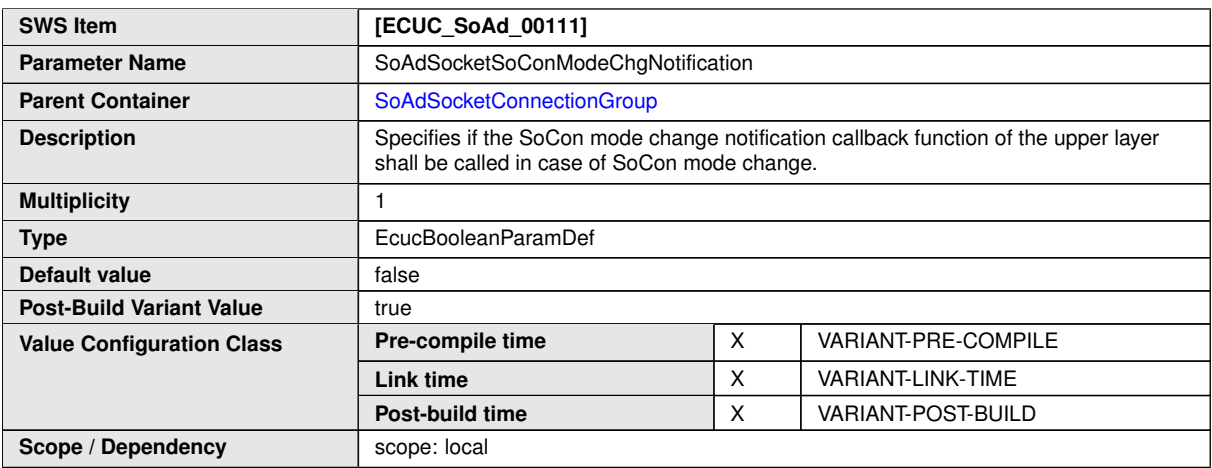

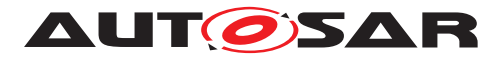

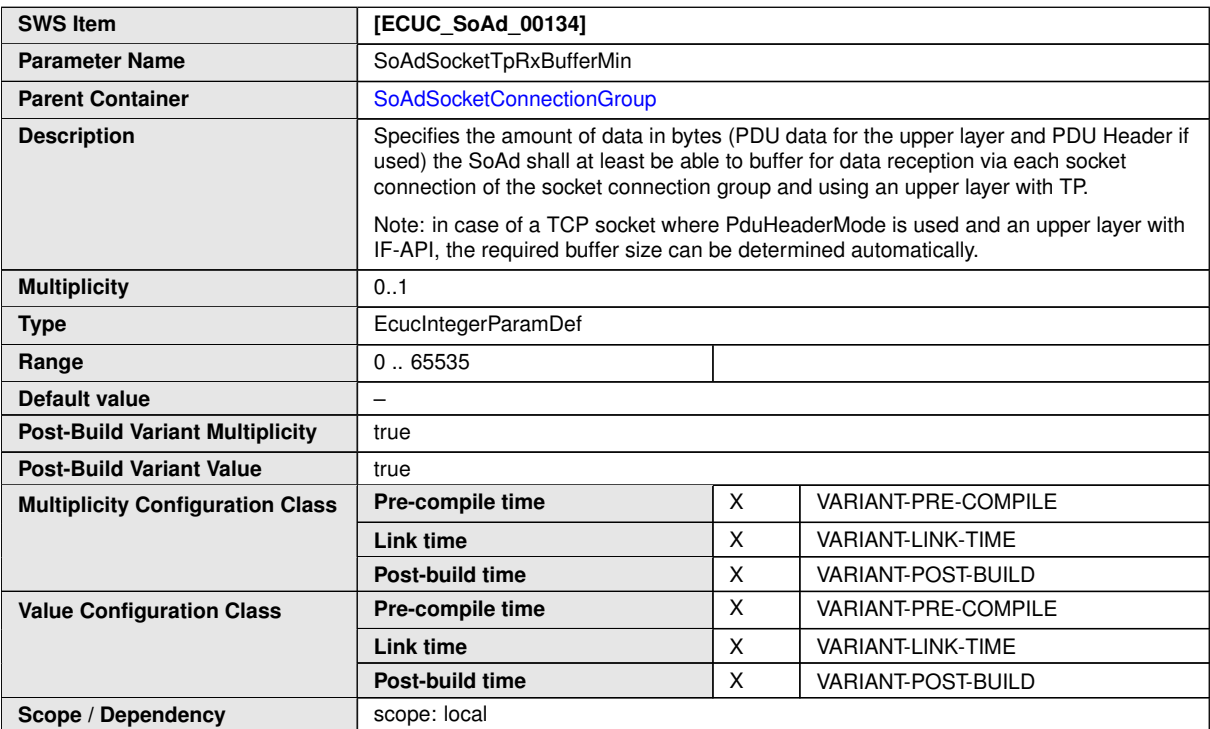

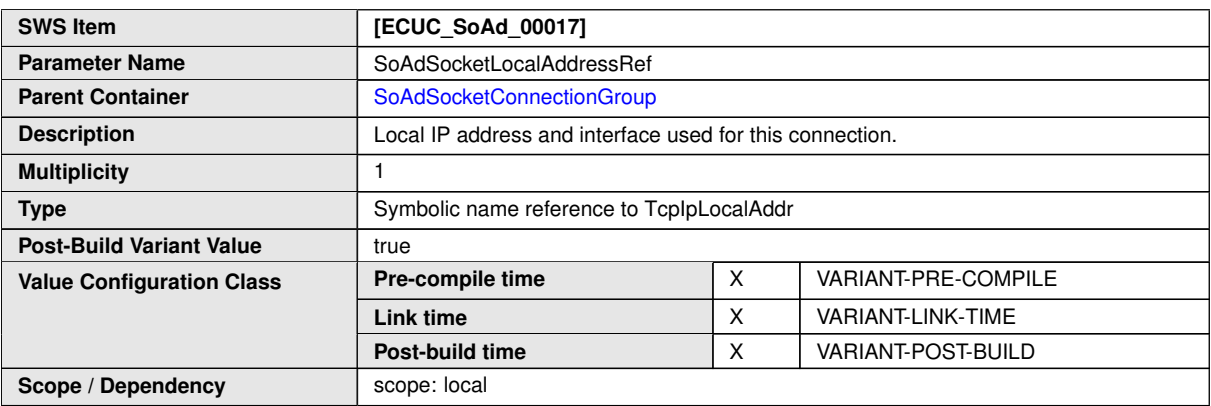

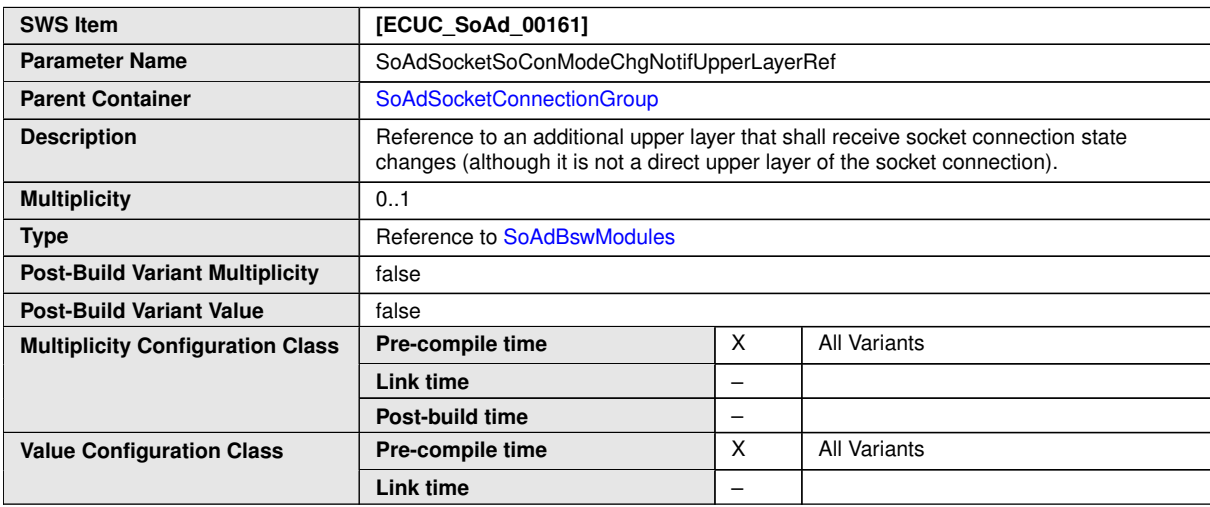

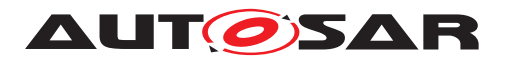

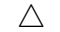

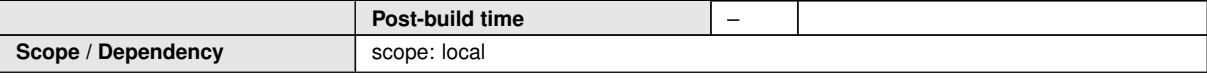

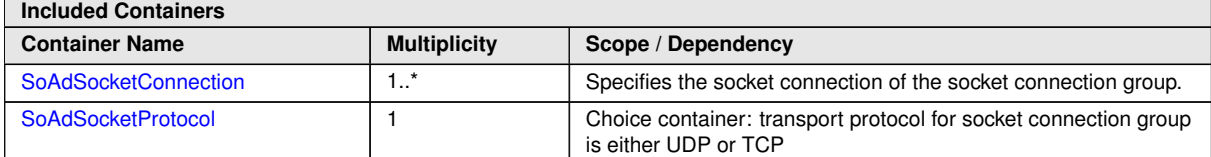

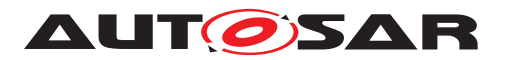

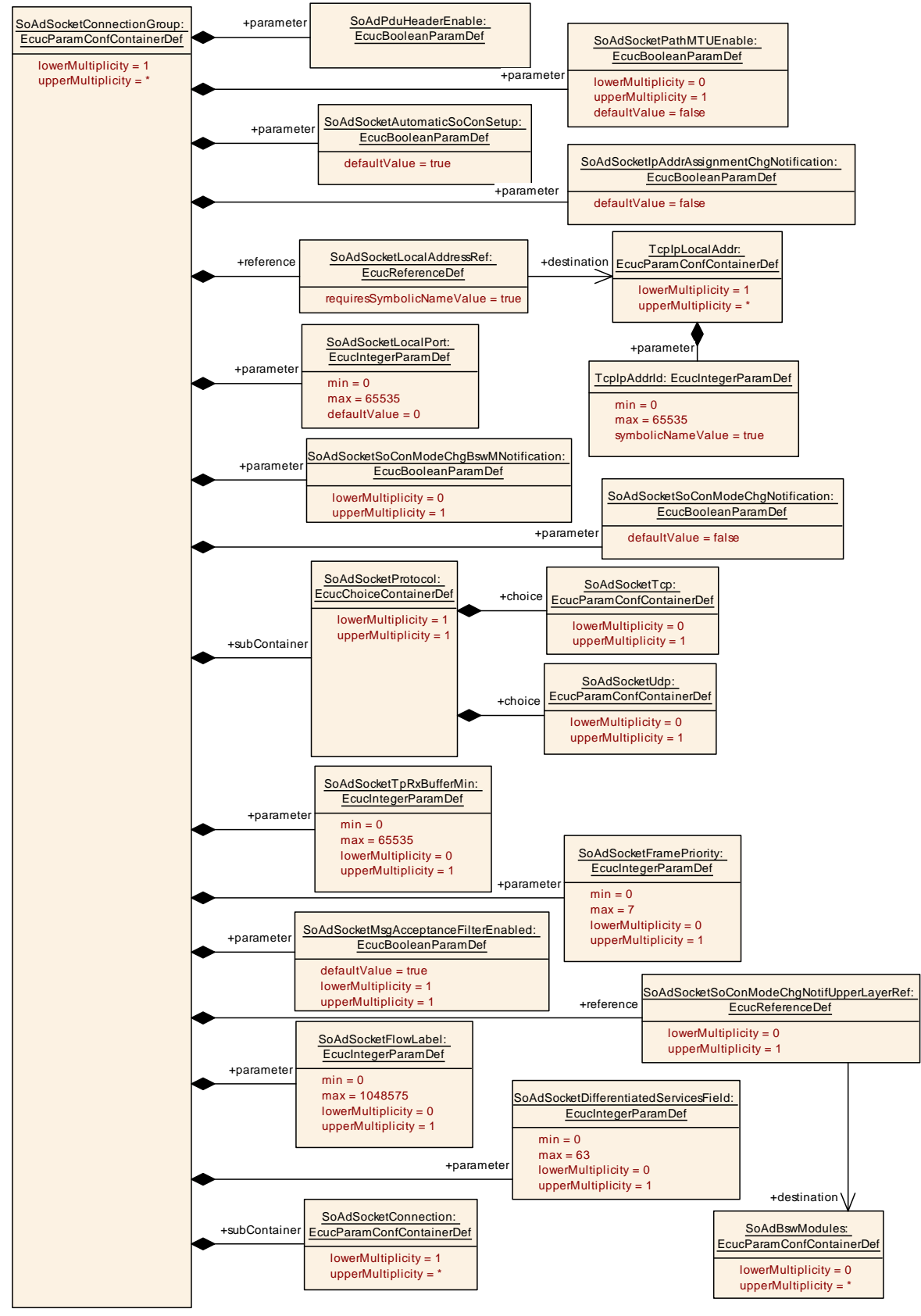

**Figure 10.6: SoAd Socket Connection Group container**

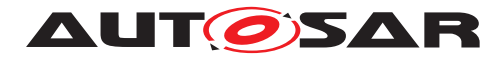

### **10.2.7 SoAdSocketConnection**

<span id="page-119-0"></span>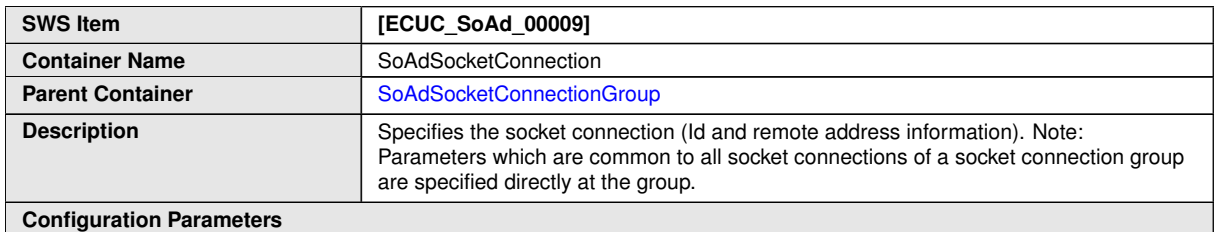

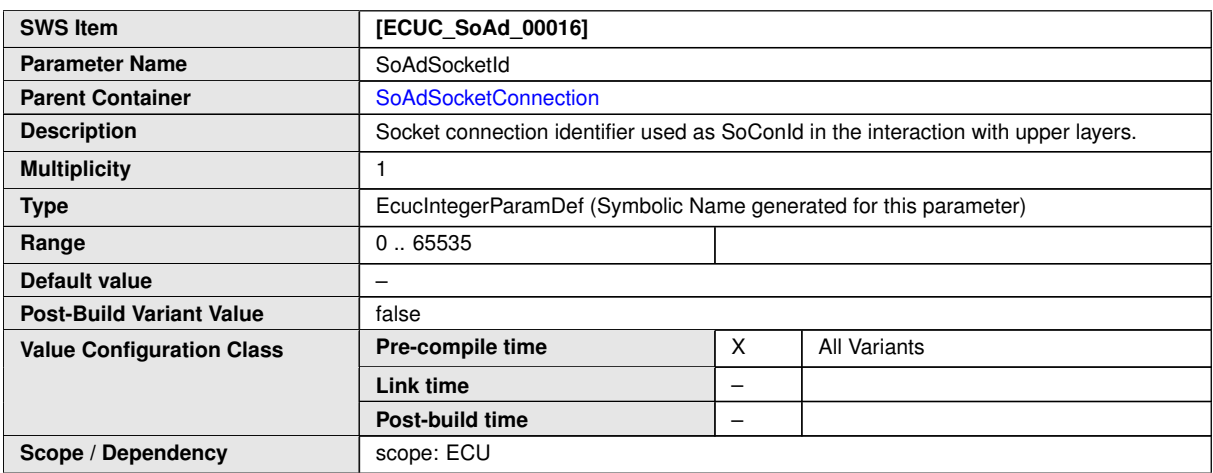

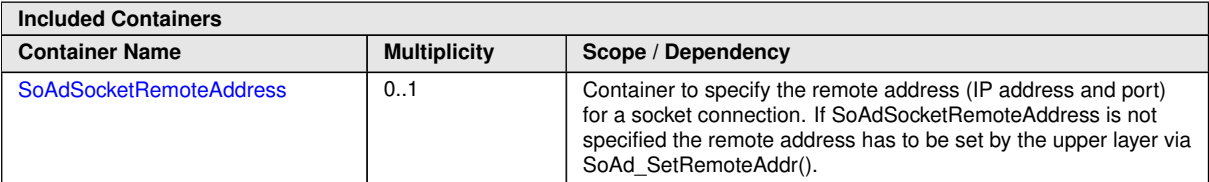

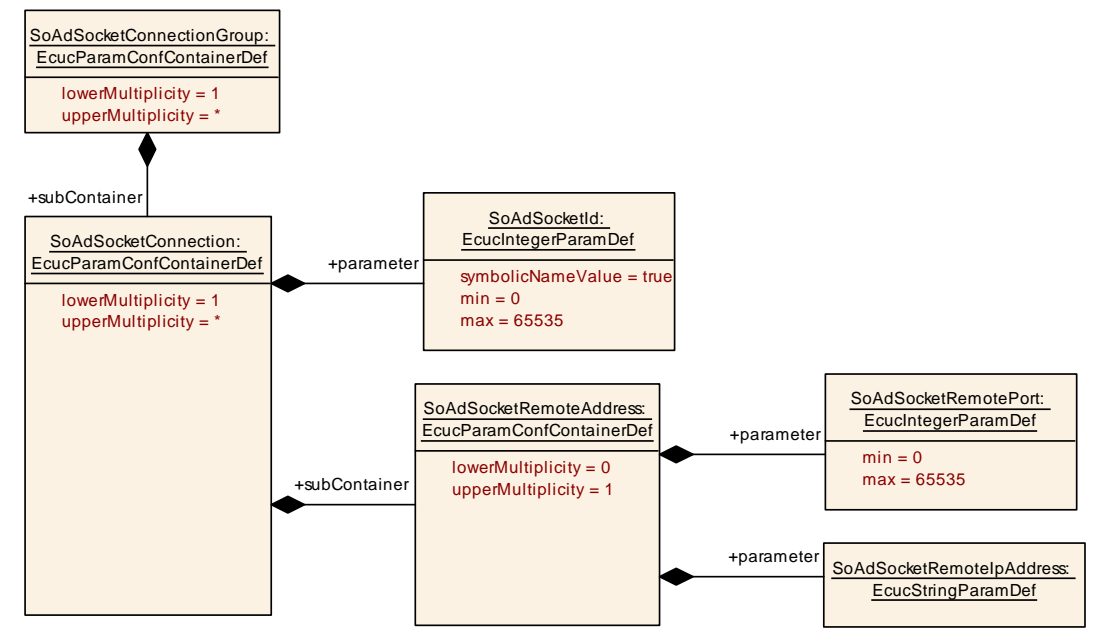

**Figure 10.7: SoAd Socket Connection container**

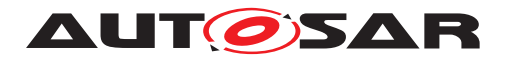

### **10.2.8 SoAdSocketProtocol**

<span id="page-120-0"></span>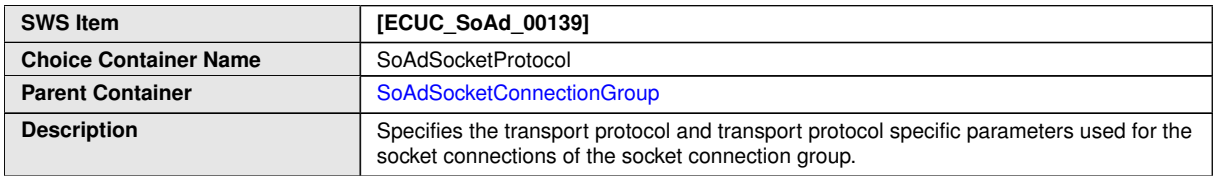

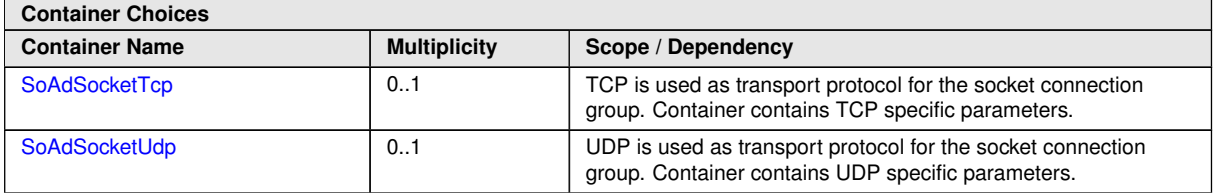

### **10.2.9 SoAdSocketUdp**

<span id="page-120-1"></span>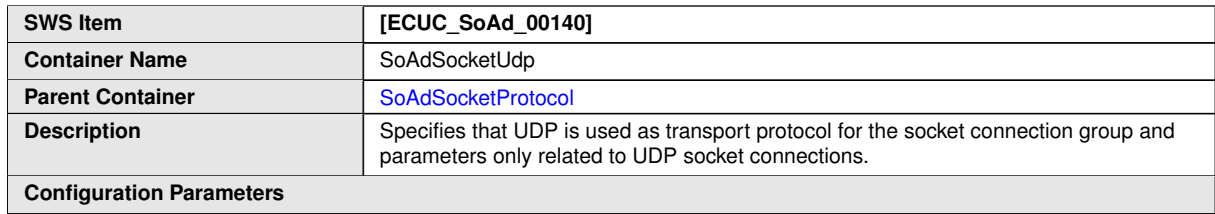

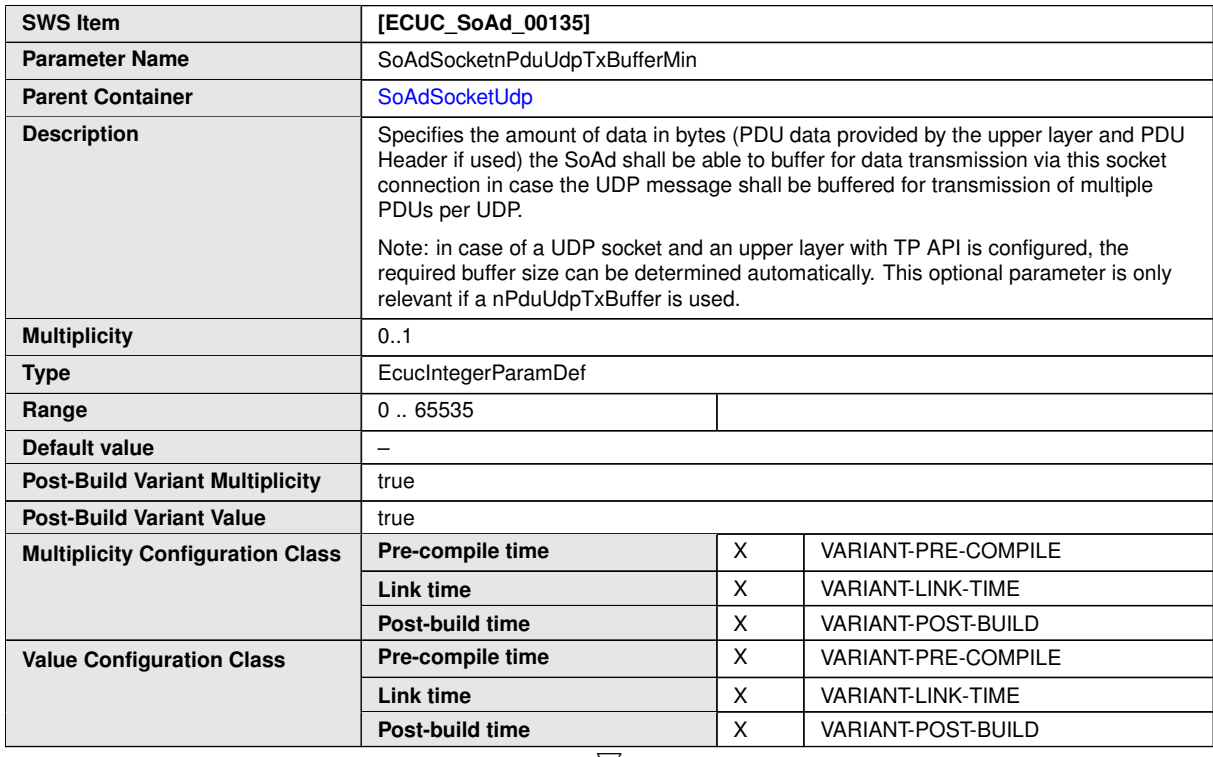

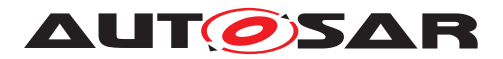

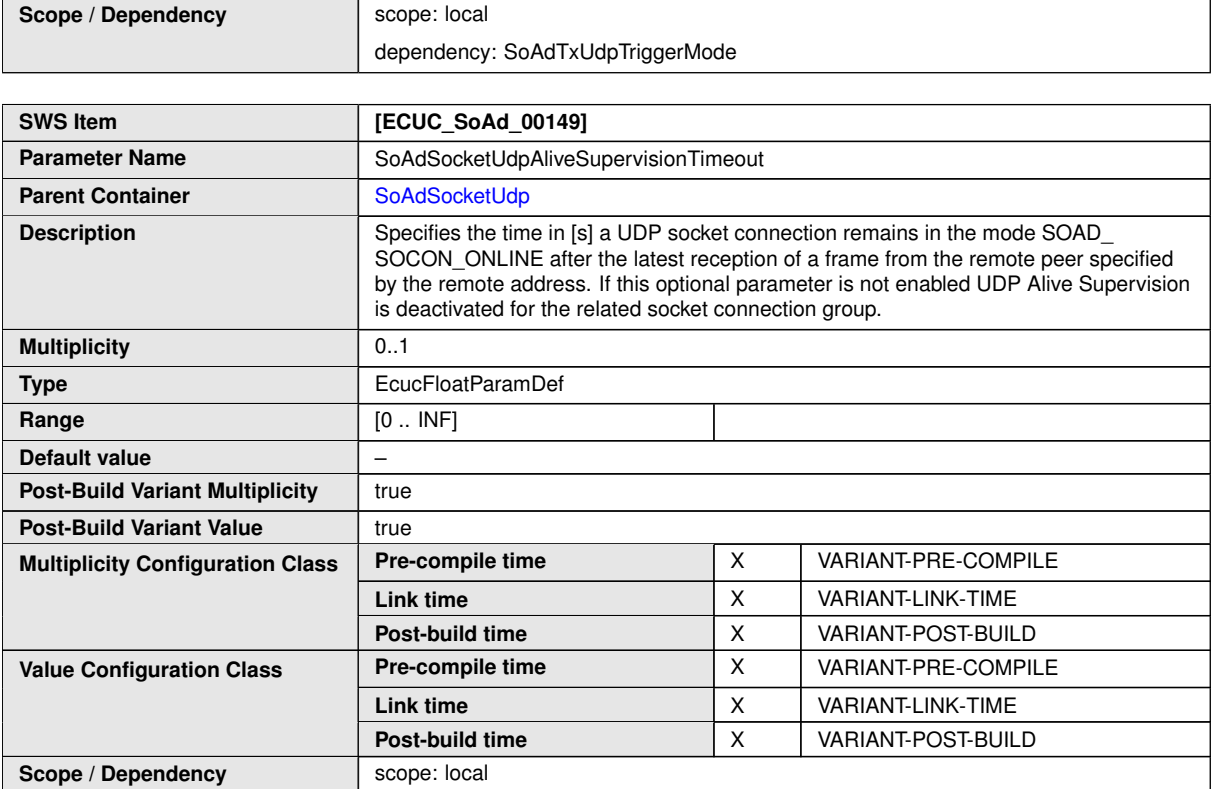

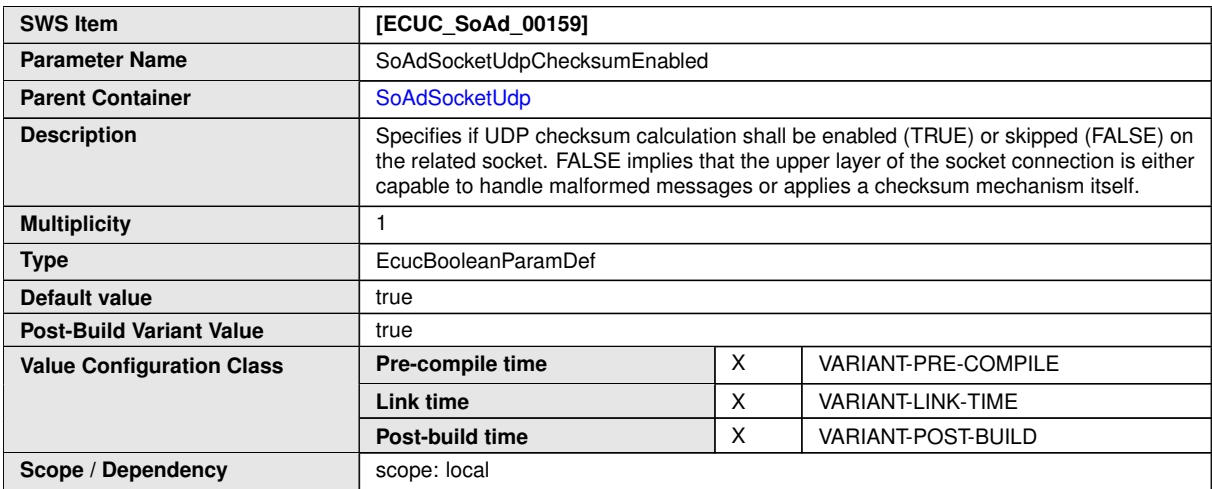

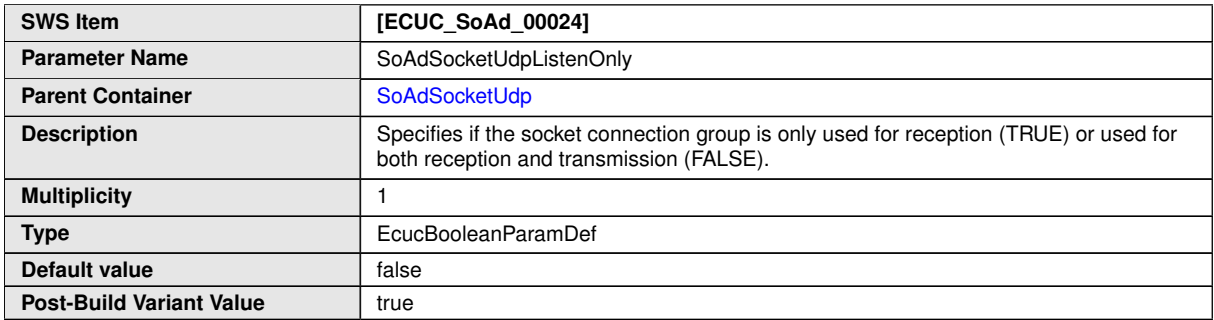

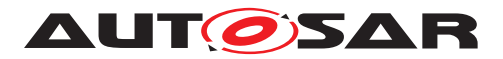

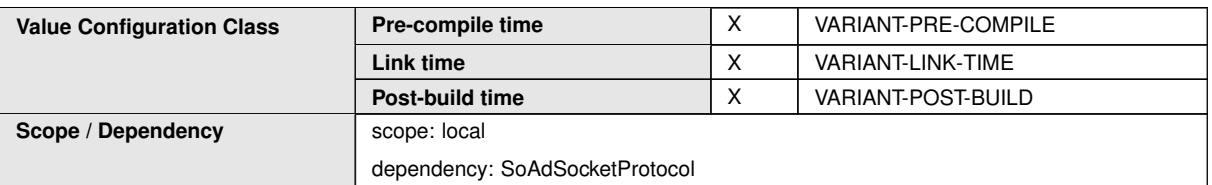

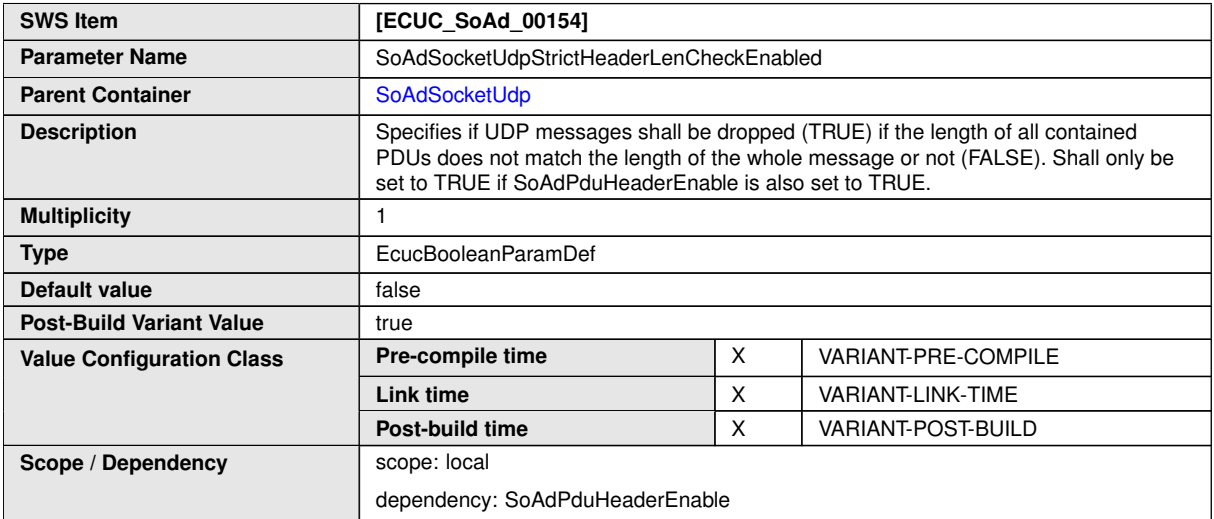

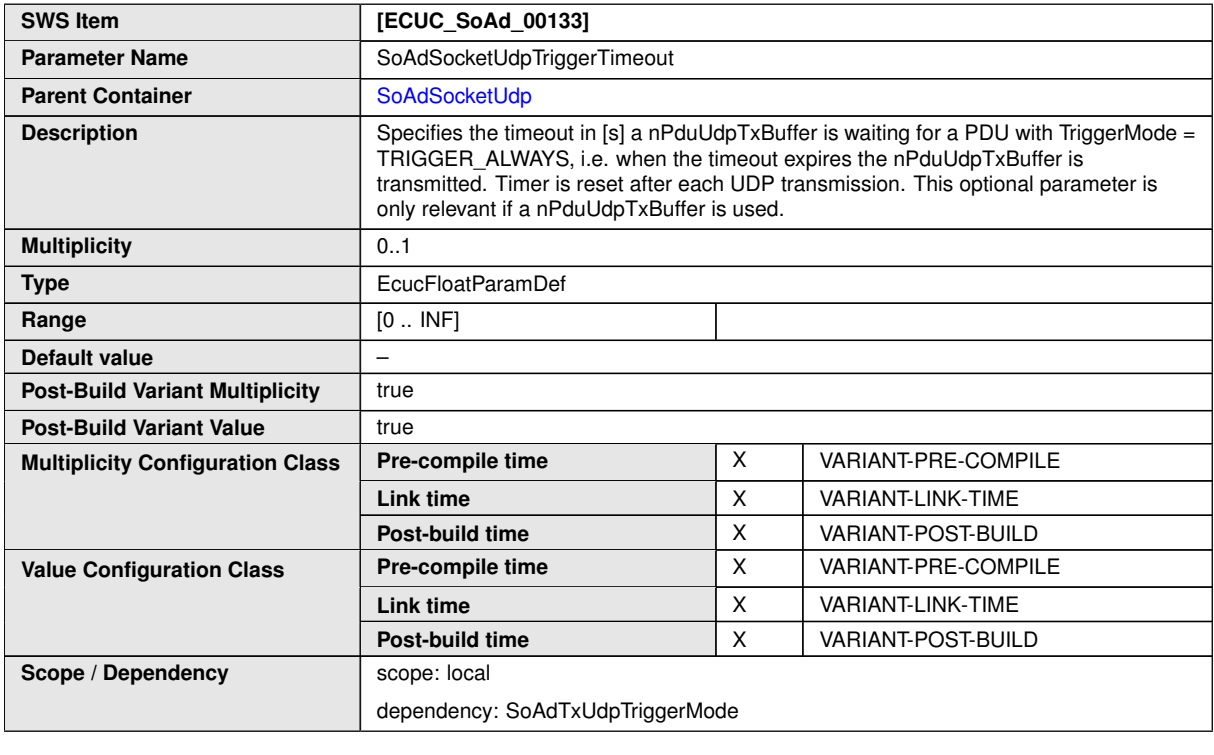

**No Included Containers**

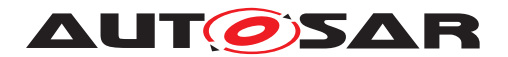

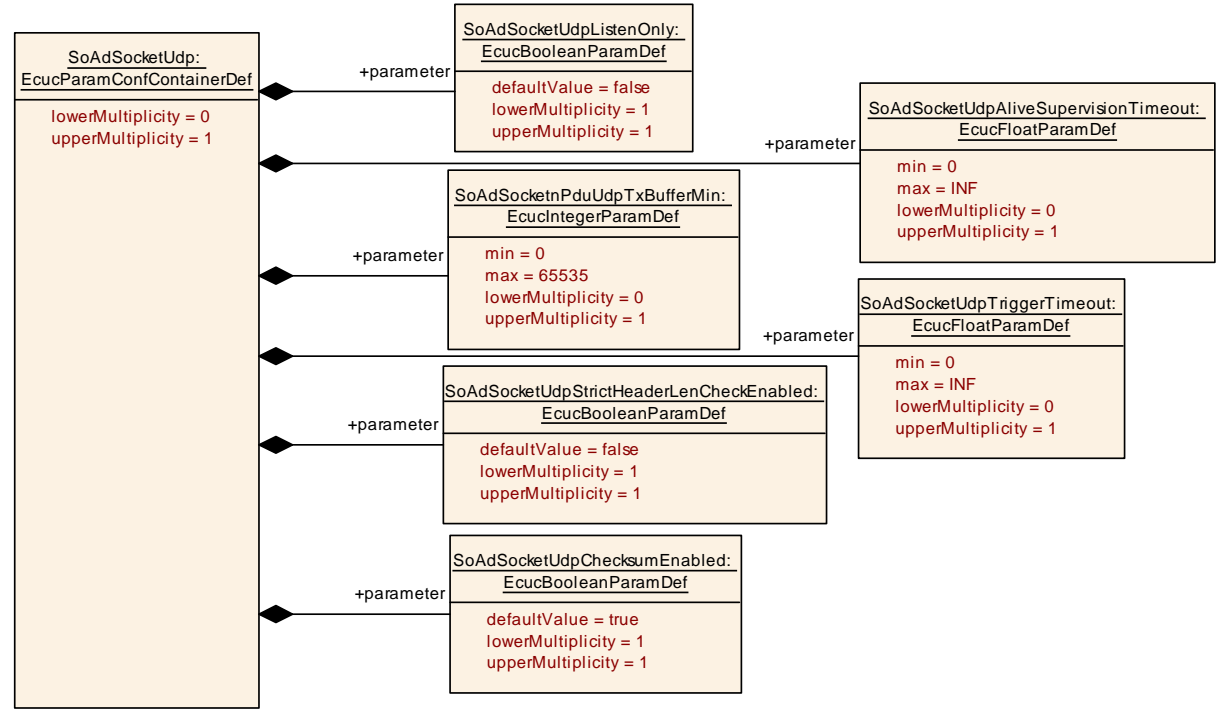

### <span id="page-123-0"></span>**Figure 10.8: SoAd Socket Connection Protocol UDP container**

# **10.2.10 SoAdSocketTcp**

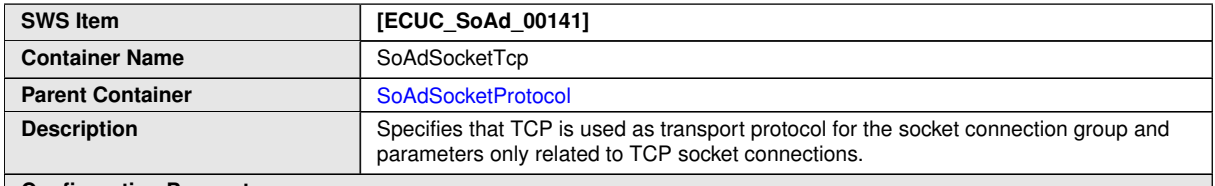

**Configuration Parameters**

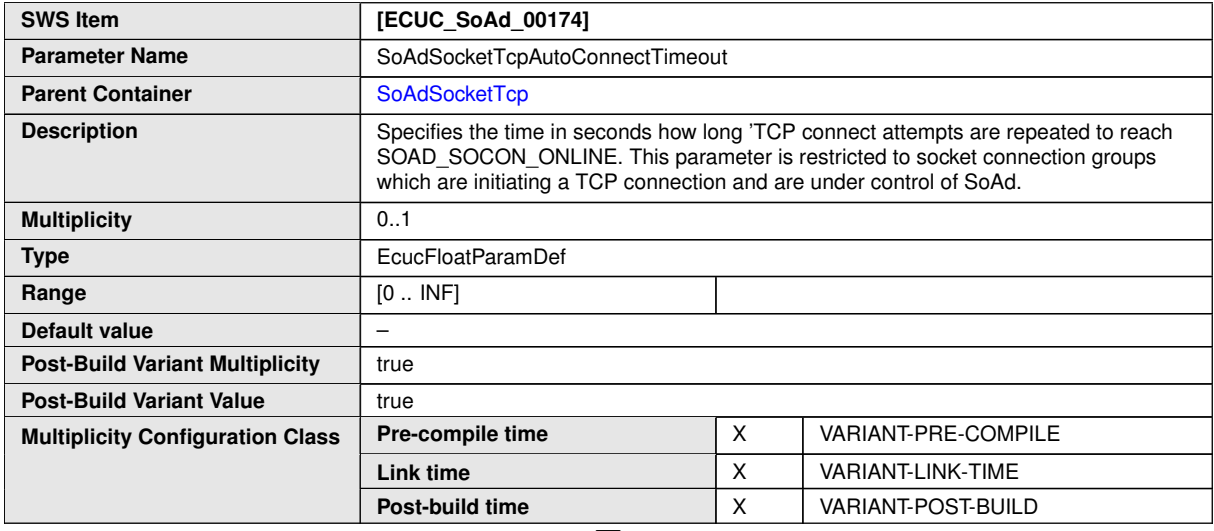

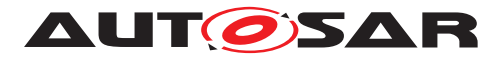

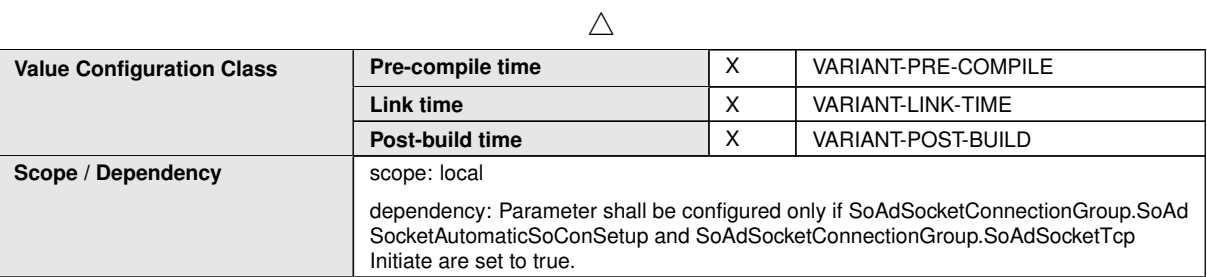

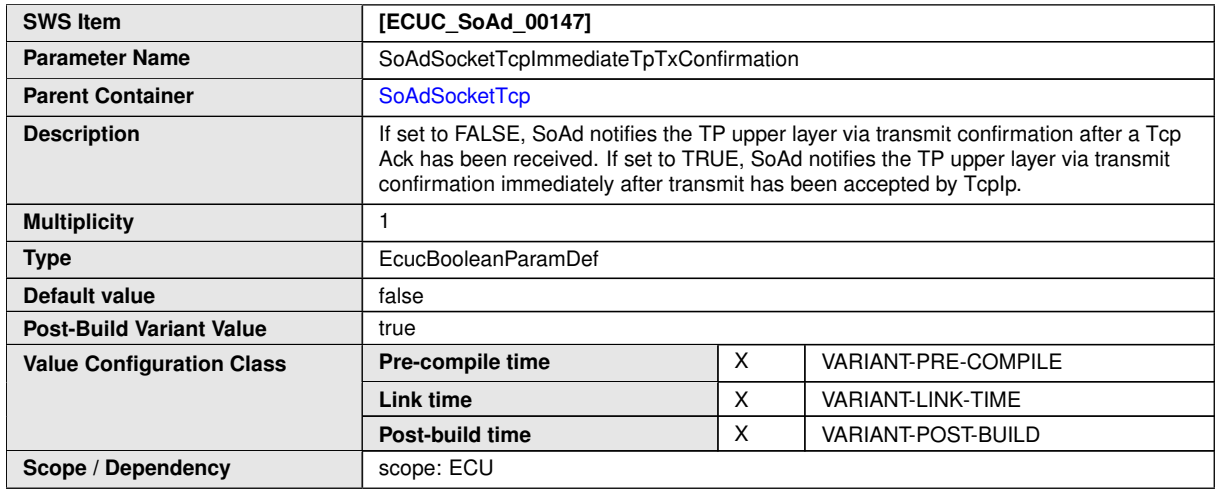

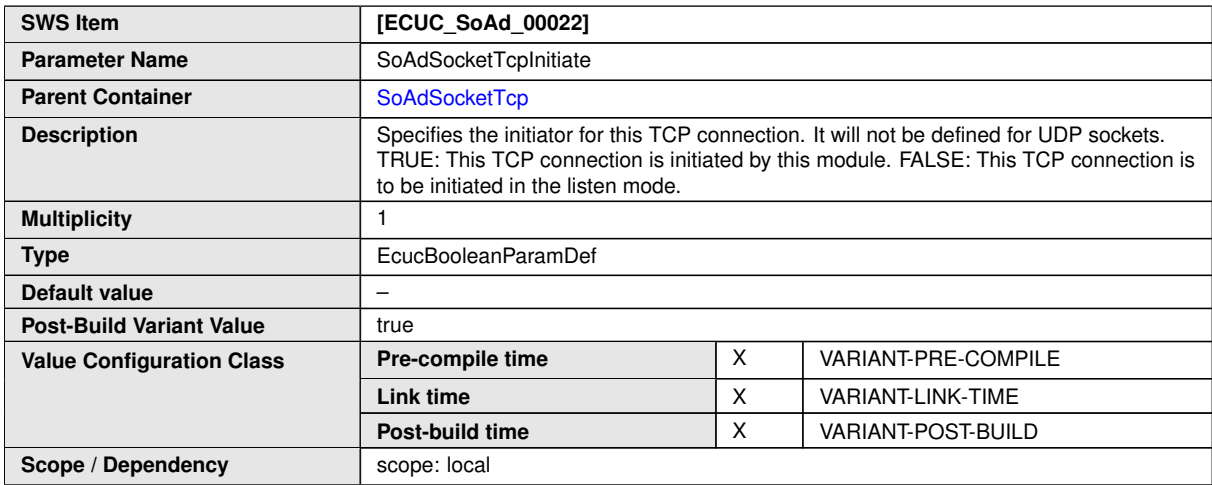

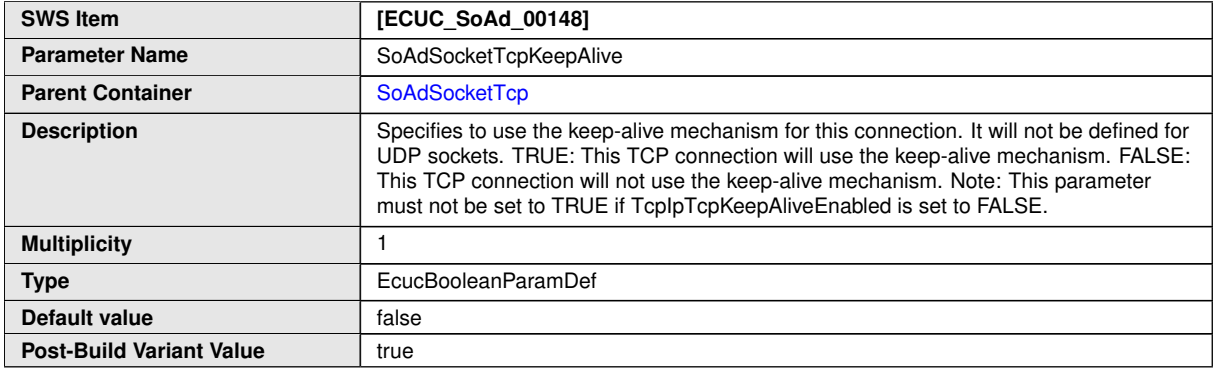

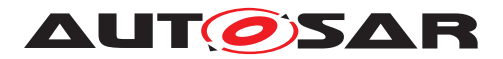

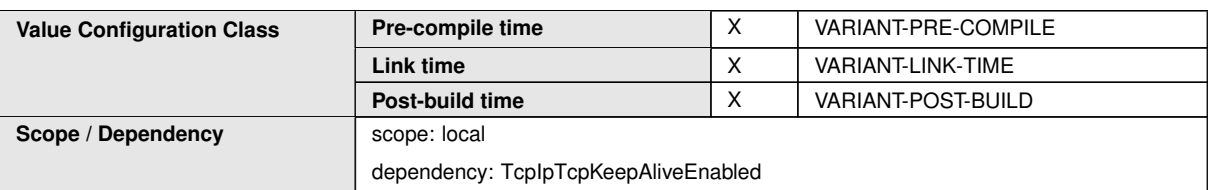

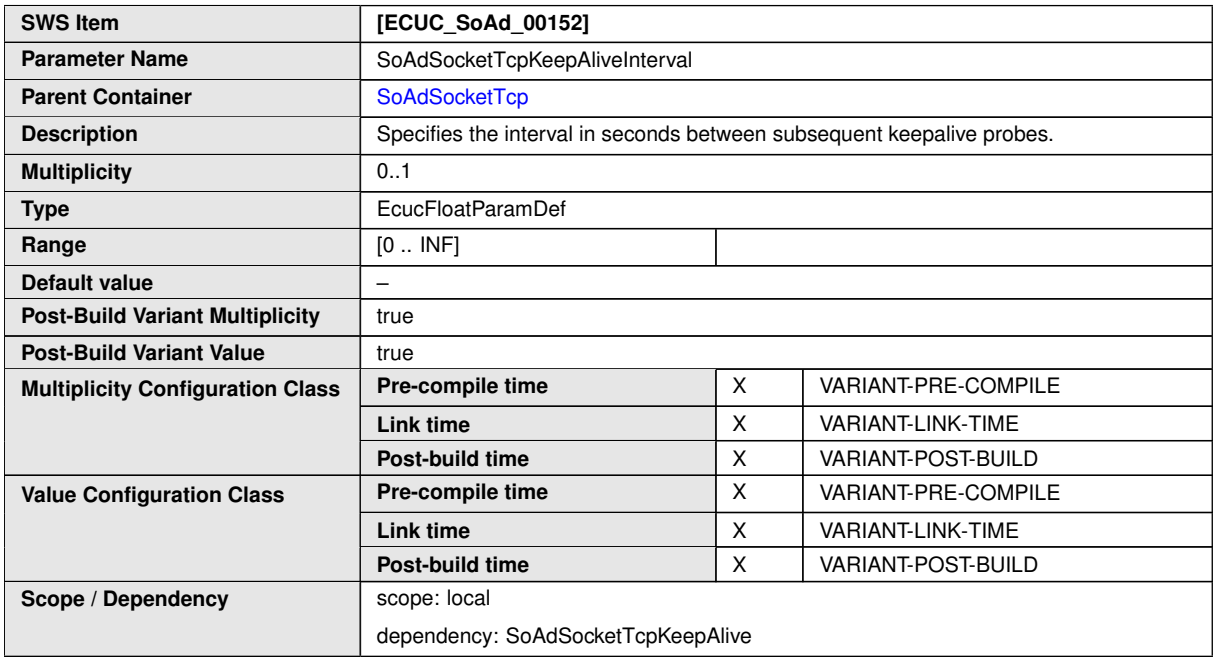

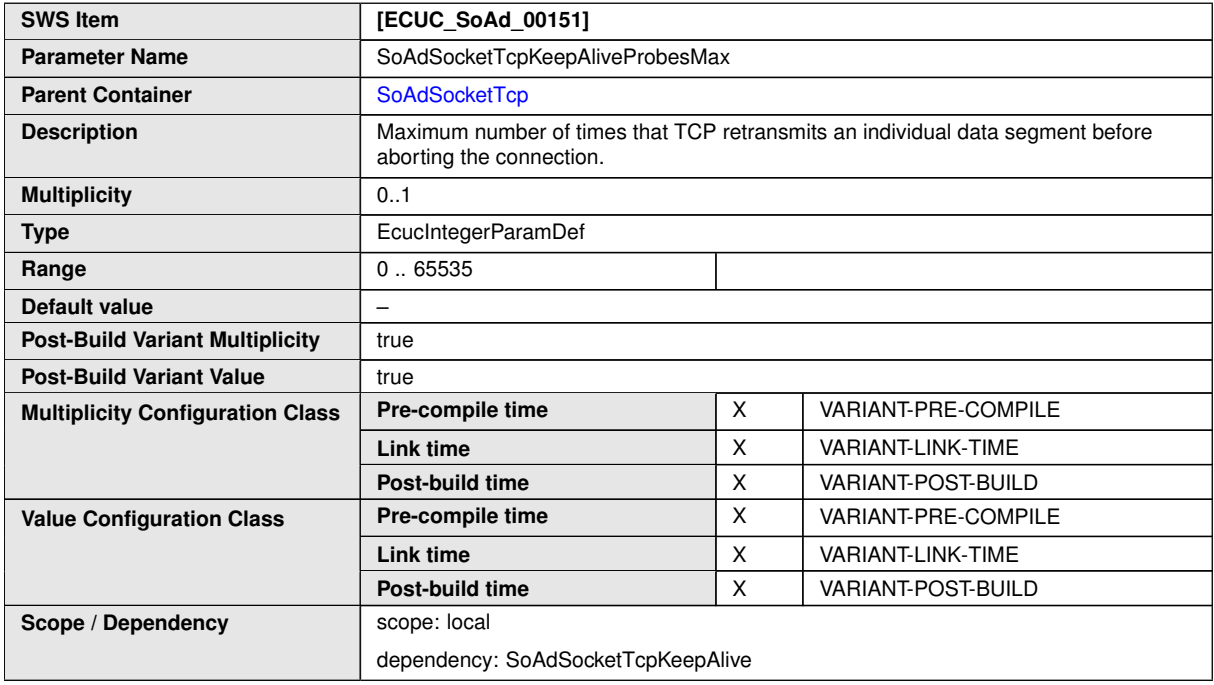

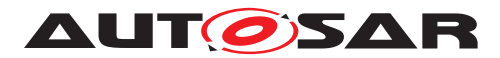

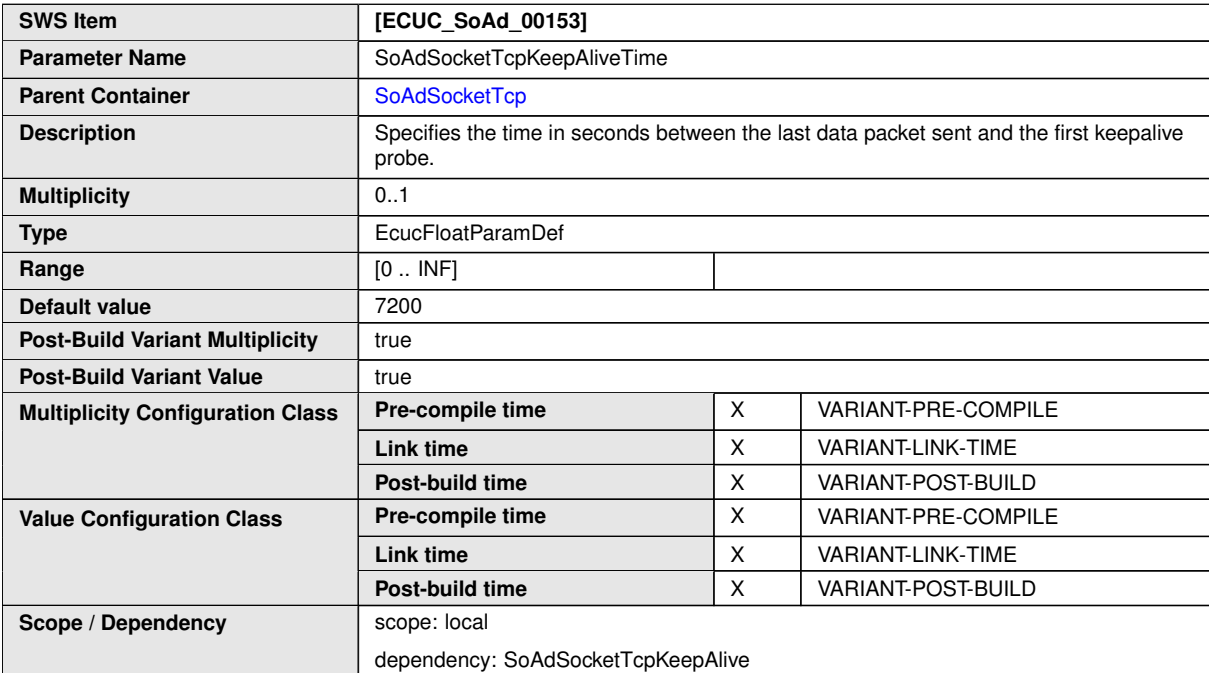

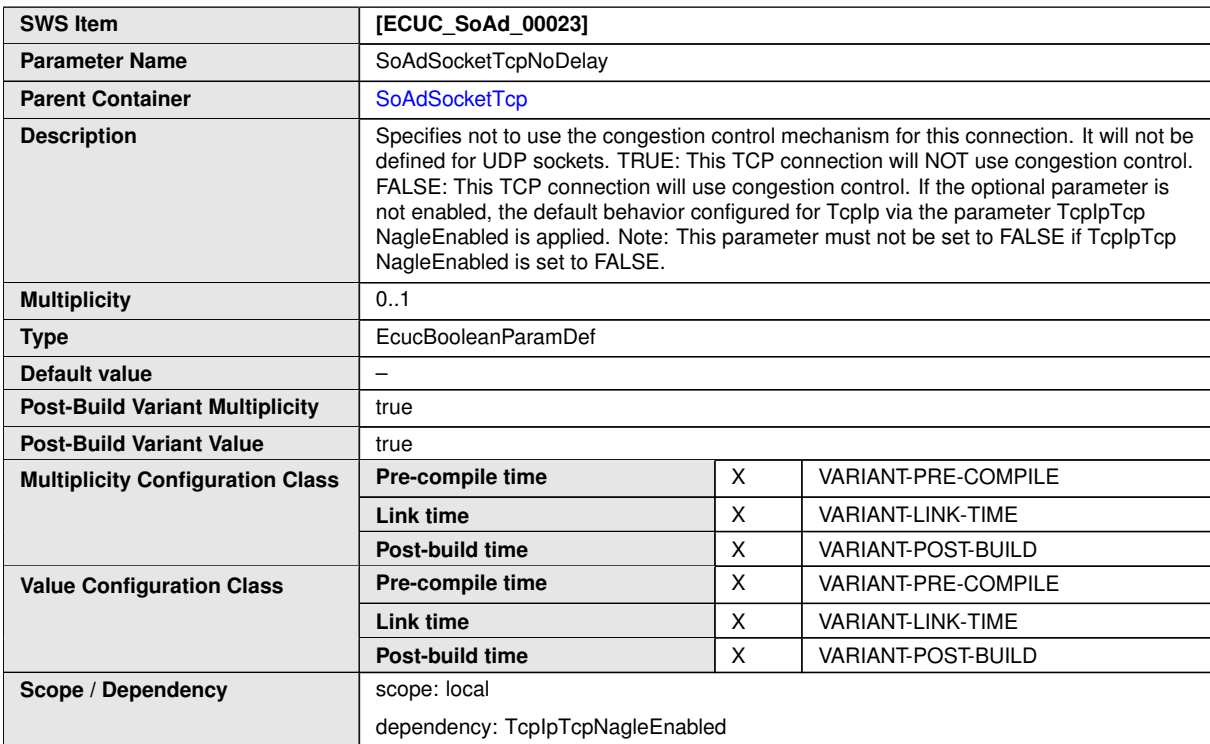

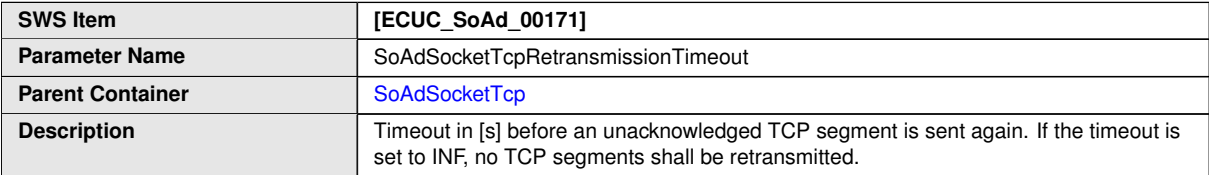

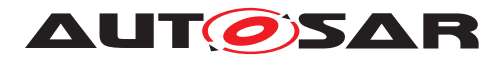

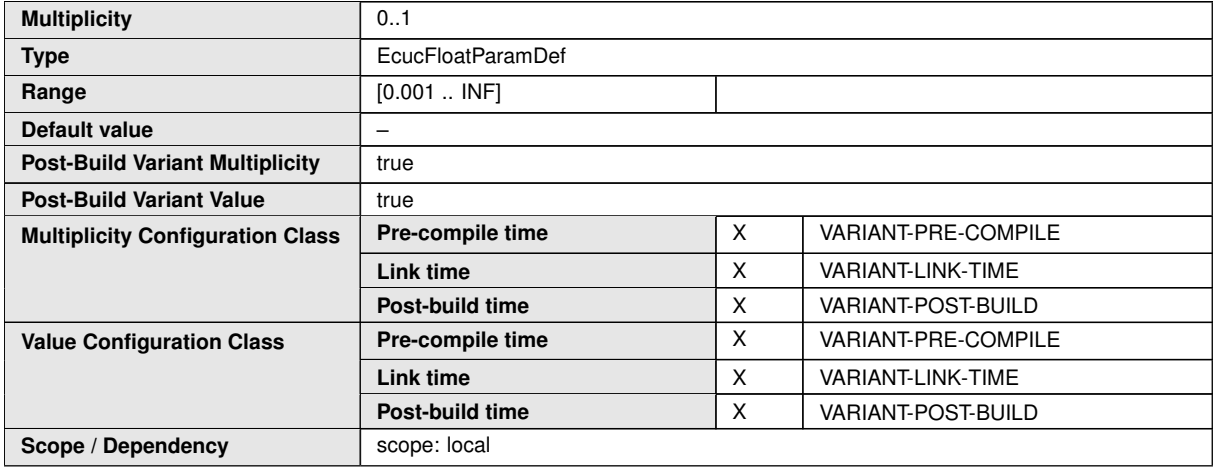

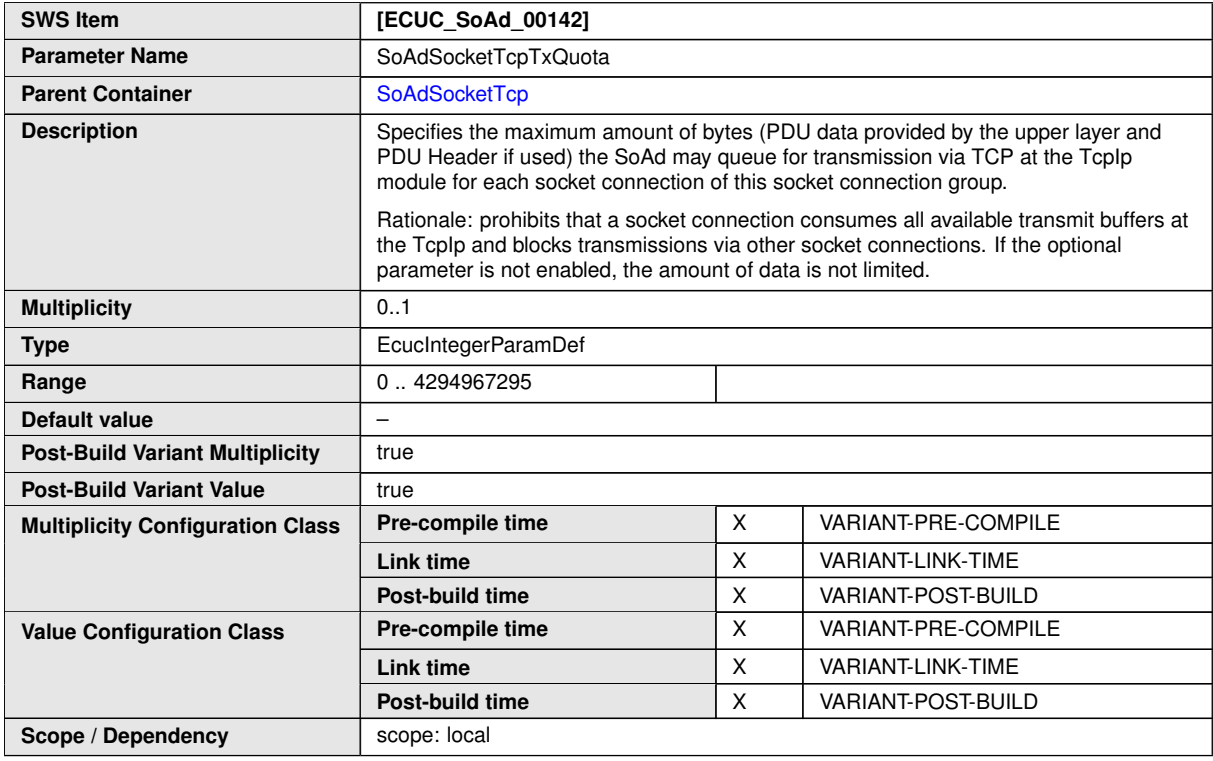

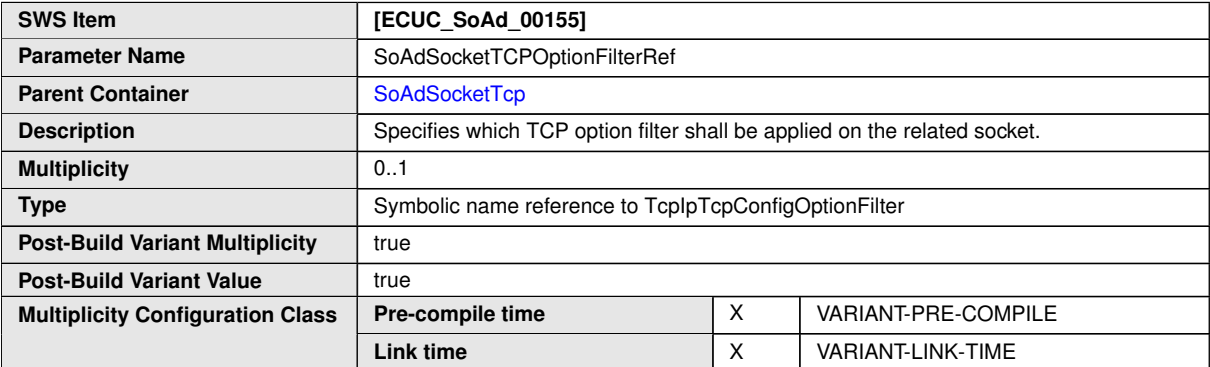

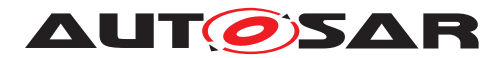

 $\wedge$ 

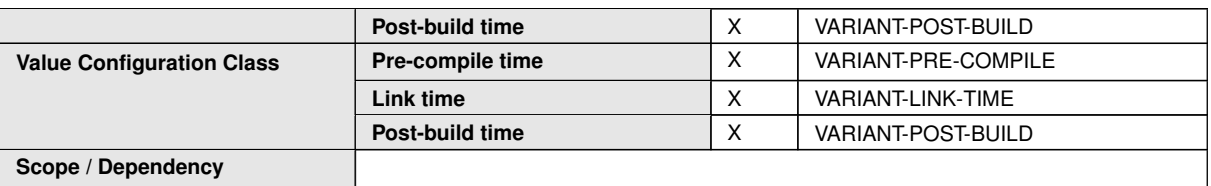

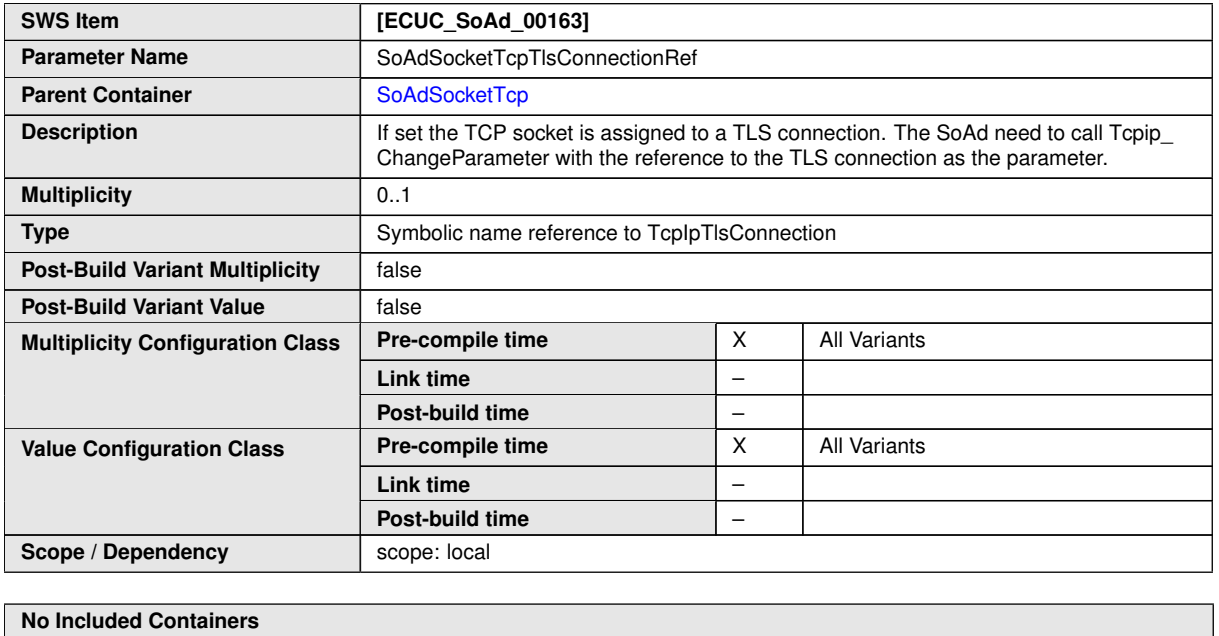

**No Included Containers**

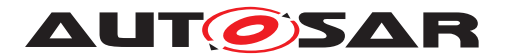

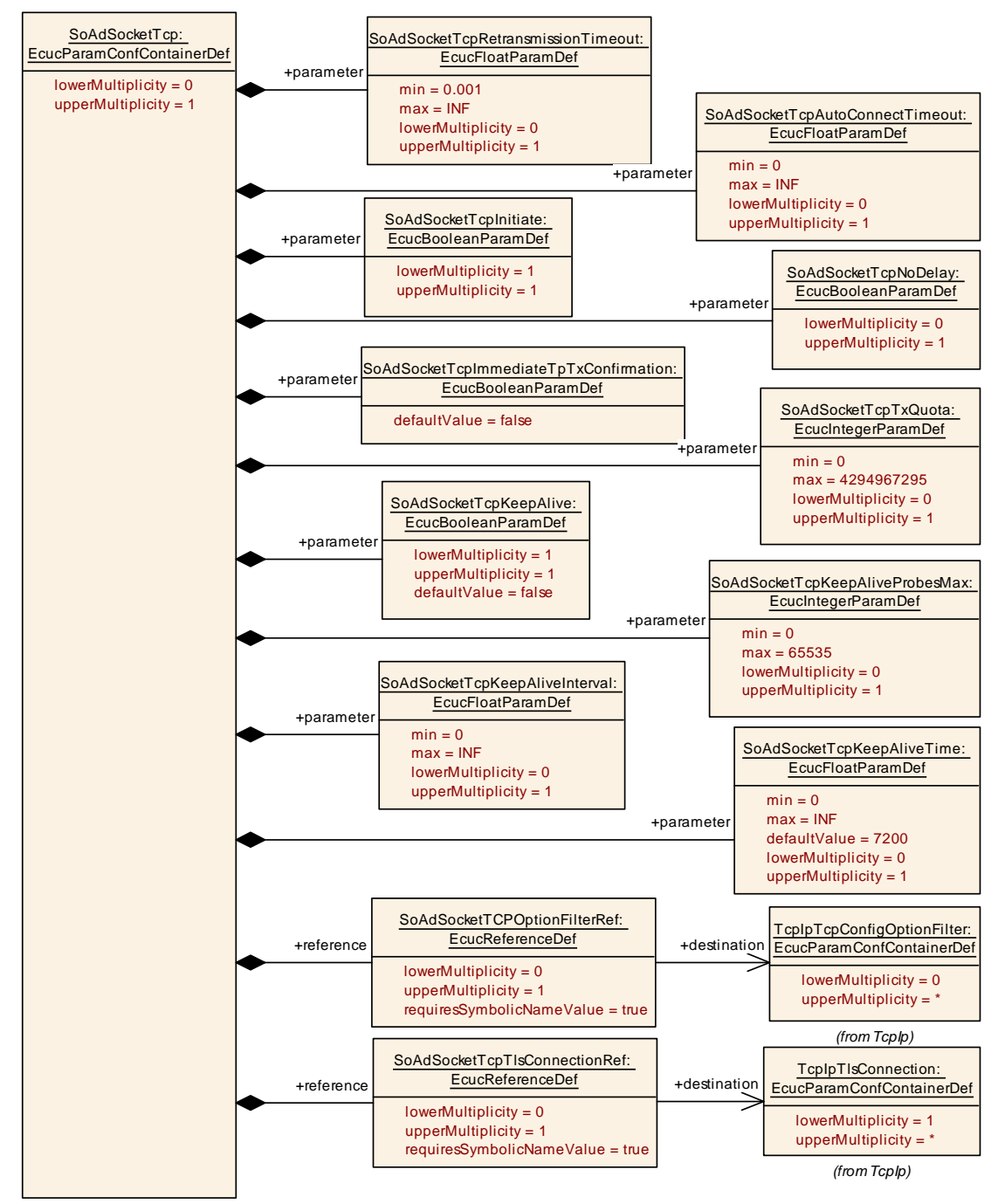

**Figure 10.9: SoAd Socket Connection Protocol TCP container**

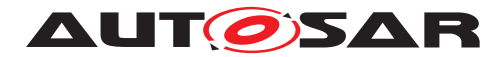

### **10.2.11 SoAdSocketRemoteAddress**

<span id="page-130-0"></span>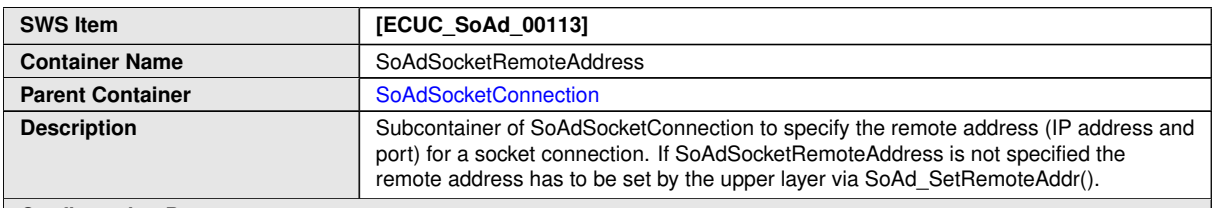

**Configuration Parameters**

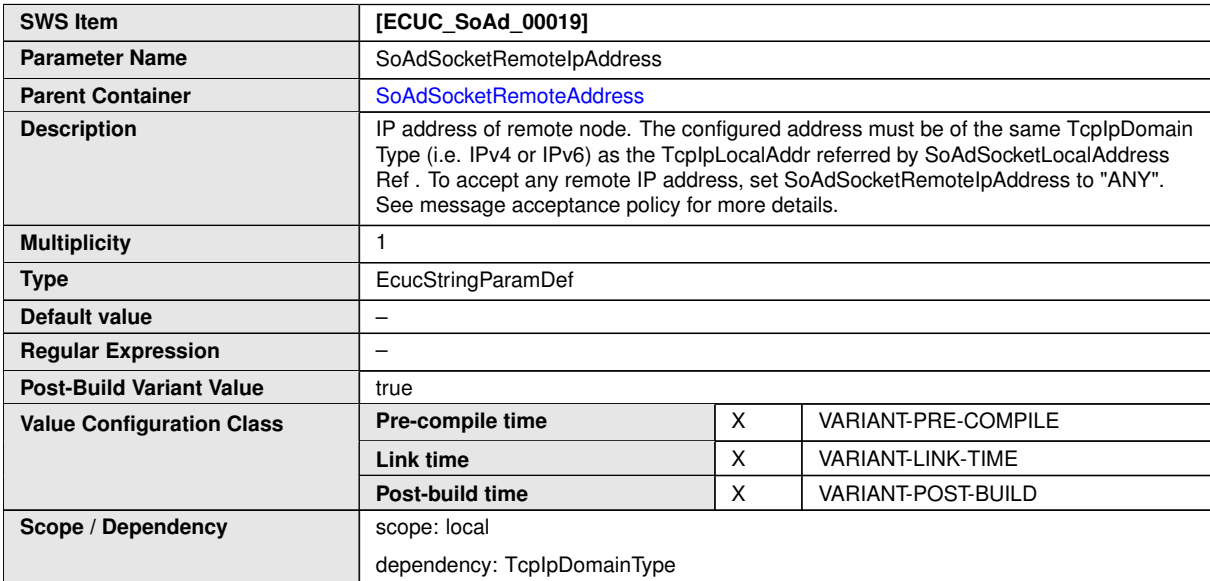

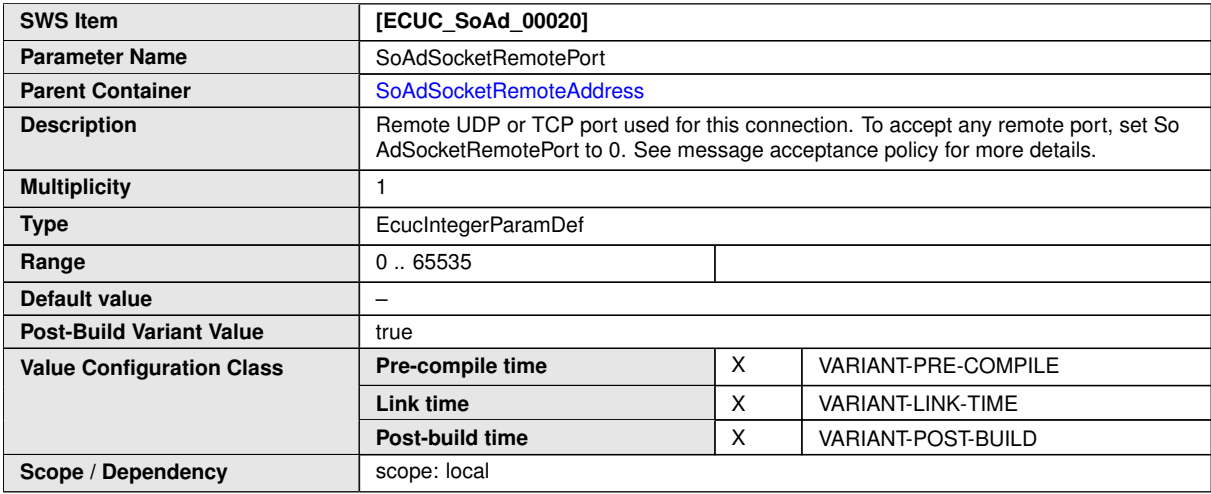

**No Included Containers**

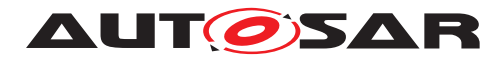

### **10.2.12 SoAdSocketRoute**

<span id="page-131-0"></span>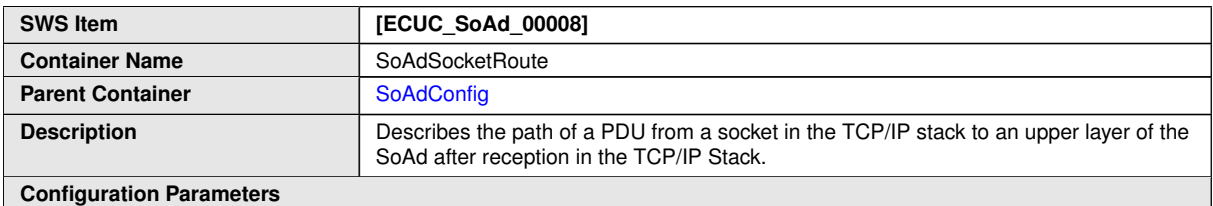

#### **SWS Item** *ECUC\_SoAd\_00036]* **Parameter Name** SoAdRxPduHeaderId Parent Container **Parent Container** [SoAdSocketRoute](#page-131-0) **Description** ID contained in the packet received on the TCP/IP connection if the PDU header option is enabled. **Multiplicity** 0..1 **Type** EcucIntegerParamDef **Range** 0.. 4294967296 **Default value** – **Post-Build Variant Multiplicity** | true **Post-Build Variant Value** true **Pre-compile time** X VARIANT-PRE-COMPILE **Link time** X VARIANT-LINK-TIME **Multiplicity Configuration Class Post-build time** X VARIANT-POST-BUILD **Pre-compile time** X VARIANT-PRE-COMPILE **Link time**  $\begin{array}{|c|c|c|c|c|}\n\hline\nX & \text{VARIAN} & \text{N.} \\
\hline\n\end{array}$ **Value Configuration Class Post-build time**  $X$  VARIANT-POST-BUILD **Scope / Dependency** scope: local dependency: Parameter shall be configured for SoAdSocketRoute that is related to a SoAdSocketConnection belonging to a SoAdSocketConnectionGroup with SoAdPdu HeaderEnable set to TRUE.

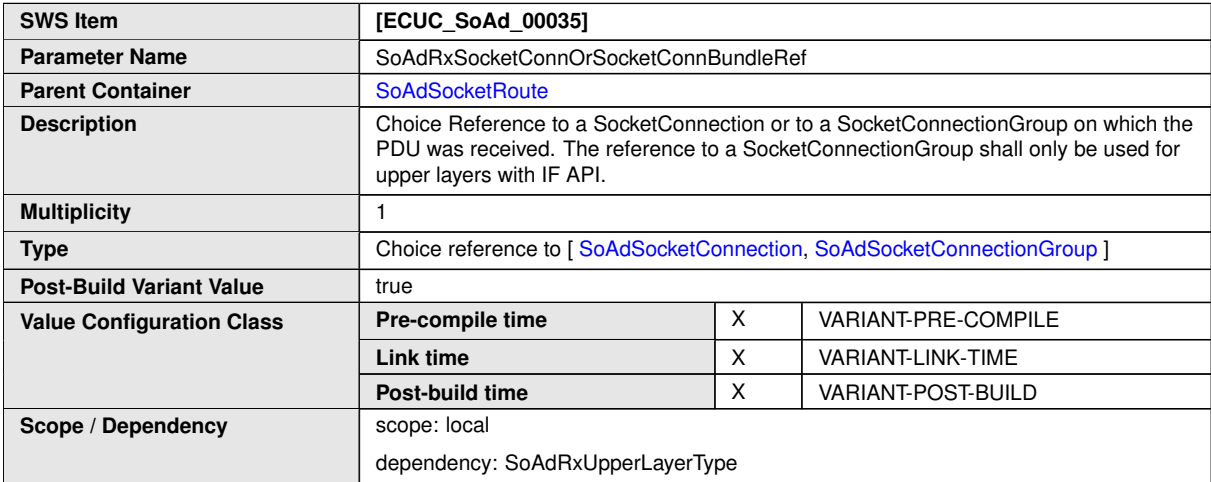

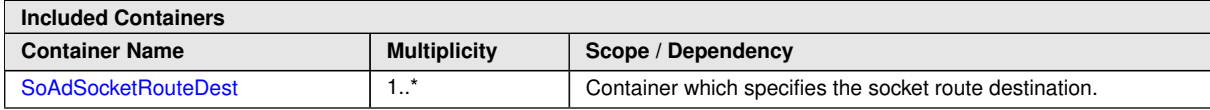

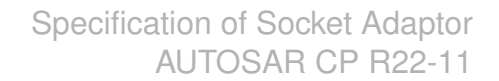

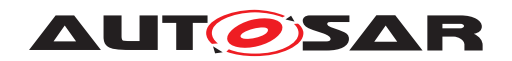

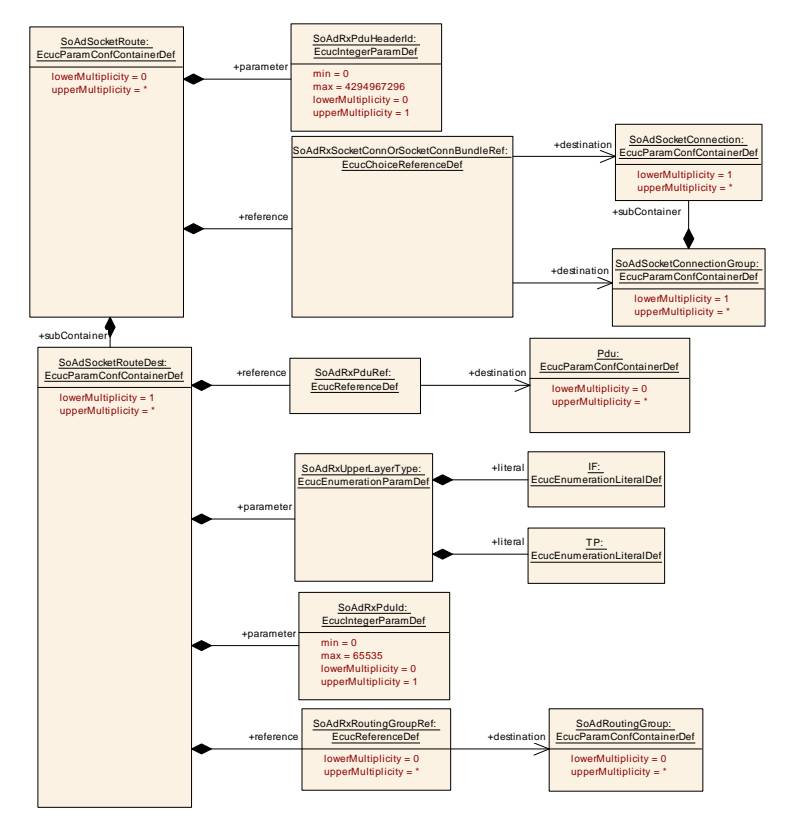

<span id="page-132-0"></span>**Figure 10.10: SoAd Socket Route container**

### **10.2.13 SoAdSocketRouteDest**

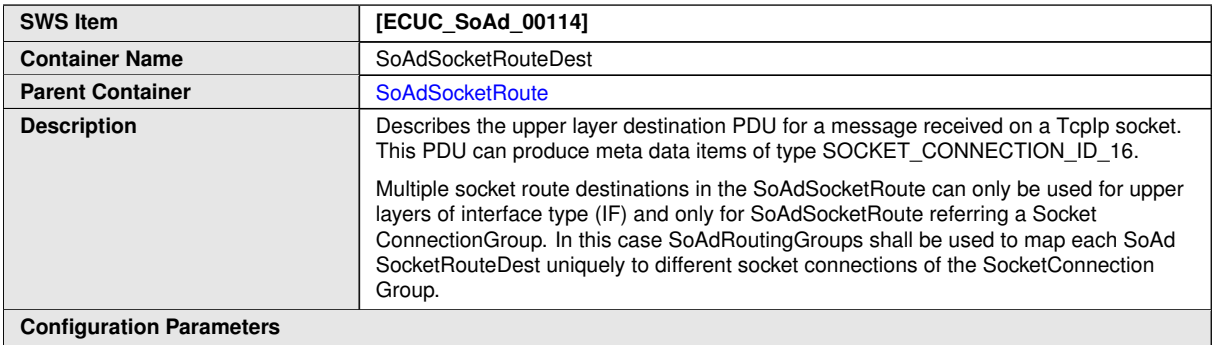

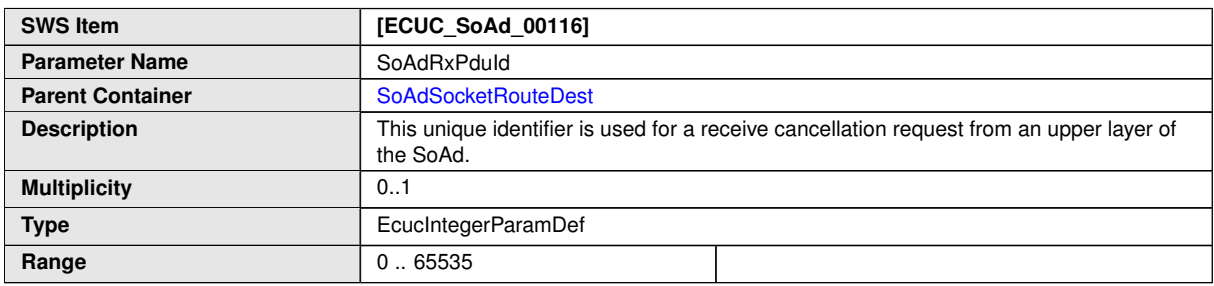

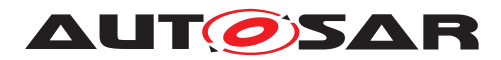

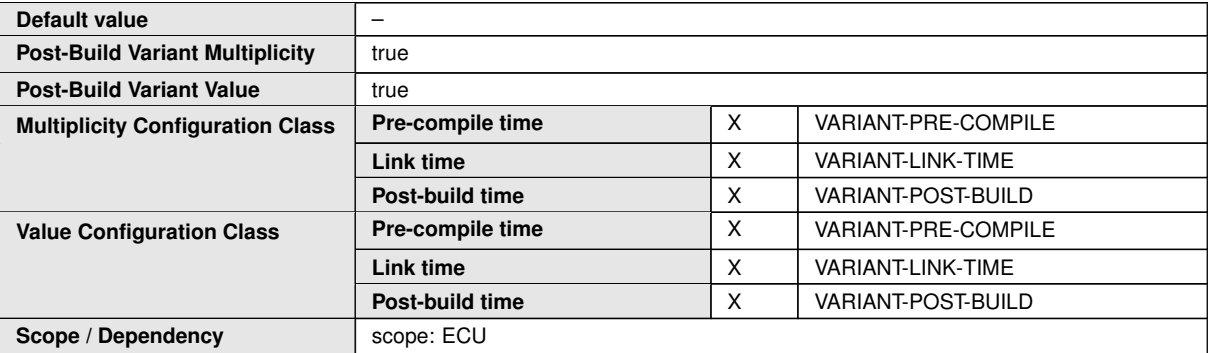

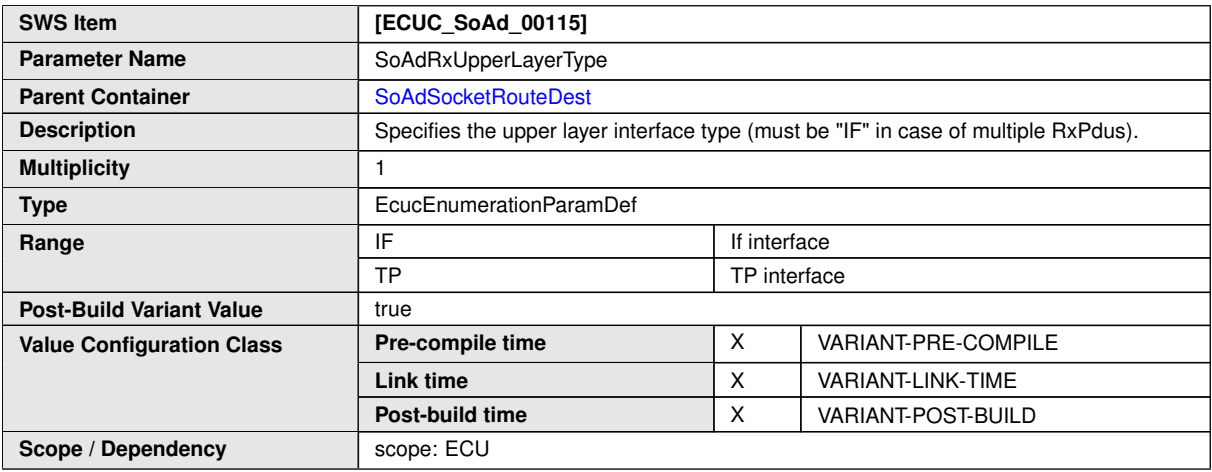

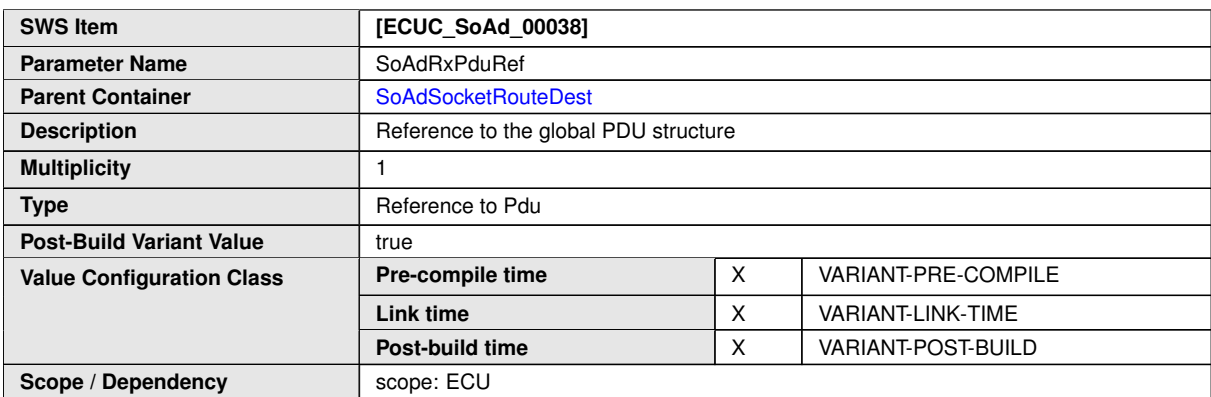

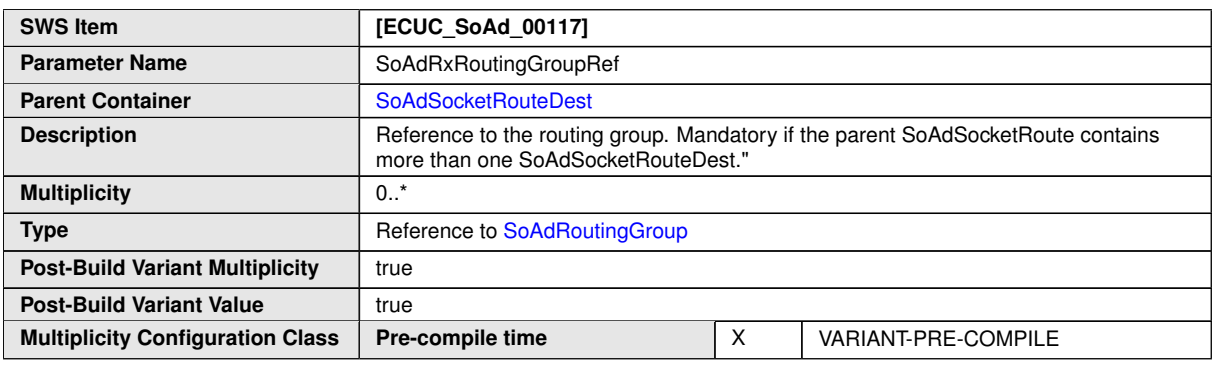

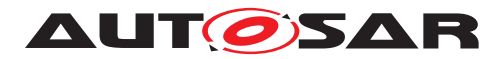

 $\wedge$ 

| Link time                                                                                                    | х | VARIANT-LINK-TIME   |
|----------------------------------------------------------------------------------------------------|---|---------------------|
| Post-build time                                                                                                    | X | VARIANT-POST-BUILD  |
| Pre-compile time                                                                                                    | X | VARIANT-PRE-COMPILE |
| Link time                                                                                                    | X | VARIANT-LINK-TIME   |
| Post-build time                                                                                                    | X | VARIANT-POST-BUILD  |
| scope: local                                                                                                    |   |                     |
| dependency: The same SoAdRoutingGroup shall not be referenced by multiple SoAd<br>SocketRouteDest of the same SoAdSocketRoute. |   |                     |
|                                                                                                    |   |                     |

**No Included Containers**

### **10.2.14 SoAdPduRoute**

<span id="page-134-0"></span>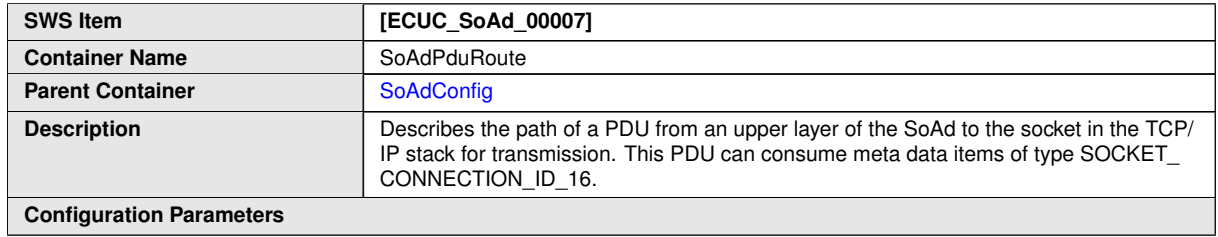

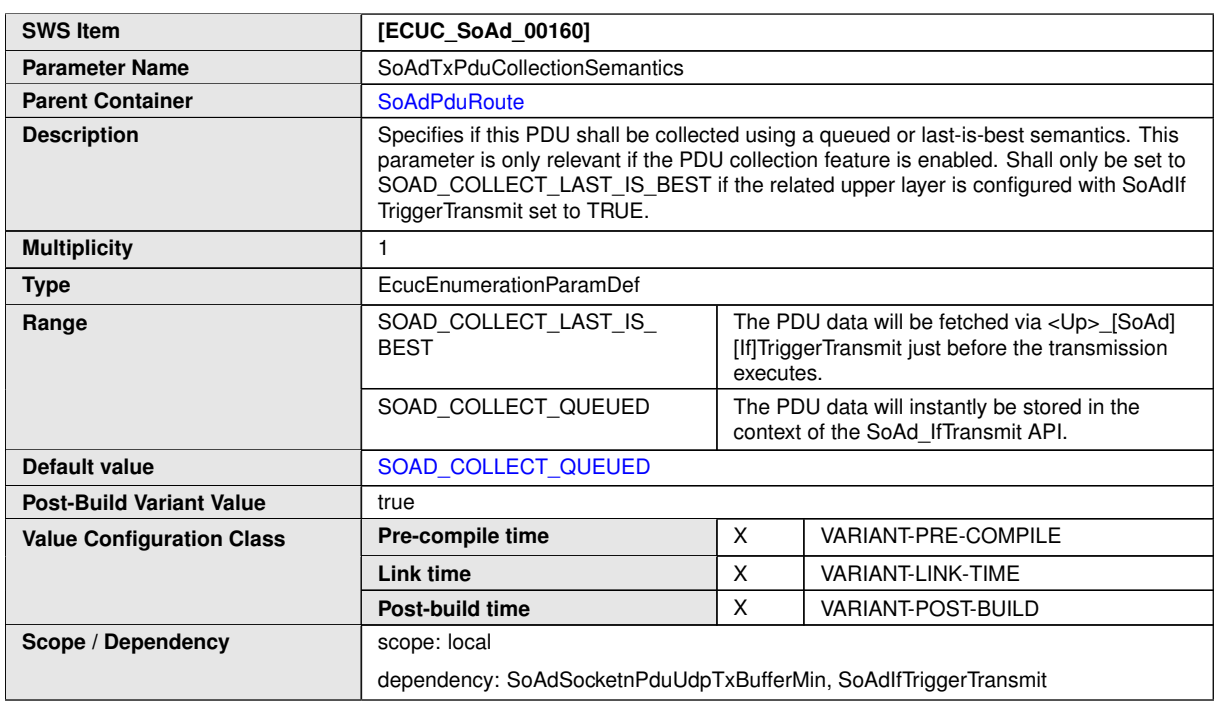

<span id="page-134-1"></span>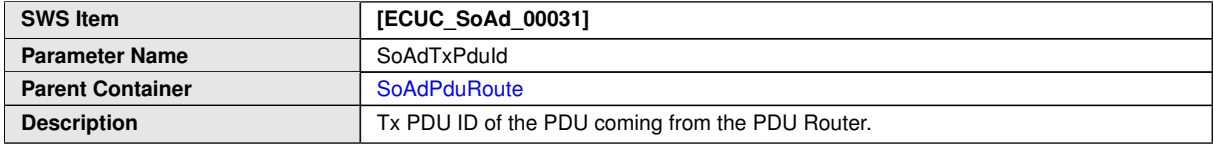

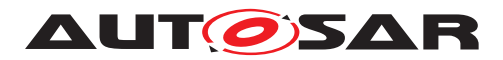

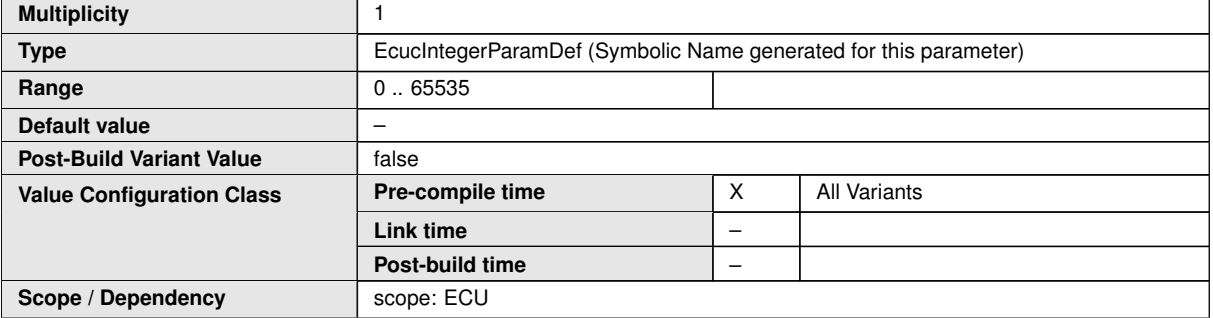

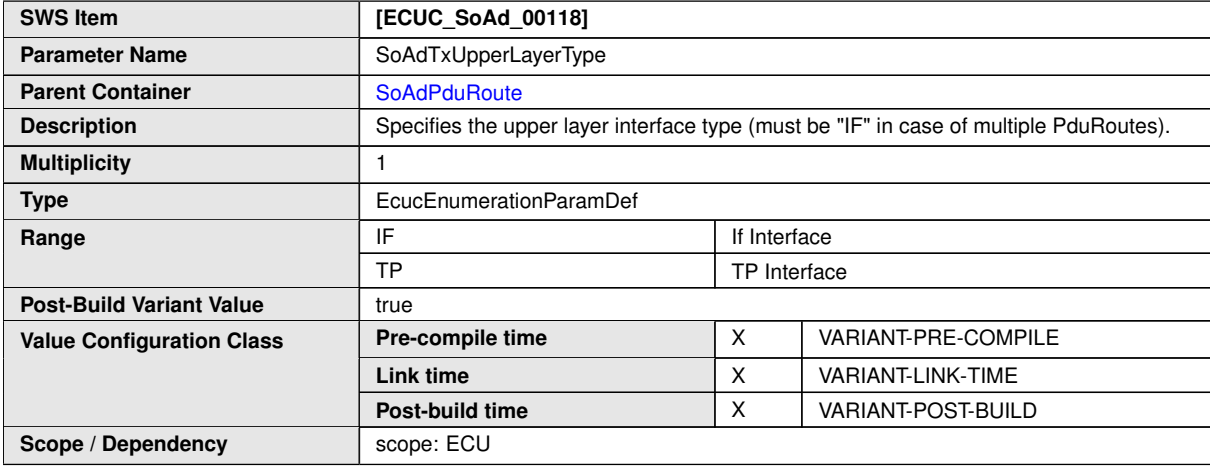

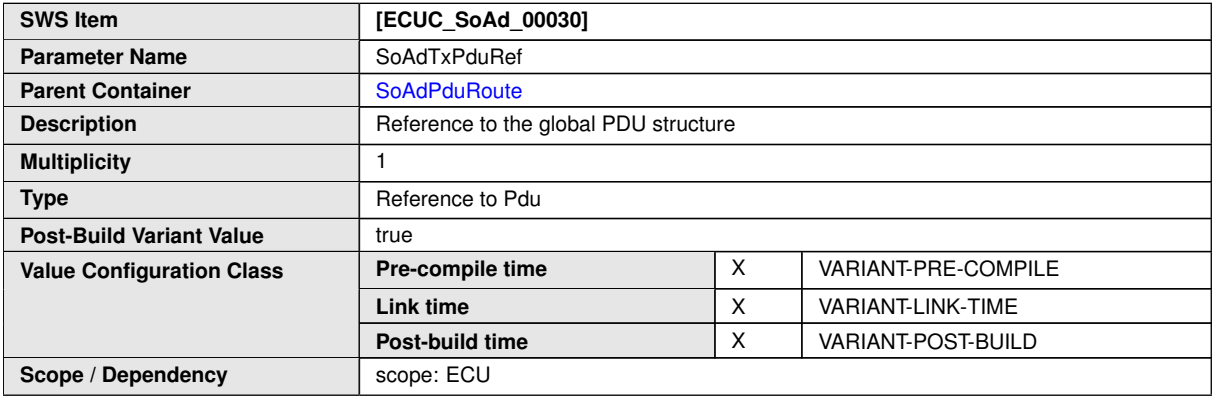

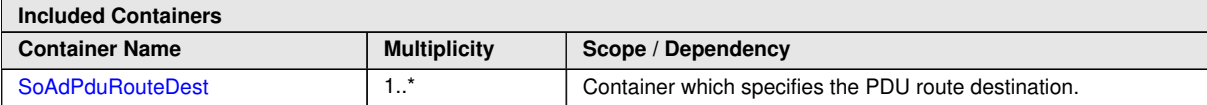

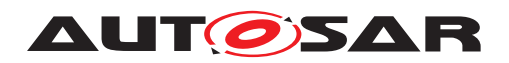

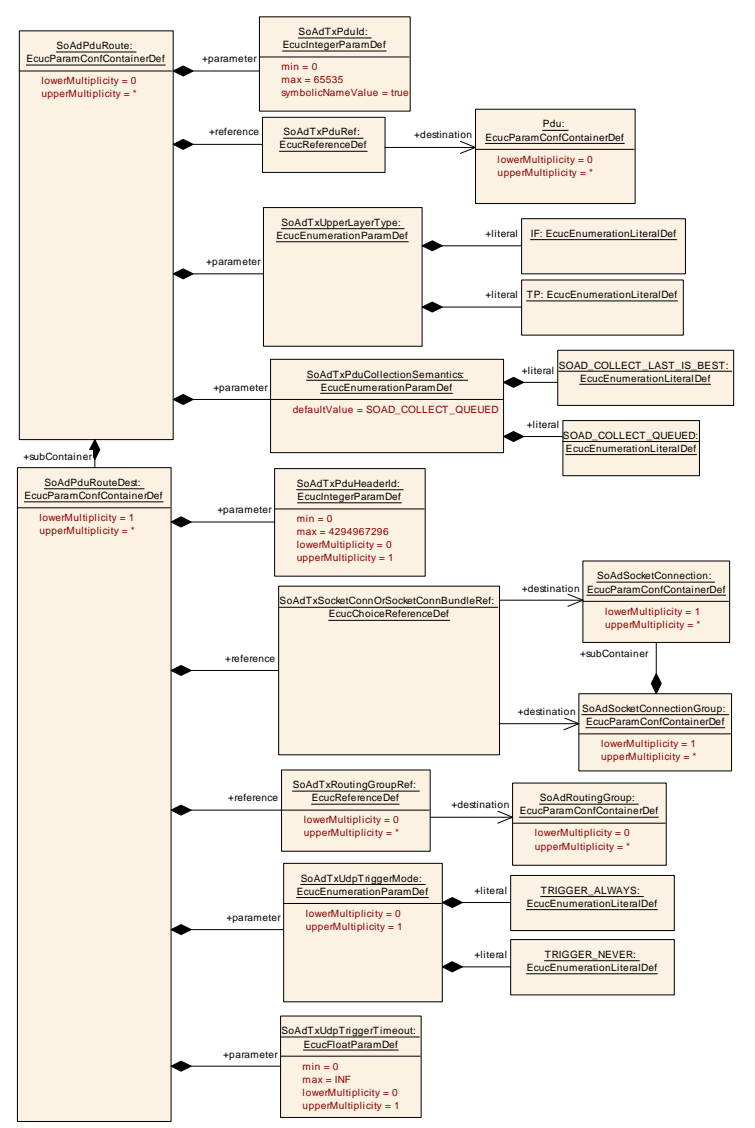

<span id="page-136-0"></span>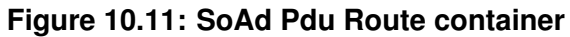

# **10.2.15 SoAdPduRouteDest**

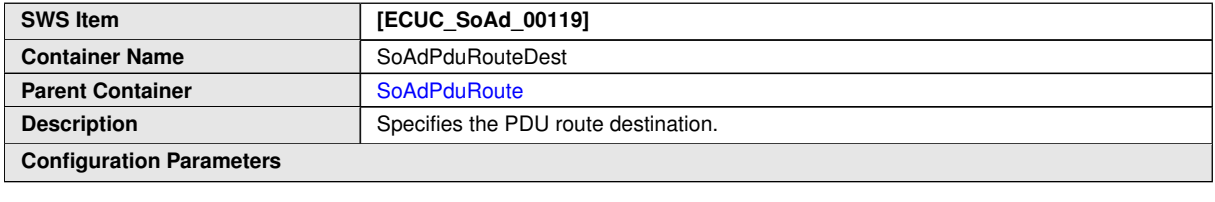

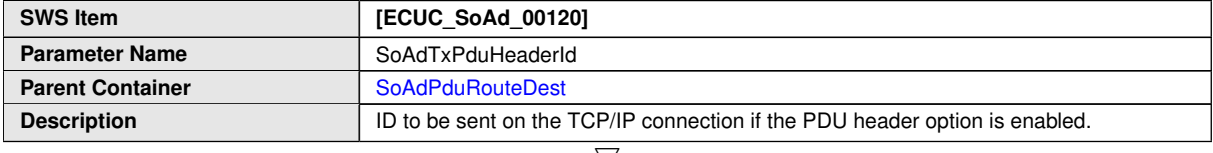

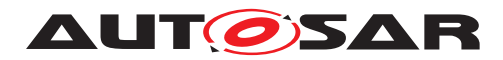

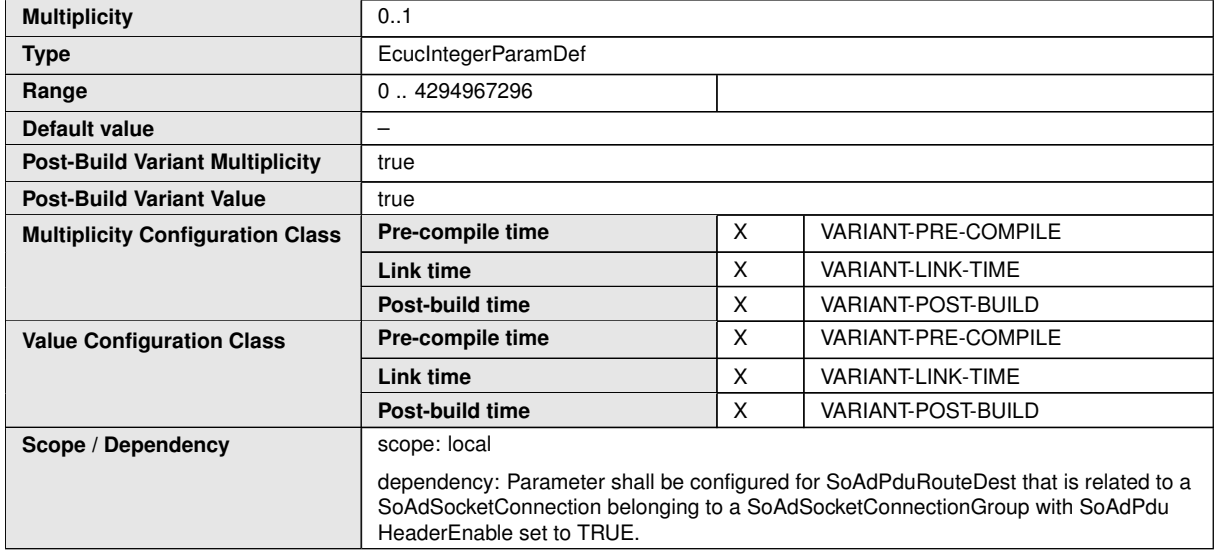

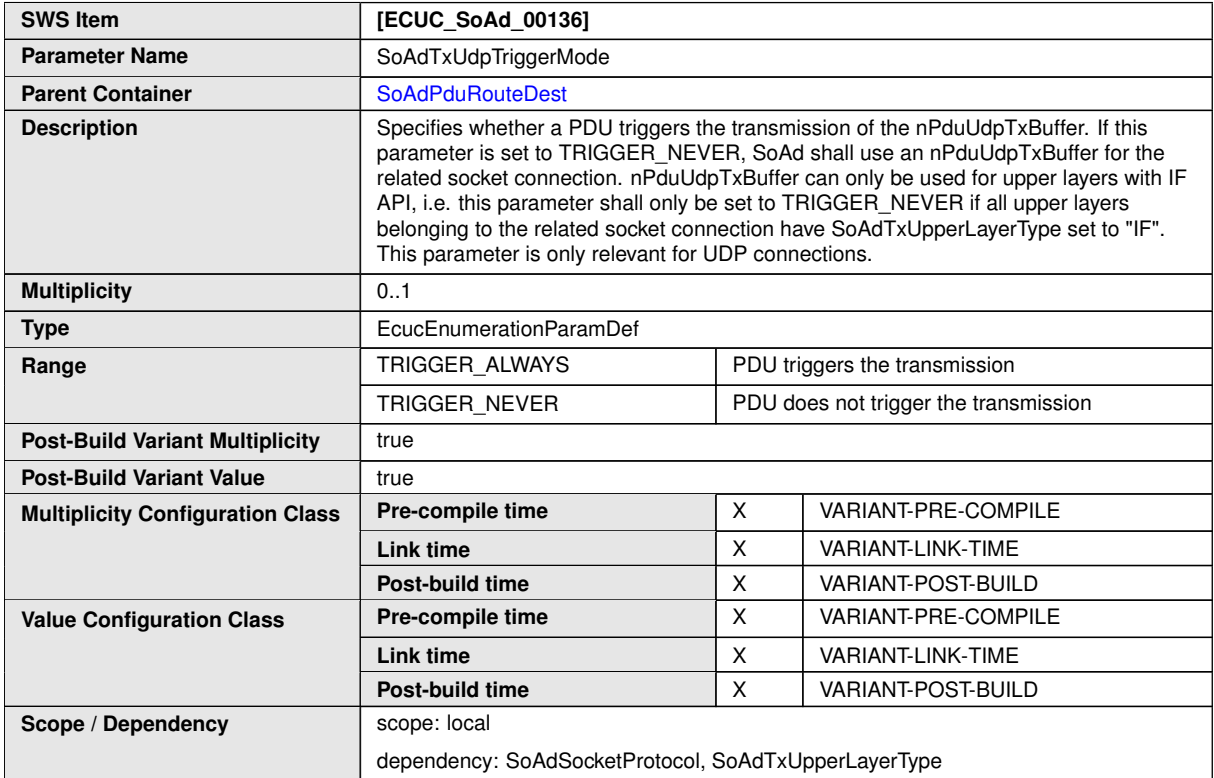

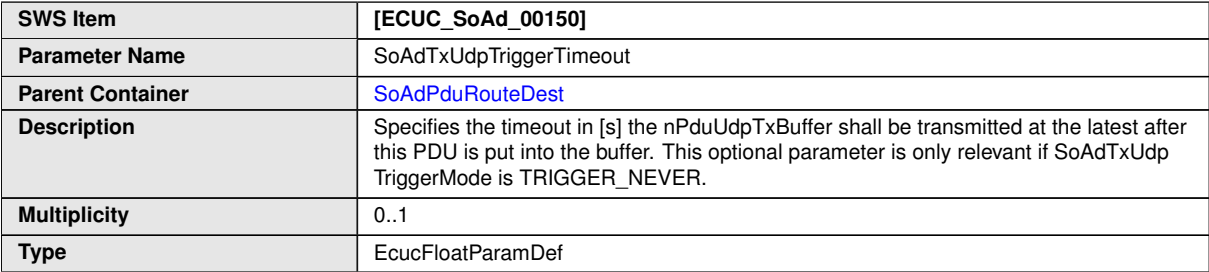

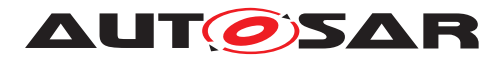

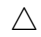

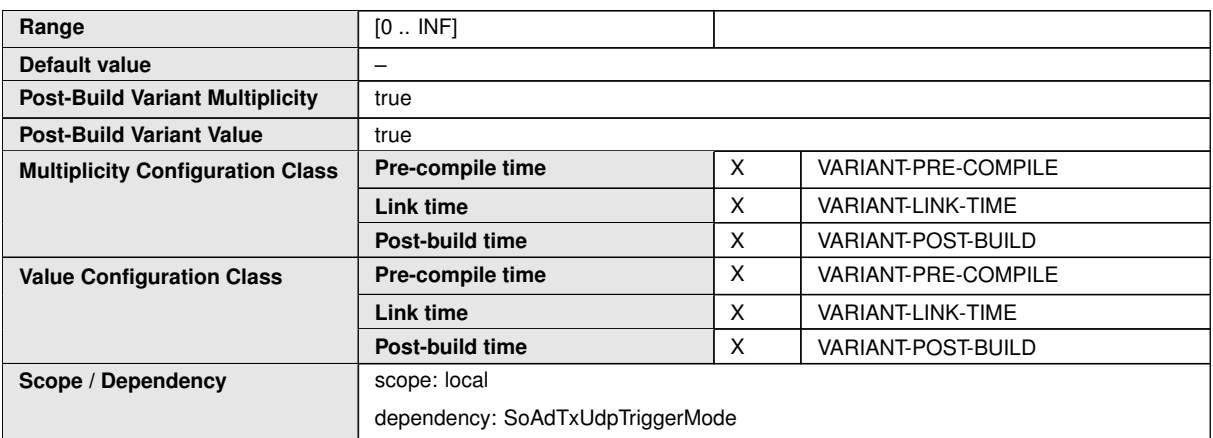

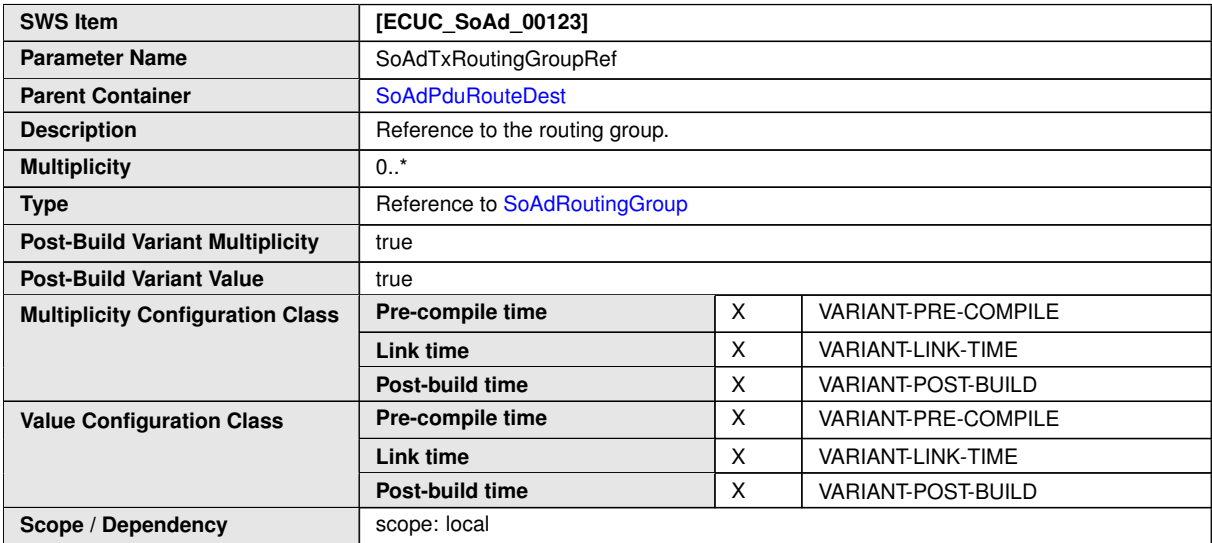

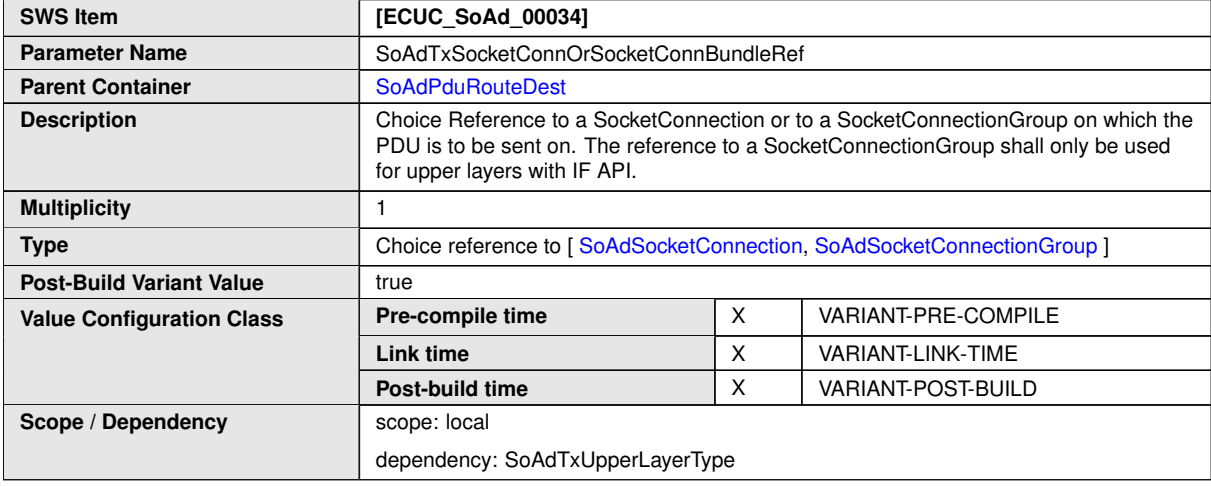

#### **No Included Containers**

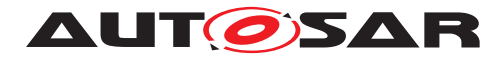

# **10.2.16 SoAdRoutingGroup**

<span id="page-139-0"></span>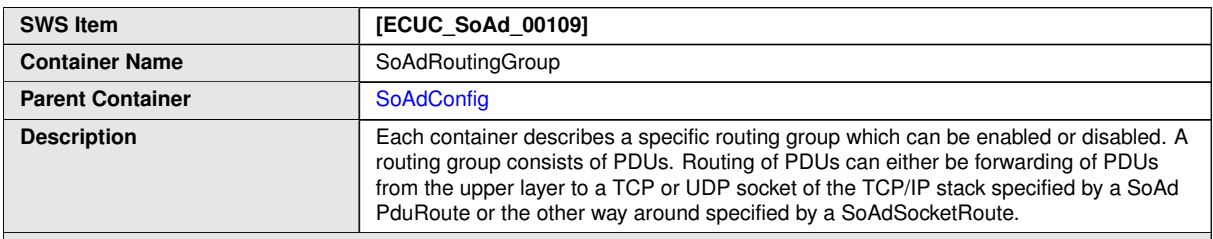

#### **Configuration Parameters**

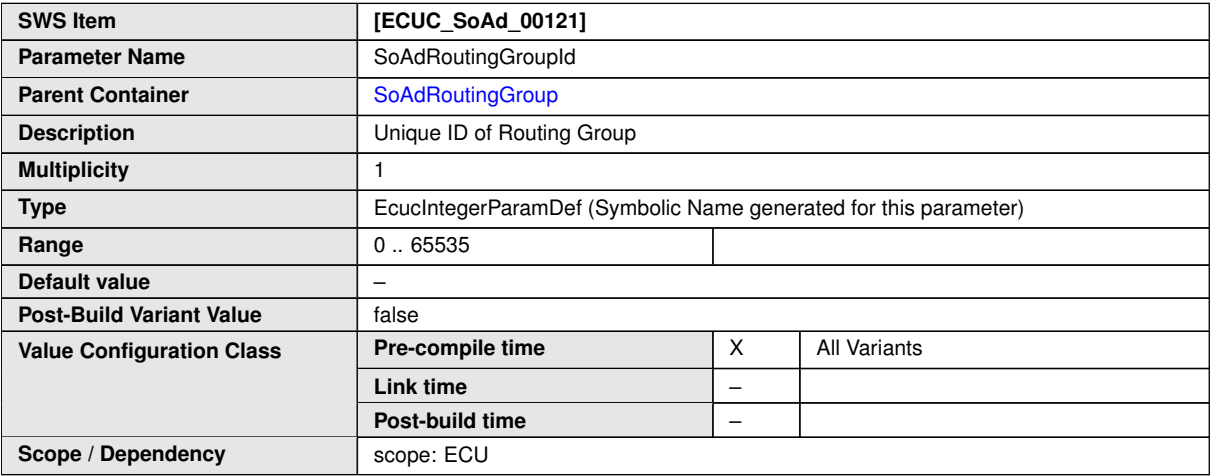

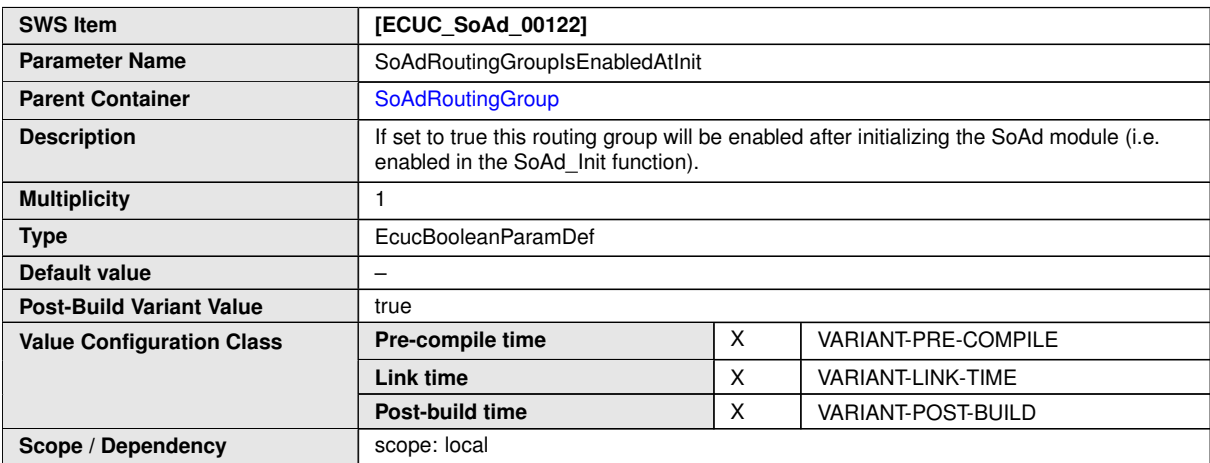

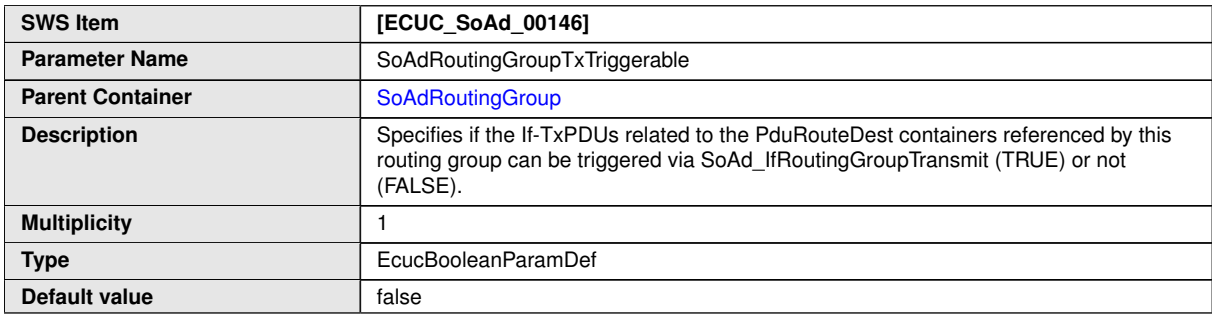

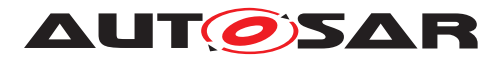

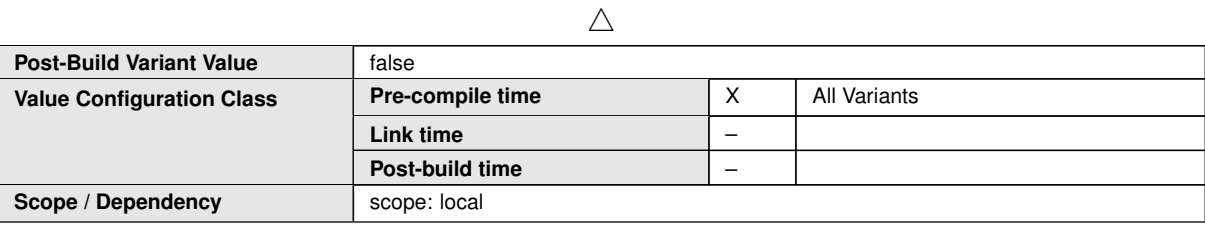

#### **No Included Containers**

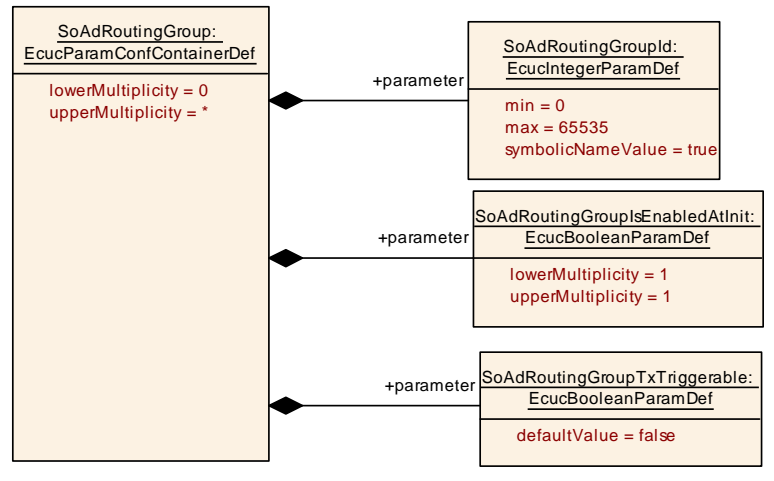

**Figure 10.12: SoAd Routing Group container**

# **10.3 Published Information**

For details refer to the chapter 10.3 "Published Information" in SWS\_BSWGeneral [\[2\]](#page-11-0).

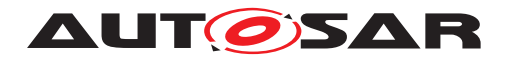

# **A Not applicable requirements**

**[SWS\_SoAd\_NA\_00296]** [These requirements are not applicable to this specification.c*[\(SRS\\_BSW\\_00170,](#page-15-0) [SRS\\_BSW\\_00375,](#page-16-0) [SRS\\_BSW\\_00416,](#page-16-1) [SRS\\_BSW\\_00168,](#page-15-1) [SRS\\_BSW\\_00423,](#page-16-2) [SRS\\_BSW\\_00424,](#page-16-3) [SRS\\_BSW\\_00425,](#page-16-4) [SRS\\_BSW\\_00426,](#page-16-5) [SRS\\_-](#page-17-0) [BSW\\_00427,](#page-17-0) [SRS\\_BSW\\_00429,](#page-17-1) [SRS\\_BSW\\_00432,](#page-17-2) [SRS\\_BSW\\_00336,](#page-16-6) [SRS\\_-](#page-16-7) [BSW\\_00417,](#page-16-7) [SRS\\_BSW\\_00161,](#page-15-2) [SRS\\_BSW\\_00162,](#page-15-3) [SRS\\_BSW\\_00005,](#page-15-4) [SRS\\_-](#page-16-8) [BSW\\_00415,](#page-16-8) [SRS\\_BSW\\_00164,](#page-15-5) [SRS\\_BSW\\_00325,](#page-16-9) [SRS\\_BSW\\_00160,](#page-15-6) [SRS\\_-](#page-16-10) [BSW\\_00413,](#page-16-10) [SRS\\_BSW\\_00347,](#page-16-11) [SRS\\_BSW\\_00307,](#page-15-7) [SRS\\_BSW\\_00335,](#page-16-12) [SRS\\_-](#page-16-13) [BSW\\_00410,](#page-16-13) [SRS\\_BSW\\_00314,](#page-15-8) [SRS\\_BSW\\_00328,](#page-16-14) [SRS\\_BSW\\_00312,](#page-15-9) [SRS\\_-](#page-15-10) [BSW\\_00006,](#page-15-10) [SRS\\_BSW\\_00306,](#page-15-11) [SRS\\_BSW\\_00309,](#page-15-12) [SRS\\_BSW\\_00330,](#page-16-15) [SRS\\_-](#page-16-16) [BSW\\_00331,](#page-16-16) [SRS\\_BSW\\_00172,](#page-15-13) [SRS\\_BSW\\_00010,](#page-15-14) [SRS\\_BSW\\_00333,](#page-16-17) [SRS\\_-](#page-15-15) [BSW\\_00321,](#page-15-15) [SRS\\_BSW\\_00341,](#page-16-18) [SRS\\_BSW\\_00334\)](#page-16-19)*